# **Centre Universitaire Abdelhafid Boussouf - Mila**

**Institut des Sciences et de Technologie**

**Département de Génie Civil et dHydraulique**

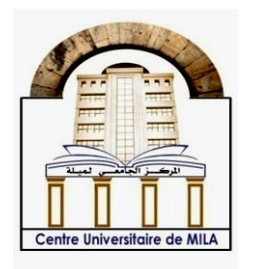

**N <sup>o</sup>Ref :……………**

# **Projet de Fin d'Etude préparé En vue de l'obtention du diplôme de MASTER**

**Spécialité:** Génie Civil

**Option:** Structure

# Modélisation d'un bâtiment à étage multiple contreventé par des voiles parasismiques

Réalisé par :

**- Benyoucef Malak - Zetili Roumaissa**

Soutenu devant le jury:

**Mme Mr. Benzaid Mehdi Examinateur Mme Boukour Salima Promotrice** 

**Drouna Karima Présidente et examinatrice** 

**Année universitaire: 2020/2021**

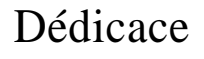

*Je dédie ce travail en tout premier A mes chers parents, pour tous leurs sacrifices, leur amour, leur tendresse, leur soutien et leurs prières tout au long de mes études,* 

*A ma sœur WISSAL pour son encouragement permanent, et son soutien moral,* 

*A mes chers frères, AHMED et IMED, pour leurs appuis et leurs encouragements,* 

*A mon fiancé, SEIF EDDINE pour son soutien tout au long de mon parcours universitaire.* 

*Et que ce travail soit l'accomplissement de vos vœux tant allégués, et le fuit de votre soutien infaillible,* 

*Merci d'être toujours là pour moi.*

<u>କୁ</u><br>ଜା

*Benyoucef Malak* 

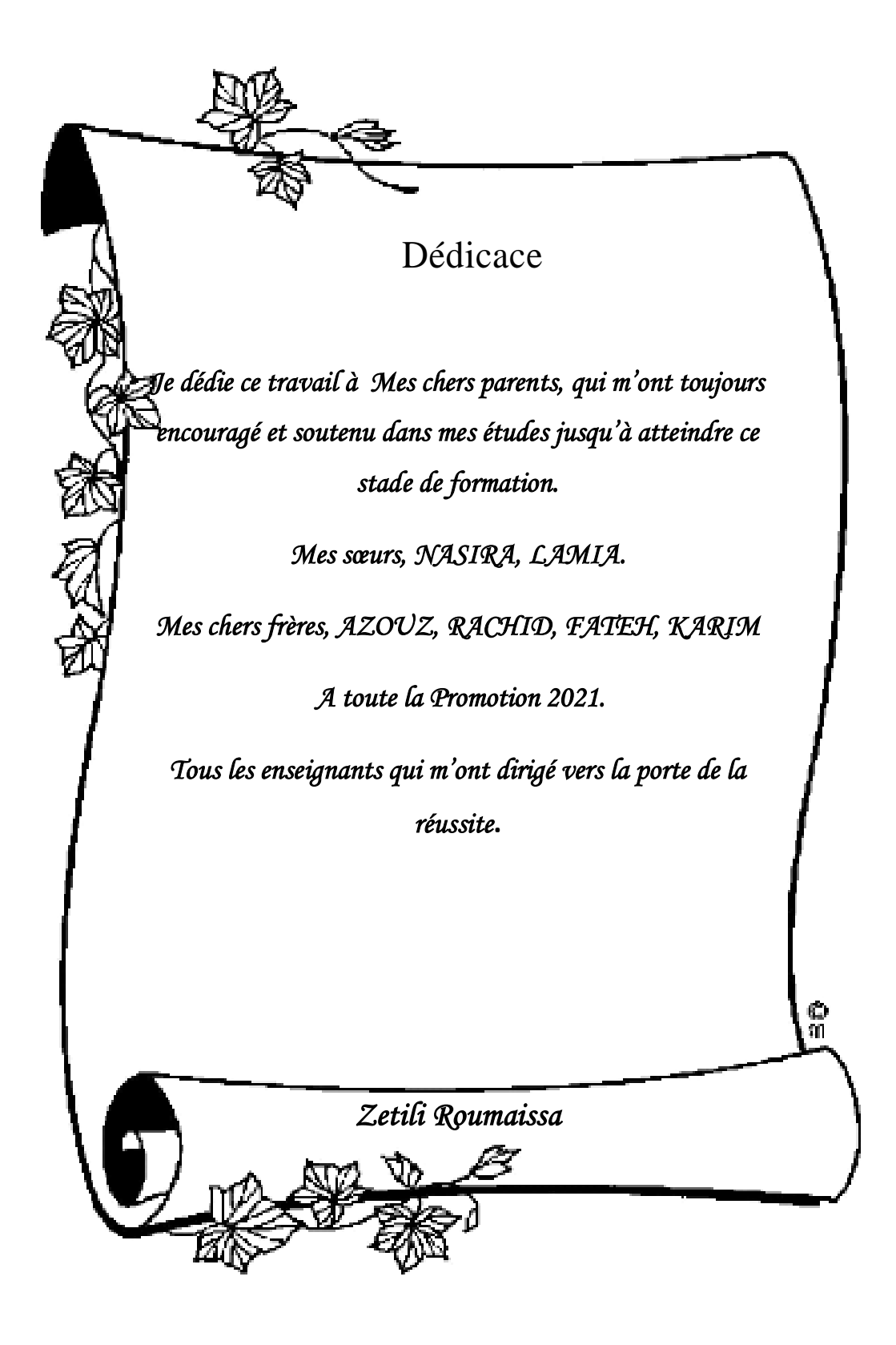

# Remerciement

*Nous remercions avant tout Allah le tout puissant de nous avoir gardés en bonne santé afin de mener à bien ce projet de fin d'étude.*

*Nous tenons à exprimer toutes nos reconnaissances à notre directrice de mémoire, Dr Salima Boukour. Nous la remercions de nous avoir encadré, orienté, aidé et conseillé.*

*Nous adressons nos sincères remerciements à tous les professeurs, intervenants et toutes les personnes qui par leurs paroles, leurs écrits, leurs conseils et leurs critiques ont guidé nos réflexions et ont accepté de nous rencontrer et de répondre à nos questions durant nos recherches.*

*Nous remercions nos très chers parents, qui ont toujours été là pour nous.*

*Enfin, nous remercions nos amis qui ont toujours été là pour nous. Leur soutien inconditionnel et leurs encouragements ont été d'une grande aide.*

# Résumé

Ce mémoire portera d'une part sur l'étude structurale d'un bâtiment (R+5) en béton armé à usage d'habitation, qui située dans la wilaya de Sétif tout en conciliant l'aspect du dimensionnement manuel en respectant les recommandations (BAEL91 modifiée 99, CBA93 et RPA99/2003), et celui du dimensionnement à base de logiciels.

La modélisation de la structure, en utilisant le logiciel ETABS nous a permis de prédire le comportement de la structure sous chargement sismique. On a effectué un calcul tridimensionnel dynamique dans le but de déterminer les différentes sollicitations sous différentes combinaisons d'actions. Cela, est effectué afin de ferrailler de manière correcte les différents éléments vis-à- vis des sollicitations dynamiques et d'avoir un meilleur comportement de la structure.

Tous les dessins de coffrage et le ferraillage ont été réalisés par le logiciel AUTOCAD.

Le système de fondation adopté pour satisfaire les conditions règlementaires est une semelle isolée et filante qui convient aux caractéristiques du site ainsi qu'au poids de la structure.

# *Mots clé*

### *BAIMENT, Habitation, Béton armé, BAEL91, RPA99/2003.Calcul dynamique, ETABS*

# Abstract

This memoire will focus on the structural study of a building  $(R+5)$  made of reinforced concrete for residential use, which is located in the wilaya of Setif, by reconciling the aspect of manual dimensioning in compliance with the recommendations (BAEL91 modified 99, CBA93 and RPA99/2003), and that of software-based dimensioning The modeling of the structure, using the ETABS software, allowed us to predict the behavior of the structure under seismic loading. A dynamic three-dimensional calculation has been carried out in order to determine the different solicitations under different combinations of actions. This is done in order to reinforce the different elements in a correct way with respect to the dynamic solicitations and to have a better behavior of the structure.

All the formwork and reinforcement drawings were made by AUTOCAD software.

The foundation system adopted to meet the regulatory requirements is an insulated and threaded footing that is suitable for the characteristics of the site and the weight of the structure.

#### *Key words*

# *Building, Housing, Reinforced concrete, BAEL91, RPA99/2003, Dynamic calculation, ETABS.*

# ملكص

تركز هذه المذكرة على الدراسة الإنشائية لمبنى (طابق ارضي + خمس طوابق)من الخرسانة المسلحة موجهللاستخدام السكني، والذي يقع في والية سطيف مع التوفيق بين جانب تحديد األبعاديدويا ومن جانبأخر باستخدام البرامج مع مراعاة التوصيات. )91BAEL معدل 99 و 93CBA و 2003 / 99RPA ).، سمحت لنا نمذجة الهيكل ، باستخدام برنامج ETABS ، بالتنبؤ بسلوك الهيكل تحت التحميل الزلزالي. تم إجراء حساب ديناميكي ثلاثي الأبعاد من أجل تحديد الضغوط المختلفة تحت مجموعات مختلفة من الإجراءات. يتم ذلك من أجل تسليح العناصر المختلفة بشكل صحيح ضد الضغوط الديناميكية والحصول على سلوك أفضل للهيكل. تم رسم جميع القوالب ورسومات التسليح بواسطة برنامج AUTOCAD. تم اعتمادنظام األساس لتلبية الشروط التنظيمية المتمثلة في القاعدة المعزولة والشريطية التي تتناسب مع خصائص الموقع وكذلك وزن الهيكل.

### **الكلمات الدالة**

**مبنى،اإلسكان، الخرسانة المسلحة***91***،***BAEL***،** *2003 / 99RPA***، الحساب الديناميكي،***ETABS*

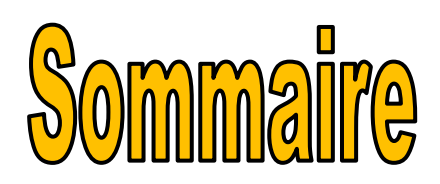

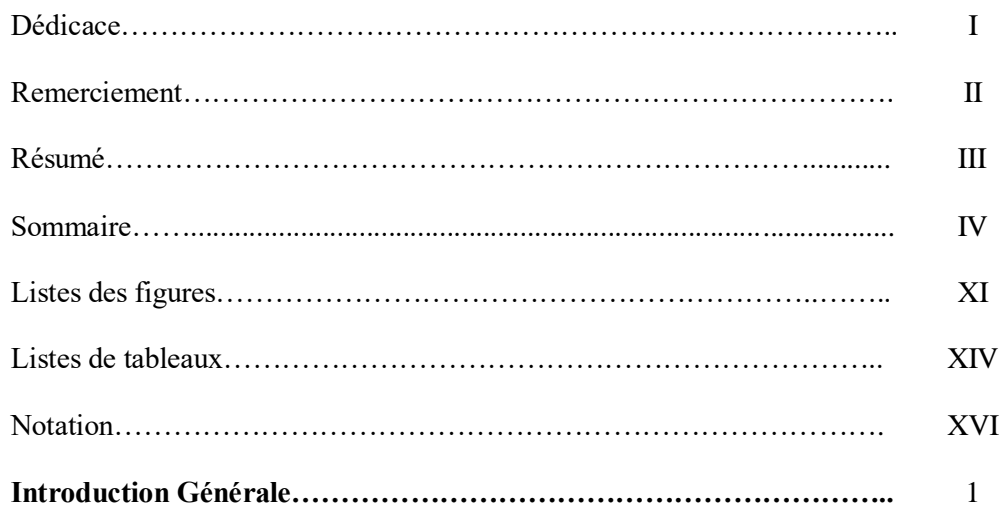

### **Chapitre I: Présentation de l'ouvrage**

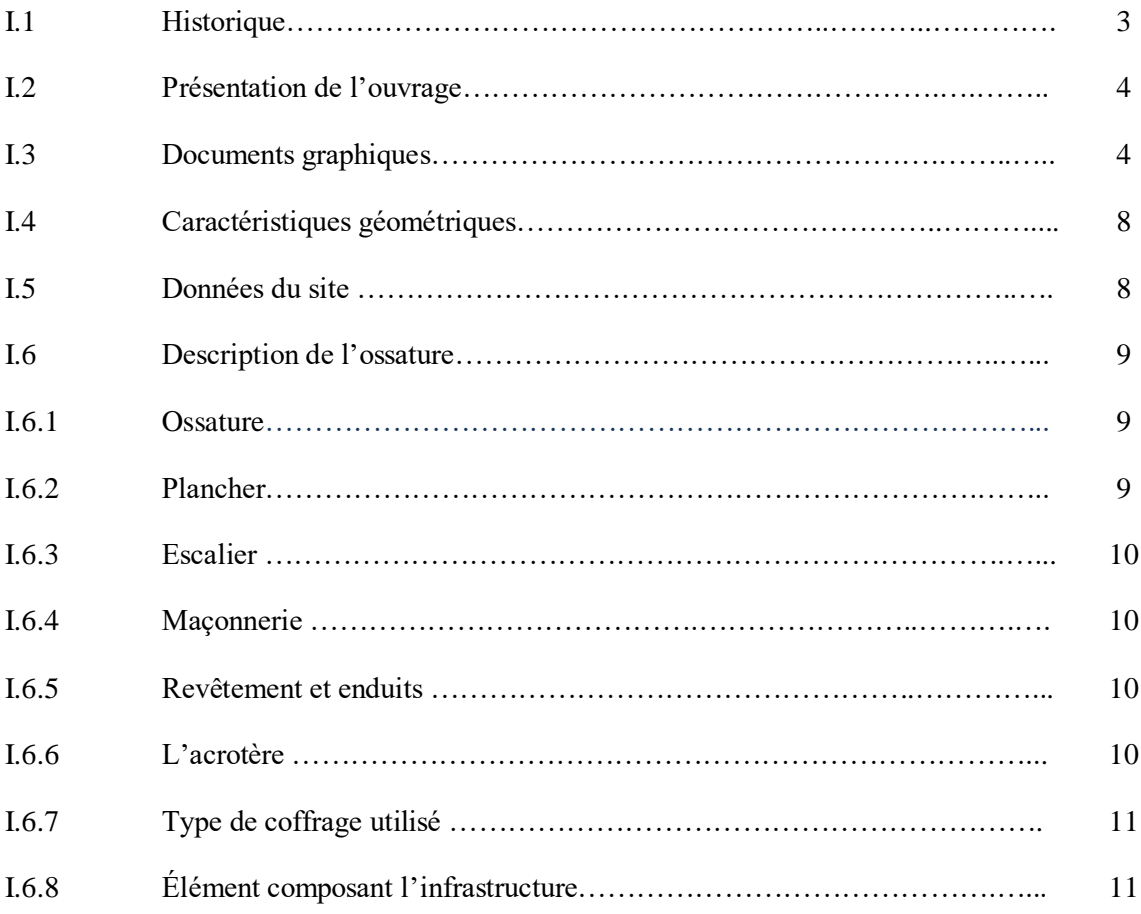

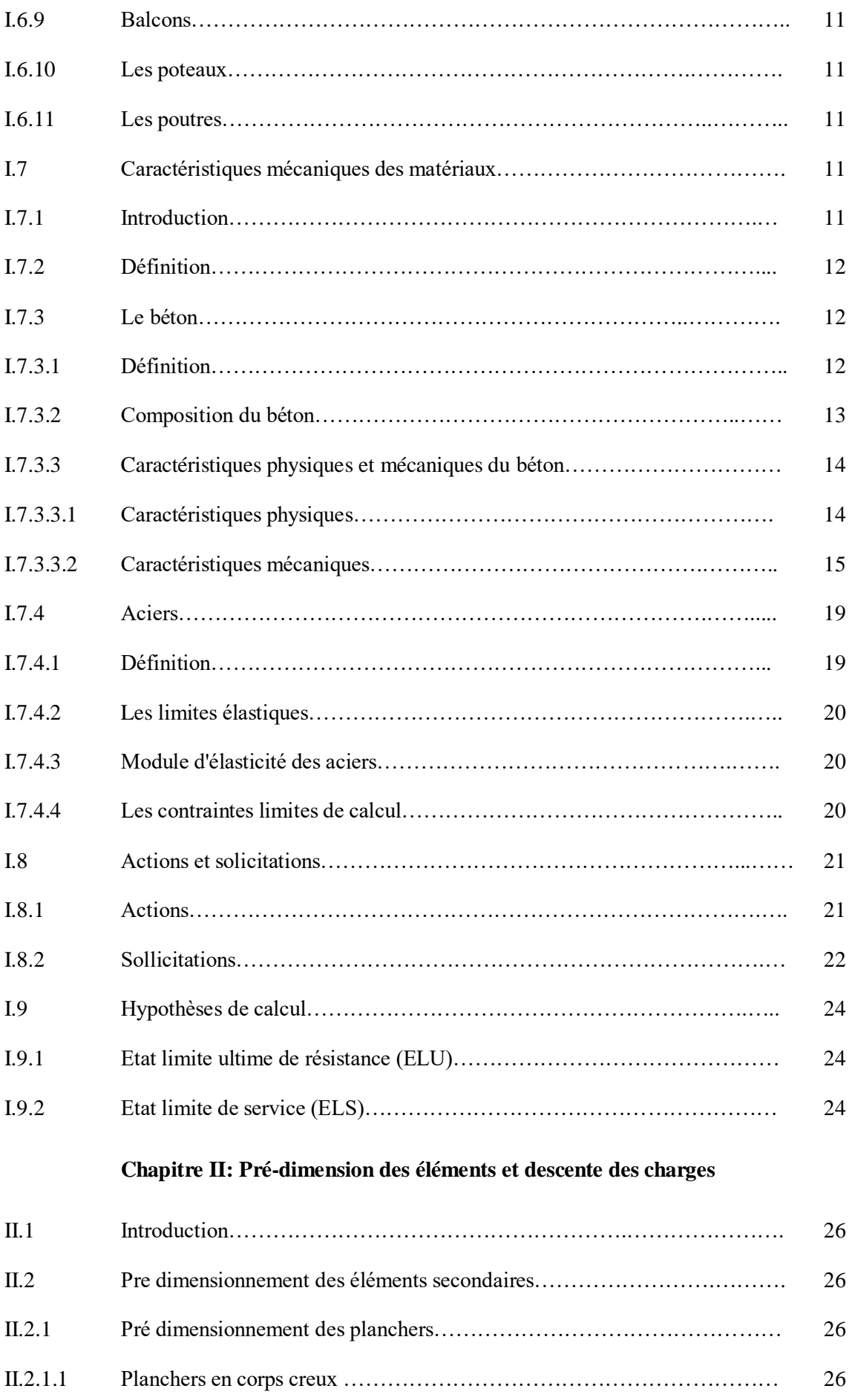

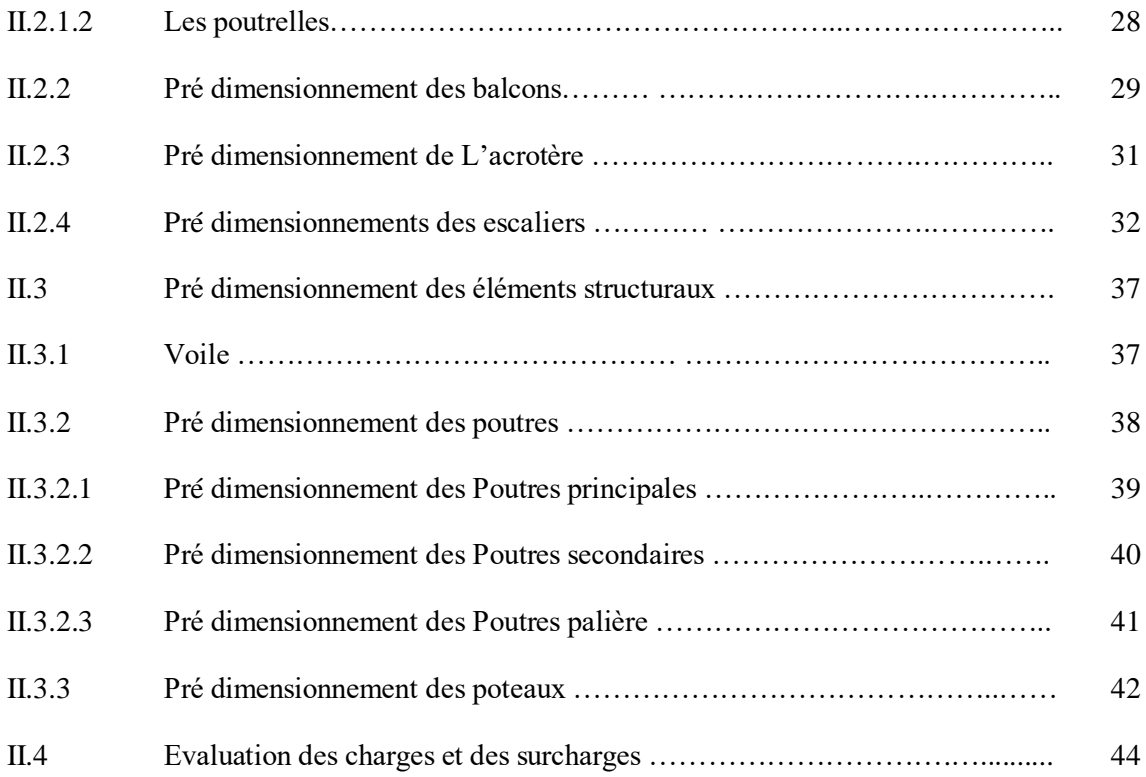

# **Chapitre III : Etude des éléments secondaires**

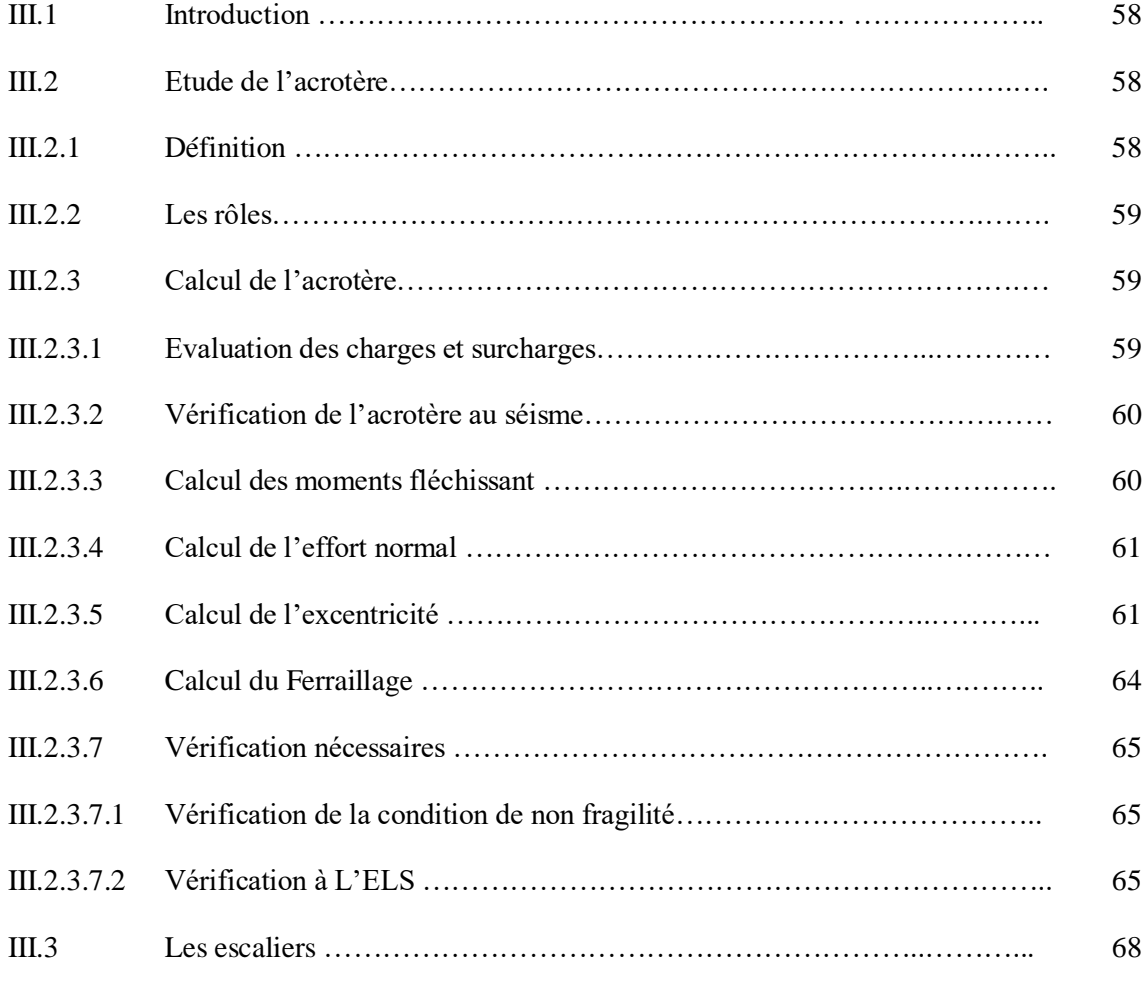

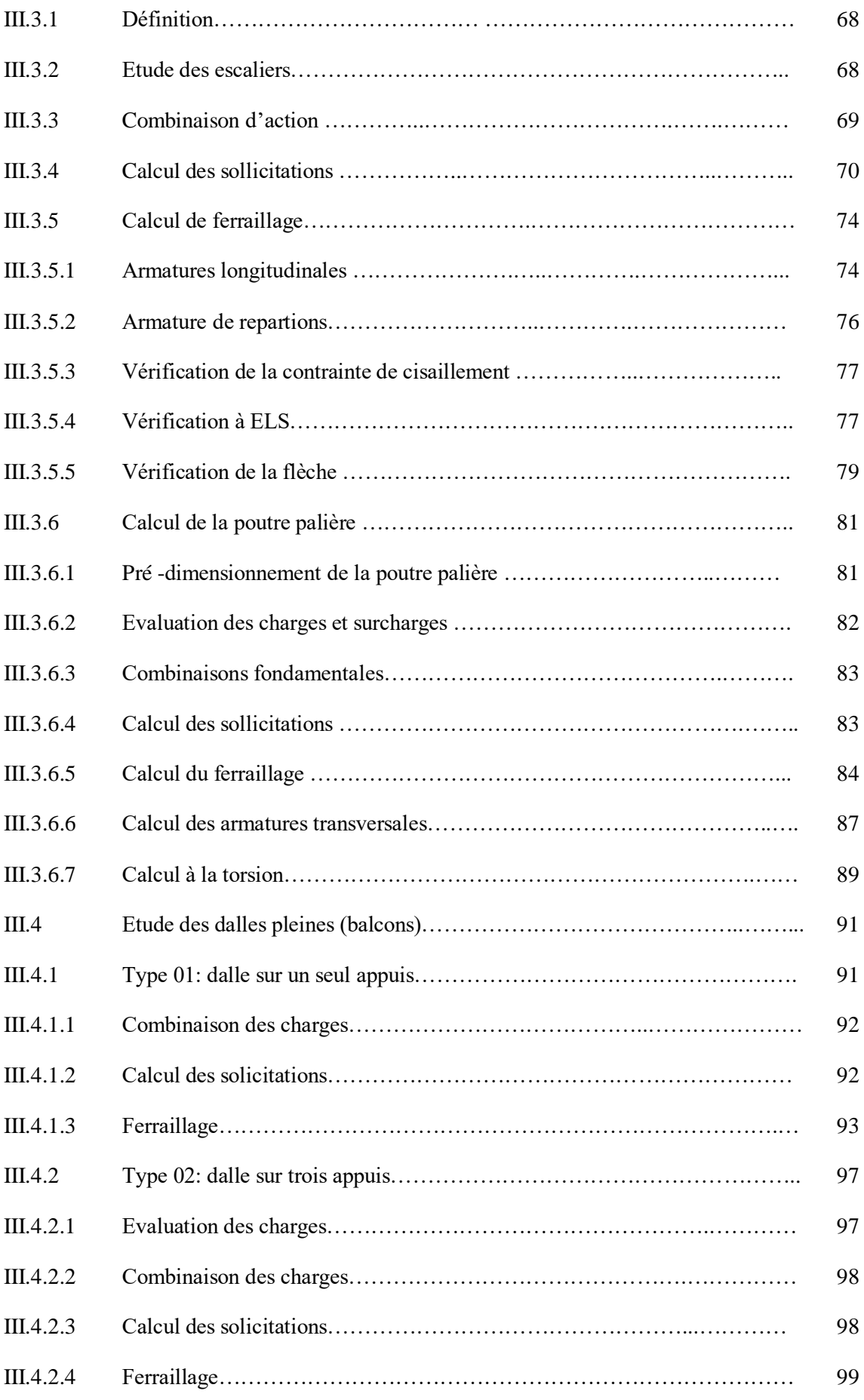

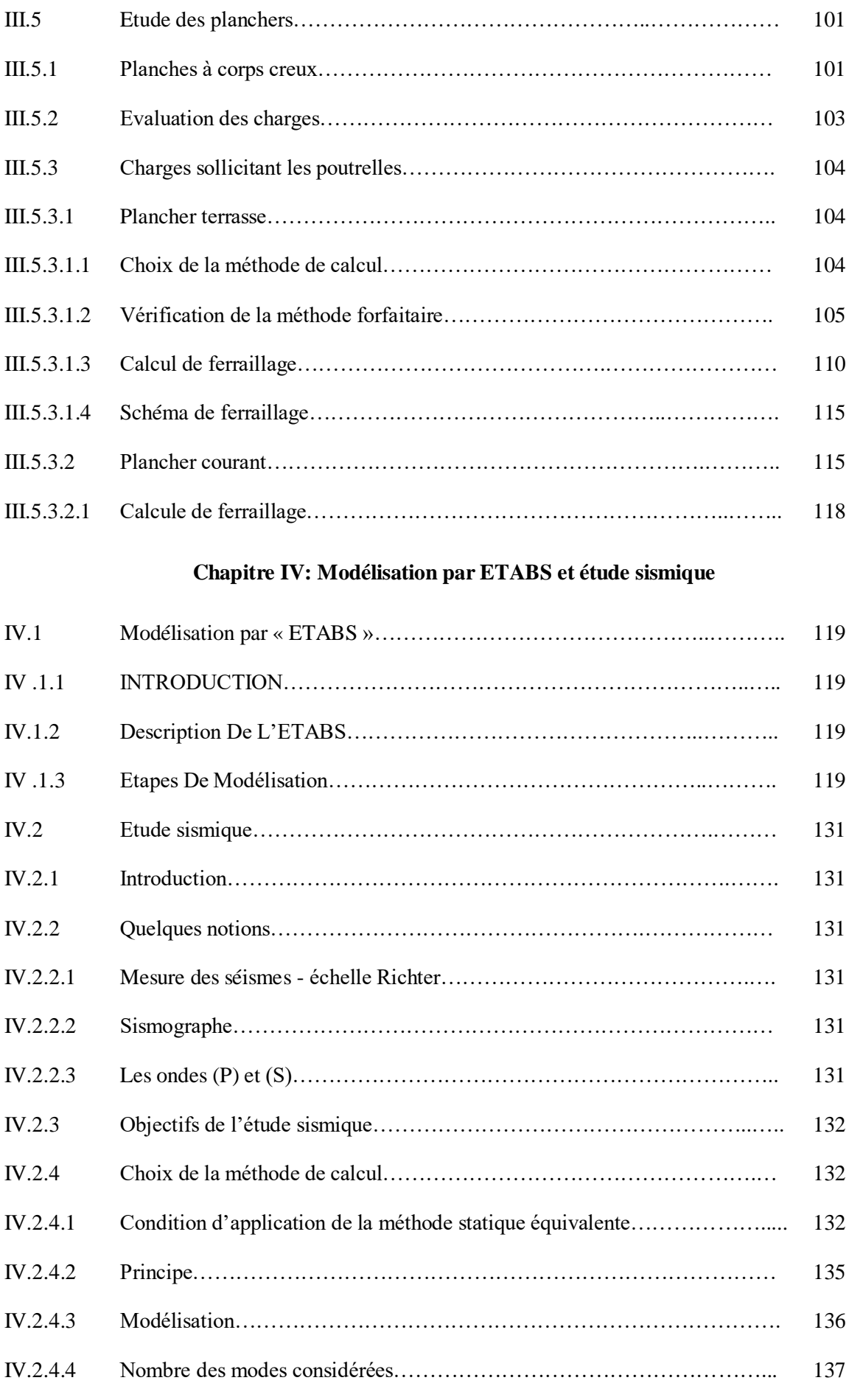

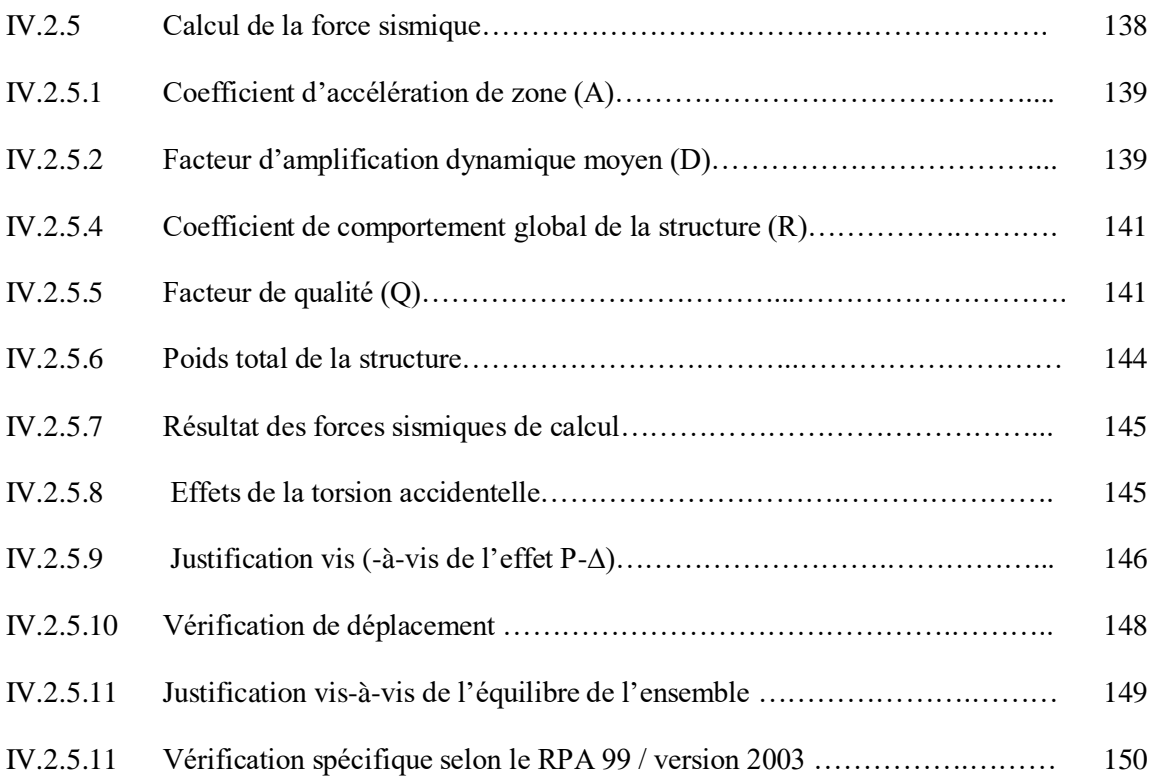

# **Chapitre V: Ferraillage des éléments structuraux**

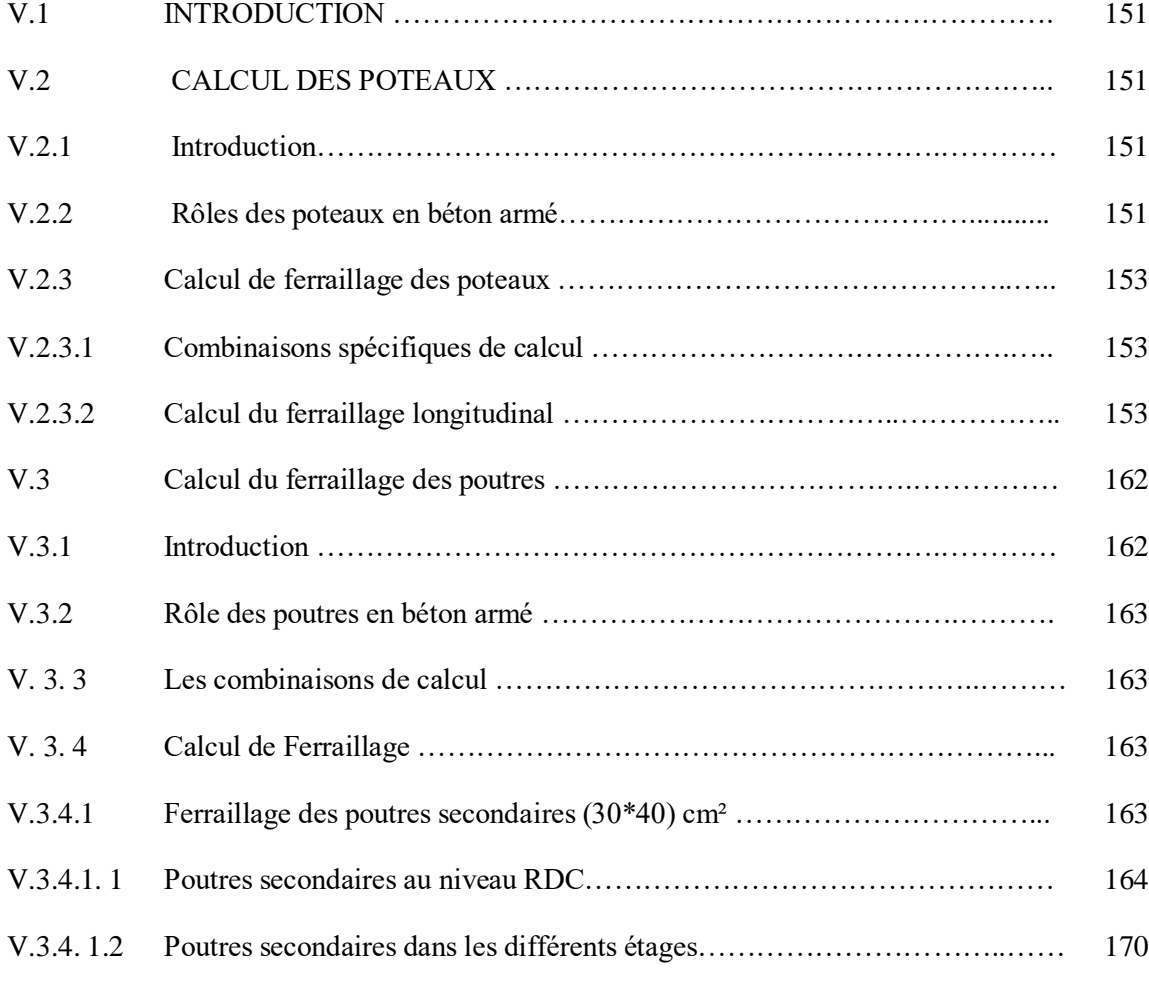

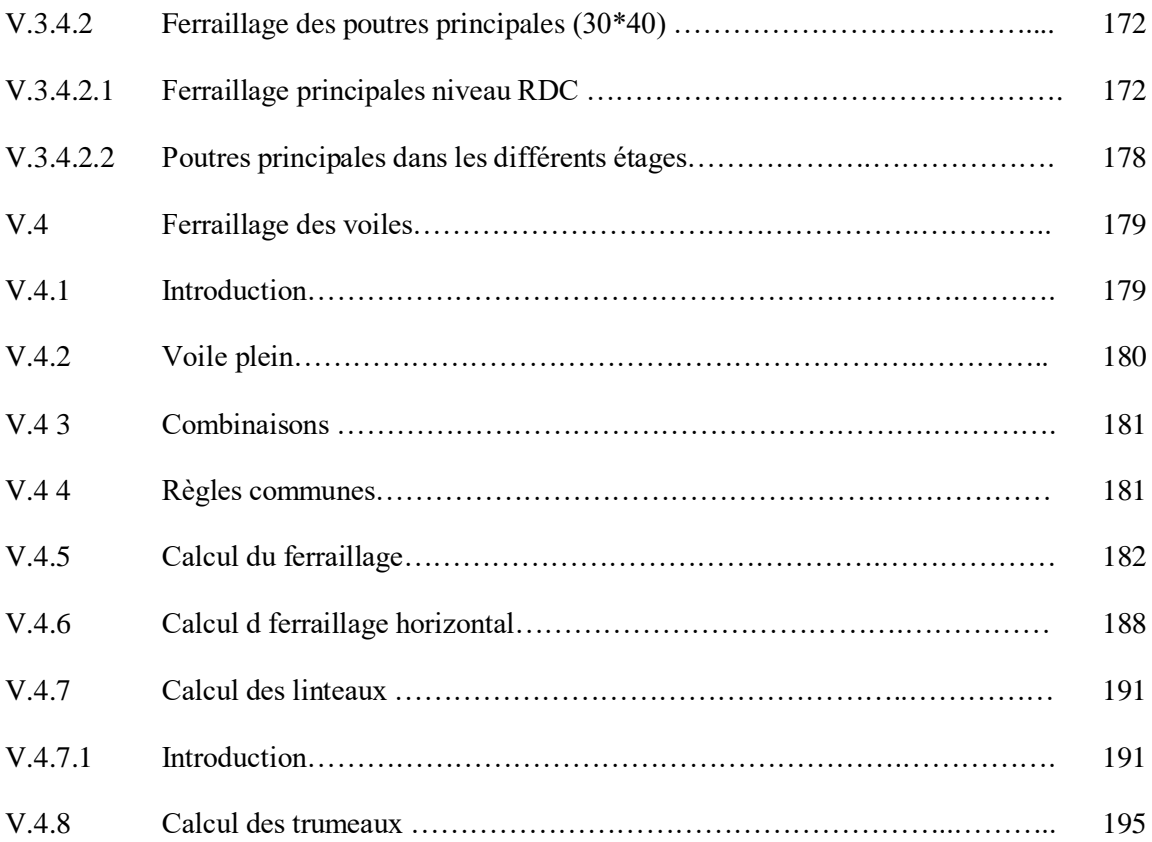

## **Chapitre VI: Les fondations**

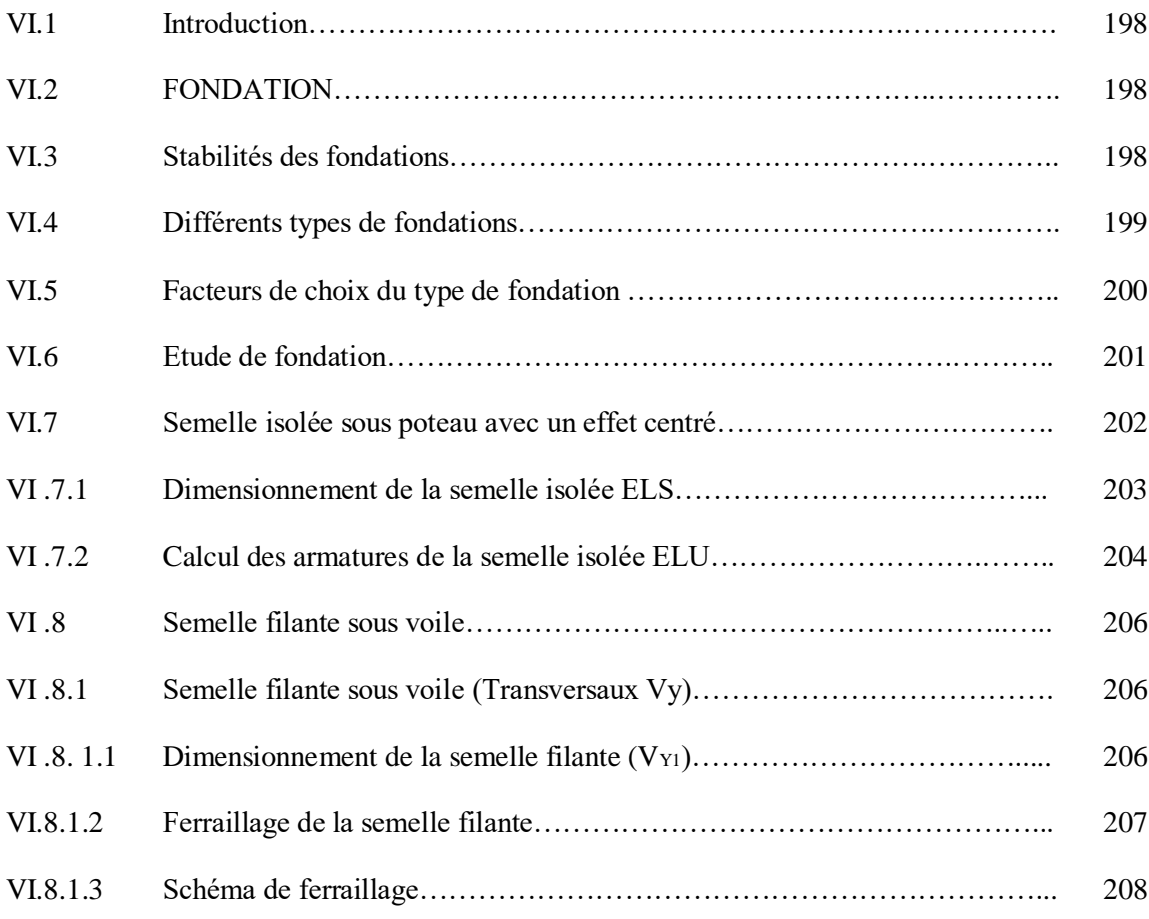

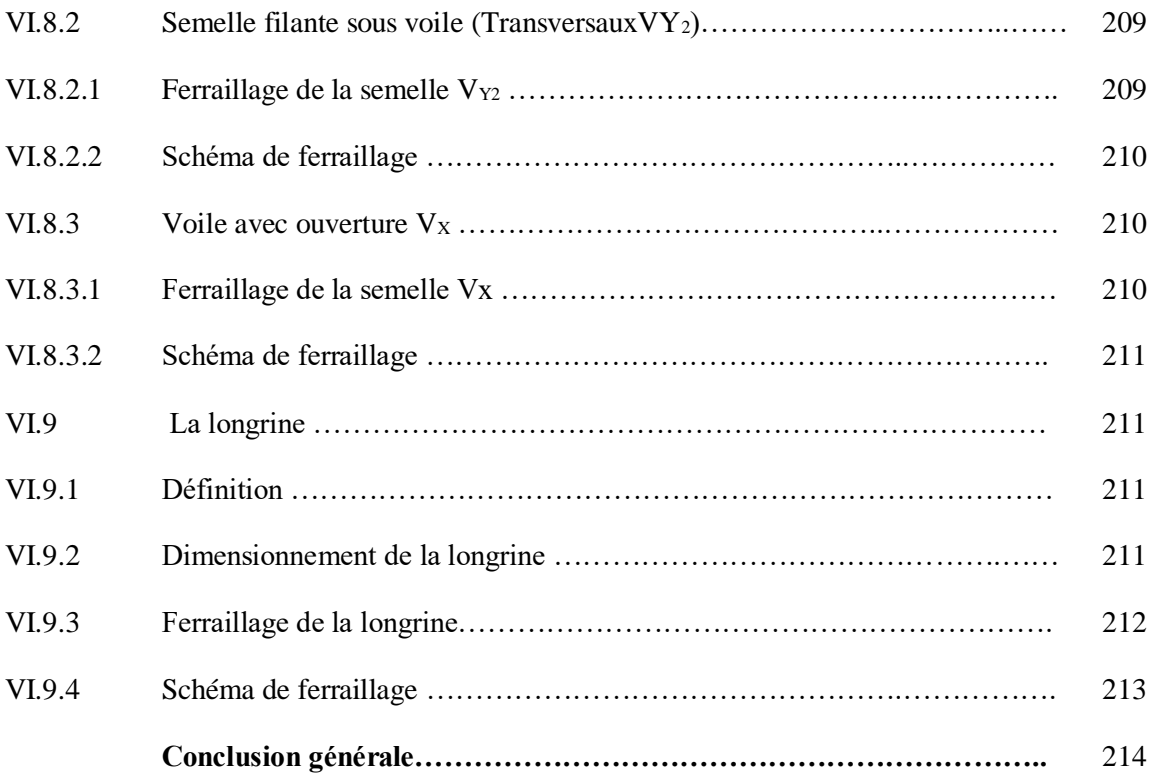

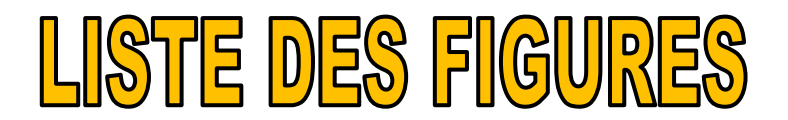

# **Chapitre I: Présentation de l'ouvrage**

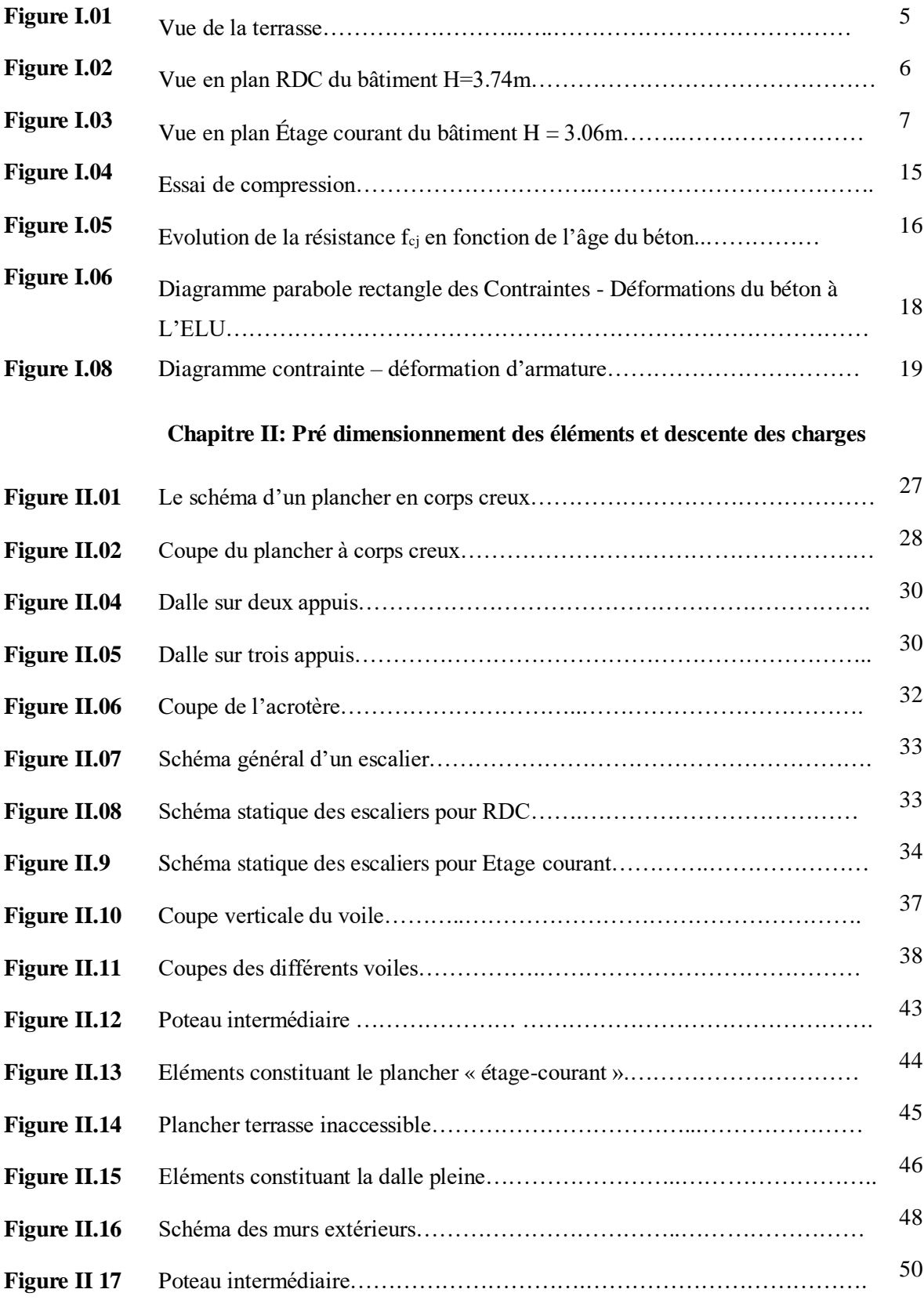

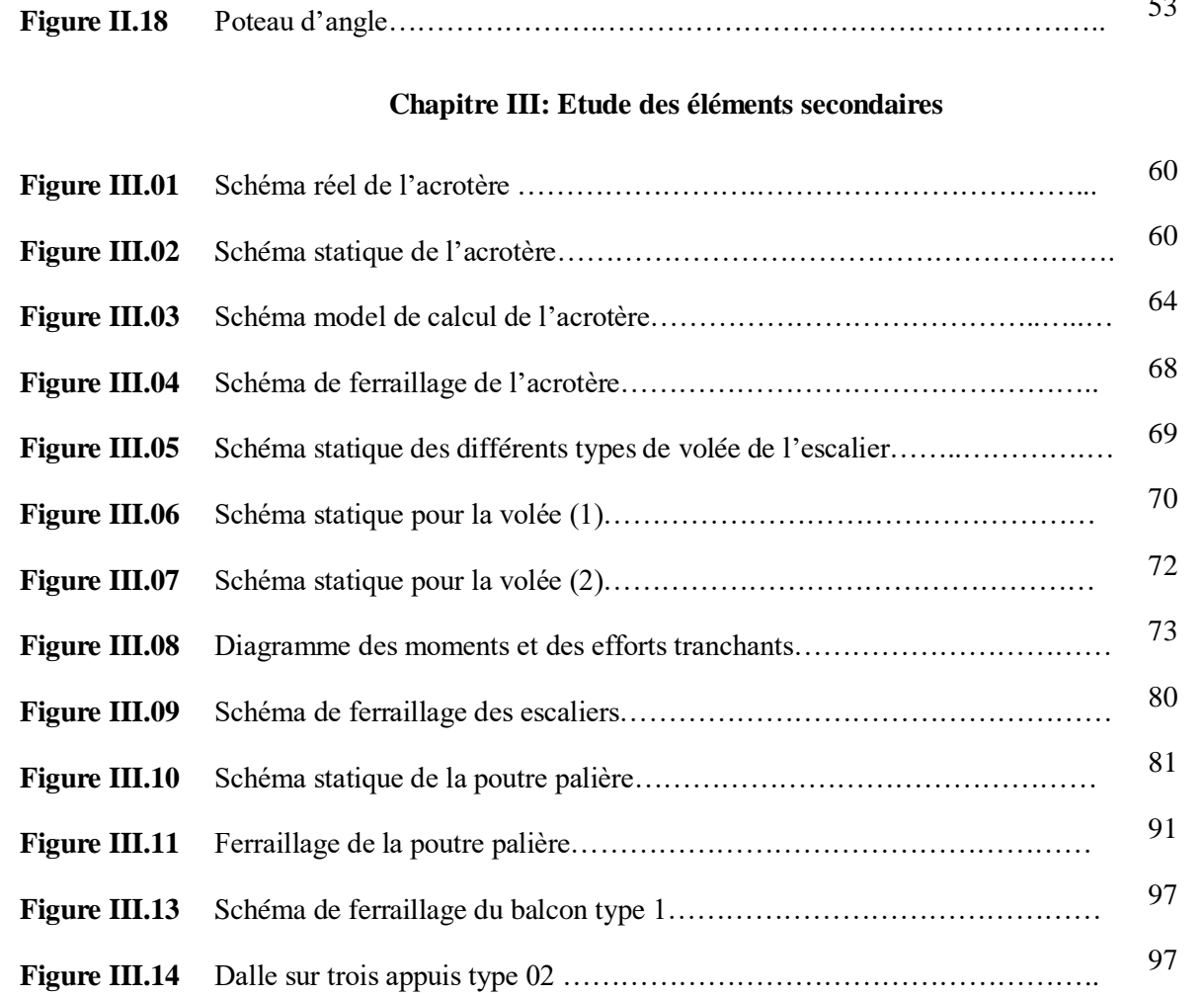

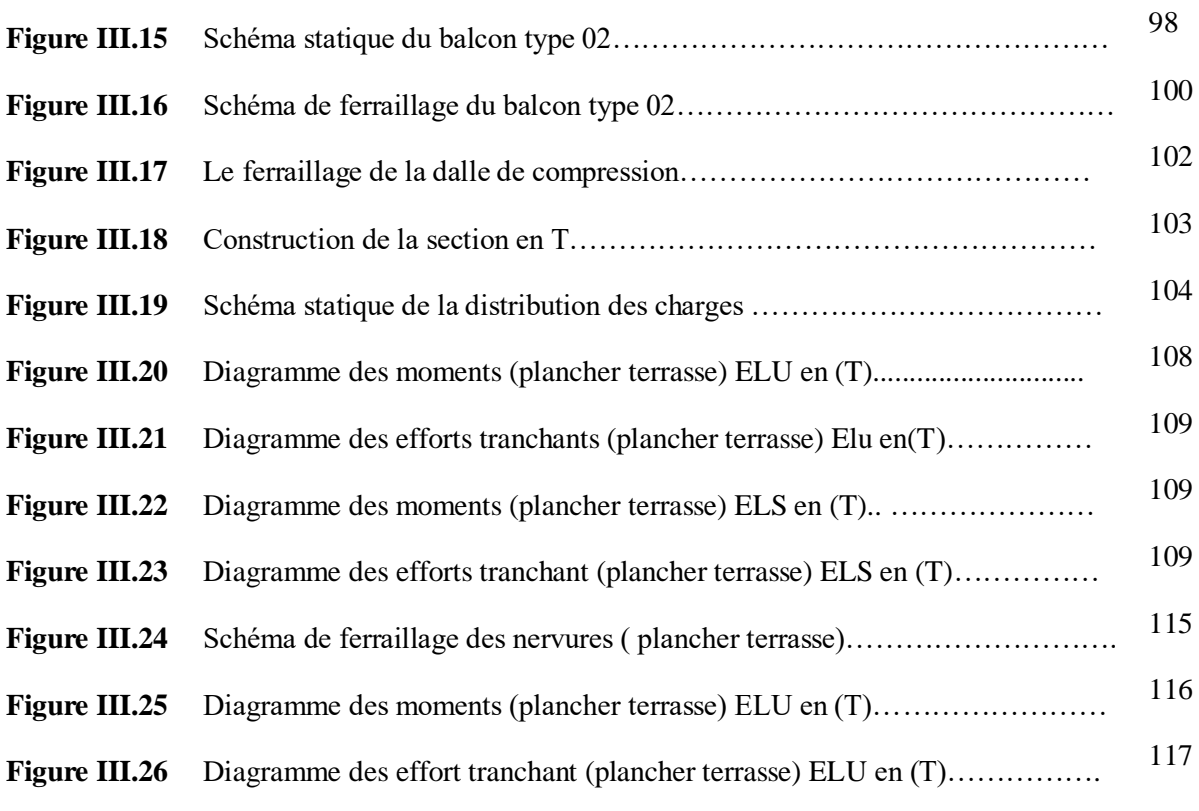

**Figure III.27** Diagramme des moments (plancher terrasse) ELS en (T)……………………. 117

53

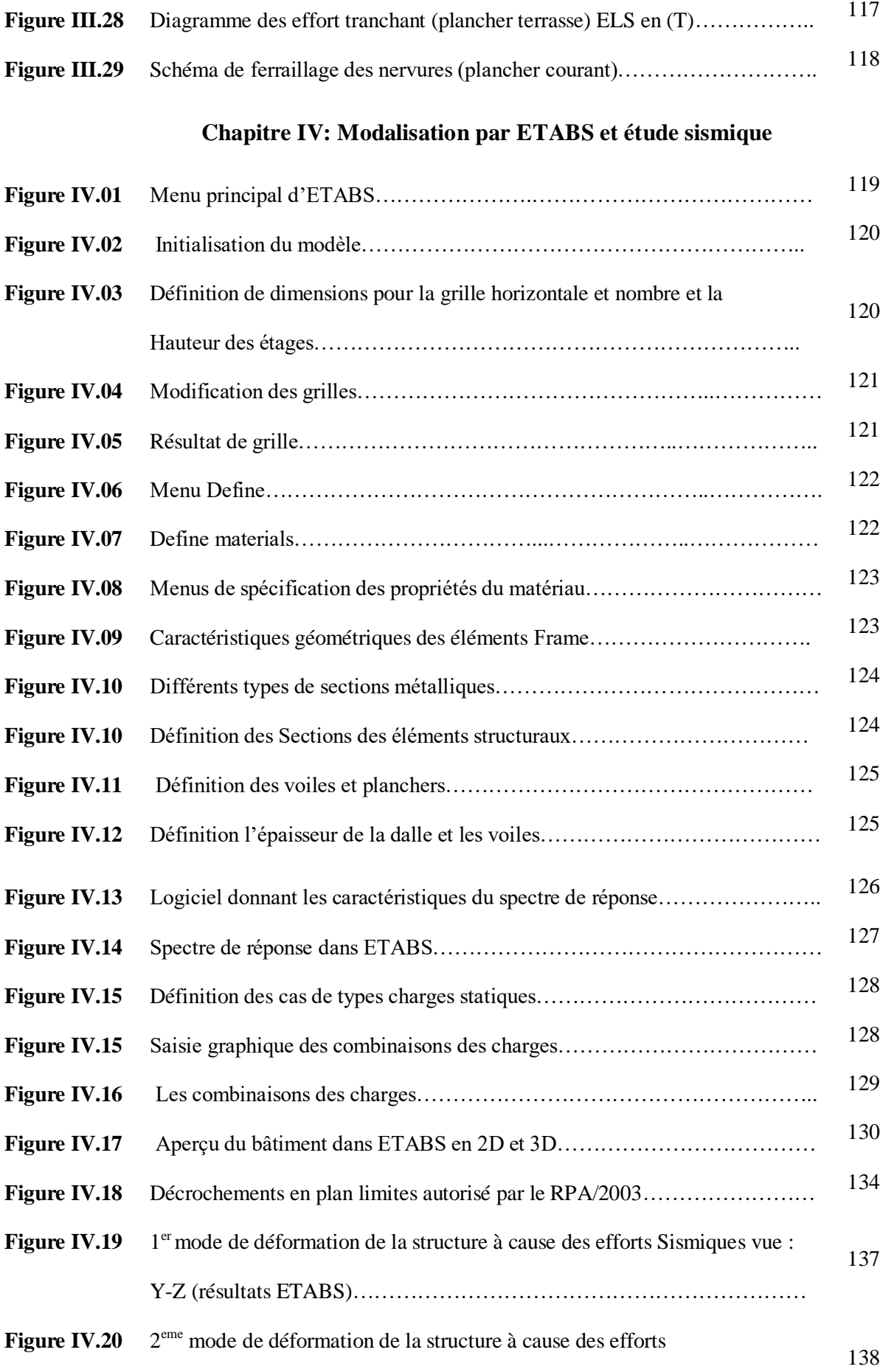

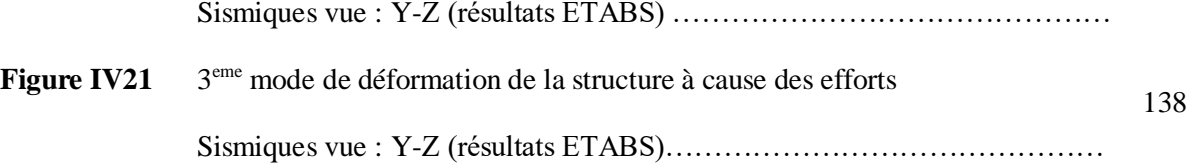

# **Chapitre V: Ferraillage des éléments structuraux**

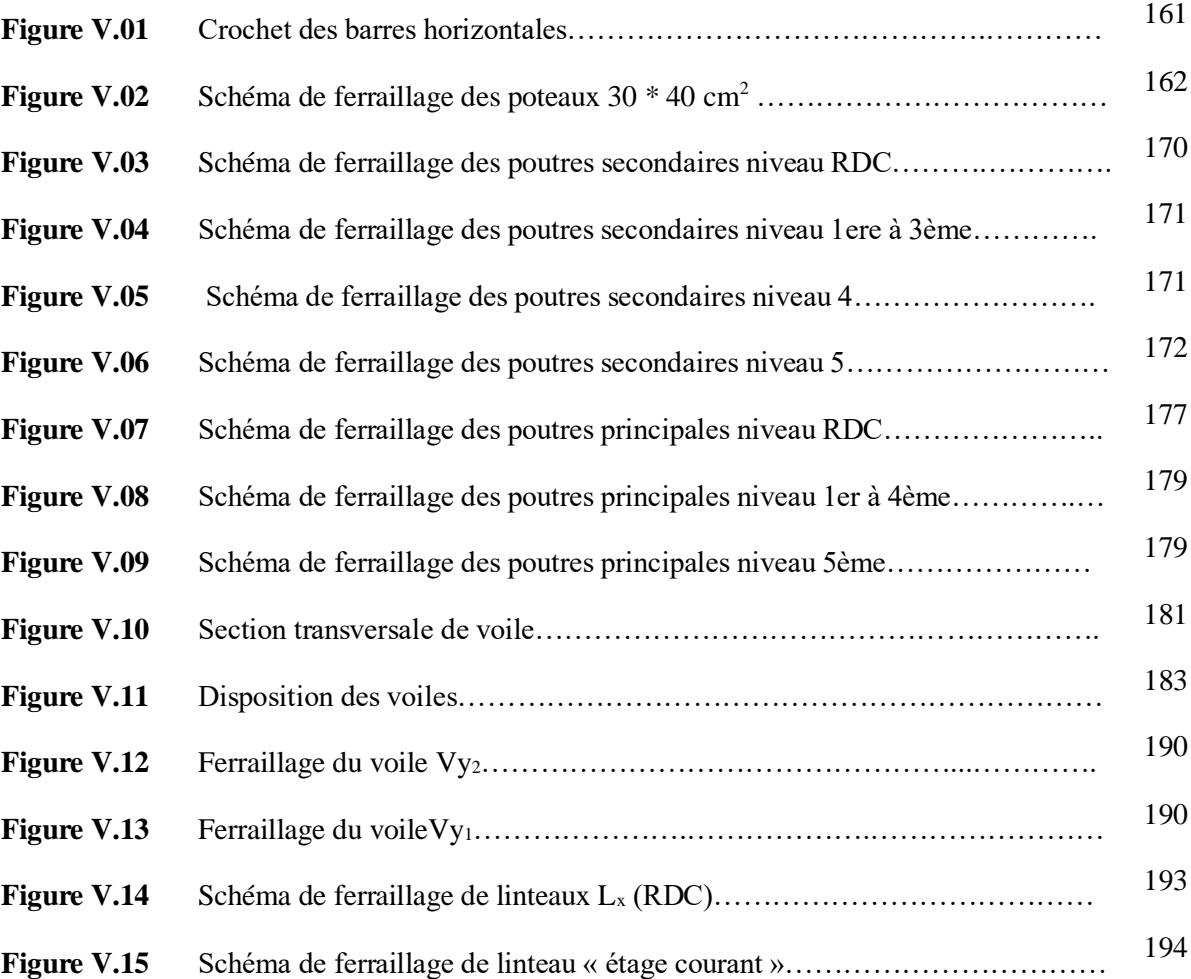

# **Chapitre VI: Les fondations**

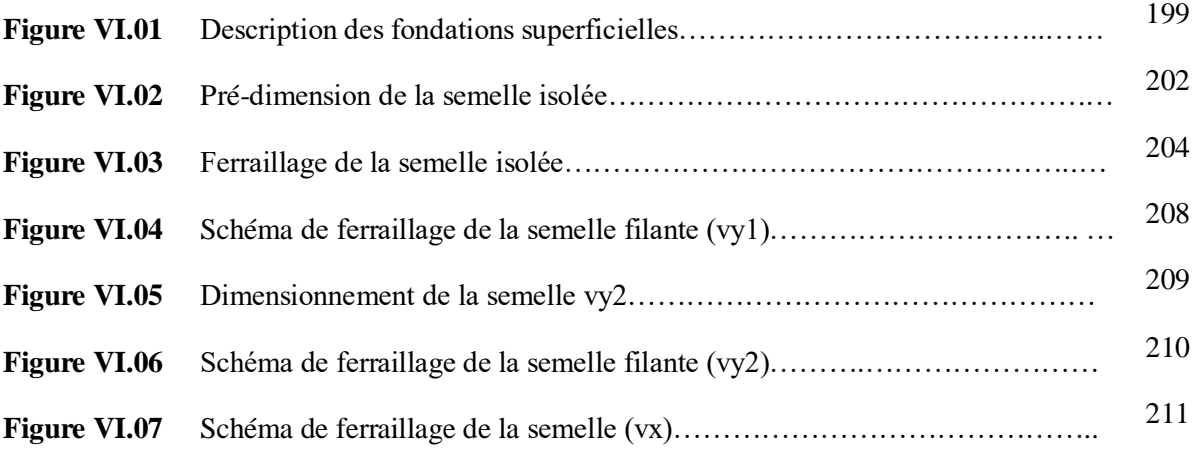

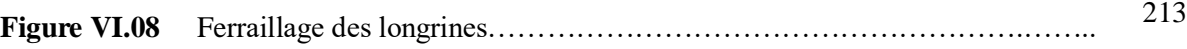

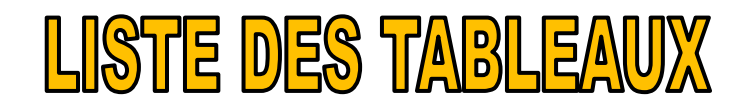

# **Chapitre I: Présentation de l'ouvrage**

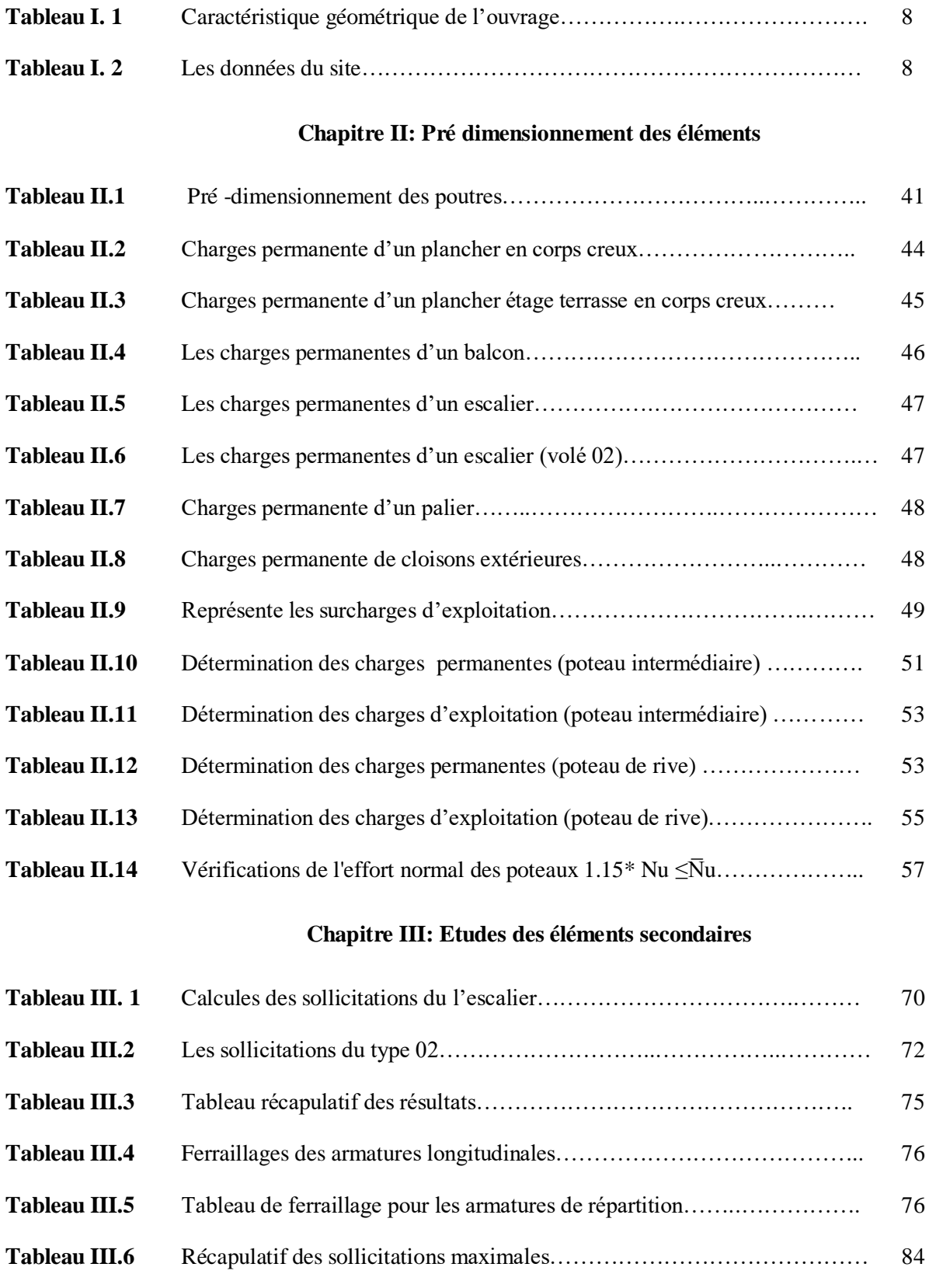

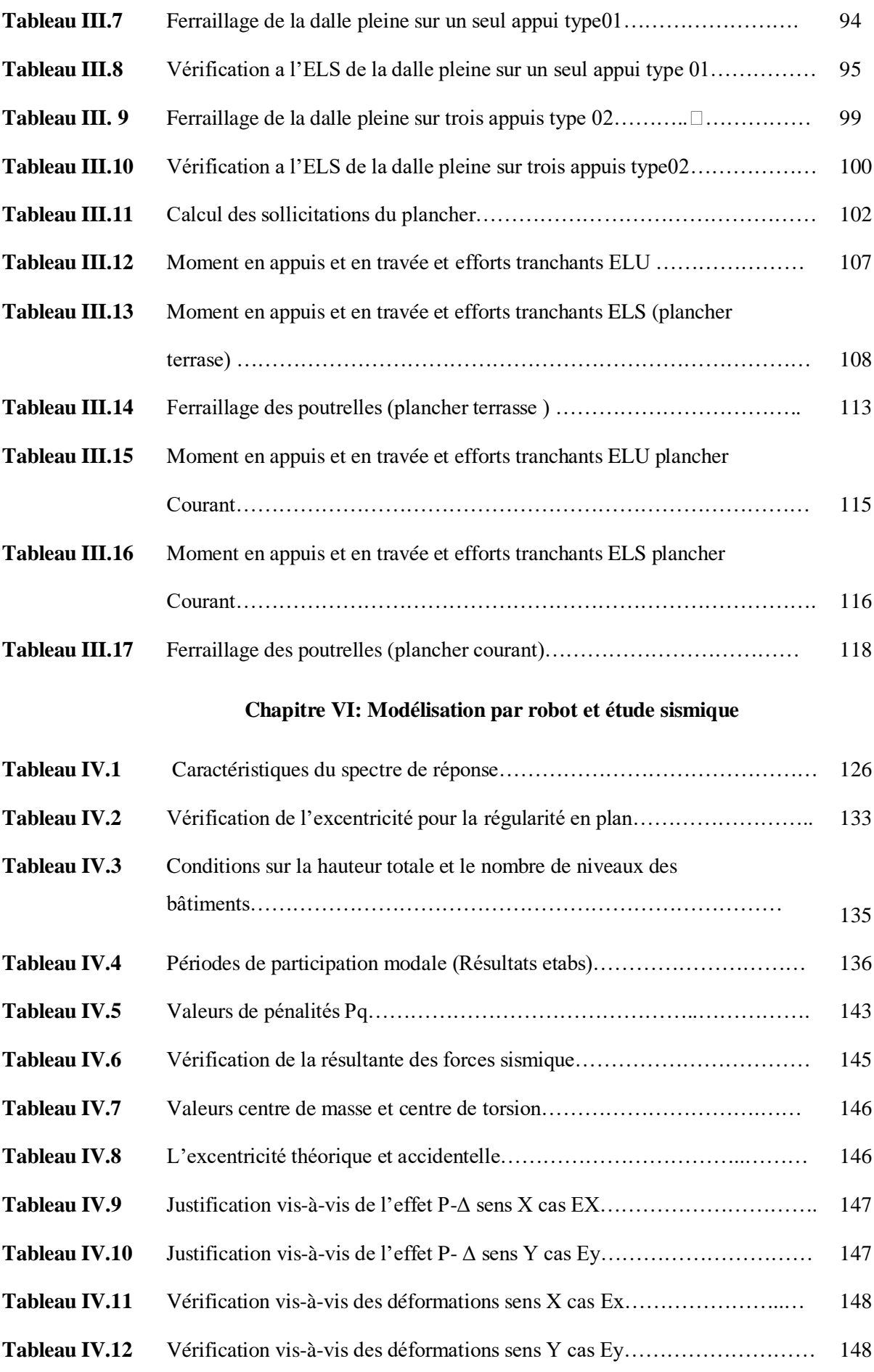

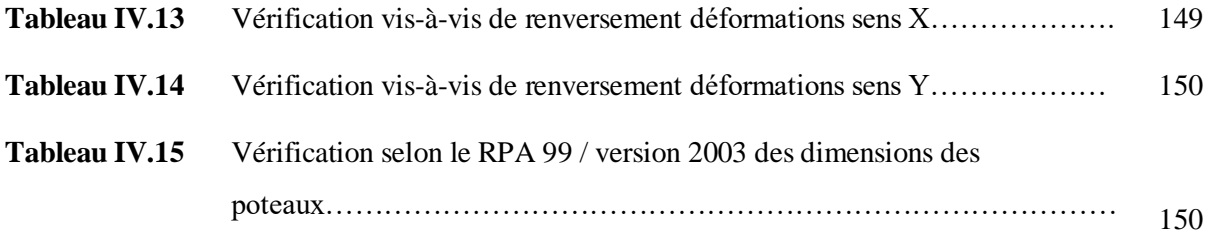

# **Chapitre V: Ferraillage des éléments structuraux**

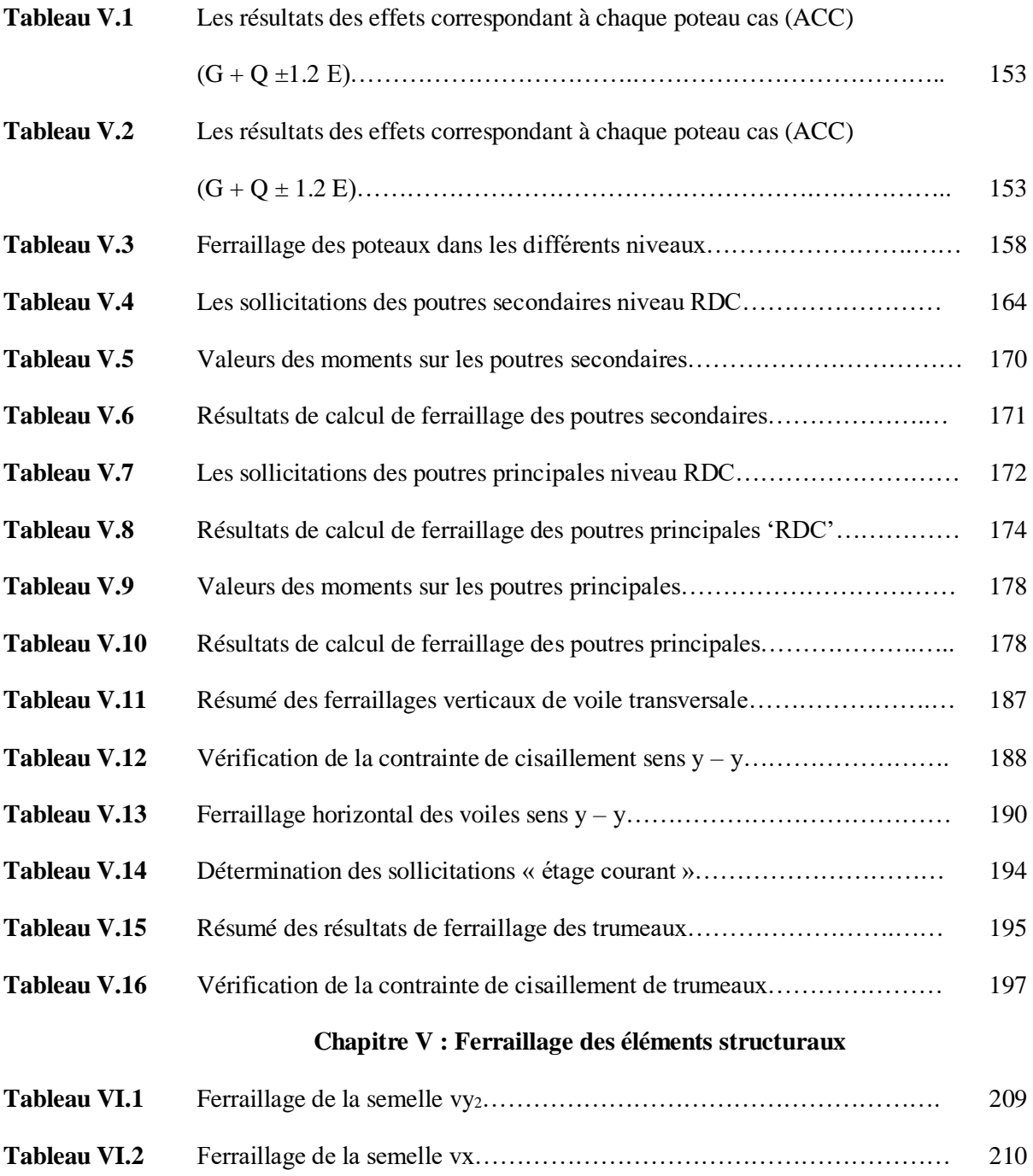

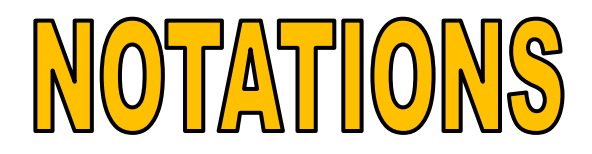

# **La signification des principaux symboles est suivante:**

# **En majuscules**

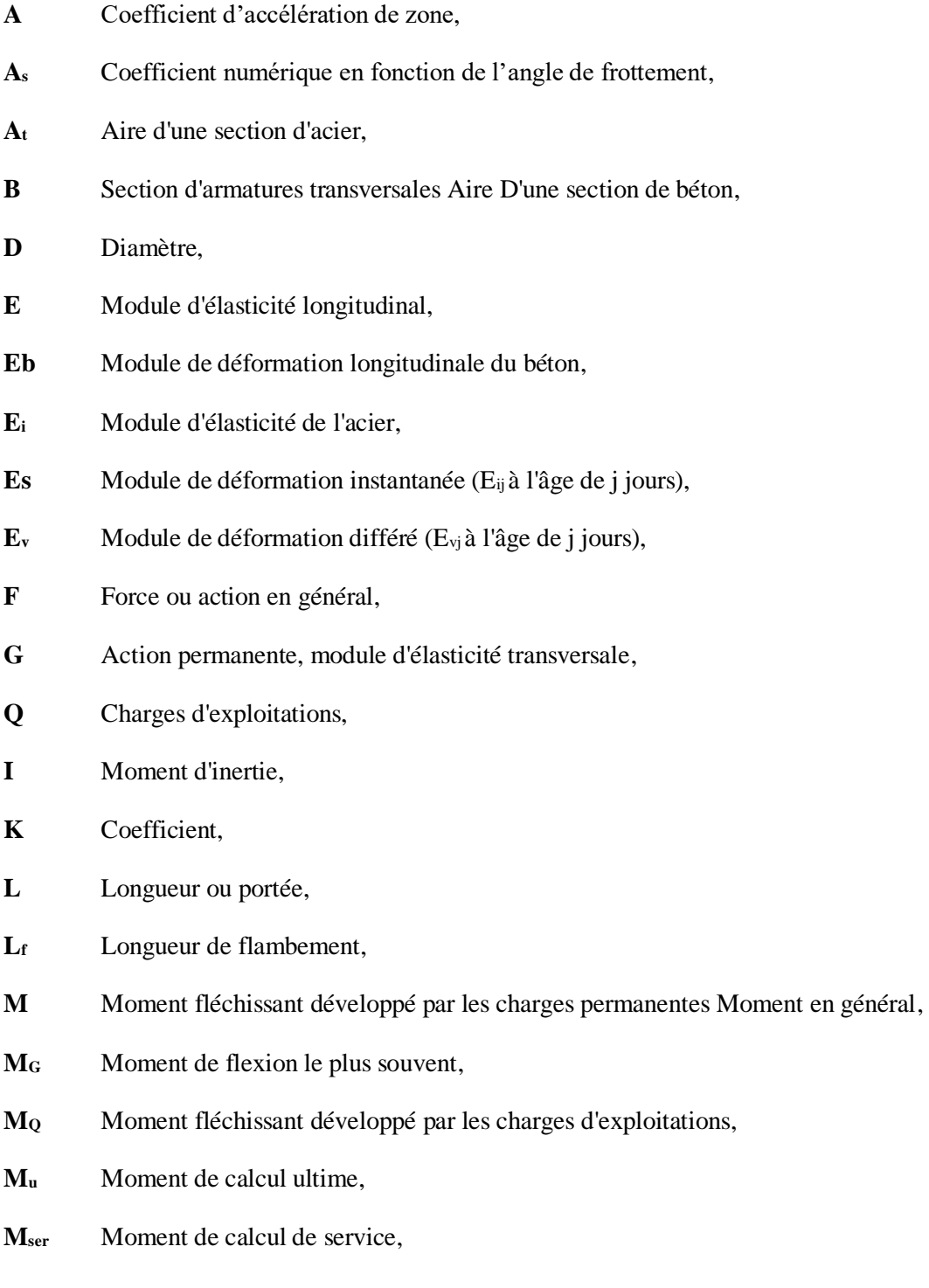

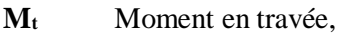

- **M<sup>a</sup>** Moment sur appuis,
- **N** Effort normal,
- **St** Espacement des armatures transversales,
- **T** Effort Tranchant, période,
- **V<sup>0</sup>** Effort tranchant a la base,
- **K<sup>t</sup>** Facteur de terrain,
- **Z<sup>0</sup>** Paramètre de rugosité,
- **Zmin** Hauteur Minimale,
- **C<sup>r</sup>** Coefficient de rugosité,
- **C<sup>t</sup>** Coefficient de topographie,
- **C<sup>d</sup>** Coefficient dynamique,
- **C<sup>e</sup>** Coefficient d'exposition,
- **Cpe** Coefficient de pression extérieure,
- **Cpi** Coefficient de pression intérieure,
- **C<sup>p</sup>** Coefficient de pression nette,
- **R** Force résultante,
- **Ffr** Force de frottement,
- **C** Cohésion,
- **E.L.U** Etat limite ultime,
- **E.L.S** Etat limite service,

### **En minuscules**

- **a** Dimension longitudinale,
- **b** Dimension transversale (largeur ou épaisseur d'une section),
- **d** Distance du barycentre des armatures tendues à la fibre extrême la plus comprimée,
- d' Distance du barycentre des armatures comprimée à la fibre extrême la plus

comprimée,

- **f<sup>e</sup>** Limite d'élasticité de l'acier,
- **fcj** Résistance caractéristique à la compression du béton âge de j jours,
- **ftj** Résistance caractéristique à la compression du béton âge de j jours,
- **fc28,**  Grandeurs précédentes avec j =28 jours,
- **ft28**
- **h** Hauteur totale d'une section de béton armé,
- **i** Rayon de giration d'une section,
- **j** Nombre de jours,
- **k** Coefficient en général,
- **l** Longueur ou portée (on utilise aussi L),
- **n** Coefficient d'équivalence acier-béton ; grandeur exprimée par un nombre entier,
- **S** Espacement des armatures en générales,
- **S<sup>t</sup>** Espacement des armatures transversales,
- **x** Coordonnée en général, abscisse en particulier,
- **γ<sup>s</sup>** Coefficient de sécurité dans l'acier,
- **γ<sup>b</sup>** Coefficient de sécurité dans le béton,
- **εbc** Raccourcissement relatif du béton comprimé,
- **ε** Déformation relative,
- **εs** Allongement relatif de l'acier tendu,
- **ε'<sup>s</sup>** Raccourcissement relatif de l'acier comprimé,
- **η** Coefficient de fissuration relatif à une armature,
- **ν** Coefficient de poisson, coefficient sans dimension,
- **ρ** Rapport de deux dimensions; en particulier rapport de l'aire d'acier à l'aire de béton,
- **σ** Contrainte normale en général,
- **λ** Élancement,
- **τ** Contrainte tangente (de cisaillement),
- **σts et σsc** Contrainte de traction, de compression dans l'acier, également notées σs et σ's,
- **σs** Contrainte de traction admissible de l'acier,
- **σbc** Contrainte de compression admissible du béton,
- **β** Coefficient de pondération,
- **sol** Contrainte du sol.
- **ξ** Pourcentage d'amortissement critique.
- **CT** Coefficient qui dépend du système de contreventement

# Infroduction Generale

Le génie civil représente l'ensemble des techniques de constructions civiles. Les ingénieurs civils ou ingénieurs en génie civil s'occupent de la conception, la réalisation, l'exploitation et la réhabilitation d'ouvrages de construction et d'infrastructures.

Les ingénieurs en génie civil conçoivent, exécutent et gèrent des infrastructures urbaines et autres projets de construction. En général, leurs travaux touchent cinq principaux domaines, soit les structures, l'hydraulique, la mécanique des sols et les fondations, les transports et l'environnement.

Le souci de tous les ingénieurs est de concevoir une structure assurant le maximum de sécurité aux usages et de rependre aux besoins économiques des projets et les différentes bases de critère de cette conception sont :

- L'importance de l'ouvrage,
- $\triangleright$  L'usage auquel il est destiné,
- $\triangleright$  Le confort souhaitable.
- $\triangleright$  Nature du sol,
- $\triangleright$  Superstructure,
- $\triangleright$  Structure porteuse,
- Assuré la stabilité de l'ouvrage.

Dans le cadre de cette étude, nous avons procédé au calcul d'un bâtiment à usaged'habitation implanté dans une zone de moyenne sismicité composée d'un réezdechaussée plus cinq étages (R+5) située dans la willaya de Sétif, et contreventée par des voiles parasismiques.

La conception de ce projet s'élabore en tenant compte dedéterminer le comportement dynamique de la structureen utilisant le logiciel ETABS afin de déterminer les différentes sollicitations dues aux chargements (charges permanentes, d'exploitation et charge sismique), l'analyse dynamique des structures soumises aux actions sismique constitue un domaine actif de recherche et revêt un intérêt particulier dans le pays de forte sismicité comme l'Algérie, les séismes sont parmi les catastrophes naturelles les plus dévastateurs, ils constituent une activité géologique naturelle, ils induisent des destructions importantes et occasionnent des pertes considérables en vies humaines et d'importants dégâts matériels.

Les règles techniques de conception et de calcul des ouvrages et constructions en bétonarmé aux états limites (B.A.E.L91, CBA93) et les règles parasismiques algérienne(RPA99/v2003) sont utilisées dans ce projet.

Le travail a été structuré comme suit :

- Le chapitre I consiste à une présentation détaillée de l'ouvrage ainsi les matériaux et leurs caractéristiques à utiliser.
- Le chapitre II sera consacré à présenter le pré dimensionnement des différents éléments structuraux et non structuraux du bâtiment, ainsi leurs descentes de charges.
- Le chapitre III présentel'étude de ferraillage des éléments non structuraux(l'acrotère, les poutrelles, les escaliers, …).
- Le chapitre IV portera sur l'étude dynamique du bâtiment et la détermination de l'action sismique. L'étude du bâtiment sera faite par l'analyse du modèle de la structure en 3D sur le logiciel de calcul ETABS.
- Le chapitre V traite le calcul de ferraillage des éléments résistants de la structure (poteaux, poutres, …...), fondé sur les résultats du logiciel ETABS
- Le chapitre VIest réservé au dimensionnement des fondations qui sont conçu pour transmettre au sol les charges provenant de la superstructure

Ce travail s'achèvera en présentant une conclusion générale qui résumera notre travail

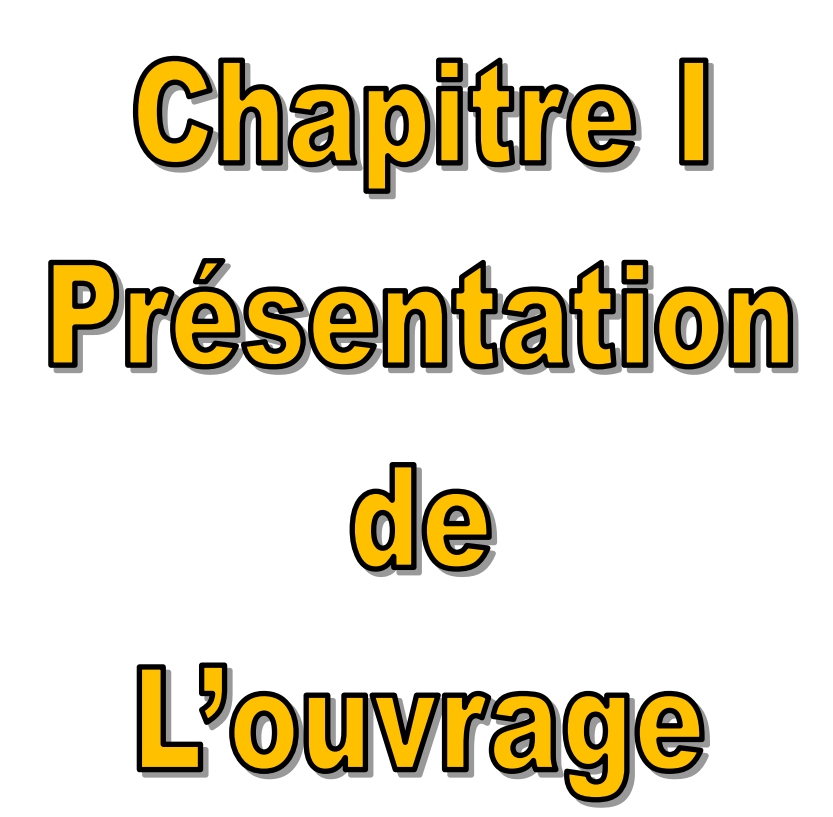

# **I.1. Historique**

Le béton est un terme générique qui désigne un matériau de construction composite fabriqué à partir de granulats (sable, gravillons) aggloméré par un liant. On utilise le béton armé par rapport aux autres matériaux, parce qu'il offre une facilité dans la réalisation et une diversité dans la conception.

Le béton est communément utilisé par tous les architectes et les ingénieurs pour la réalisation des bâtiments; ouvrages d'art …etc. Il permet d'avoir des grandes portées, autrefois impossible à réaliser avec de la pierre et du bois.

En 1867, pour donner au ciment plus de résistance, les français Joseph-Louis Lambot et Joseph Monnier tentent l'expérience de rendre plus ferme le béton en utilisant du grillage ou du fil barbelé pour rendre la construction de petits ponts et grottes, plus solides. Après cet essai concluant, ils déposent leur brevet.

Construire a toujours été l'un des premiers soucis de l'homme, et l'une de ses occupations privilégiées. De nos jours, la construction connaît un grand essor dans la plupart des pays, et très nombreux sont les professionnels qui se livrent à l'activité du bâtiment et des travaux publics.

Cependant, si le métier de construire peut-être considérer comme la plus ancienne activité exercée par l'homme, il faut reconnaître qu'il a fallu, au cours des dernières années, s'adapter non seulement aux goûts et traditions, mais aussi aux nouvelles techniques de constructions qui permettent une fiabilité maximum de la structure, vis-à-vis des aléas naturels tel que les séismes.

Une structure doit être calculée et conçue de telle sorte à ce qu'elle:

- Reste apte à l'utilisation pour laquelle elle a été prévue, compte tenu de sa durée de vie envisagée et de son coût.
- Ne soit pas endommagée par des événements, tels que : les explosions, choc ou conséquences d'erreurs humaines.
- Résiste à toutes les actions et autres influences susceptibles de s'exercer aussi bien pendant l'exécution que durant son exploitation et qu'elle ait une durabilité convenable au regard des coûts d'entretien. (9)

# **I.2. Présentation de l'ouvrage**

Le projet objet de l'étude est représenté par un bâtiment á étage multiple, composé de (R+5) comporte Rez de chaussé de 3.74m d'hauteur, plus 5 étages de 3.06m d'hauteur, implanté à El Eulma « c'est une commune de la wilaya de SETIF », inscrite comme zone de moyenne sismicité, (en Zone II.A) d'après la source RPA 99 version. La liaison entre les niveaux est assurée par un escalier en béton armé.

Le bâtiment est un ouvrage classé dans le «groupe d'usage2 », car il est à usage d'habitation dont la hauteur ne dépasse pas 48 m. Le site est considéré comme meuble (S3).

Tous les calculs sont effectués conformément aux règlements en vigueur, à savoir:

- BAEL 91 modifiée en 99 et CBA93.
- $\checkmark$  RPA99 version 2003.

# **I.3. Documents graphiques**

Les figures suivantes montrent les plans architecturaux de l'immeuble que nous allons réaliser:

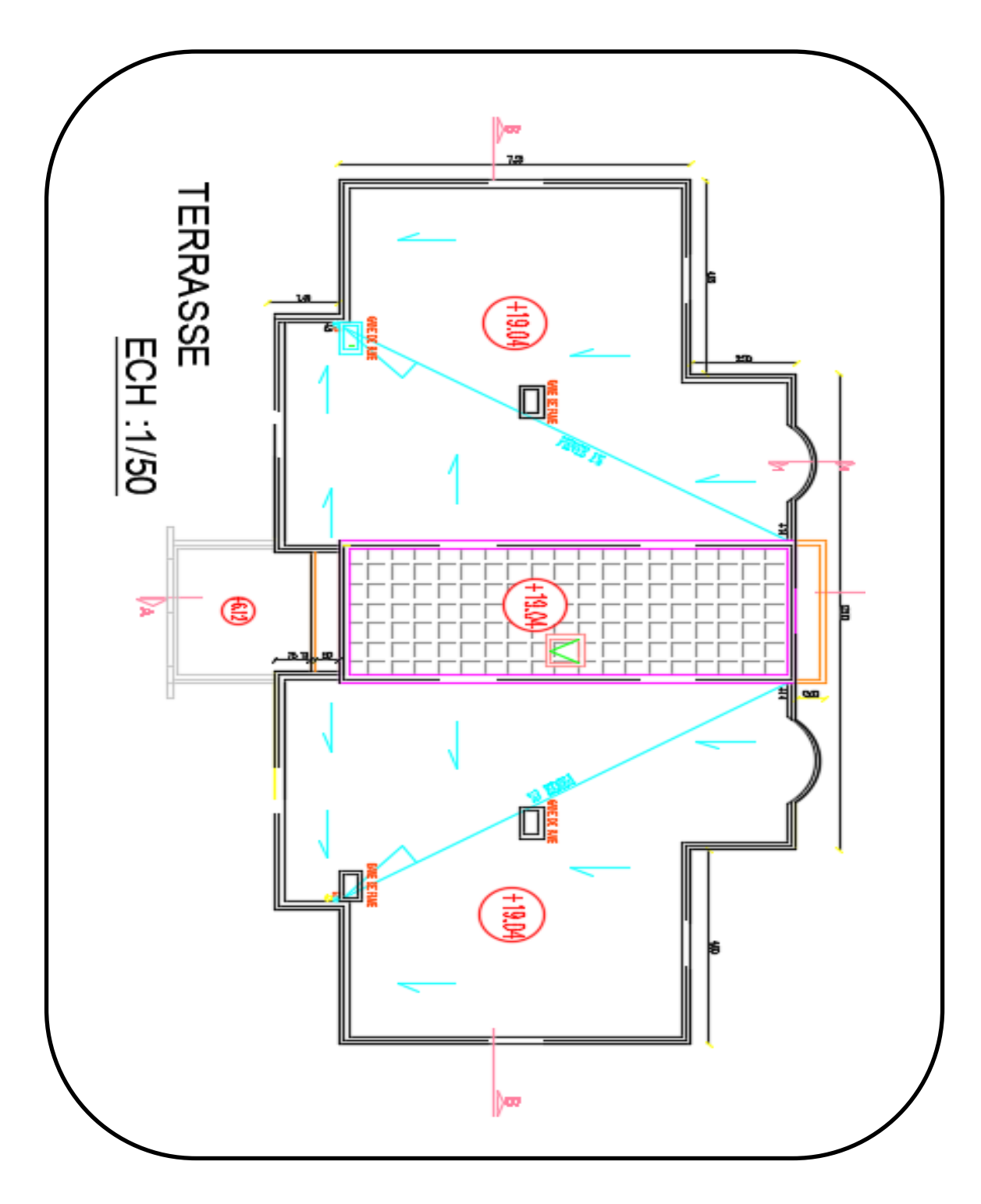

**Figure I.01:** Vue de la terrasse

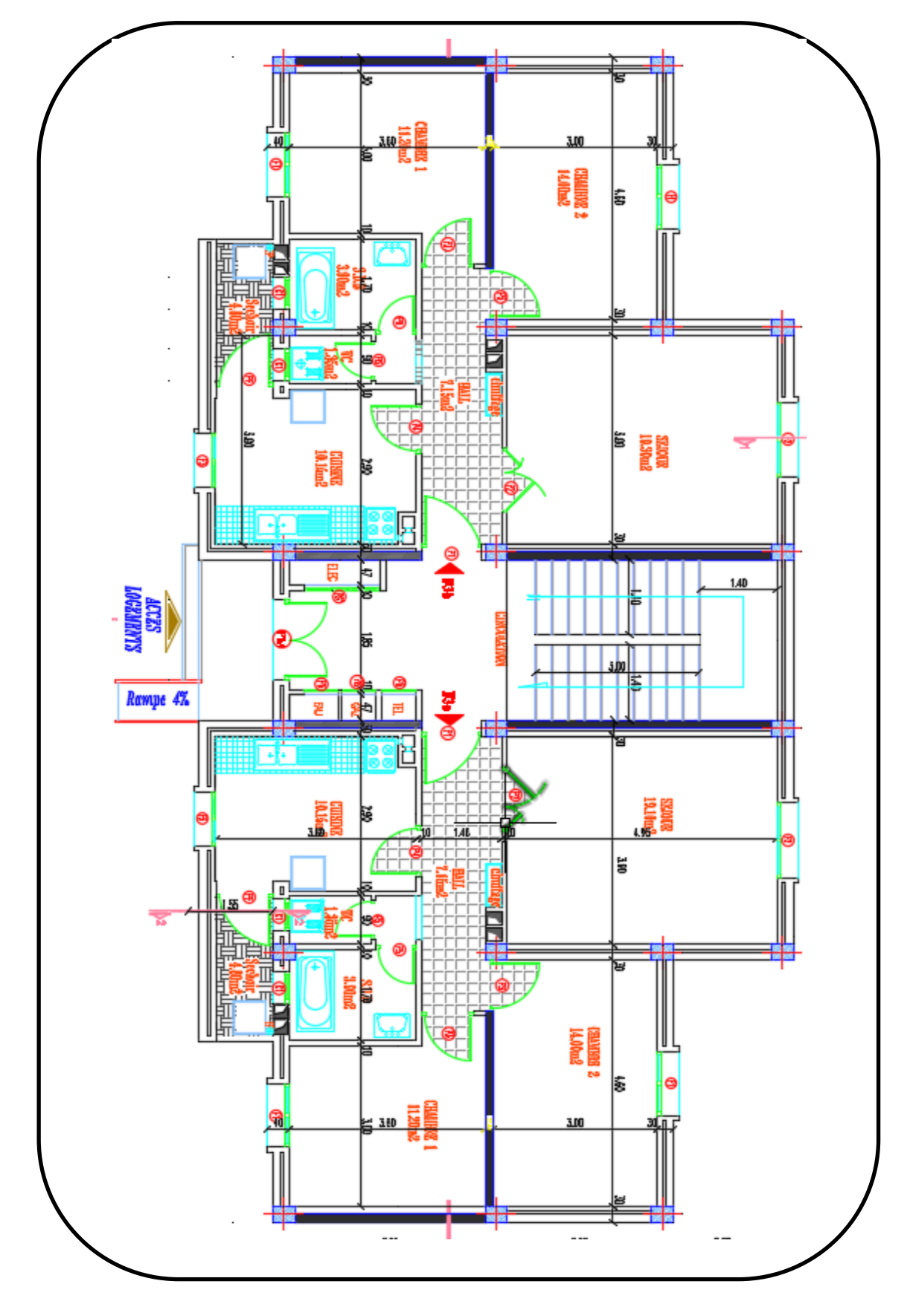

**Figure I.02:** Vue en plan RDC du bâtiment H=3.74m.

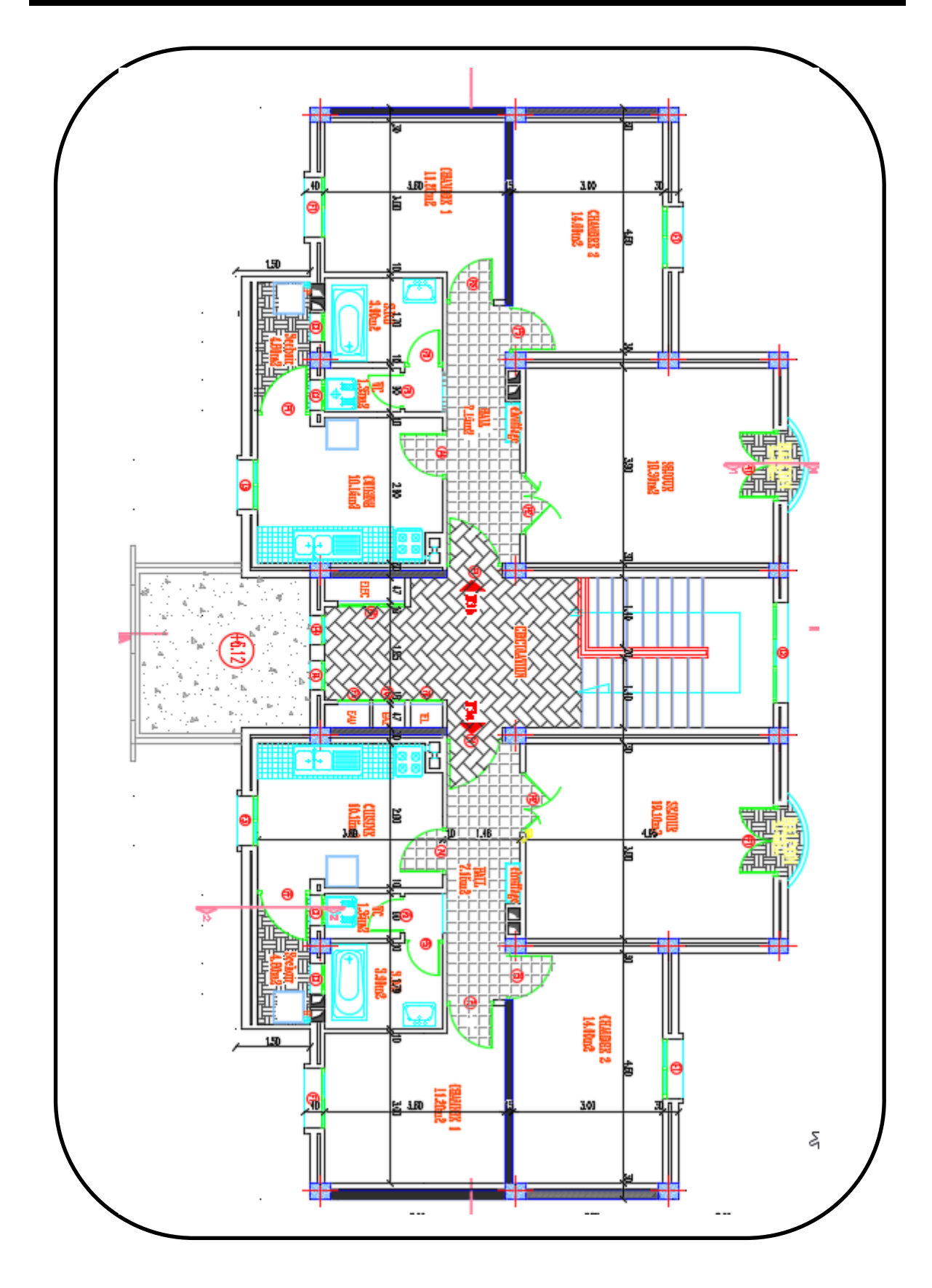

**Figure I.03:** Vue en plan Étage courant du bâtiment H = 3.06 m.

# **I.4. Caractéristiques géométriques**

Les caractéristiques géométriques de notre bâtiment sont les suivantes:

# **Tableaux I.01:** Caractéristique géométrique de l'ouvrage

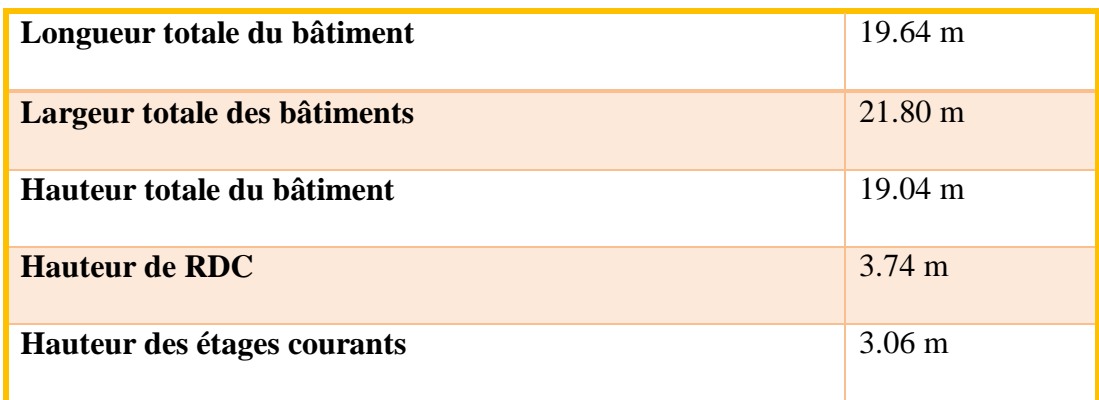

# **I.5. Données du site**

Nous sommes sans ignorer pour un bâtiment de grande envergure comme celui-ci, une connaissance géotechnique du sol destiné à le recevoir s'avère obligatoire afin d'éviter à long-terme des désordres dont la réparation sera onéreuse ou tout simplement la ruine du bâtiment.

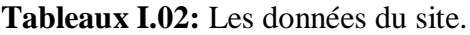

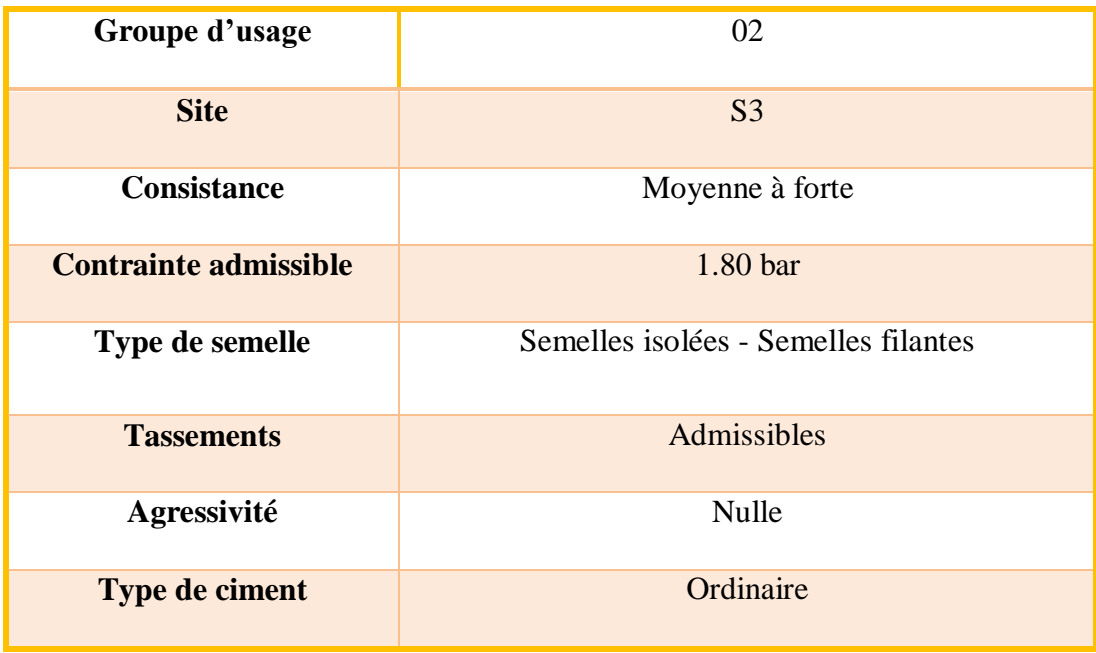
# **I.6. Description de l'ossature**

## **I.6.1. Ossature**

Notre bâtiment dépasse quatre niveaux (21.80 mètres) et est situé en zone IIa. Le contreventement par portique est donc écarté (Art. 1-b du RPA99/version 2003) et le choix va se porter une ossature mixte composée de:

- Poteaux et poutres formant un système de portiques auto-stables en béton armé transversaux et longitudinaux.
- Voiles de contreventement en béton armé disposés dans les deux sens (longitudinal et transversal). Au niveau du sous-sol, le mure voile périphérique est considéré comme un mur de soutènement contre la poussée des terres.

Les voiles de contreventement doivent reprendre au plus de 20% des sollicitations dues aux charges verticales.

Les charges horizontales sont reprises conjointement par les voiles et les portiques proportionnellement à leurs rigidités relatives ainsi que les sollicitations résultant de leurs interactions à tous les niveaux.

Les portiques doivent reprendre, outre les sollicitations dues aux charges verticales, au moins 25% de l'effort tranchant d'étage d'après "RPA 99 version 2003.

## **I.6.2. Plancher**

Les planchers sont considérés comme des diaphragmes rigides d'épaisseur relativement faible par rapport aux autres dimensions de la structure.

- o Les plancher des étages courants sont en corps creux « hourdis + table de compression reposant sur des poutrelles »,
- o Le plancher terrasse inaccessible en corps creux, plus une isolation thermique «multicouche », il aura en plus une chape qui fait une pente moyenne pour l'écoulement des eaux pluviales.

Ils ont pour fonctions: Supporter et transmettre les charges et surcharges aux éléments porteurs de la structure (participent à la stabilité de la structure). Isolation thermique et acoustique entre les différents niveaux. Protéger contre les incendies.

## **I.6.3. Escalier**

Les escaliers seront constitués en béton arme coulé sur place, leur réalisation s'effectuera par étages.

- Un escalier est un ouvrage constitué d'une suite de degrés horizontaux (marches et paliers) permettant d'accéder aux différents niveaux. Il est constitué de 2 volées et d'un palier de repos.

## **I.6.4. Maçonnerie**

La maçonnerie du bâtiment est réalisée en brique creuse:

- Murs extérieurs constitués d'une double paroi en brique creuse de  $(10+15)$  cm d'épaisseur séparée par une lame d'air de 5 cm d'épaisseur,
- Murs intérieurs constitués par une seule paroi de brique creuse de 10 cm d'épaisseur.

## **I.6.5. Revêtement Et Enduits**

Les revêtements utilisés sont:

- Carrelage pour les planchers et les escaliers,
- Mortier de ciment pour les murs extérieurs,
- Enduit de plâtre pour les plafonds et les murs intérieurs,
- Faïence.

## **I.6.6. L'acrotère**

Elément coulé sur place encastré dans le plancher terrasse ayant pour rôle la protection de la ligne de conjoncture entre lui-même et la forme de pente contre l'infiltration des eaux pluviales, il joue le rôle de garde-corps.

## **I.6.7. Type de coffrage utilisé**

Les éléments structuraux « poteaux, poutres et les voiles » sont réalisés à l'aide d'un coffrage métallique ou en bois.

Pour les planchers corps-creux et les escaliers, on utilise les coffrages en bois.

#### **I.6.8. Élément composant l'infrastructure**

Les fondations transmettent les charges et les surcharges de la superstructure au sol, pour cela on utilise soit des semelles isolées, soit des semelles filantes, soit un radier général, soit des semelles sur pieux

Le choix de mode de fondations est fonction de l'importance de l'ouvrage (ou des surcharges) et de la nature du sol.

#### **I.6.9. Balcons**

Les balcons sont réalisés en: Consoles par dalle pleine en béton armé, ce sont des éléments non structuraux.

#### **I.6.10. Les poteaux**

Sont des éléments très nécessaires pour n'importe quelle construction. Ce sont eux qui portent la construction et aussi des éléments de liaison, il y a plusieurs types de sections des poteaux (carrée, rectangulaire, ...).

#### **I.6.11. Les poutres**

L'ensemble des poutres composant les déférents planchers sont:

- Les poutres longitudinales (principale) sont suivant l'axe x-x.
- Les poutres transversales (secondaire) sont suivant l'axe y-y.

## **I.7. Caractéristiques mécaniques des matériaux**

Les caractéristiques des matériaux utilisés dans la construction du bâtiment doivent être conformes aux règles techniques de construction et de calcul des ouvrages en béton armé "BAEL91modifié 99 » et tous les règlements applicables en Algérie "RPA 99 version 2003" et "CBA93 ».

#### **I.7.1. Introduction**

Le matériau béton armé est un matériau composite, constitue de deux composants essentiels: le béton et l'acier. La qualité structurale du béton armé est impérativement liée à la qualité de ses constituants. Dans ce qui suit nous allons étudier les principales propriétés du béton et de l'acier.

Dans notre étude nous avons utilisé, le règlement du béton aux états limite à savoir le BAEL 91, ainsi que le règlement parasismique algérien RPA99.

Le règlement BAEL91 est basé sur les états limites définies ci-dessous.

## **I.7.2. Définition**

Un état limite est celui pour lequel qu'une condition requise d'une construction ou d'une de ses éléments (tel que la stabilité et la durabilité) est strictement satisfaire et cesserait de l'être en cas de modification défavorable d'une action (majoration ou minoration selon le cas). On distingue deux états limites:

#### **Etats limite ultimes (ELU**)

Correspondent à la limite:

- $\triangleright$  Soit de l'équilibre statique de la construction (pas renversement).
- $\triangleright$  Soit de la résistance de l'un des matériaux (pas de rupture).
- $\triangleright$  Soit de la stabilité de forme.

## **État limite de service (ELS)**

Qui définissent les conditions que doit satisfaire l'ouvrage pour que son usage normal et sa durabilité soient assures.

- Etat limite de compression du béton.
- $\triangleright$  Etat limite d'ouverture des fissurations.
- $\triangleright$  Etat limite de déformation.

#### **I.7.3. Le béton**

#### **I.7.3.1. Définition**

Le béton est un matériau hétérogène constitue d'un mélange de liant hydraulique (ciment), des matériaux inertes appelés granulats (sable, graviers…), l'eau et d'adjuvants si c'est nécessaire. Le béton utile dans la structure de l'ouvrage doit être conforme aux règles techniques d'étude et de conception des ouvrages en béton armé.

Le béton doit présenter les avantages suivants:

- $\triangleright$  Une bonne résistance à la compression,
- $\triangleright$  Une souplesse d'utilisation.
- $\triangleright$  Une bonne résistance aux feux,
- Une possibilité d'obtenir des éléments préfabriqués de différentes formes.

#### **I.7.3.2. Composition du béton**

#### **a) Le ciment**

Le ciment est un liant hydraulique ayant de bonnes caractéristiques d'adhérence et de cohésion, hydraté par l'eau, il devient une pâte permettant la liaison et l'enrobage des granulats: puis à travers une réaction chimique exothermique il durcit et donne un matériau solide, compact c'est le béton.

#### **b) Les granulats**

On appel granulats tout matériau inerte (tel que le sable, le gravier et cailloux) entrant dans la composition du béton. Ils sont classés en fonction de leur grosseur déterminée par criblage sur des passoires ou des tamis à mailles carrées dont la dimension est exprimée en mm.

#### **c) Le sable**

Le sable est un mélange des grains de 0.14 à 5 mm obtenu par broyage ou bien par destruction naturelle des roches.

Pour la fabrication du béton il faut assurer la propreté du sable et non contenance des éléments argileux.

#### **d) Le gravier**

C'est un ensemble des grains de 5 à 70 mm, formé par la destruction naturelle des roches ou le concassage, les grains de gravier ont une forme arrondie quelconque.

#### **e) L'eau de gâchage**

C'est un élément très important dans l'hydratation du ciment et la maniabilité du béton. Une insuffisance comme un excès d'eau peut entrainer une chute de la résistance. L'eau utilisée doit être propre et dépourvue de tous produits pouvant nuire aux caractéristiques mécaniques des aciers.

## **Dosage du béton**

Les constituants par  $1m<sup>3</sup>$ de béton sont les suivants:

- Ciment (CPA 325): ……………………….. Dosé a 350 kg /3m
- Sable grossier:……………………………....< 5 mm 400 L
- $\triangleright$  Gravillons:  $\ldots$   $\ldots$   $\ldots$
- L'eaux de gâchage:………………,,…………175 L
- Gravier:………………………………….……15< D<sup>g</sup> < 25mm

Le béton obtenu aura une masse volumique qui varie entre 2200 kg /m<sup>3</sup> et 2500 kg /m<sup>3</sup>. Cette formulation conduit à un béton armé de densité égale a  $\rho = 25 \text{ kN/m}^3$ .(2)

## **I.7.3.3. Caractéristiques physiques et mécaniques du béton**

## **I.7.3.3.1. Caractéristiques physiques**

## **a) Masse volumique**

La masse volumique des bétons est comprise entre  $(2200 \text{ et } 2500) \text{ kg} / \text{m}^3$ . Cette masse volumique peut augmenter avec la modalité de mise en œuvre, en particulier avec la vibration.

## **b) Retrait**

C'est la diminution de longueur d'un élément de bétons, on peut l'assimiler à l'effet d'un abaissement de température qui entraine un raccourcissement.

## **c) Dilatation**

Puisque le coefficient de dilatation thermique du béton est évalué à 10<sup>-5</sup>, pour une variation de ±20, on obtient:  $\Delta = \pm (2/1000) \times$  longueurs.

## **d) Fluage**

C'est le phénomène de déformation provoquée dans le temps sous une charge fixe constamment appliquée.

## **I.7.3.3.2. Caractéristiques mécaniques**

#### **Résistance à la compression**

Le béton est caractérisé par sa résistance à la compression à l'âge 28 jours ; notée Fc28.cette valeur est mesurée à l'aide d'un essai de compression axiale sur les des éprouvettes cylindriques de 16 cm de diamètre de 32 cm de hauteur.

Essai à de compression: L'essai est effectué sur des cylindres en béton comme suit:

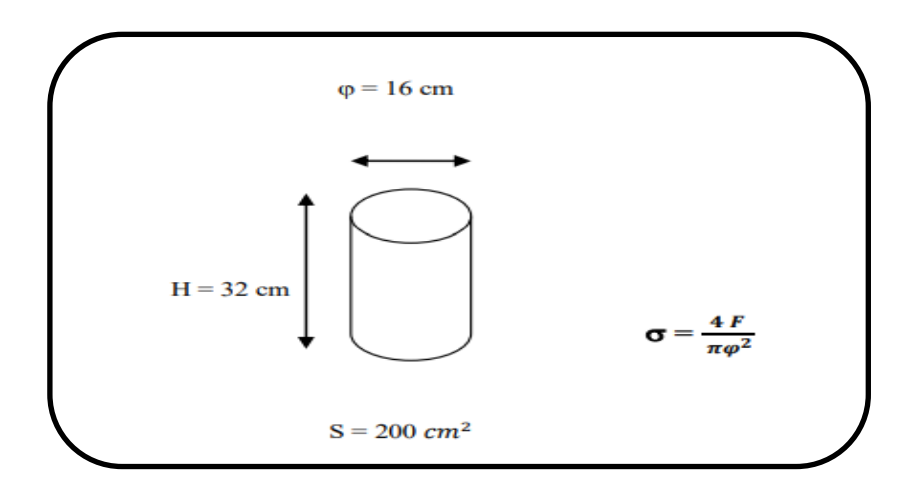

**Figure I.04:** Essai de compression**.**

Le béton est défini par la valeur de sa résistance à la compression à l'âge de 28 jours.

 $f_{cj} = \frac{j}{4.76}$  $\frac{1}{4.76+0.95j} f_{c28}$  Pour  $f_{c28} > 40$  MPa  $f_{cj=\frac{j}{1.7(1)}}$  $\frac{1}{4.76+0.83j} f_{c28}$  Pour  $f_{c28} \le 40$  MPa (2)

Dans notre projet on prend:  $f_{c28} = 25 \text{ MPA}.$ 

On peut alors évaluer la valeur de  $f_{ci}$  par les formules ci-dessus pour:

- Pour 28 jours  $1 < 60$  jours ………………………... f<sub>cj</sub> = f<sub>c28</sub>
- Pour j ≥ 60 jours ……………………………...fcj = 1,1 fc28 (2)

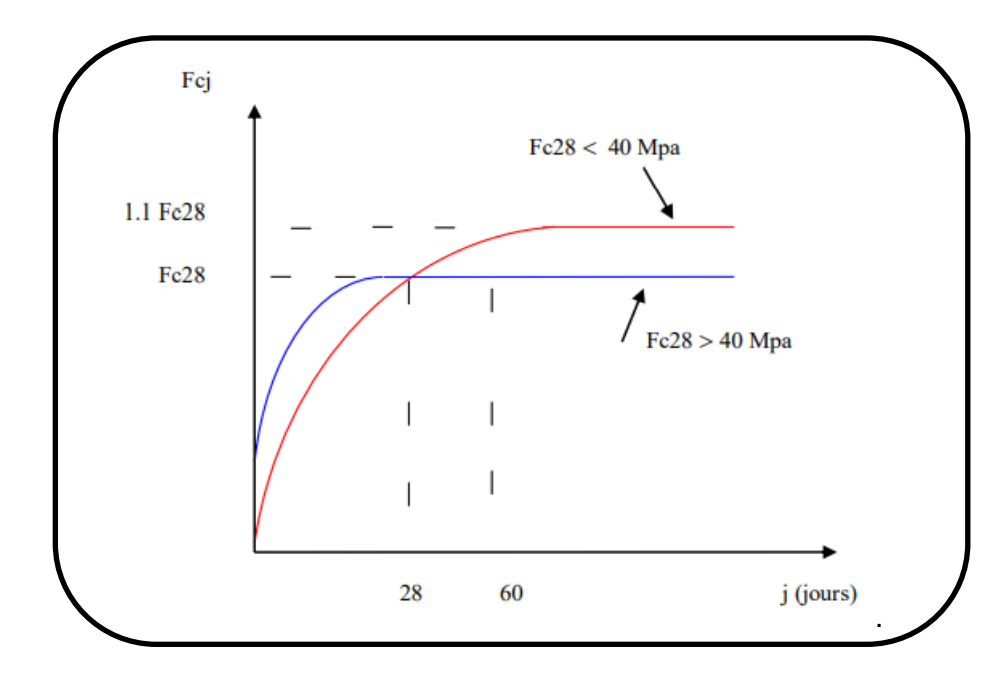

**Figure I.05:** Evolution de la résistance f<sub>cj</sub> en fonction de l'âge du béton.

## **Résistance à la traction**

La résistance caractéristique à la traction du béton à "j" jours, notée 'Fti,' est conventionnellement définie par la relation:

$$
f_{tj} = 0.6 + 0.06f_{cj}
$$
 (f<sub>tj</sub> et f<sub>cj</sub> En MPA)

f<sub>c28</sub> = 25 MPa, on trouve alors  $f_{128} = 2,1$  MPA. (2)

## **Module de déformation longitudinale**

## **a. Module de déformation longitudinale instantanée (BAEL91/Art A.2.1, 21)**

Sous des contraintes normales d'une durée d'application inférieure à 24h, on admet à un âge «j » jours le module de déformation longitudinale instantanée du béton Eij est égal à:

$$
F_{ij}=11000\times\sqrt[3]{f_{cj}}
$$

Pour notre cas:  $f_{cj} = 25$  [MPa]  $\overline{Ei_{28}} = 32164.19$  [MPa]

## **b. Module de déformation longitudinale différée (BAEL91/Art A.2.1, 22)**

Sous des contraintes de longue durée d'application on admet a un âge de «j» jours le module de déformation longitudinale différée du béton E<sub>vj</sub> est donnée par la formule:

$$
E_{vj}=3700\times\sqrt[3]{f_{cj}}[MPa]
$$

Pour:  $f_{cj=25}$ [MPa]:  $\}$  $E_{tj=32164.2MPa}$  $E_{Vj=10818.87MPa}$ 

#### **c. Coefficient de poisson**

Le coefficient de poisson représente la variation relative de dimension transversale d'une pièce soumise à une variation relative de dimension longitudinale.

- $\bullet$  E.L.U:  $v = 0.0$  calcul des sollicitations,
- $\bullet$  E.L.S:  $v = 0.2$  calcul des déformations.

## **d. Module d'élasticité transversale**

Il est donné par la relation suivante:

$$
G = \frac{E}{2 \times (1 - v)}
$$

Avec:

**E:** Module de Young (module d'élasticité),

**v:** Cœfficient de poisson  $v = (\Delta d/d)/(\Delta l/l)$ ,

**Δd ∕d:** Déformation relative transversale,

**Δl ∕ l:** Déformation relative longitudinale.

#### **e. Poids volumique**

On adopte la valeur  $\rho = 25$  kN/m<sup>3</sup>

#### **f. Les contraintes limites de calcul**

## **f.1. Contraintes limites à l'état limite ultime (E.L.U**)

L'état limite ultime est défini généralement par la limite de résistance mécanique audelà du quelle il y a ruine de l'ouvrage.

$$
f_{\text{bu}=\frac{0.85f_{\text{C28}}}{\theta_{\gamma b}} \text{[MPa]} ... (2)}
$$

Avec:

 $\gamma_h$ : Coefficient de sécurité;

- $\mathbf{\hat{v}}$   $\mathbf{\gamma}_b = 1,15$  situation accidentelle,
- $\mathbf{\hat{v}} \mathbf{v}_b = 1.5$  situation courante.

**:** Coefficient d'application en fonction de la durée d'application des actions considéré.

- **θ =1**, si la durée d'application des actions est supérieure à 24h,
- **θ = 0,9**, si la durée d'application des actions est comprise entre 1h et 24h,
- **θ = 0,85**, si la durée d'application des actions est inférieure à 1h.

Pour  $\gamma_h = 1.5$  et  $\theta = 1$ , on aura: f<sub>bu</sub> = 17 MPa,

Pour  $\gamma_b = 1,15$  et  $\theta = 0,85$ , on aura: f<sub>bc</sub> = 26.08 MPa.

Pour le calcul à l'E.L. U, on adopte le diagramme dit "parabole–rectangle" (Fig. 1.6). En compression pure, le diagramme est constitué par la partie parabole du graphe cidessous, les déformations relatives étant limitées à 2‰.

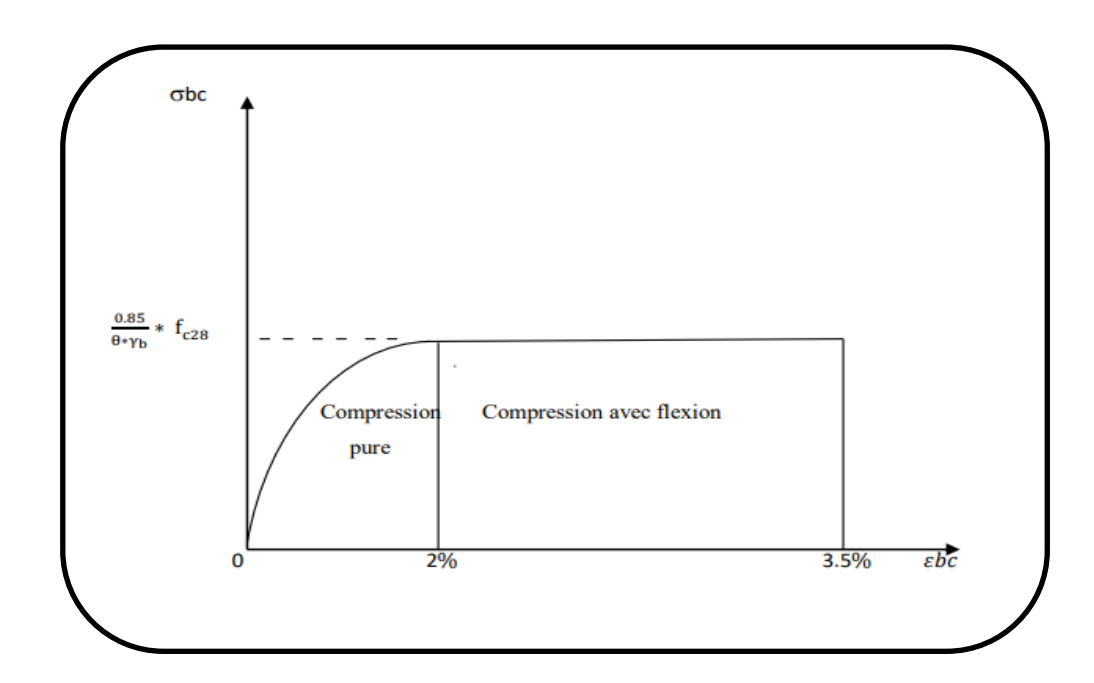

**Figure I.06:** Diagramme parabole rectangle des Contraintes - Déformations du béton à L'ELU

#### **f.2. Contraintes limites à l'état limite de service (E.L.S)**

L'état limite de service est un état de chargement au-delà du quelle la construction ne peut plus assurer le confort et la durabilité pour lesquels elle a été conçue; on distingue:

- $\checkmark$  L'état limite de service vis à vis de la compression de béton contrainte,
- $\checkmark$  L'état limite de service d'ouverture des fissures,
- L'état limite de service de déformation La contrainte limite de service est donnée par:

$$
\bar{\sigma}_{bc} = 0.6 f_{c28} \text{[MPa]} \quad (2)
$$

$$
\bar{\sigma}_{bc} = 15 \text{ MPa}
$$

Dans le cas de l'ELS on suppose que le diagramme parabole rectangle reste dans le domaine élastique linéaire, est défini par son module d'élasticité.

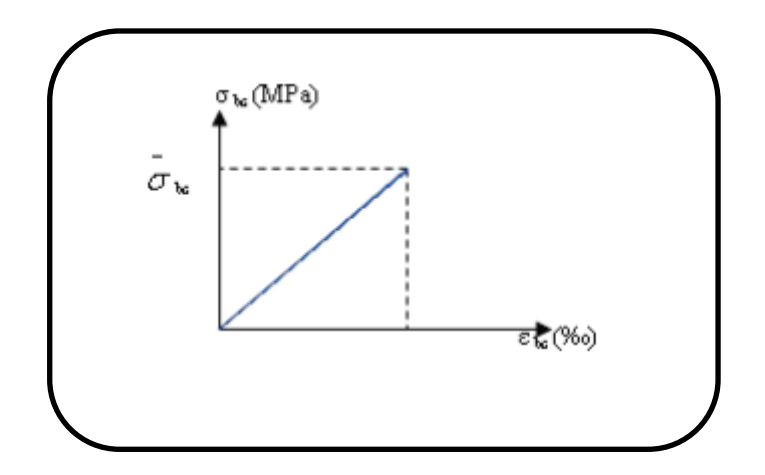

**Figure I.07:** Diagramme déformation-contrainte du béton à l'ELS

#### **I.7.4. Aciers**

## **I.7.4.1. Définition**

Le matériau acier est un alliage Fer + Carbone en faible pourcentage, l'acier est un matériau caractérise par une bonne résistance aussi bien en traction qu'en compression. Donc la solution du problème de non résistance du béton à la traction est d'intégrer dans les pièces de béton des armatures d'acier pour reprendre les efforts de traction.

Les aciers utilisés pour constituer les pièces en béton armé sont:

- Ronds lisses (R.L): FeE240,
- Barres à haute adhérences (HA): FeE400,
- Treillis soudés (TS): FeE500.

## **I.7.4.2. Les limites élastique**s

- Les ronds lisses (R.L): FeE24 ( $f_e = 235 \text{ MPa}$ ),
- Barres à haute adhérence (HA):  $f_e = 400 \text{ MPa}$ ,
- Treillis soudés (TS):  $f_e = 520 MPa$ .

## **I.7.4.3. Module d'élasticité des aciers**

Les aciers sont aussi caractérisés par le module d'élasticité longitudinale. Les expériences ont montré que sa valeur est fixée quel que soit la nuance de l'acier.

$$
E_s = 2.10^5 MPA
$$

## **I.7.4.4. Les contraintes limites de calcul**

## **a. Contraintes limites à l'état limite ultime (E.L.U)**

On adopte le diagramme contrainte-déformation suivant:

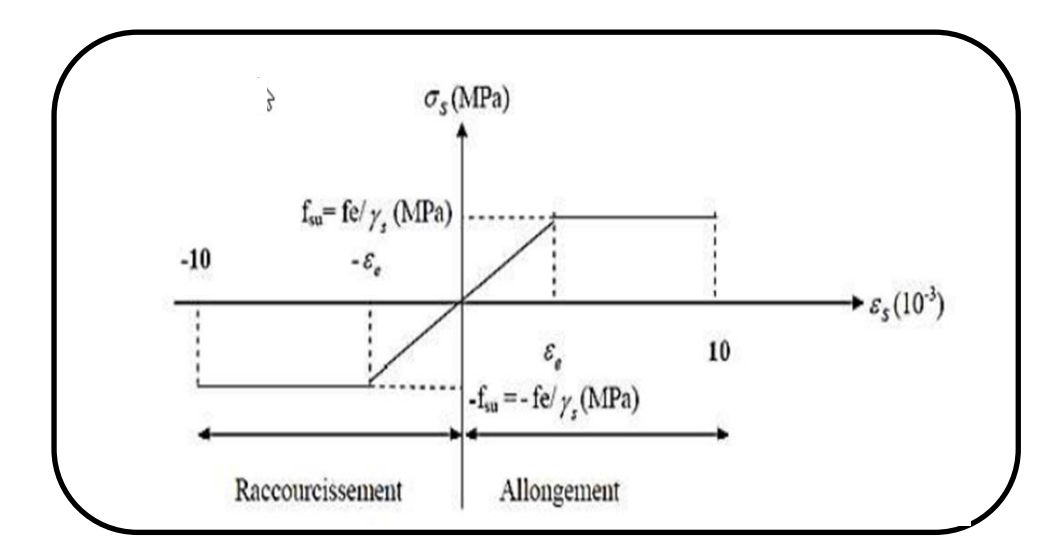

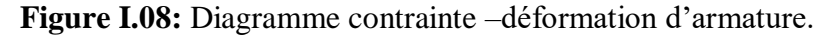

$$
\xi s = \frac{\sigma_s}{Es} \times s
$$

Avec E<sub>s</sub> = 200 000 MPa,  $\sigma s = \frac{f_s}{m}$  $\frac{1_S}{\gamma_S}$  S **γs:** Coefficient de sécurité.

- $\gamma_s = 1$  cas de situations accidentelles,
- $\gamma_s = 1.15$  cas de situations durable.

#### **b. Contraintes limites à l'état limite de service (E.L.S)**

C'est l'état où on fait les vérifications des contraintes par rapport aux cas appropriées. Les contraintes admissibles de l'acier sont données comme suite:

- Fissuration peu nuisible: Pas de vérification.
- Fissuration préjudiciable:

$$
\sigma_s < \overline{\sigma_s}
$$
 avec  $\sigma_s = \min(\frac{2}{3} \text{fe}, 110 \sqrt{\eta f_{c28}})$ 

Fissuration très préjudiciable:

$$
\sigma_s < \overline{\sigma_s}
$$
 avec  $\sigma_s = \min(\frac{1}{2} \text{fe}, 90 \sqrt{\eta f_{c28}})$ 

**η:** Coefficient de fissuration qui dépend de type d'acier.

- $\checkmark$  η =1,00 pour les aciers ronds lisse,
- $\mathsf{v}$  η =1,60 pour les aciers à haute adhérence,
- $\mathsf{v}$   $\eta$  =1,30 pour les aciers à haute adhérence < 6mm.

## **I.8. Actions et sollicitations**

#### **I.8.1. Actions**

Les actions sont l'ensemble des charges (forces, couples, ...) appliquée à la structure, ainsi que les conséquences des modifications statique ou d'état (retrait, variation de température, tassement des appuis) qui entrainent des déformations de la structure. On distingue trois catégories d'actions:(8)

## **a. Actions permanentes « G »**

Elles ont une intensité constante ou très peu variable dans le temps; elles comportent:

 $\checkmark$  Le poids propre de la structure,

- $\checkmark$  Les efforts dus à des terres ou à des liquides dont les niveaux varient peu,
- $\checkmark$  Les charges des équipements fixes,
- $\checkmark$  Les efforts dus aux déformations permanentes imposées à la structure (retrait, fluage, tassement, …),

#### **b. Actions variables « Q<sup>i</sup> »**

Leur intensité varie fréquemment et d'une façon importante dans le temps. On distingue:

- $\checkmark$  Les surcharges d'exploitation,
- $\checkmark$  Les actions climatiques (définies par les règles Neige et Vent),
- $\checkmark$  Les actions dues à la température.

#### **c) Actions accidentelles « FA »**

Ce sont des actions provenant de phénomènes se produisent rarement et avec une faible durée d'application comme les séismes, les chocs, les explosions…

#### **I.8.2. Sollicitations**

Les sollicitations sont les efforts provoqués, en chaque point et sur chaque section de la structure, par les actions qui s'exercent sur elle, les sollicitations sont s'exprimées sous forme de forces, d'efforts (efforts normaux et tranchants) et de moments (de flexion ou de torsion).

# **Sollicitations de calcul vis-à-vis des états limites ultimes de résistance et de stabilité de forme**

#### **Combinaison fondamentale: (C.B.A.93.art. A.3.3.2.1**)

Lors de situation durable ou transitoire (par opposition aux situations dites accidentelles), il n'y lieu de considérer la combinaison fondamentale:

1,35 G<sub>max</sub>+ G<sub>min</sub>+ Q<sub>1</sub>.Q<sub>1</sub> + 
$$
\sum
$$
 1,3. Y<sub>0</sub>i. Q<sub>i</sub>

Avec

**Gmax:** L'ensemble des actions permanentes défavorables,

**Gmin:** L'ensemble des actions permanentes favorables,

**Q1:** L'action variable de base (surcharge d'exploitation),

 $Q_i$ :  $(i>1)$  les autres actions variables dites d'accompagnements.

## **Combinaison accidentelle**

Si elle n'est pas définie par des textes spécifiques, la combinaison d'action à considérer est:

$$
G_{max}+G_{min}+FA+\Psi_{1i.}Q_i+\Sigma\Psi_{2i.}~Q_i
$$

Avec:

**FA:** Valeur nominale de l'action accidentelle,

**Ѱ1i. Q1:** Valeur fréquente d'une action variable,

**Ѱ2i. Qi:** Valeur quasi permanente d'une action variable (4).

## **Sollicitation de calcul vis-à-vis des états limites de service**

Elles résultent de la combinaison d'action suivante dite combinaison rare:

$$
G_{max}+G_{min}+Q_1+\Sigma. \ \Psi_{0i}. \ Q_i.
$$

## **Combinaisons d'action à considérer**

 **ELU:** 1.35G+1.5Q **Situation durable: ELS:** G+Q G+Q±E **Situation accidentelle:** G+Q±1.2E uniquement pour les structures auto-stables **Pour les poutres**: G+Q+-E 1.35G+1.5Q 0.8G±E G+Q G+Q±E1.35G+1.5Q **Pour les poteaux:** 0.8G±E G+Q G+Q±1.2E

Pour les voiles : 
$$
\int_{1}^{1} G + Q \pm E
$$

\n $\int_{1}^{1} 1.35G + 1.5Q$ 

\n $\int_{1}^{1} 0.8G \pm E$ 

\n $\int_{1}^{1} G + Q$ 

Avec **E:** Action du séisme (4).

# **I.9. Hypothèses de calcul**

## **I.9.1. Etat limite ultime de résistance (ELU)**

- $\checkmark$  Les sections droites restent planes après déformations (Hypothèse de Navier),
- $\checkmark$  Il n'y a pas de glissement relatif entre les armatures et le béton,
- $\checkmark$  Le raccourcissement ultime de béton est limité à:

 $\varepsilon_{cu}$  = 3,5 ‰: Sections partiellement comprimées;

 $\varepsilon_{cu} = 2\%$  Sections totalement comprimées « faible excentricité ».

- $\checkmark$  L'allongement relatif ultime de l'acier le plus tendu est limité à  $\varepsilon_{cu} = 10\%$ ;
- $\checkmark$  Les diagrammes contraintes-déformations sont devenus pour:
- $\checkmark$  Béton en compression,
- $\checkmark$  L'acier en traction et en compression,
- $\checkmark$  La résistance à la traction du béton est négligée,
- $\checkmark$  Les positions que peut prendre le diagramme des déformations d'une section droite passent au moins par l'un des trois pivots A, B, C,
- $\checkmark$  On peut supposer concentrée en son centre de gravité la section d'un groupe de plusieurs barres tendues ou comprimées(8).

## **I.9.2.Etat limite de service (ELS)**

- $\checkmark$  Les sections droites restent planes,
- $\checkmark$  Il n'y a pas de glissement relatif entre les armatures et le béton,
- $\checkmark$  L'acier et le béton sont considérés comme des matériaux élastiques linéaires.

Par convention, le rapport entre les coefficients d'élasticité longitudinale de l'acier et ou coefficient d'équivalence, est pris égal à:  $n = E_s/E_b = 15$ 

On suppose que la section d'acier est concentrée en son centre de gravité**(8)**.

# **Chapitre II** Pré dimensionnement des Eléments et descente des charges

# **II.1. Introduction**

Le but du pré dimensionnement est de définir les dimensions des différents éléments de la structure, il a pour but de trouver le meilleur compromis entre coût et sécurité. Ces dimensions sont choisies selon les préconisations du RPA99/V2003; BAEL et du CBA93.

## **II.2. Pré-dimensionnement des éléments secondaires**

Ce sont des éléments porteurs ne faisant pas partie du système de contreventement (escaliers, poutrelles, planchers, balcons, cloisons).

#### **II.2.1. Pré dimensionnement des planchers**

Les planchers sont des éléments horizontaux de la structure capables de reprendre les charges verticales. Ce sont des aires planes limitant les différents étages en assurant la double fonction:

➢ **Celle de la résistance:** Les planchers supportant leur poids propre et les charges d'exploitations, servent à transmettre les charges verticales aux éléments porteurs verticaux et assurant la compatibilité des déplacements horizontaux. Ils sont infiniment rigides dans leurs plans.

➢ **Celle d'isolation thermique et acoustique:** Le calcul d'un plancher se résume au calcul des poutrelles qui sont perpendiculaires aux poutres principales.

#### **II.2.1.1. Planchers en corps creux**

Les dalles sont composées de corps creux et d'une dalle de compression ferraillée par treillis soudé reposant sur des poutrelles en béton armé placées suivant le sens le plus petit. Afin de limiter la flèche, l'épaisseur minimum des planchers doit satisfaire les Conditions ci-après:

**CHAPITRE II Pré-dimensionnement des éléments et descente des charges**

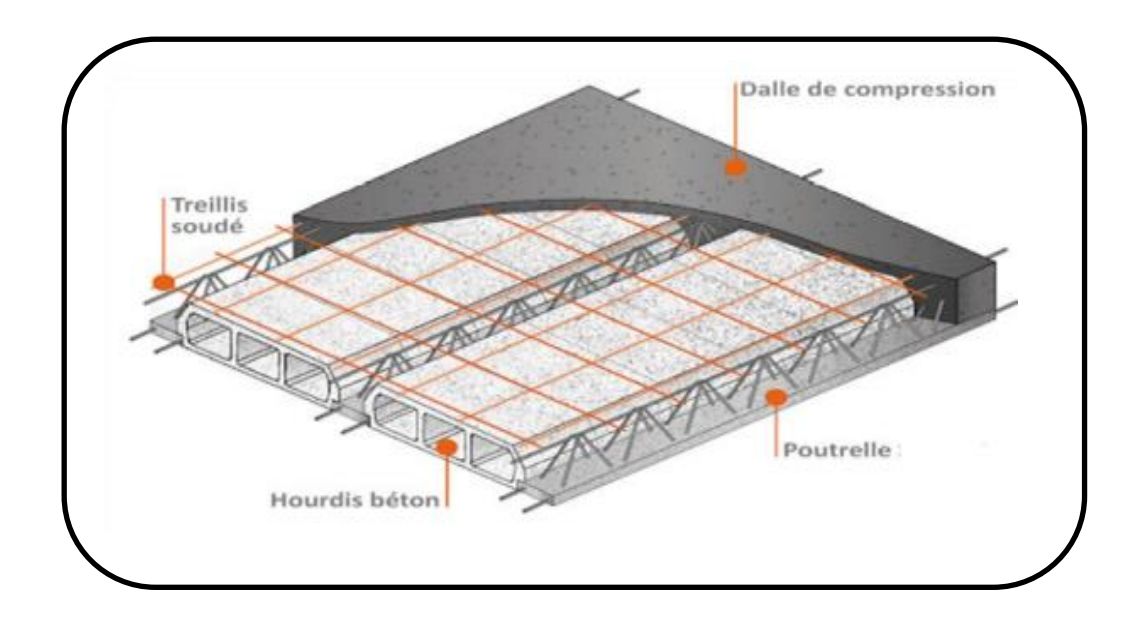

**Figure II.01:** Le schéma d'un plancher en corps creux.

## **Condition de coupe-feu**

 $e = 07$ cm: pour une  $(01)$  heure de coup de feu,

 $e = 11$ cm: pour deux (02) heures de coup de feu,

e =17,5 cm: pour quatre (04) heures de coup de feu.

## **Condition acoustique**

La protection contre les bruits aériens exige une épaisseur minimale de 16 cm.

## **Condition de flèche**

Ils sont dimensionnés à partir de la condition de limitation de la flèche (2)

$$
e \ge \frac{\min(l_{xmax}, l_{ymax})}{22.5}
$$

$$
e \ge \frac{390}{22.5} = 17.33
$$

 $l_{\text{xmax}}$ = 4.90m,  $l_{\text{ymax}}$ =3.90m

Avec:

**e:** L'épaisseur du plancher,

**(Lx, Ly)**: Distance maximum entre nus d'appuis.

L'épaisseur à retenir est:  $e = (16+4)$  cm.

**16 cm**∶ Hauteur du corps creux,

**4 cm**∶ Hauteur de la dalle de compression.

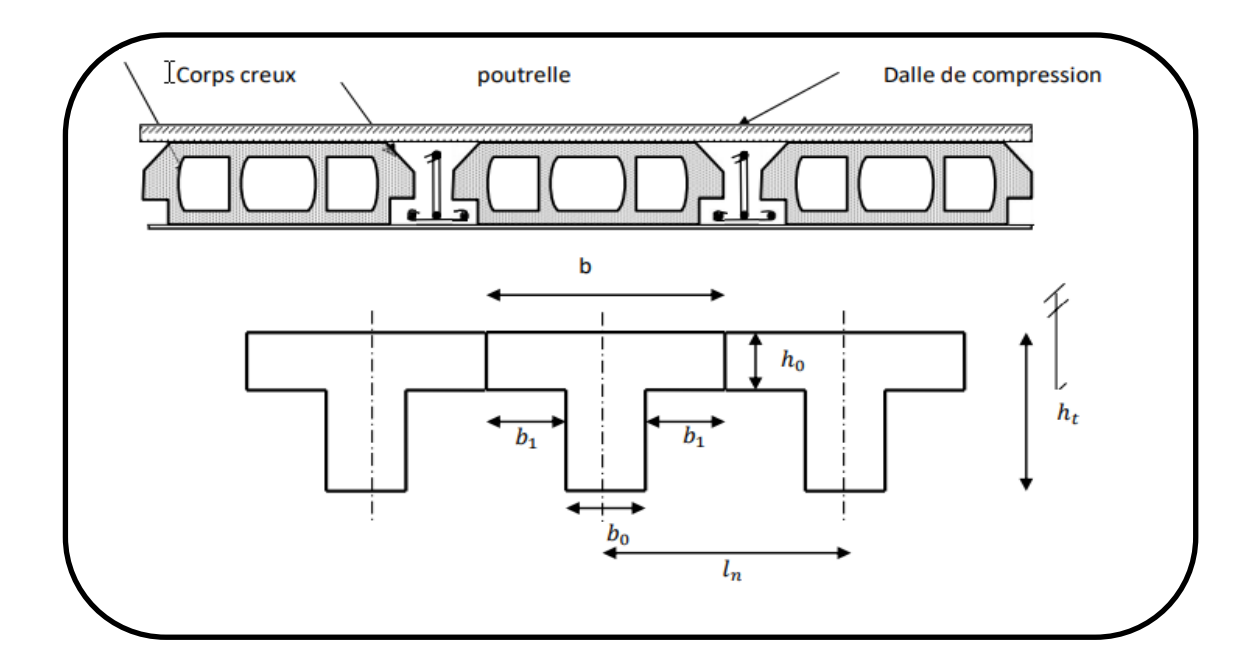

**Figure II.02:** Coupe du plancher à corps creux

## **II.2.1.2. Les poutrelles**

Soit  $b_0 = 12$  cm

- $\triangleright$  Le hourdis choisis est normalisé de hauteur 16 cm et de longueur 48cm,
- > La section en travée à considérer est une section en T.

Tel que la largeur de la table est donnée par les conditions suivantes:

$$
b1 = \min\left(\frac{\ln}{2} : \frac{1}{10}\right)
$$

$$
b1 = min\left(\frac{ln}{2} = \frac{48}{2} = 24m; \frac{1}{10} = \frac{390}{10} = 39cm\right)
$$

**Ln:** La distance entre axes de deux nervures consécutives. Suivant les normes Algériennes, la distance est prise généralement égale à 48 cm.

**L:** La longueur de la nervure,

```
Donc on prend b_1 = 24cm.
```
 $b = 2.b<sub>1</sub>+ b<sub>0</sub> = 2x24+12= 60$  cm

Soit  $b = 60$  cm

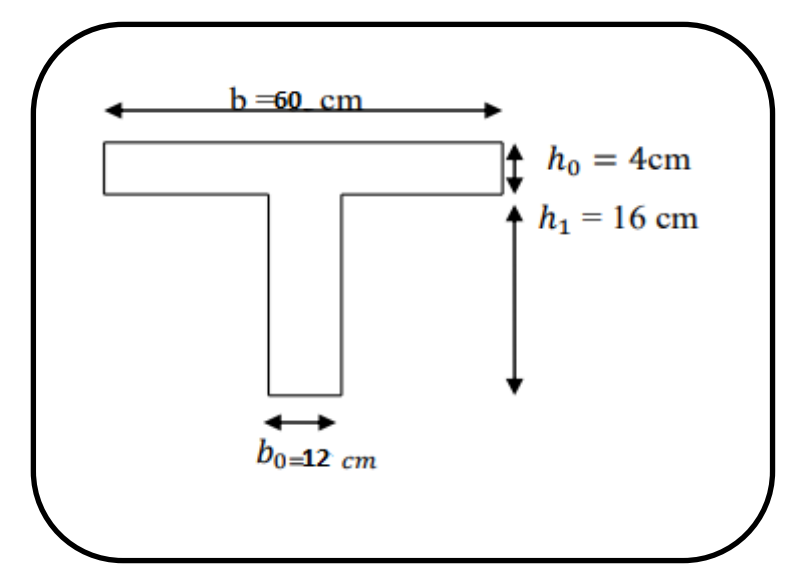

**Figure II.03:** Dimensions adoptées des poutrelles.

#### **II.2.2. Pré dimensionnement des balcons**

Une dalle pleine est une structure horizontale porteuse généralement en béton armé dont l'une des directions (l'épaisseur h) est petite par rapport aux deux autres (les portées  $l_x$  et Ly). Son pré-dimensionnement se fait en se basant sur les critères suivants:

Les portées  $L_x$  et  $L_y$  d'un panneau de dalle sont mesurées entre les nus d'appuis,

Le rapport des portées ρ est défini:

$$
\rho=\frac{lx}{ly}
$$

## **Critères de Résistance**

Cas d'une dalle porte dans un seul sens:

Une dalle porte dans un seul sens, lorsque  $\rho = \frac{lx}{ly} < 0.4$ 

Cas d'une dalle porte dans deux sens:

Une dalle porte dans deux sens, lorsque  $0.4 \le \rho = \frac{lx}{ly} \le 1$ 

Nous distinguons suivant les conditions d'appuis, les dalles simplement appuyées et les dalles sur appuis continus.

Pour des raisons de flexibilité et de rigidité,

- $\frac{dx}{dt}$  $\frac{\text{lx}}{35} \leq \text{e} \leq \frac{\text{lx}}{30}$  $\frac{12}{30}$  Pour une dalle sur deux appuis;
- $\geq e \geq \frac{\ln x}{26}$ 20 Pour une dalle sur un seul appui;

$$
\geq \frac{1x}{50} \leq e \leq \frac{1x}{40}
$$
 Pour une dalle sur trois ou quatre appuis (6).

Avec:

**Lx:** La plus petite portée du panneau de dalle,

**Ly:** La plus grande portée du panneau de dalle.

- **Dalle sur deux appuis:**
- lx  $\frac{\text{lx}}{35} \leq \text{e} \leq \frac{\text{lx}}{30}$ 30 115  $\frac{115}{35} \le e \le \frac{115}{30}$ 30  $3.28 \le e \le 3.83$

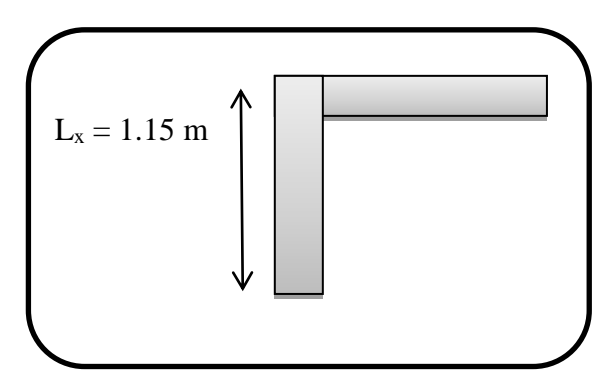

 **Figure II.04:** Dalle sur deux appuis.

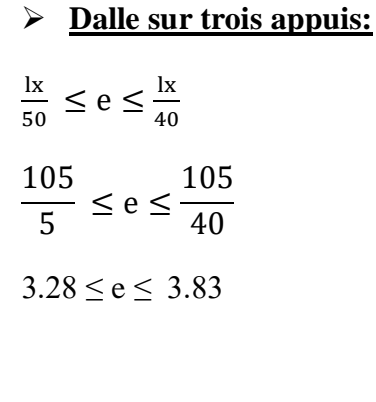

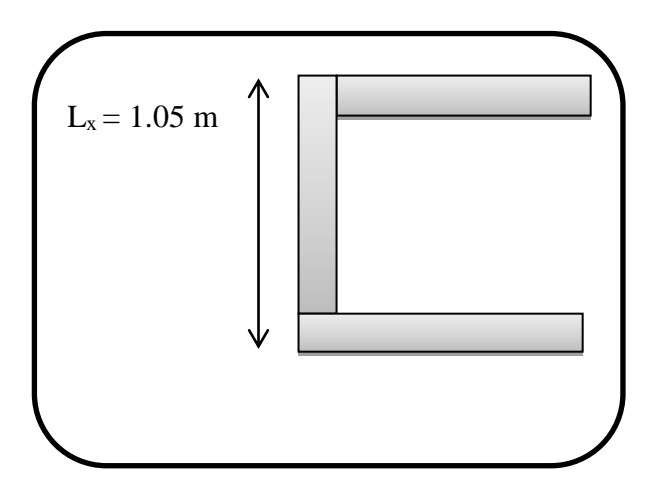

**Figure II.05:** Dalle sur trois appuis.

## **La condition de la résistance au feu**

 $e \ge 7$  cm Pour une heure de coupe-feu,

 $e > 11$  cm Pour deux heures de coupe-feu.

Les épaisseurs obtenues par la condition de la résistance à la flexion sont très faibles, alors le pré-dimensionnement se fera selon la condition d'isolation phonique e = 13cm, d'où on opte pour une épaisseur des balcons, e =15 cm. (5)

#### **II.2.3. Pré dimensionnement de L'acrotère**

L'acrotère, réalisé en béton armé, est assimilé à une console encastrée au dernier plancher (système isostatique), car la section la plus dangereuse se trouve au niveau de l'encastrement. L'acrotère est soumis à son poids propre (G) qui donne un effort normal N<sup>G</sup> et une charge d'exploitation non pondérée estimée à 1KN/ml provoquant un moment de flexion ainsi qu'une force sismique Fp.

#### **Charges Permanentes**

L'acrotère est soumis à une charge permanente due à son poids propre. Cette charge est calculée de la manière suivante:

$$
G = \rho_{\text{béton}} \times S
$$

# Avec:  $\rho_{\text{béton}} = 25 \text{ KN/m}^3$

Pour le calcul de l'air de la section transversale, il a été procédé à division en 03 parties S1, S2et S3 tel que ;

 $S = S1 + S2 + S3$ 

$$
S_1 = b \times h = 0, 6 \times 0, 1 = 0,06 \text{ m}^2,
$$

$$
S_2 = b \times h = 0,1 \times 0,05 = 0,005 m^2,
$$

 $S_3 = \frac{b \times h}{a}$  $\frac{\times h}{2} = \frac{0.05 \times 0.1}{2}$  $\frac{1}{2}$   $\times$  0.1 = 0.0025 m<sup>2</sup>.

$$
S = 0.06 + 0.005 + 0.0025 = 0.0675 m2
$$

Le calcul s'effectue pour une bande de 1m G =  $25 \times 0.0675 \times 1 = 1.7$  KN/ml.

Donc la charge permanente de l'acrotère est égale:  $G_a = 1.7$ KN/ml

# **Charge d'exploitation**

La charge d'exploitation est égale :  $Q_a = 1$  kN/ml

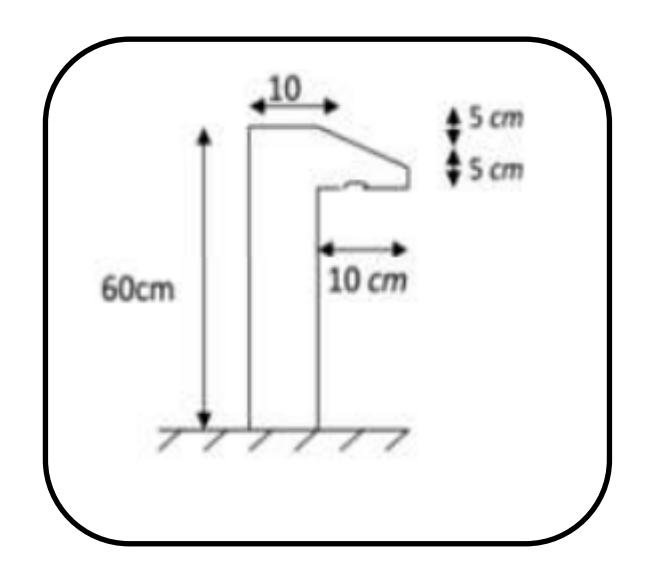

**Figure II.06:** Coupe de l'acrotère.

## **II.2.4.Pré dimensionnements des escaliers**

Les escaliers servent à relier les différents niveaux d'un bâtiment il se compose de déférents éléments (volées ; paliers ; ………):

## **A. Terminologie**

- $\checkmark$  La marche: Est la partie horizontale, là où l'on marche;
- $\checkmark$  La contremarche: Est la partie verticale, contre la marche;
- $\checkmark$  L'emmarchement: Est la longueur utile de chaque marche;
- $\checkmark$  Le giron (g): Est la largeur de la marche prise sur la ligne de foulée dont cette dernière est tracée à 0.5m de la ligne de jour;
- $\checkmark$  Volée: C'est un ensemble de marches d'un palier à un palier.

La paillasse supporte les marches et contremarches.

**CHAPITRE II Pré-dimensionnement des éléments et descente des charges**

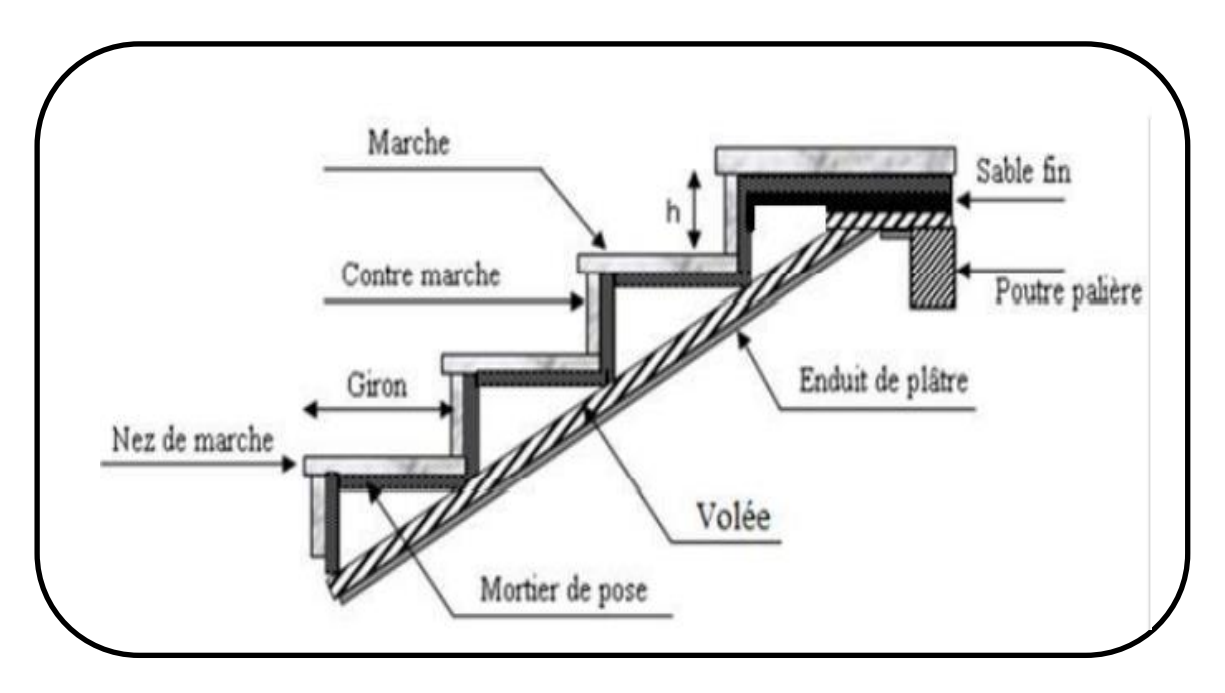

**Figure II.07:** Schéma général d'un escalier.

RDC  $(H = 3.74m)$ .

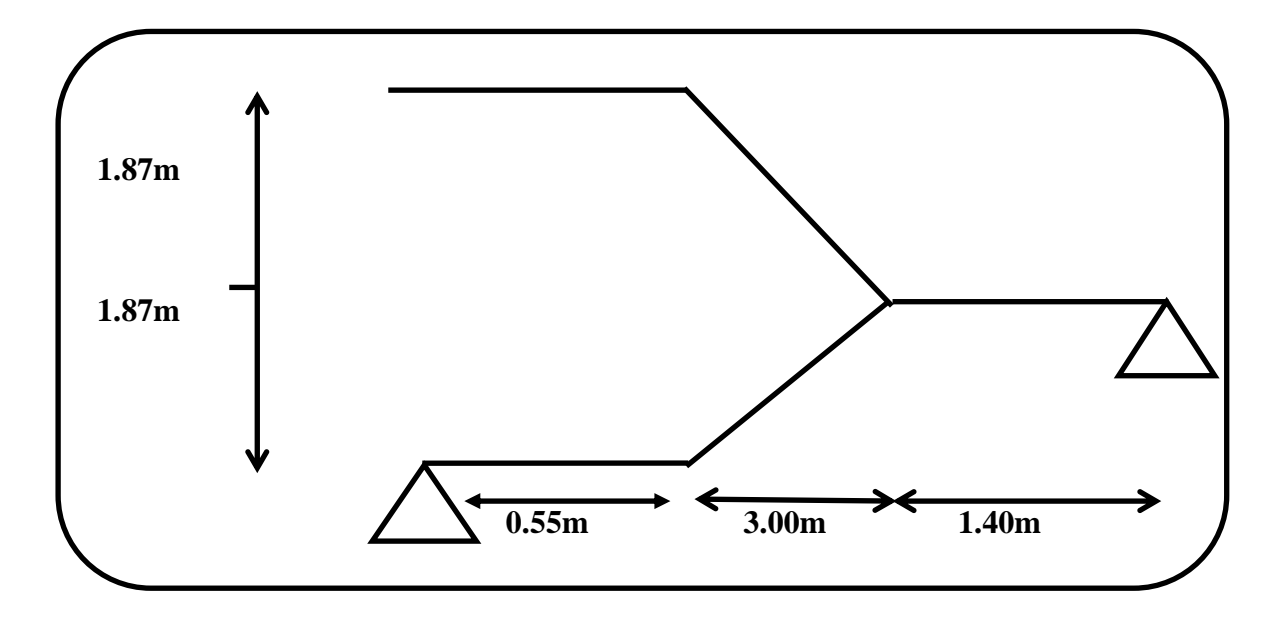

**Figure II.08:** Schéma statique des escaliers pour RDC.

**Etage courant**  $(H = 3.06$  **m):** 

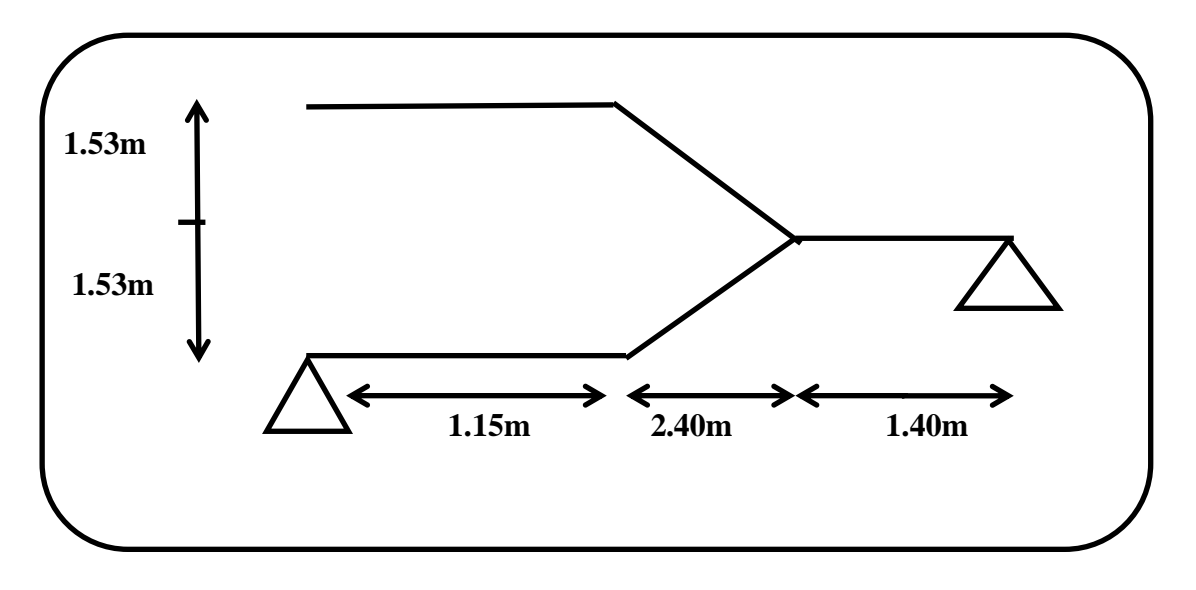

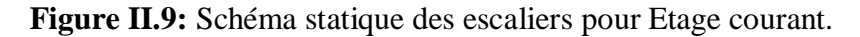

## **B. Dimensionnement**

## **La marche et la contre marche**

 $14 \le h \le 18$  cm

$$
25 \le g \le 32 \text{cm}
$$

**h:** Hauteur de la contre marche

**g:** Largeur de marche (giron)

On prend:

- $\mathbf{\hat{v}}$  h = 17 cm
- $\div$  g = 30 cm

Formule de BLONDEL:  $59 \leq g+2h \leq 66$ 

2h+g = 2×18 +30 = 64 ; 59 <64 < 66 …………………………………..CV

Nombre de contre marche:

$$
\mathbf{n}=\frac{H}{h}
$$

n: Nombre de contre marche;

H: Hauteur d'étage;

h: Hauteur de la contre marche.

**RDC**:

$$
n = \frac{374}{17} = 22
$$

- Pour les deux volées n = 22

## **Longueur de volée (n =11)**

 $L = (n-1)$  g = (11-1) x30 = 10x30=300 cm

n-1 : Nombre de marche

 $L= 300$  cm

## **Inclinaison de la paillasse (l)**

$$
Tang \propto = \frac{H'}{L} = \frac{187}{300} = 0.779
$$

 $\alpha = 31.92^\circ$ 

**H**': Hauteur de voilée = 1.87 m

**L:** Longueur de la volée =3.00 m

cos ∝= L  $\frac{1}{l}$  donc  $l =$ L  $\frac{1}{\cos \alpha}$  = 3.0  $\frac{12}{\cos 31.92} = 3.53 \text{m}$  $\checkmark$  1 = 3.04 m

# **Épaisseur de la paillasse (e**)

On a :  $\sqrt{(300^2 + 187^2)} = 353$  cm

 $l = 3.04 + 1.4 = 4.44$ m

444  $\frac{1}{30}$  < e < 444 20

 $14.8 < e < 22.2$ 

On prend  $e = 15$  cm

Longueur du palier:  $L = 1.4$  m

# **Etage courant**

 $n =$ 306  $\frac{1}{17}$  = 18

 $-$  Pour les deux volées  $n = 18$ 

# **Longueur de volée (n =9)**

$$
L = (n-1) g = (9-1) x30 = 8x30 = 240 cm
$$

n-1 : Nombre de marche

L= 240 cm

# **Inclinaison de la paillasse (l)**

$$
\tan g = \frac{H'}{L} = \frac{153}{240} = 0.637
$$

 $\alpha = 32.51^\circ$ 

H': hauteur de voilée = 1.53m

L: Longueur de la volée = 2.40 m

$$
\cos\frac{L}{l} \quad \text{donc } l = \frac{L}{\cos\alpha} = \frac{2.4}{\cos 32.51} = 2.84m
$$

 $l = 2.84$  m

# **Épaisseur de la paillasse (e)**

On a: 
$$
\sqrt{(240^2 + 153^2)} = 284
$$
m  
L= 2.84+1.4 = 4.24m

424  $\frac{1}{30}$  < e < 424 20

 $14.13 < e < 21.2$ 

- $\circ$  On prend e = 15 cm,
- $\circ$  Longueur du palier : L = 1.4 m.

## **II.3. Pré-dimensionnement des éléments structuraux**

#### **II.3.1. Voile**

Les voiles servent d'une part a contreventé le bâtiment en reprenant les charges horizontales (séisme ; vents...) et d'autre part à reprendre les efforts verticaux qu'ils transmettent aux fondations.

D'après le RPA99/V2003 (article 7.7.1) « les éléments satisfaisants la condition (L≥ 4e) sont considérés comme des voiles, contrairement, aux éléments linéaires. »

Où 'L'et 'e' sont respectivement la portée et l'épaisseur du voile.

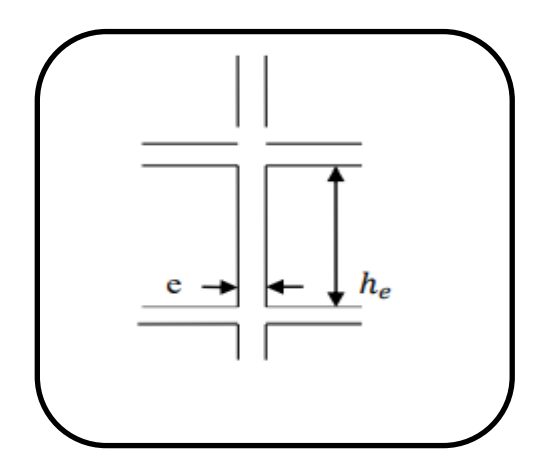

**Figure II.10:** Coupe verticale du voile.

« L'épaisseur minimale est égale à 15 cm ». De plus l'épaisseur doit être déterminée en fonction de la hauteur libre d'étage 'hé' et des conditions de rigidité aux extrémités comme indiqué la figure ci-après: (1)

$$
e \ge \max\left(\frac{he}{20}, \frac{he}{22}, \frac{he}{25}\right)
$$

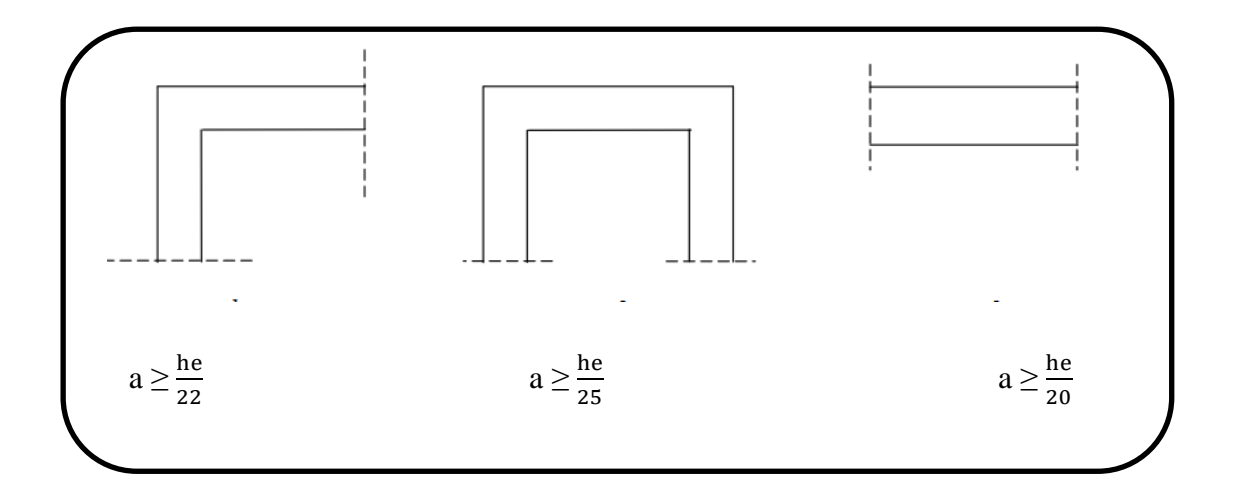

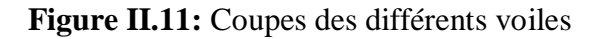

## **Dans notre projet**

**V** RDC:  $h_e = 374 - 30 = 344$  cm

e ≥ max (344/20, 344/22, 344/25) → e ≥ max (17.2, 15.63, 13.76)

Donc:  $e = 20$ cm

$$
\checkmark \quad \text{Etage courant: } h_e = 306 - 20 = 286 \text{ cm}
$$

e ≥ max (286/20, 286/22, 286/25) e≥ max (14.3, 13, 11.44)

Donc: e =20cm

**Donc on adopte** Pour le voile de contreventement : e = 20cm.

## **II.3.2. Pré dimensionnement des poutres**

Les poutres sont des éléments horizontaux en béton, leurs sections doivent respecter le critère de rigidités selon BAEL91 (ainsi que les conditions imposées par le règlement parasismiques algérien.

Il y a deux types de poutres:

 $\triangleright$  Les poutres principales (longitudinales)

- o Elles reçoivent les charges transmises par les solives (Poutrelles) et les réparties aux poteaux sur lesquels ces poutres reposent,
- o Elles relient les poteaux,

o Elles Supportent la dalle.

 $\geq$  Les poutres secondaires (transversales)

o Elles relient les portiques entre eux pour ne pas basculer.(2)

## **Critère de flèche: Selon BAEL83**

La hauteur de la poutre :  $\frac{L}{10} \le h \le \frac{L}{1!}$ 15

h: La hauteur de la poutre.

L: La longueur de la poutre entre nus si les dimensions des appuis sont connues.

La largeur de la poutre :

$$
0.4h\!\leq\!b\!\leq\!0.8h
$$

## **Condition imposée par le RPA99/V2003 (article 7.7.1)**

#### **Coffrage minimum des poutres**

ZONE I et II $\{$  $b \geq 20$  cm  $h \geq 30$  cm  $h/b \leq 4$ 

**b:** Largeur de la poutre.

## **II.3.2.1. Pré dimensionnement des Poutres principales**

Elles sont disposées perpendiculairement aux poutrelles constituant ainsi un appui à celles-ci.

 $L = 5.55$  m

 $L= 5.25$  m (entre nus)

**h**: La hauteur de la poutre:

$$
\frac{L}{15} \le h \le \frac{L}{10} \to \frac{525}{15} \le h \le \frac{525}{10} \to 35 \le h \le 52.5.
$$

On prend  $h = 40$  cm

**b:** La largeur de la poutre:

0.4h  $\leq b \leq 0.8$ h  $\to 0.4 \times 40 \leq b \leq 0.8 \times 40 \to 16 \leq b \leq 32$ .

**On prend b = 30 cm**

#### **Vérification des conditions imposées par le RPA99/V2003 (article 7.7.1).**

 ${}_{1}^{h}$  = 40 cm  $\geq 30$  cm  $\rightarrow$  Conditions vérifiées  $(b = 30 \text{ cm } \ge 20 \text{ cm}$  $\binom{h}{b} = 1.333 \leq 4$ 

Donc: la section de la poutre principale est de dimensions (30×40)  $cm<sup>2</sup>$ .

## **II.3.2.2. Pré dimensionnement des Poutres secondaires**

Elles sont parallèles aux poutrelles, elles assurent le chaînage

 $L = 4.90$  m.

 $L= 4.60$ m (entre nus)

 $\triangleright$  h : la hauteur de la poutre :

$$
\frac{L}{15} \le h \le \frac{L}{10} \to \frac{460}{15} \le h \le \frac{460}{10} \to 30.6 < h < 46.
$$

On prend  $h=40$  cm

 $\triangleright$  b : la largeur de la poutre :

0 .4h ≤ b ≤ 0.8h → 0.4×40≤ b ≤ 0.8×40 → 16 ≤ b ≤ 32.

On prend  $b = 30$  cm

## **Vérification des conditions imposées par le RPA99/V2003 (article 7.7.1)**

 $\{h = 40 \text{ cm } \geq 30 \text{ cm} \}$  $(b = 30 \text{ cm } \ge 20 \text{ cm}$  $(h/b = 1.33 \leq 4$ Conditions vérifiées

Donc: La section de la poutre secondaire est de dimensions (30×40)  $cm<sup>2</sup>$ .

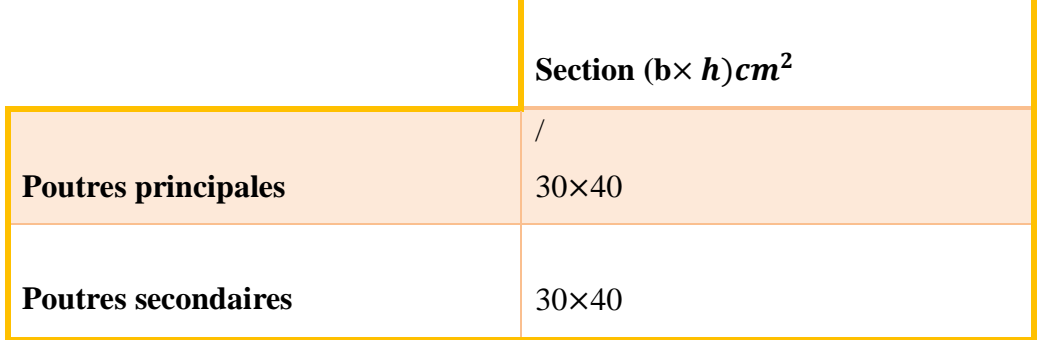

**Tableau II.1:** Pré -dimensionnement des poutres.

## **II.3.2.3. Pré dimensionnement des Poutres palière**

La poutre palière est prévue pour être un support d'escalier, elle est partiellement encastrée à l'extrémité dans les poteaux et soumise à la flexion et à la torsion. Ces sollicitations sont dues à son poids propre plus le poids du mur et à l'action du palier plus paillasse.

La poutre palière est dimensionnée d'après les formules empiriques données par le **BAEL91** et vérifiée en considérant le **RAP 99/version 2003.**

## **Selon leBAEL91:**

La hauteur 'h' de la poutre palière doit être:  $L/15 \le h \le L/10$   $\rightarrow$  330/15  $\le h \le 330/10$   $\rightarrow$  22  $\le h \le 33$ On prend  $h = 30$  cm

La largeur 'b' de la poutre palière doit être:

 $0.4h \le b \le 0.8h$   $\rightarrow$   $0.4 \times 30 \le b \le 0.8 \times 30$   $\rightarrow$   $12 \le b \le 24$ 

On prend:  $b = 30$  cm

Alors la section de la poutre palière sera  $(30X35)$  cm<sup>2</sup>

## **Selon RPA:**

. Vérifications:

- h ≥ 30 cm ………………………… Condition vérifiée,
- b ≥ 20cm ……………...…............. Condition vérifiée,

 $\triangleright$  h/b < 4  $\Rightarrow$  30/30 = 1.00 < 4 … ...  $\Rightarrow$  Condition vérifiée (1).

## **II.3.3 Pré dimensionnement des poteaux**

Sont des éléments porteurs verticaux avec le rôle de:

- Supporter les charges verticales,
- Participer à la stabilité transversale par le système poteaux poutre pour résister les efforts Hz.

Les Poteaux sont pré-dimensionnés par:

- Les conditions du R.P.A.99,
- Critère de stabilité: La condition de non-flambement,
- Critère de résistance: La Descente des charges.

#### **Principe**

Le calcul de la section du béton sera fait en compression simple, uniquement basé sur la descente des charges.

#### **a. Etapes de calcul**

- On considère le poteau le plus sollicité,
- On calcule la charge reprise par le poteau,
- On détermine les charges et les surcharges qui reviennent au poteau,
- On mènera le calcul à l'ELU (2) et la vérification d'après (1).

Le flambement est un phénomène d'instabilité de forme qui peut survenir dans les éléments comprimés des structures. La vérification consiste à calculer l'élancement λ qui doit satisfaire la condition suivante:

̅= ⌈ × .× + ⌉**………………………..(2)**

#### **Vérification des poteaux au flambement**

 $\lambda$  < 35

Avec :

 $\lambda = \frac{l_f}{l}$  $\frac{d}{i}$ : L'élancement du poteau.

 $\mathbf{l}_{\mathbf{f}}$ : Longueur de flambement. ( $l_{\mathbf{f}} = 0.7l_0$ )

**:** Hauteur libre du poteau.

**i:** Rayon de giration.  $i = \sqrt{\frac{l}{s}}$  $S_{pot}$ 

**I:** Moment d'inertie de la section du poteau par rapport à l'axe xx (axe faible)

**:** Section du poteau.

Le calcul de la section du béton se fera au flambement sous l'action de la compression centrée. Les règles du CBA93 préconisent de prendre la section réduite (en enlevant une bande de largeur de «2cm » sur toute la périphérie de la section droite) afin de tenir compte de la ségrégation du béton.

$$
Br = (a-2) \times (b-2)
$$

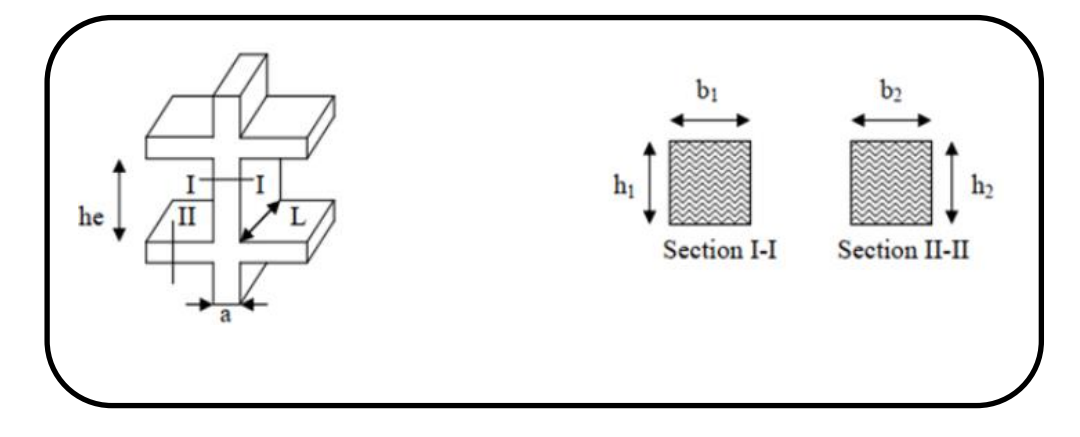

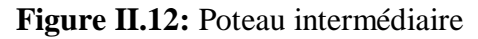

## **Condition du R.P.A.99. Art 7.4.1. Coffrage**

Les dimensions de la section transversale des poteaux doivent satisfaire les conditions suivantes:

- $-\min$  (b<sub>1</sub>, h<sub>1</sub>)  $\geq$  25cm en zones I et II
- $-\min (b_1, h_1) \ge 30$  cm en zone III
- $-\min (b1, h_1) \ge h_e/20$
$-1/4 < b_1/h_1 < 4(1)$ 

# **II.4. Évaluation des charges et des surcharges**

Cette étape consiste à évaluer et à déterminer les charges et les surcharges qui influent directement sur la résistance et la stabilité de notre ouvrage **(3)**

#### **1. Charges permanente « G »**

#### **a- Planchers en corps creux étage courant**

**Tableaux II.2:** Charges permanente d'un plancher en corps creux.

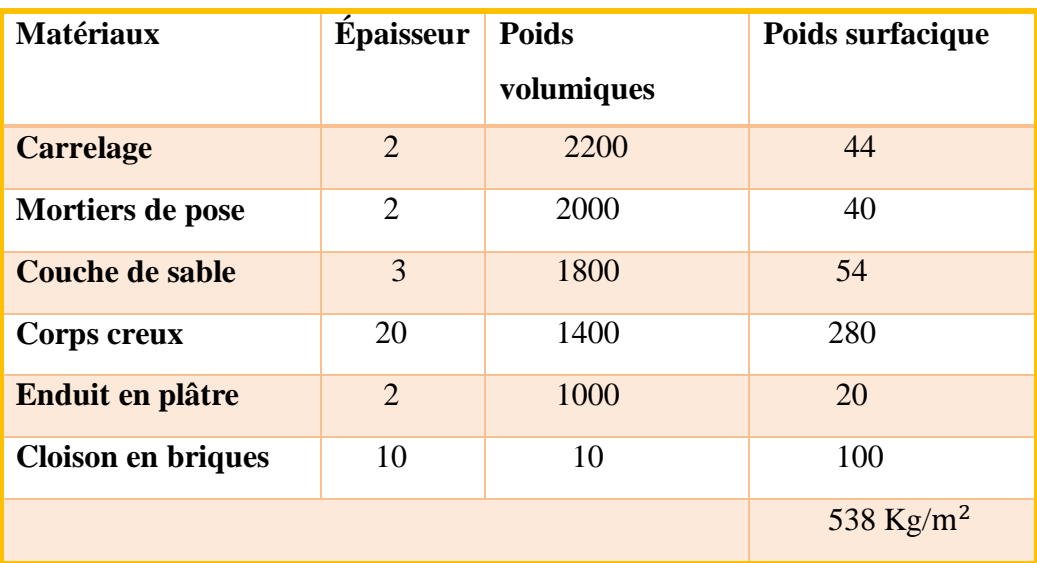

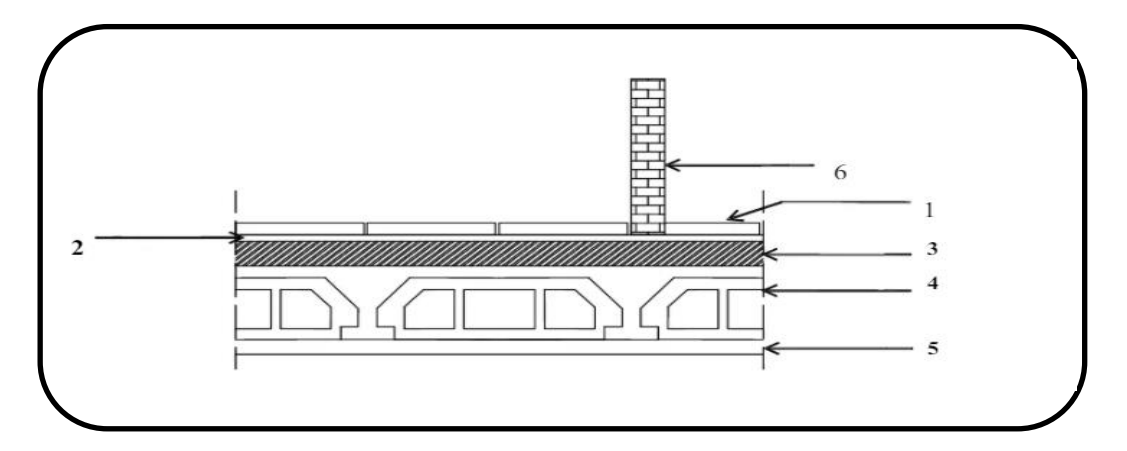

**Figure II.13:** Eléments constituant le plancher « étage-courant »

# **B- Plancher en corps creux étage terrasse**

La terrasse a une zone inaccessible et réalisée en plancher à corps ceux surmonté de plusieurs couches de protection en forme de pente facilitent l'évacuation des eaux pluviale.

| <b>Matériaux</b>           | <b>Epaisseur</b> | Poids volumiques | Poids surfacique |
|----------------------------|------------------|------------------|------------------|
| <b>Gravier roulée</b>      | 5                | 1700             | 85               |
| Etanchéité multi           | 6                | 200              | 12               |
| Forme de pente             | 10               | 2200             | 220              |
| <b>Isolation thermique</b> | $\overline{4}$   | 400              | 16               |
| Dalle en corp creux        | $16 + 04$        | 1400             | 280              |
| <b>Enduit en platre</b>    | $\overline{2}$   | 1000             | 20               |
|                            |                  |                  | 633kg/ $m^2$     |

**Tableaux II.3:** Charges permanente d'un plancher étage terrasse en corps creux

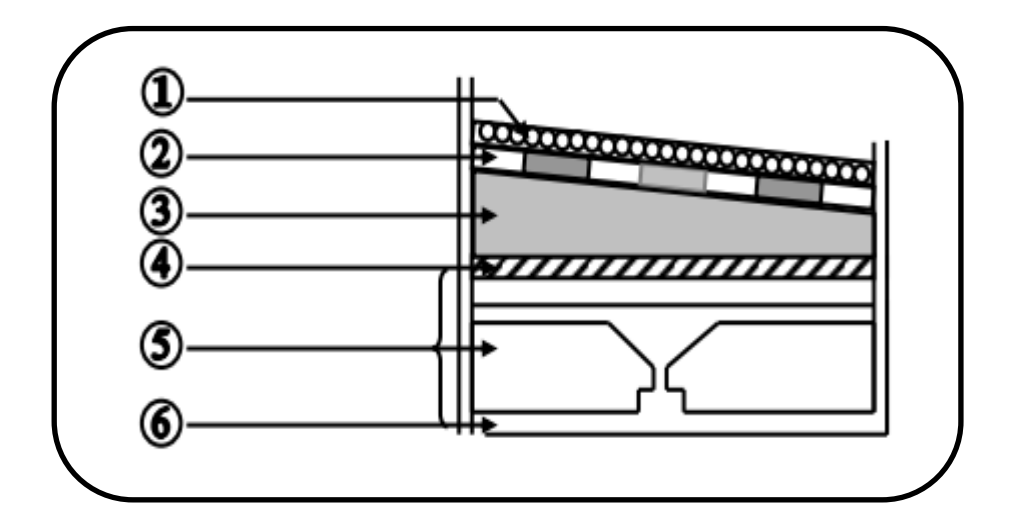

**Figure II.14:** Plancher terrasse inaccessible

# **C- Balcon**

**Tableaux II.4:** Les charges permanentes d'un balcon.

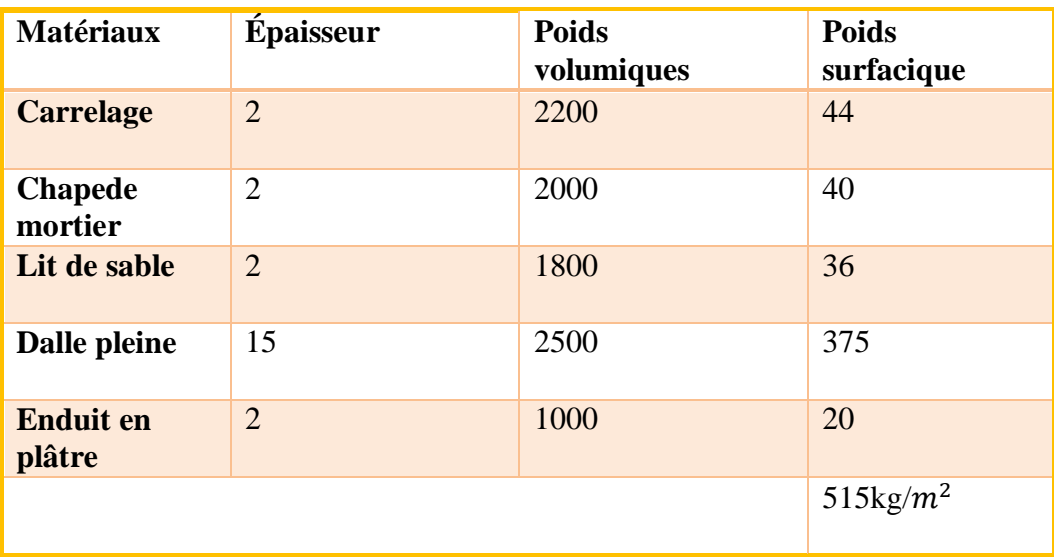

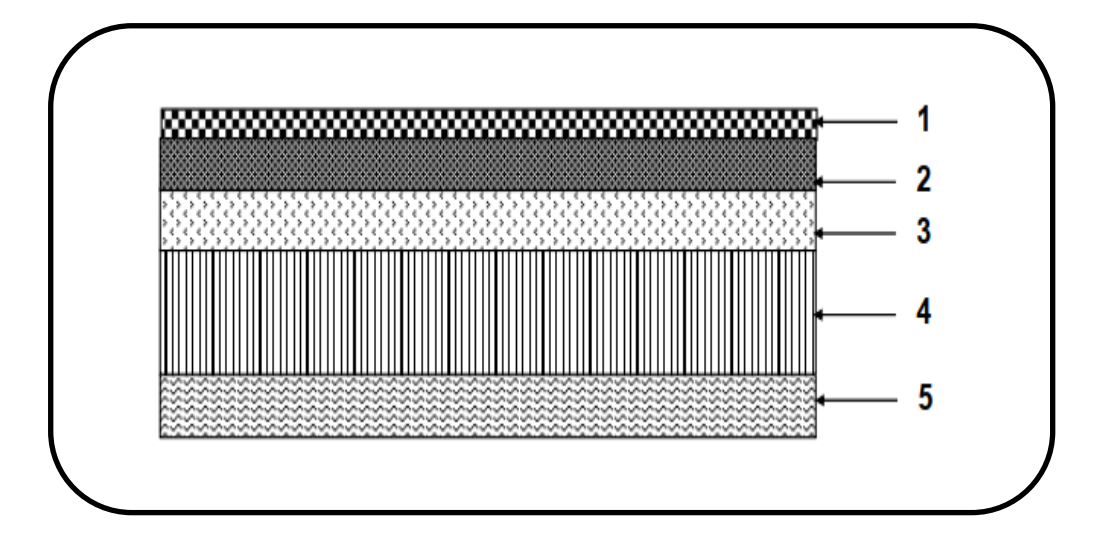

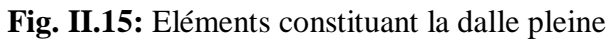

# **D - Escalier**

Volée (1);  $\alpha = 31.92$ <sup>o</sup>

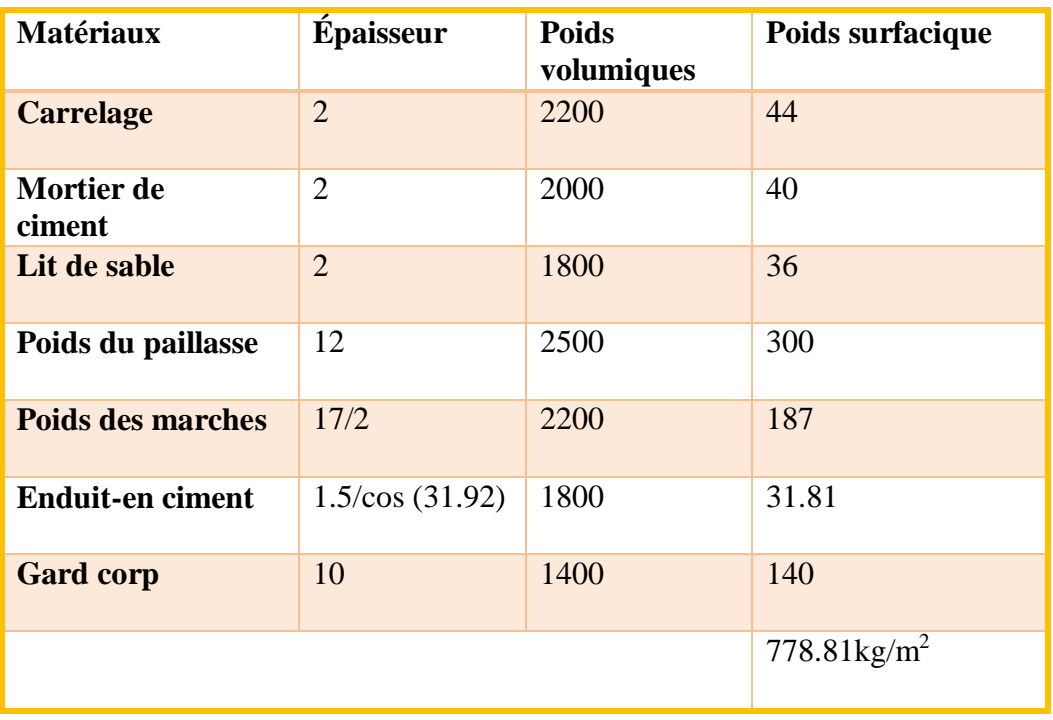

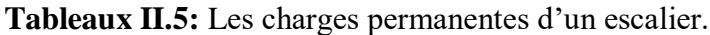

Volée (2)  $\alpha$  = 32. 51<sup>o</sup>

**Tableaux II.6:** Les charges permanentes d'un escalier (volé 02).

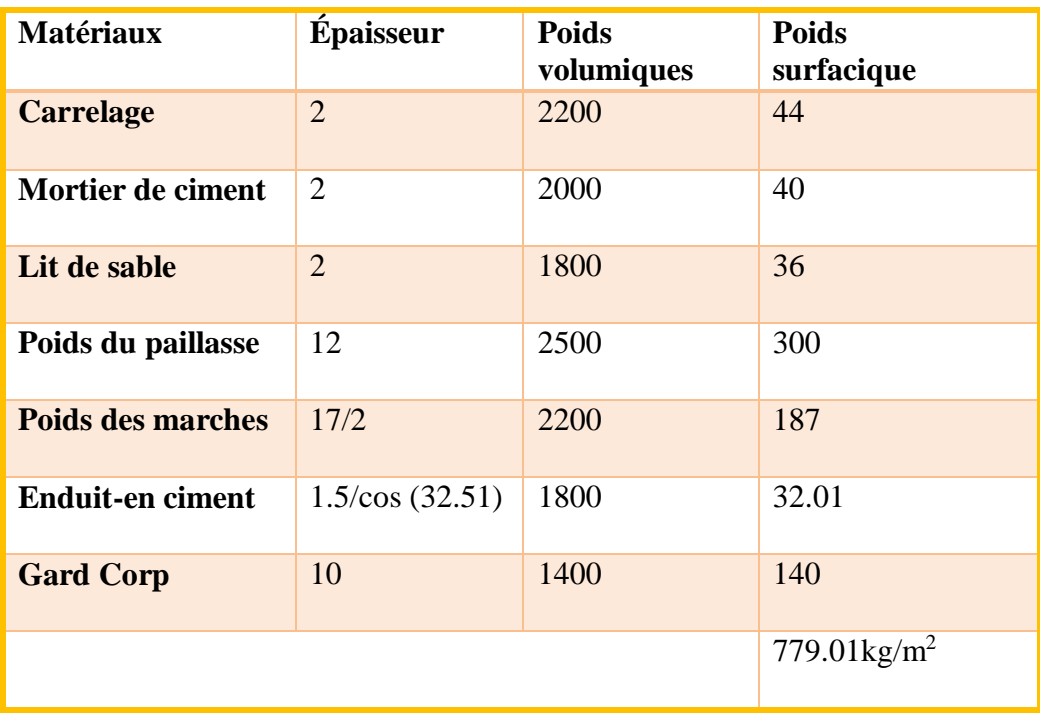

# **E- Palier**

| <b>Matériaux</b> | <b>Épaisseur</b>        | <b>Poids</b><br>volumiques | <b>Poids</b><br>surfacique |
|------------------|-------------------------|----------------------------|----------------------------|
| <b>Carrelage</b> | $\overline{2}$          | 2200                       | 44                         |
| Mortier de pose  | $\overline{2}$          | 2000                       | 40                         |
| Lit de sable     | $\overline{2}$          | 1800                       | 36                         |
| Dalle pleine     | 15                      | 2500                       | 375                        |
| Enduit en plâtre | $\overline{2}$          | 1000                       | 20                         |
|                  | $515$ kg/m <sup>2</sup> |                            |                            |

**Tableaux II.7:** Charges permanente d'un palier

# **F- Cloisons extérieures**

**Tableaux II.8**: Charges permanente des cloisons extérieurs

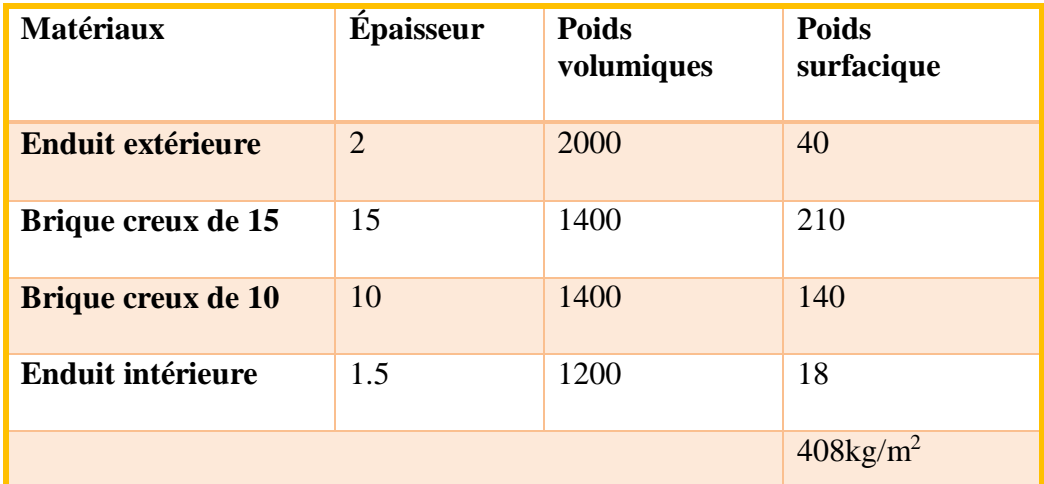

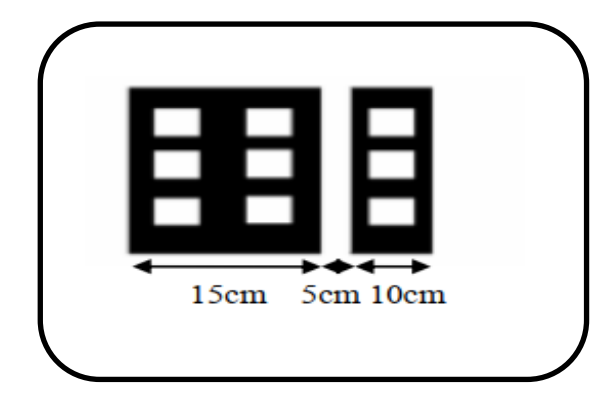

**Fig.16.** Schéma des murs extérieurs.

Zone des ouvertures 30%  $408\frac{70}{100} = 285.60 \text{ kg/m}^2$ 

#### **G- Acrotère**

Charge Permanente:

Poids propre

 $G_a = \gamma_b \times S \times 1 = 25 \times 0,0675 \times 1 = 1,7$  KN/ml

Enduit de ciment

 $G_e = \gamma_c \times e = 20 \times 0.02 = 0.4$ KN/ml

- $G_t = 1.71 + 0.4 = 2.11$ KN/ml
- **2- Surcharge « Q »**

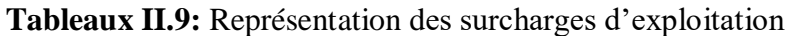

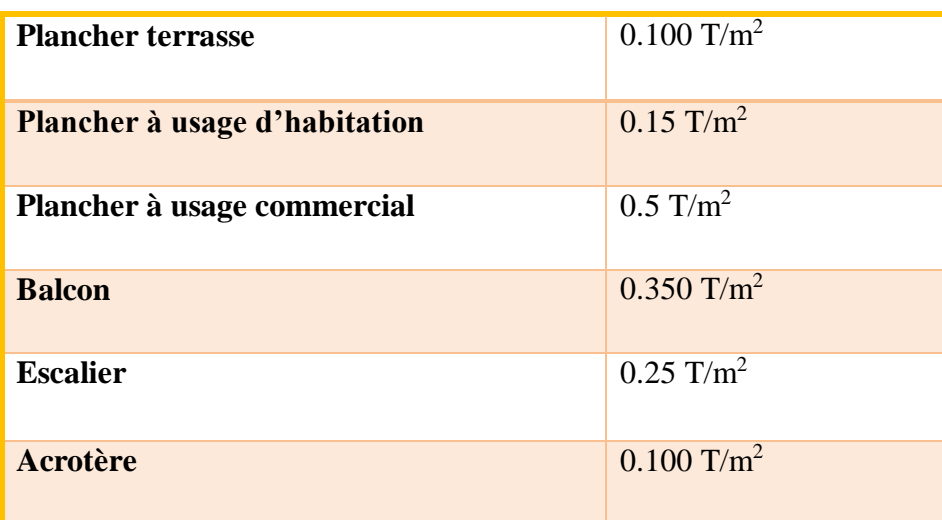

# **Descente des charges de poteau**

#### **Charge paremente**

Sa descende des charges dues au poids propre peut s'effectuer en considérons pour chaque poteau sont poids propre ainsi que la charge des autres éléments reportée sut lui est la charge totale aura comme suit:

$$
G_{tot} = G_{terrasse} + G_{\text{\'etage}} + G_{RDC}
$$

#### **La charge d'exploitation**

#### **Loi de dégression**

Comme les charges d'exploitation n'agissent pas en même temps, alors on applique la loi de dégression. On a le nombre d'étage est supérieur à 5, donc le coefficient  $\left(\frac{3+n}{2n}\right)$  étant valable, et on obtient les valeurs suivantes:

La loi de dégression ne s'applique pas pour les planchers à usage commercial, les charges vont se sommer avec leurs valeurs réelles (sans coefficients).

Soit  $Q_0$  la charge d'exploitation sur le toit de la terrasse couvrant le bâtiment,  $Q_1, Q_2...Q_n$ . Les charges d'exploitation respectives des planchers des étages (1,2….n) numérotés partir du Sommet du bâtiment.

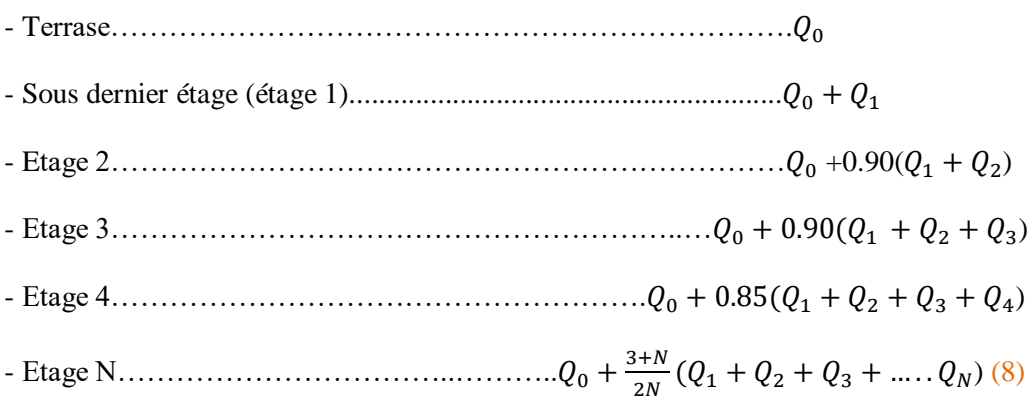

Pour la vérification de leur section dans ce cas, on prend deux types de poteaux suivants:

- $\checkmark$  Poteau intermédiaire,
- Poteau d'angle.

#### **Poteau intermédiaire**

La surface afférente: 2.625m

$$
S_1 = 2.625 \times 1.5 = 3.9375 \text{m}^2
$$
 0.3m

 $S_2 = 1.95 \times 1.5 = 2.925 \text{ m}^2$  1.95m

 $S_3=1.95\times 1.5=2.925 m^2$ 

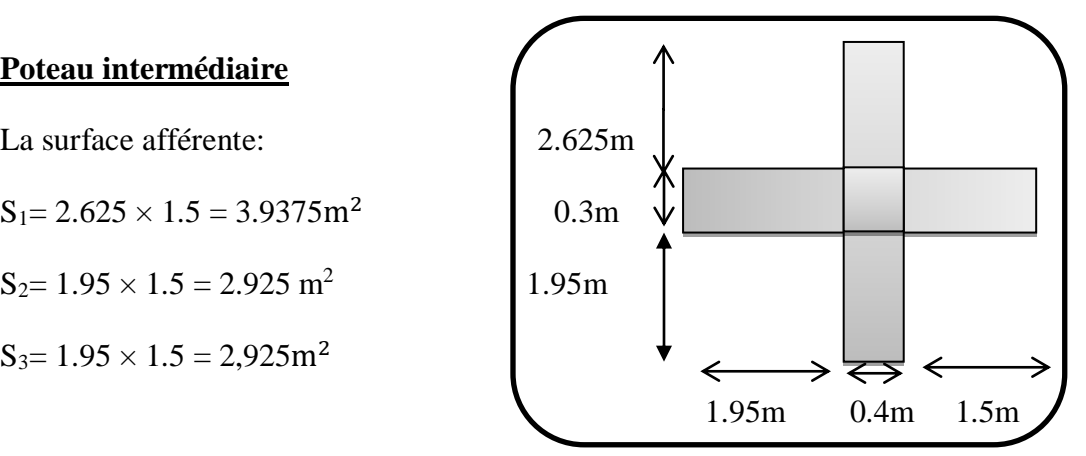

 **Figure II.17:** Poteau intermédiaire

 $S_4 = 2.625 \times 1, 95 = 5, 1187m^2$ 

 $S_T = 14.906m^2$ 

# **A. Charge permanente**

**Tableau II.10:** Détermination des charges permanent (poteau intermédiaire)

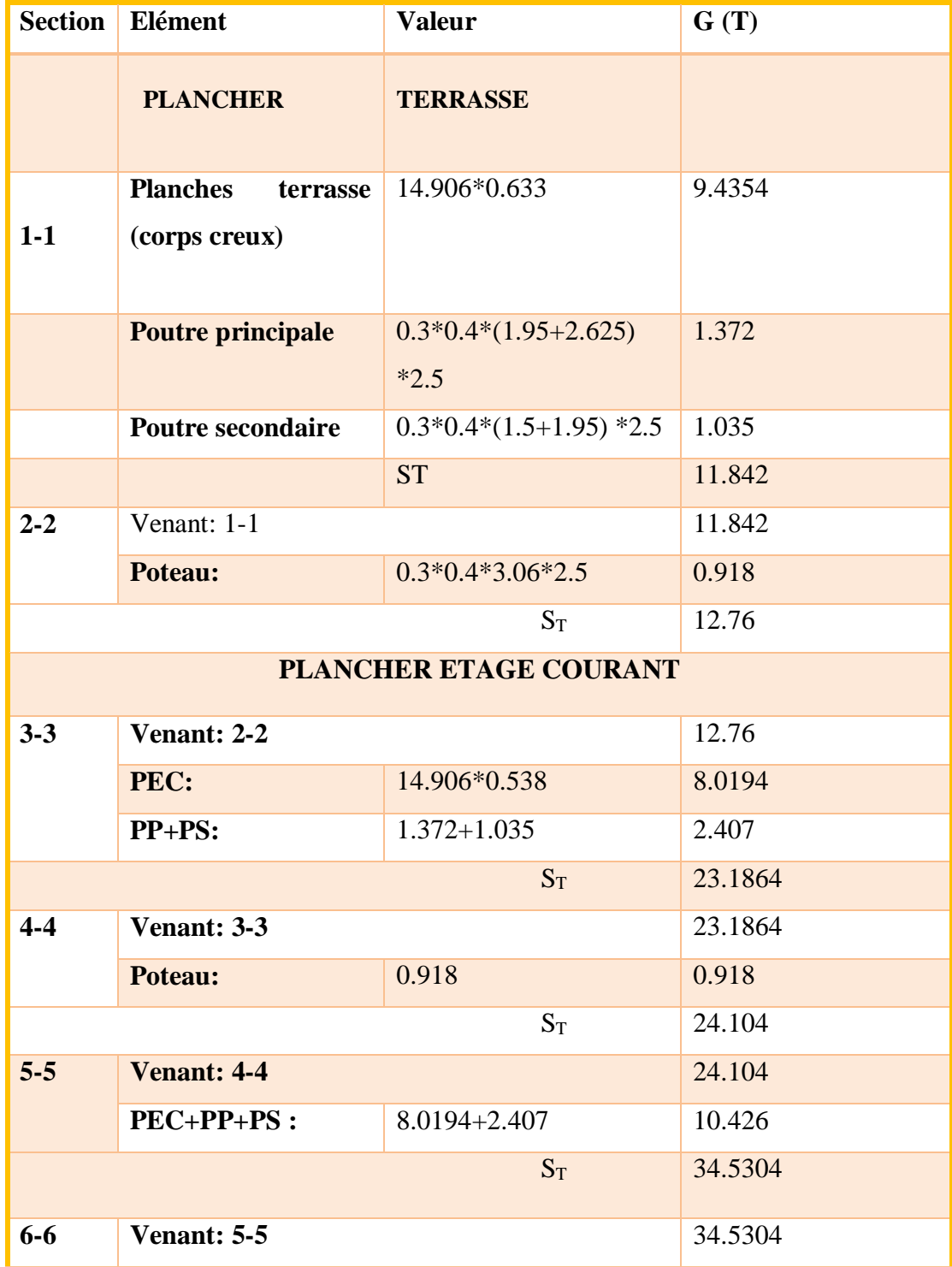

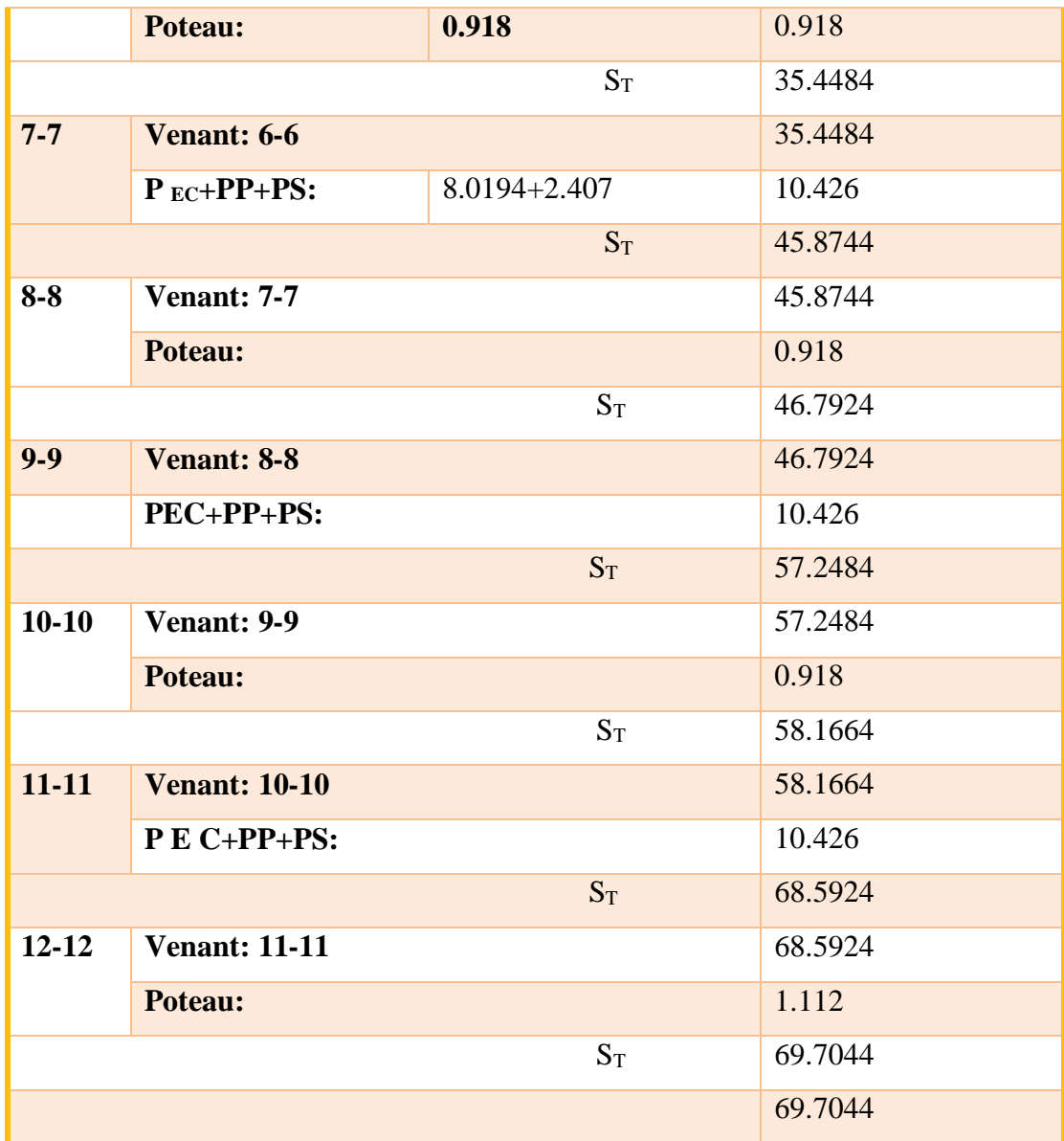

# **La charge d'exploitation**

On applique la Loi de dégression donc

- $\bullet$  ETAGE 5 : 0.100 T/m<sup>2</sup>
- ETAGE  $4:0.100+0.150=0.250$  T/m<sup>2</sup>
- ETAGE  $3: 0.250 + 0.9(0.150) = 0.385$  T/m<sup>2</sup>
- ETAGE 2 :  $0.385 + 0.8(0.150) = 0.505$  T/m<sup>2</sup>
- ETAGE 1 :  $0.505 + 0.7(0.150) = 0.61$  T/m<sup>2</sup>

• ETAGE RDC :  $0.85 + 1(0.150) = 0.70$  T/m<sup>2</sup>

# **B. Charge d'exploitation**

Les résultats des charges d'exploitation dans chaque étage

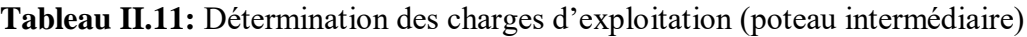

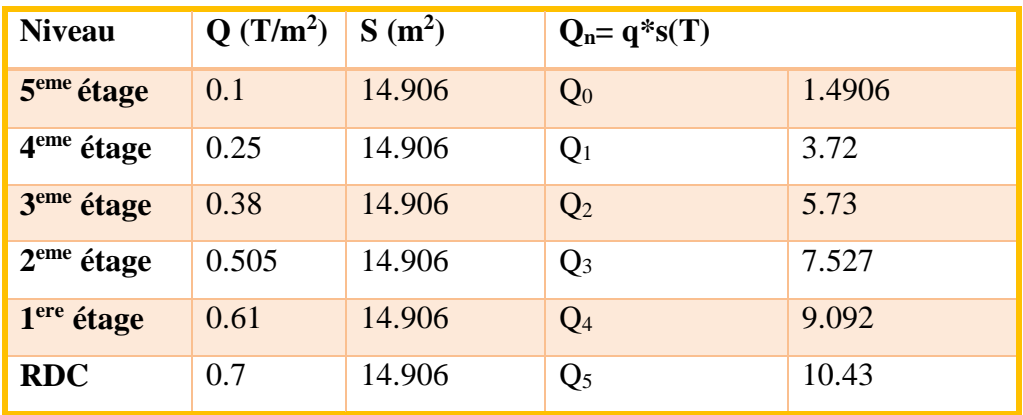

**Poteau d'angle**

$$
S = 2.45 * 1.525 = 3.73625 m^2.
$$

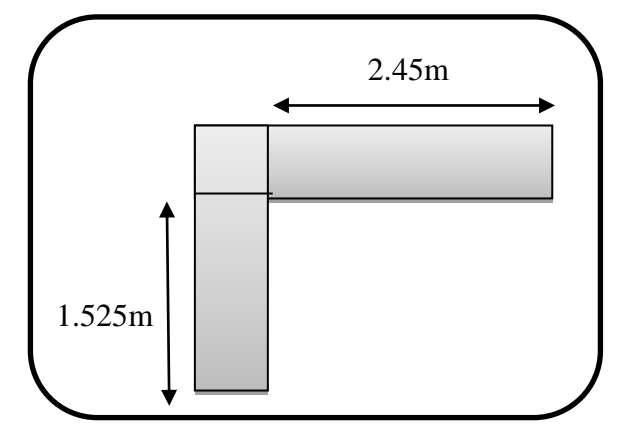

 **Figure II.18:** Poteau d'angle

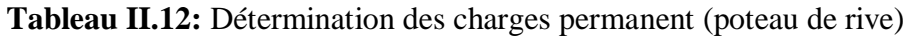

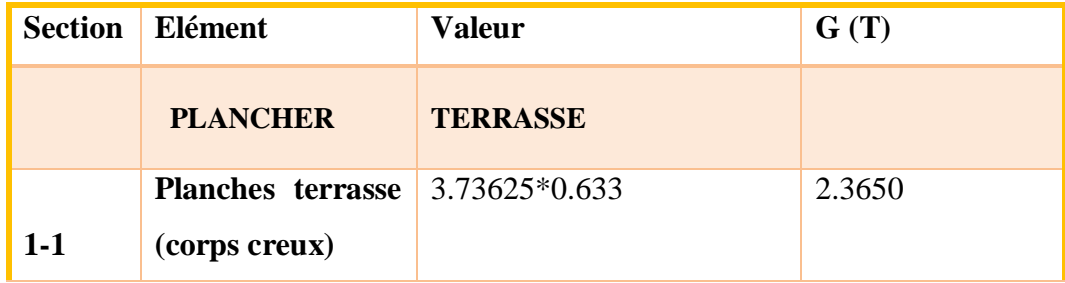

# **CHAPITRE II Pré-dimensionnement des éléments et descente des charges**

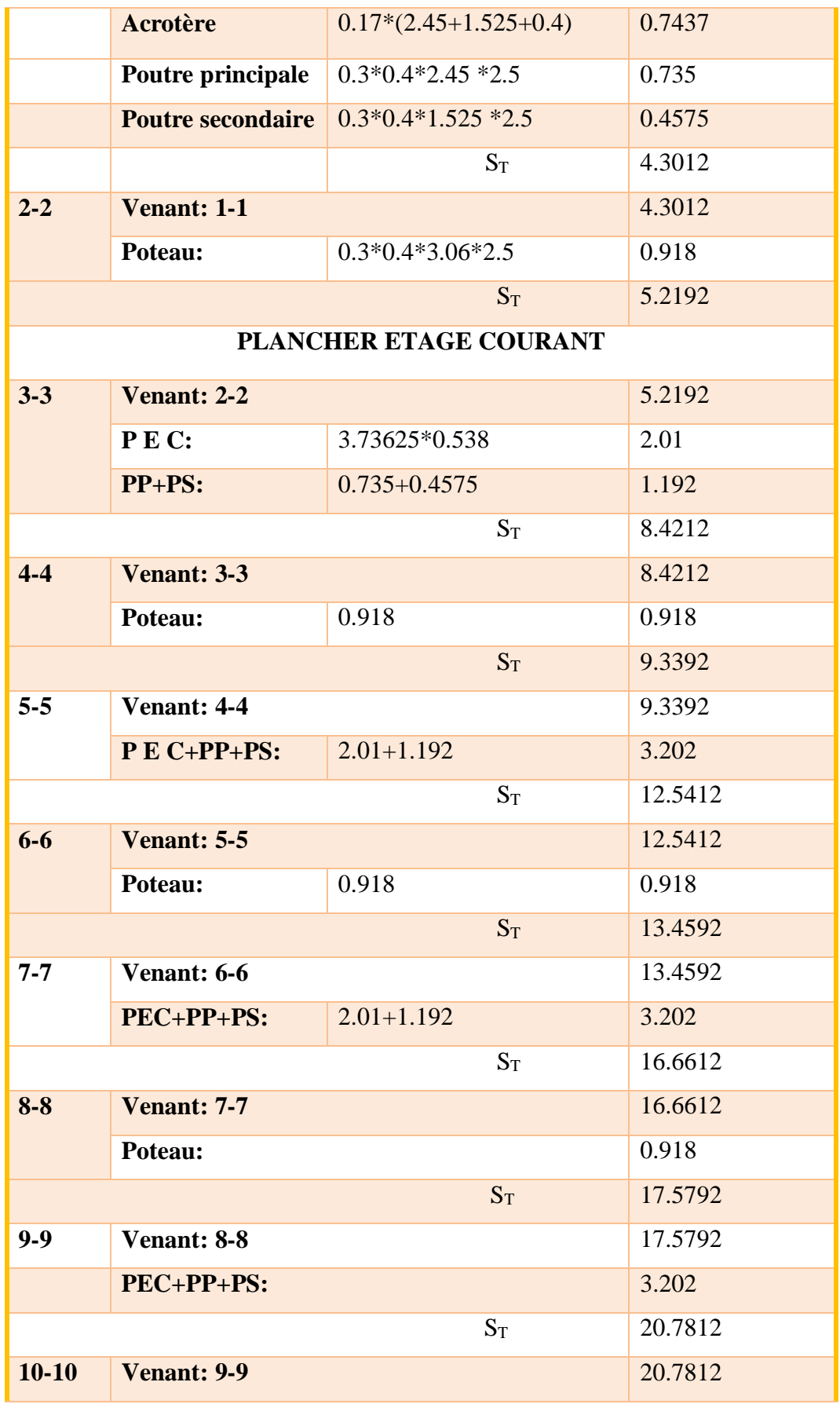

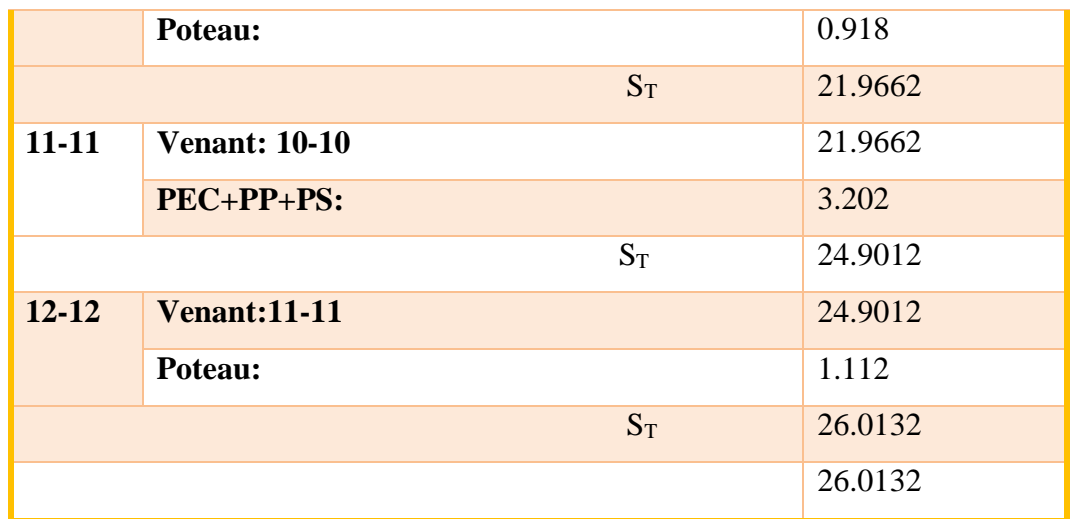

Les résultats des charges d'exploitation dans chaque étage

**Tableau II.13:** Détermination des charges d'exploitation (poteau de rive)

| <b>Niveau</b>           | $q(T/m^2)$ | $S(m^2)$ | $Q_n = q * s(T)$ |        |
|-------------------------|------------|----------|------------------|--------|
| 5 <sup>em</sup> e étage | 0.1        | 3.73625  | Q <sub>0</sub>   | 0.3736 |
| 4 <sup>eme</sup> étage  | 0.25       | 3.73625  | Q <sub>1</sub>   | 0.934  |
| 3 <sup>eme</sup> étage  | 0.38       | 3.73625  | Q2               | 1.4197 |
| $2eme$ étage            | 0.505      | 3.73625  | Q <sub>3</sub>   | 1.8868 |
| 1 <sup>ere</sup> étage  | 0.61       | 3.73625  | Q4               | 2.2791 |
| <b>RDC</b>              | 0.7        | 3.73625  | Q <sub>5</sub>   | 2.6153 |

# **- Vérification**

Selon le CBA93 (article B.8.11) on doit majorer pour les poteaux intermédiaires. L'effort de compression ultime  $N_U$  a 15%, telle que:

$$
NU=1.15(1.35G+1.5Q)
$$

### **- Calculer le Br**

 $B_r = (30-2) \times (40-2) = 1064 \text{ cm}^2 = 0.1064 \text{ m}^2$ 

**- Calculer le rayon de giration**

$$
i = \sqrt{\frac{I}{B}} = \frac{\frac{Bh^3}{12}}{0.3 \times 0.4} = \frac{\frac{0.3 \times 0.4^3}{12}}{0.12} = 0.1154
$$

#### **- Calculer Longueur de flambement**

#### **Pour RDC**

 $If = 0.7 \times 1_0 = 0.7 (3.74) = 2.618$ 

#### **- Calculer L'élancement du poteau**

$$
\lambda = \frac{l_f}{i} = \frac{2.618}{0.1154} = 22.68
$$

Donc:  $\lambda \leq 35$ 

$$
\alpha = \frac{0.85}{1 + 0.2(\frac{22.68}{35})^2} = 0.784
$$

#### **- Calculer la section A**

**A:** La section d'acier comprimé prise en compte dans le calcul.

 $A = max (A<sub>BAEL</sub>; A<sub>RPA</sub>)$ 

#### **Selon BAEL**

 $A_{BAEL}$ = max (4 cm<sup>2</sup> \*m de périmètre; 0,2%B)

 $=$  max (4  $*(0.3*2 + 0.4*2)$ ; 0,2 $*(30*40)/100$ )

 $=$  max (5.6 cm<sup>2</sup>; 2.4 cm<sup>2</sup>)

$$
ABAEL = 5.6 \text{ cm}^2
$$

#### **Selon RPA99/2003**

 $A_{RPA} = 0.8 % B$  (zone IIa)

 $= 0.8*(30*40)/100$ 

$$
A_{RPA} = 9.6 \text{ cm}^2
$$

Donc: **A= 9.6cm<sup>2</sup>**

 $\gamma_b = 1.50$ : Coefficient de sécurité de béton,

 $\gamma_s = 1.15$ : Coefficient de sécurité de l'acier.

**Fc28:** Résistance à la compression de béton (F<sub>c28</sub> = 25MPa),

**Fe**: Limite d'élasticité de l'acier utilisé (Fe = 4 00 MPa).

$$
\overline{N}_{U}\,=\,0.\,784\,\bigg[\frac{1064\,\text{m}\,25}{0.\,9\times1.\,5}+9.\,6\,\frac{400}{1.\,15}\bigg]
$$

$$
\overline{N}_{U} = 18065.58 \text{ N} = 180.65 \text{T}
$$

**Tableau II.14:** Vérifications de l'effort normal des poteaux  $1.15^*$  Nu  $\leq \overline{N}$ u.

| <b>Niveau</b>          | $G_{cum}(T)$ | $Q_{cum}(T)$ | $N_u(T)$ | 1.15N <sub>u</sub> (T) | $N\bar{u}$ (T) | $1.15$ Nu $\leq Nu$ |
|------------------------|--------------|--------------|----------|------------------------|----------------|---------------------|
| 5 <sup>eme</sup> étage | 12.76        | 1.4906       | 19.4619  | 22.38                  | 180.65         | <b>OUI</b>          |
| 4 <sup>eme</sup> étage | 24.104       | 3.72         | 38.1204  | 43.838                 | 180.65         | <b>OUI</b>          |
| 3 <sup>eme</sup> étage | 35.4484      | 5.73         | 56.4498  | 64.9172                | 180.65         | <b>OUI</b>          |
| $2eme$ étage           | 46.7924      | 7.527        | 72.1967  | 83.0262                | 180.65         | <b>OUI</b>          |
| 1 <sup>ere</sup> étage | 58.1664      | 9.092        | 92.1626  | 105.9870               | 180.65         | <b>OUI</b>          |
| <b>RDC</b>             | 69.7040      | 10.43        | 109.74   | 126.20                 | 180.65         | <b>OUI</b>          |

Donc: . ≤ ̅u …………………. C.V

Donc les sections choisies sont suffisantes dans tous les étages.

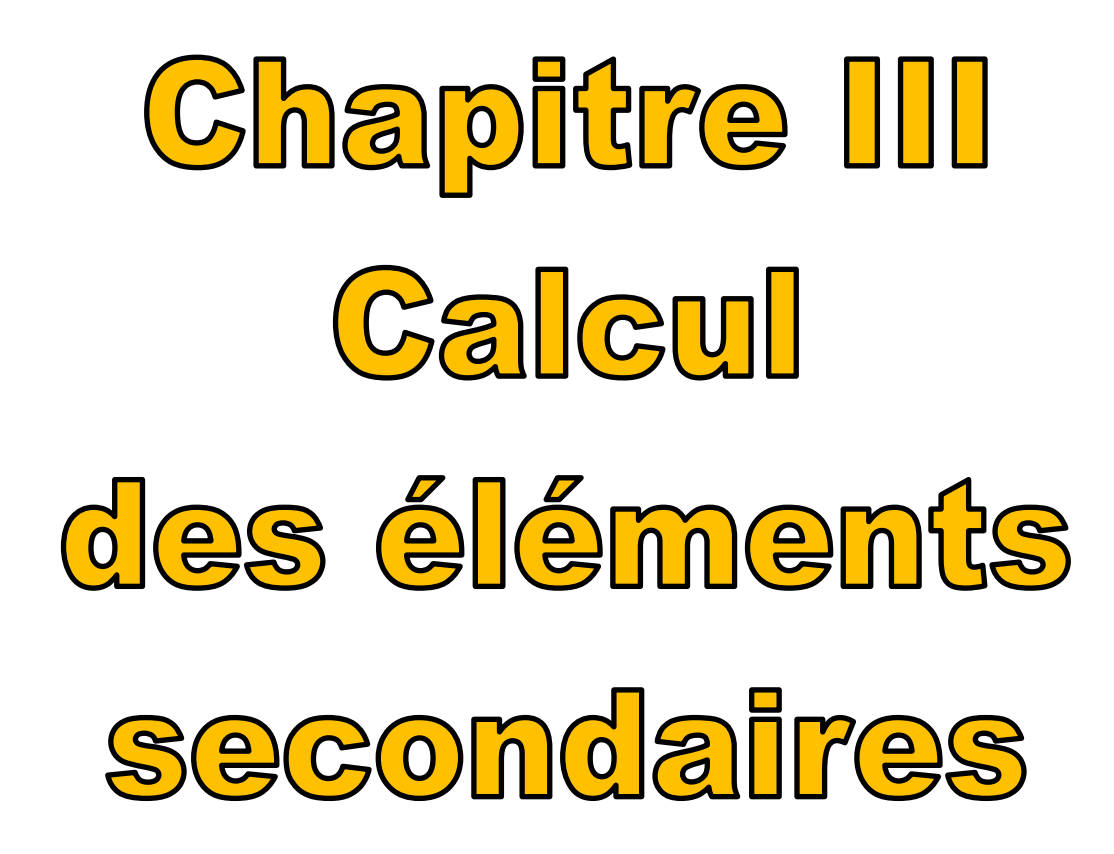

# **III.1. Introduction**

Dans toute structure on distingue deux types d'éléments:

- Les éléments porteurs principaux qui contribuent aux contreventements directement.
- Les éléments secondaires qui ne contribuent pas au contreventement directement.

Les éléments non structuraux n'apportant pas de contribution significative à la résistance aux actions sismiques d'ensemble, ils peuvent être considérés comme éléments secondaires, à condition que leur résistance à ces actions soit effectivement négligée et qu'il ne soit soumis du fait des déformations imposées qu'à des sollicitations négligeables vis-à-vis des sollicitations d'autres origines. (8)

Dans ce chapitre, on va aborder le calcul des éléments non structuraux suivants:

- L'acrotère.
- Les escaliers.
- Les balcons.
- Les planchers

# **III.2 Etude de l'acrotère**

#### **III.2.1. Définition**

L'acrotère est un élément structural contournant le sommet du bâtiment conçu pour la protection de la ligne conjonctive entre lui-même et la forme de pente contre l'infiltration des eaux pluviales. Il est réalisé en béton armé, soumis à son poids propre et à une surcharge horizontale due à la main courante.

Il est assimilé à une console encastrée au plancher terrasse. La section la plus dangereuse se trouve au niveau de l'encastrement. Le calcul se fera en flexion composée dans la section d'encastrement pour une bande de 1m linéaire.

La fissuration est considérée comme préjudiciable car l'acrotère est sujet aux intempéries.

# **III.2.2. Les rôles**

# **L'étanchéité**

Il est énuméré en deux points:

- Il empêche le ruissellement des eaux de pluie sur les façades.
- Il assure un retour d'étanchéité qui à son tour permet une bonne imperméabilité par rapport aux eaux pluviales.

# **Point d'appui**

C'est un élément aussi qui sert à la fixation de treuilles pour l'entretient des façades et l'utilisation de monte charges pour l'entretient de l'étanchéité de la terrasse.

# **Esthétique**

Il a aussi un rôle esthétique à ne pas négliger. (8)

# **III.2.3. Calcul de l'acrotère**

# **III.2.3.1. Evaluation des charges et surcharges**

#### **Charge permanente**

L'acrotère est soumis à une charge permanente due à son poids propre:

 $G = 1,7KN/ml$ 

#### **Surcharge**

La surcharge d'exploitation, due à la main courante:

 $Q = 1$  KN/ml

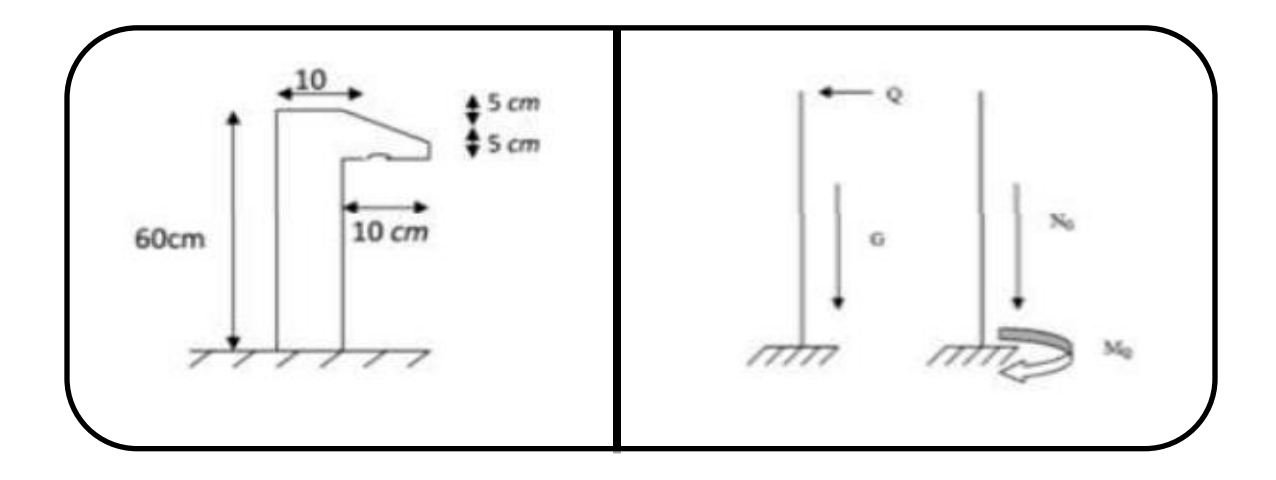

 **Figure III.01:** Schéma réel de l'acrotère **Figure III.02:** Schéma statique de l'acrotère

#### **III.2.3.2. Vérification de l'acrotère au séisme**

Le RPA99 (art.6.2.3/Pag 59) préconise de calculer l'acrotère sous l'action des forces sismiques suivant la formule:

$$
Fp = 4 \times A \times Cp \times Wp (1)
$$

Avec :

**A**: Coefficient d'accélération de zone (groupe d'usage 2, zone IIa, A= 0.15),

 $C_p$ **:** Facteur de force horizontal ( $C_p = 0.8$ ) **W**<sub>p</sub>**:** Poids de l'acrotère.

 $D'$ où : F<sub>P</sub> < 1.5 Q

$$
FP = 4 \times 0.15 \times 0.8 \times 1.7 = 0.816 \, \text{KN} < 1.5Q = 1 \, \text{KN} = 0.07 \, \text{CV}.
$$

Donc l'acrotère est stable vis-à-vis l'action sismique.

#### **III.2.3.3. Calcul des moments fléchissant**

Le moment est calculé par rapport au point d'intersection entre la base de l'acrotère et l'axe passant par le CDG de celle-ci :

• Le moment dû à la charge permanente est nul:  $M<sub>G</sub> = 0$ ,

• Le moment due à la charge d'exploitation :  $M_Q = q \times h$ , On a:  $h = 60cm = 0,6m$ ,

 $M_Q = 1 \times 0.6 = 0.60 = 0.06$  Tm.

**Combinaison de calcul** 

**À l'ELU**

$$
MU = 1.35 MG + 1.5MQ
$$

 $\Rightarrow$  MU = 1.5  $\times$  MQ = 1.5  $\times$  0.06 = 0.09 T. m

**À L'ELS**

 $Mser = MG + MQ$ 

 $Mser = 0.06$  T. m

#### **III.2.3.4. Calcul de l'effort normal**

On ne prend pas en considération les coefficients de majoration puisque le poids de l'acrotère est un poids stabilisant (effet favorable Gmin).

#### **ELU**

 $N_U = 1.35$  G = 1.35  $\times$  0,17 = 0.2295 T/ml

# **ELS**

 $N_{ser} = G = 0,17T/ml$ 

#### **III.2.3.5. Calcul de l'excentricité**

#### $\triangleright$  L'excentricité du premier ordre  $(e_1)$

$$
\mathbf{e_1} = \frac{\mathbf{M} \mathbf{u}}{\mathbf{N} \mathbf{u}} = \frac{0.09}{0.2295} = 0.3921 \text{m}
$$

 $=$  >  $e_1$  = 39.21cm

**L'excentricité additionnelle (ea)** 

$$
ea = max {2cm;  $\frac{L}{250}$ } = max {2cm; 0.24cm}
$$

 $=$  >  $e_a = 2cm = 0.02m$ 

 $\triangleright$  L'excentricité due aux efforts du deuxième ordre  $(e_2)$ 

$$
e_2 = \frac{3lf^2}{10^4h} \times (2 \times \alpha \emptyset)
$$

$$
\alpha = 10 \left( 1 - \frac{MU}{1.5 \text{Mser}} \right) = 10 \left( 1 - \frac{0.09}{1.5 \times 0.6} \right) = 0
$$

 $\phi = 2$ 

$$
l_f = 2l_0 = 2 \times 0.6 = 1.2m
$$

$$
e_2 = \frac{3 \times 1.20^2}{10^4 \, 0.1} \times 2 = 0.00864 \, \text{m} = 0.864 \, \text{cm}
$$

$$
e_T = e_1 + e_a + e_2 = 0.3921 + 0.02 + 0.00864
$$

$$
=
$$
  $e_T = 0.42$ m  $= 42$ cm

Avec:

**:** Longueur de flambement de la pièce,

**h:** Hauteur totale de la section dans la direction du flambement,

**ф:** Le rapport de la déformation finale due au fluage, ce rapport est généralement pris égal à 2,

**:** Le rapport du moment du premier ordre, du aux charge permanentes, quasi-permanentes et au moment total du premier ordre (2).

#### **Vérification au flambement**

$$
\lambda = \frac{l_f}{i} \; ; l_f = 2 \times l_0 = 2 \times 60 = 120 \text{cm} = 1.2 \text{m}
$$
\n
$$
i = \sqrt{\frac{I}{B}} \quad \text{Avec:} \begin{cases} B = b \times h = 10 \times 100 = 1000 \text{cm}^2\\ I = \frac{b \times h^3}{12} = \frac{100 \times 10^3}{12} = 8333.3 \text{cm}^4 \end{cases}
$$

$$
i = \sqrt{\frac{8333.3}{1000}} = 2.886 \implies \lambda = \frac{120}{2.886} = 41.58 < 50
$$

Donc il n'y a pas un risque de flambement.

#### $\triangleright$  Coefficient de remplissage  $\Psi$

$$
\Psi = \frac{NU}{b \times h \times fbc}
$$

Avec;  $b = 1m$ ;  $h = 0.1m$   $F_{bc} = 14.20MPa$ 

 $\Psi =$  $2.295 \times 10^{-3}$  $\frac{12.284426}{1 \times 0.1 \times 14.2}$  = 0.00619 < 0.81 = > donc on doit défini "eNC"

**eNC:** Excentricité critique relative

$$
\frac{eNC}{h}f(\Psi)
$$

$$
f(\Psi) = \frac{1 + \sqrt{9 - \Psi}}{4(3 + \sqrt{9 - 12\Psi})} = \frac{1 + \sqrt{9 - 0.00619}}{4(3 + \sqrt{9 - 12 \times 0.00619})} = 0.167
$$

 $e_{NC} = 0.167 \times h = 0.167 \times 0.1 = 0.00167 = 1.67$  cm

 $e_1 = 42$  cm  $> eNC = 1,67$ cm

⇒ La section donc est partiellement comprimée.

#### $\triangleright$  Calcul de coefficient de majoration  $\delta_f$

$$
\delta_{\rm f} = \min(1 + 0.5(\frac{\lambda}{35})^2 + \frac{\rm h}{\rm e_1}; 1.4)
$$

$$
\delta_{\mathbf{f}} = \min(1 + 0.5(\frac{41.58}{35})^2 + \frac{0.1}{0.42}; 1.4)
$$
  

$$
\delta_{\mathbf{f}} = \min(1.94; 1.4)
$$
  

$$
\delta_{\mathbf{f}} = 1.4
$$

**Sollicitations majorées**

$$
NU^* = NU \times \delta_f = 0.2295 \times 1.4 = 0.321T
$$

 $MU^* = e_T \times NU = 0.42 \times 0.2295 = 0.0963T$ . m

#### **III.2.3.6. Calcul du Ferraillage**

Le centre de pression se trouve à l'extérieure de la section et l'effort normal est un effort de compression, donc il s'agit d'une section partiellement comprimée, le calcul se fait comme si la section est soumise à la flexion simple sous l'effet d'un moment fictif MAS égale au moment par rapport au centre de gravité des armatures tendues.

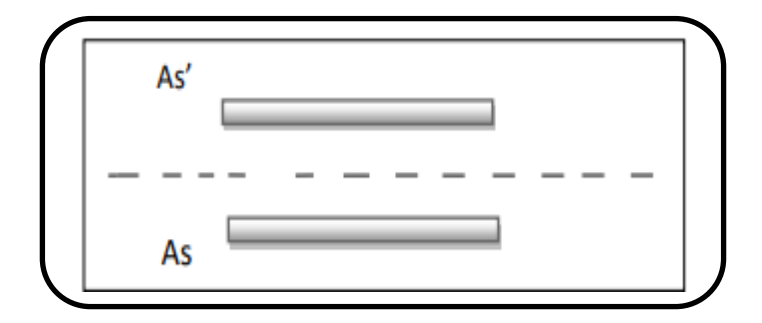

**Figure III.03:** Schéma model de calcul de l'acrotère.

$$
M_{A} = Mu + Nu\left(d - \frac{h}{2}\right)
$$

Avec:

Mu<sup>∗</sup> =0.0963T.m

Nu<sup>∗</sup>=0.321T

Donc:

M<sup>A</sup> = 0.0963 + 0.321 (0.09 − 0.10 2 ) = 0.10914T.m µ = MA σb × b × d <sup>2</sup> = 0.10914 × 10−2 14.2 <sup>×</sup> 1.00 <sup>×</sup> 0.09<sup>2</sup> <sup>=</sup> 0.0094 <sup>&</sup>lt; µ1 <sup>=</sup> 0.391… … … … … … …… . . <sup>A</sup> ′ = 0 α = 1.25 × (1 − √1 − 2 × µ)=0.0114 β = 1 − 0.4α = 0.995

$$
A = \frac{MA}{\sigma s. \beta. d}
$$

$$
A = \frac{0.1054 \times 10^2}{348 \times 0.995 \times 0.09} = 0.33 \text{ cm}^2
$$
  
As.  $\text{ser} = \text{As} - \frac{\text{Nu}^*}{\sigma s} = 0.33 - \frac{3.21 \times 10}{348 \times 10^2} \Rightarrow \text{As. } \text{ser} = 0.329 \text{ cm}^2$ 

#### **III.2.3.7. Vérification nécessaires**

#### **III.2.3.7.1. Vérification de la condition de non fragilité**

#### **Armatures Principale: (cm<sup>2</sup> )**

Il faut vérifier que:

$$
A_s \ge A_S^{\min} = \frac{0.23bdf_{t28}}{fe} = 1.087 \text{cm}^2
$$

Donc on adopte finalement  $A_s$  = max ( $A_{s,u}$ ;  $A_{s,ser}$ ;  $A_{Smin}$ ) = 1.087 cm<sup>2</sup>

Le choix des barres est:  $4HAA = 2,01 \text{cm}^2$ 

Avec un espacement  $S_t=100/4 = 20$ cm.

#### **Armatures de répartitions: (cm<sup>2</sup> )**

$$
A_r=\tfrac{A_s}{4}=0.50 \text{cm}^2
$$

On choisit  $4H A6 = 1.33$  cm<sup>2</sup>

 $S_t \le \min(3h; 33cm) \Rightarrow S_t \le \min(3 \times 10; 33) \Rightarrow S_t \le 30cm$ 

On adopte:  $S_t = 25$ cm

#### **III.2.3.7.2.Vérification à L'ELS**

 $d = 0.09$  m;  $N_{ser} = 0.17$ T/ml;  $M_{ser} = 0.06$ T.m;  $\eta = 1.6$  pour les HA (haute adhérence)

$$
e_0 = \frac{Mser}{Nser} > \frac{h}{6}
$$

$$
\frac{0.06}{0.17} = 0.352 \text{m} > \frac{0.1}{6} = 0.016 \text{m}
$$
  

$$
\text{M}_{\text{f}}^{\text{s}} = \text{Mser} + \text{Nser} \left( \text{d} - \frac{\text{h}}{2} \right)
$$
  

$$
\text{M}_{\text{f}}^{\text{s}} = 0.06 + 0.17 \left( 0.09 - \frac{0.1}{2} \right) = 0.0668 \text{T.m}
$$

# **Détermination de la section des armatures à la flexion simple (section fictive)**

$$
Mr = Ur \times b \times d^2 \times \sigma bc
$$

Tel que:

$$
Ur = \frac{ar}{2} \left( 1 - \frac{ar}{3} \right)
$$

$$
Avec: ar = \frac{15\sigma_{bc}}{\sigma_{st} + 15\sigma_{bc}}
$$

- La contrainte du béton à L'ELS est:  $\sigma_{bc} = 0.6$  fc28 = 15 MPa

- La contrainte de l'acier à L'ELS (Fissuration Préjudiciables).

$$
\overline{\sigma}_{st} = \min\left(\frac{2}{3}f_e; 110\sqrt{\eta f_{t28}}\right)(4)
$$
  

$$
\overline{\sigma}_{st} = \min\left(\frac{2}{3}400; 110\sqrt{1.6 \times 2.1}\right) = \min\left(266,66; 201,63\right) \implies \overline{\sigma}_{st} = 201,63 \text{ MPa}
$$
  

$$
\text{ar} = \frac{15 \times 15}{240 + 15 \times 15} = 0.483
$$
  

$$
\text{Ur} = 0.202
$$
  

$$
\text{Mr} = 0.202 \times 100 \times 9^2 \times 15 \times 10^{-4} = 2.4543 \text{T.m}
$$

 $M_f^s = 0.06 < M_r = 2.4543$  Donc Il n Ya pas d'armatures dans la zone comprimée. ( $A' = 0$ )

$$
A_f^s = \tfrac{M_f^s}{Z \times \overline{\sigma st}}
$$

Tel que:

$$
Z = d\left(1 - \frac{ar}{3}\right) = 0.09\left(1 - \frac{0.483}{3}\right) = 0.075m
$$

$$
A_f^s = \frac{0.0668 \times 10^2}{0.075 \times 201.63} = 0.441 \text{cm}^2
$$

**Détermination de la section des armatures à la flexion composée (section réel)**

$$
A_r^s = A_f^s - \frac{Nser}{\overline{\sigma st}}
$$

$$
A_r^S = 0.441 - \frac{0.17}{201.63} = 0.410 \text{cm}^2
$$

#### **Vérification**

$$
A_{min} = 0.23 \times 100 \times 9 \times 2.1 / 400 = 1.086
$$
 cm<sup>2</sup>

 $A_{min} = 1.086$ cm<sup>2</sup> >  $Ar = 0.208$  cm<sup>2</sup>

$$
A_s = Max [A_{rs}; A_{min}; A_{fs}]
$$

 $A_s = Max [0.207; 1.086; 0.208]$ 

**On adopte: A<sup>s</sup> = 4HA8 = 2.01 cm²/ml**

#### **Vérification de l'effort de tranchant « cisaillement »**

L'acrotère est exposé aux intempéries (fissuration préjudiciable**),** On doit vérifier:

$$
\tau_u \leq \overline{\tau}_u
$$

Tel que:

$$
\overline{\tau}_u = \min(0.015 \frac{f_{c28}}{\gamma_b}; 4 \text{ MPa})
$$

$$
\tau_{\rm u} = \frac{\text{v}_{\rm u}}{\text{bd}} \begin{cases} \bar{\tau}_{\rm u} = \min\left(\frac{0.15}{1.5} \ 25 \ ; \ 4 \ \text{Mpa}\right) = \ 2.5 \ \text{MPa} \\ \text{u}_{\rm u} = \ 1.5 \times \frac{10^{-3}}{1 \times 0.09} = \ 0.016 \ \text{MPa} \end{cases}
$$

 $\tau_u = 0.016 < \overline{\tau}_u = 2.5$  ......CV

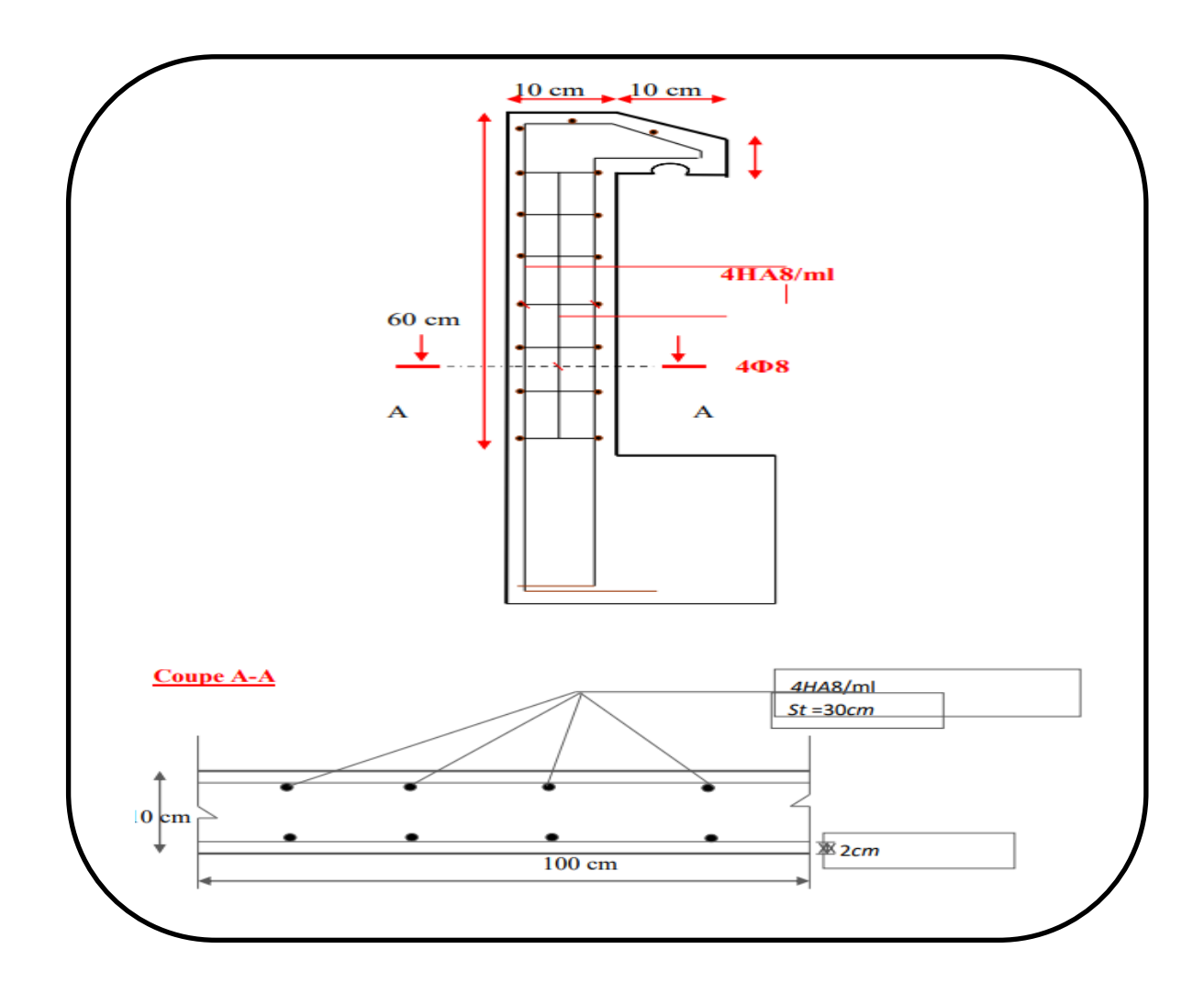

**Figure III.04:** Schéma de ferraillage de l'acrotère.

# **III.3. Les escaliers**

#### **III.3.1. Définition**

L'escalier est la partie d'ouvrage qui sert à assurer la liaison entre les différents niveaux d'une construction. Les escaliers utilisés dans cet ouvrage sont en béton armé coulés sur place.

# **III.3.2. Etude des escaliers**

Ce type d'escalier et composé de:

- o Paliers d'épaisseur 15cm,
- o Volées d'épaisseur 15cm,
- o Giron de 30cm,
- o Contre marche de 17 cm.

L'escalier travaille à la flexion simple en considérant la dalle comme une poutre uniformément chargée et en tenant compte des types d'appuis sur lesquels elle repose.

Pour déterminer les sollicitations, on a deux méthodes de calcul qui sont les suivantes:

o La méthode des charges équivalentes;

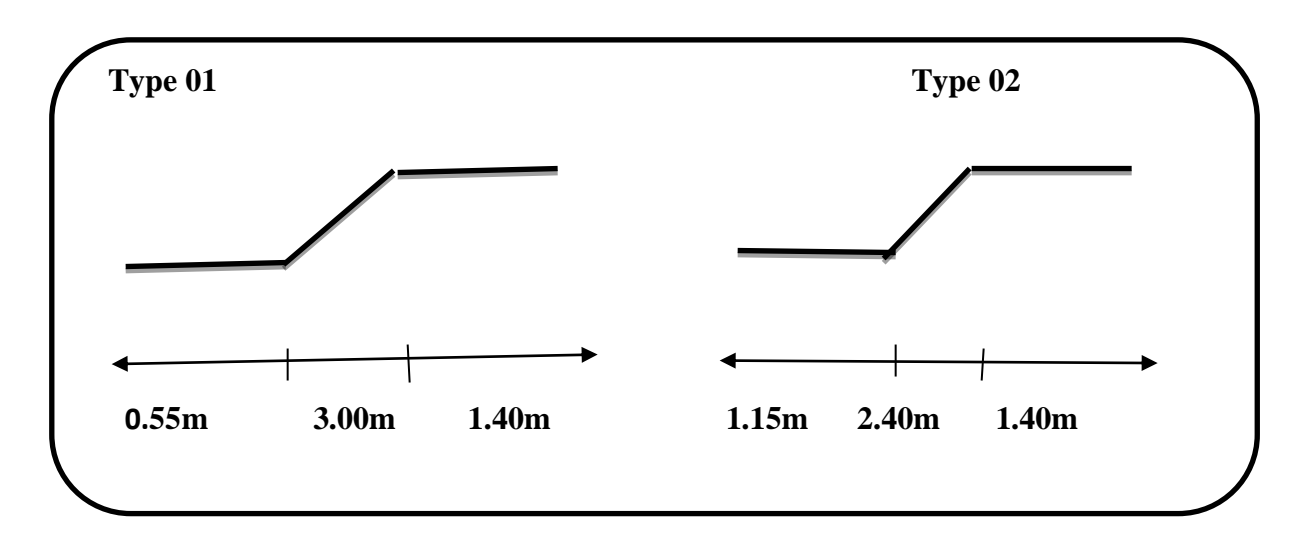

o La méthode R.D.M.(7)

**Figure III.05:** Schéma statique des différents types de volée de l'escalier.

#### **III.3.3. Combinaison d'action**

- E.L.U: 1,35G+1,5Q,
- $\triangleright$  E.L.S: G+Q.

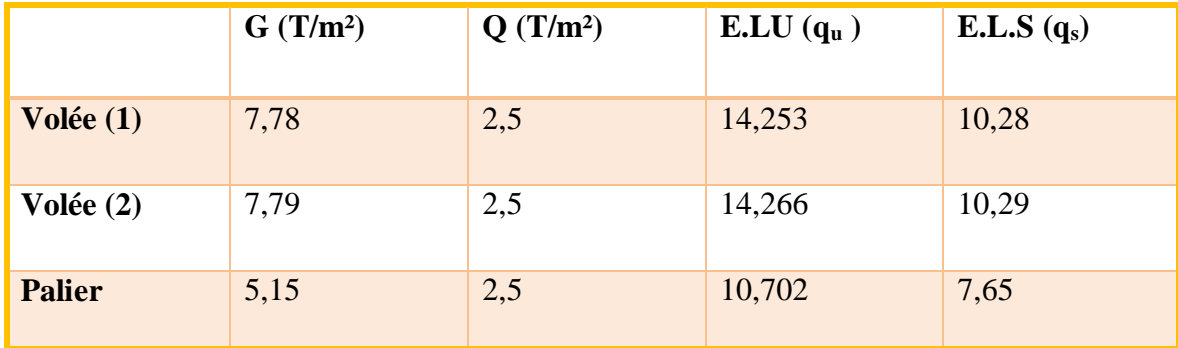

**Tableau III.01**: Calcules des sollicitations du l'escalier.

# **III.3.4. Calcul des sollicitations**

Dans notre projet on a utilisé La méthode des charges équivalentes.

# **E.L.U:**

# **La charge équivalente «qequ»**

 $\bullet$  Type 01:

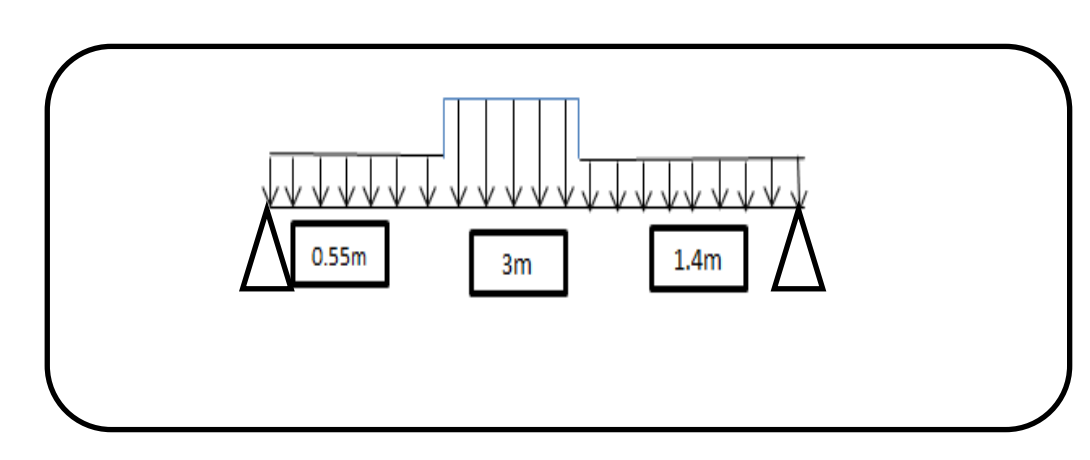

**Figure III.06:** Schéma statique pour la volée (1)

$$
qeq^{u} = \frac{q111 + q212 + q313}{11 + 12 + 13}
$$

$$
qeq^{u} = \frac{(10,702 \times 0,55) + (14,253 \times 3) + (10,702 \times 1,4)}{0,55 + 3 + 1,4}
$$

 $qeq<sup>u</sup> = 12,854KN/ml = 1,258T/ml$ 

#### **Calcul des moments**

$$
M0 = \frac{qeq \times leq^2}{8} = \frac{1,2854 \times 4,95^2}{8} = 3,936 \text{KNXm}
$$

 $Mt(true) = 0.85 \times M0 = 0.85 \times 3.936 = 3.345Tm$ 

 $Ma(appuis) = 0.3 \times Mo = 0.3 \times 3.936 = 1.018$ Tm

**Calcul de l'effort tranchant « T<sup>u</sup> »** 

$$
Tu = \frac{qeq \times Leq}{2} = \frac{1,2856 \times 4,95}{2} = 3,1704T
$$

**ELS:**

**La charge équivalente «qeqs »**

$$
qeqs = \frac{q1L1 \times q2L2 \times q1L3}{L1 + L2 + L3}
$$

$$
qeqs = \frac{(7,65 \times 0,55) + (10,28 \times 3) + (7,65 \times 1,4)}{4,95}
$$

 $qeq^{s} = 9,243$ KN/ml=0,924T/ml

**Calcul des moments « M<sup>o</sup> »** 

$$
M0 = \frac{qeq \times leq^2}{8} = \frac{0.924 \times 4.95^2}{8} = 2.83
$$

 $M_t = 0.85 \times M_0 = 0.85 \times 2.83 = 2.405$ T.m

 $M_a = 0,3 \times M_0 = 0,3 \times 2.83 = 0.849$ T.m

# **Calcule de l'effort tranchant**

 $\overline{a}$ 

$$
T = \frac{qeq * Leq}{8} = \frac{0.924 * 4.95}{2} = 2.286T
$$

 $\bullet$  Type 02:

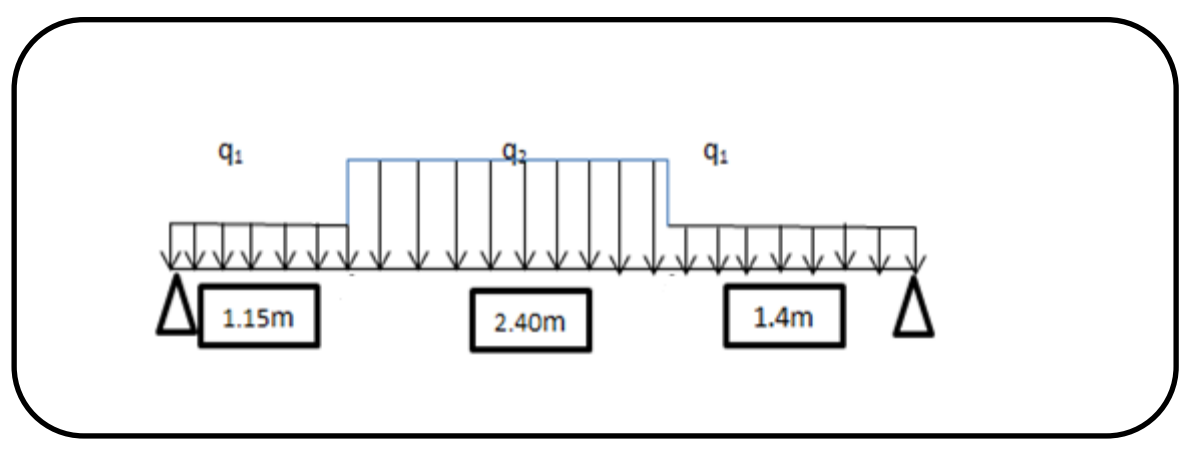

**Figure III.07:** Schéma statique pour la volée (2)

 $\bar{z}$ 

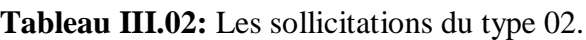

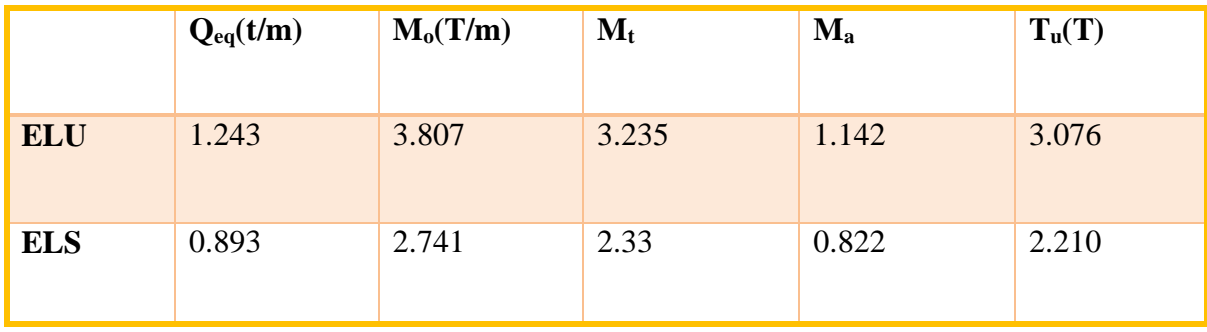

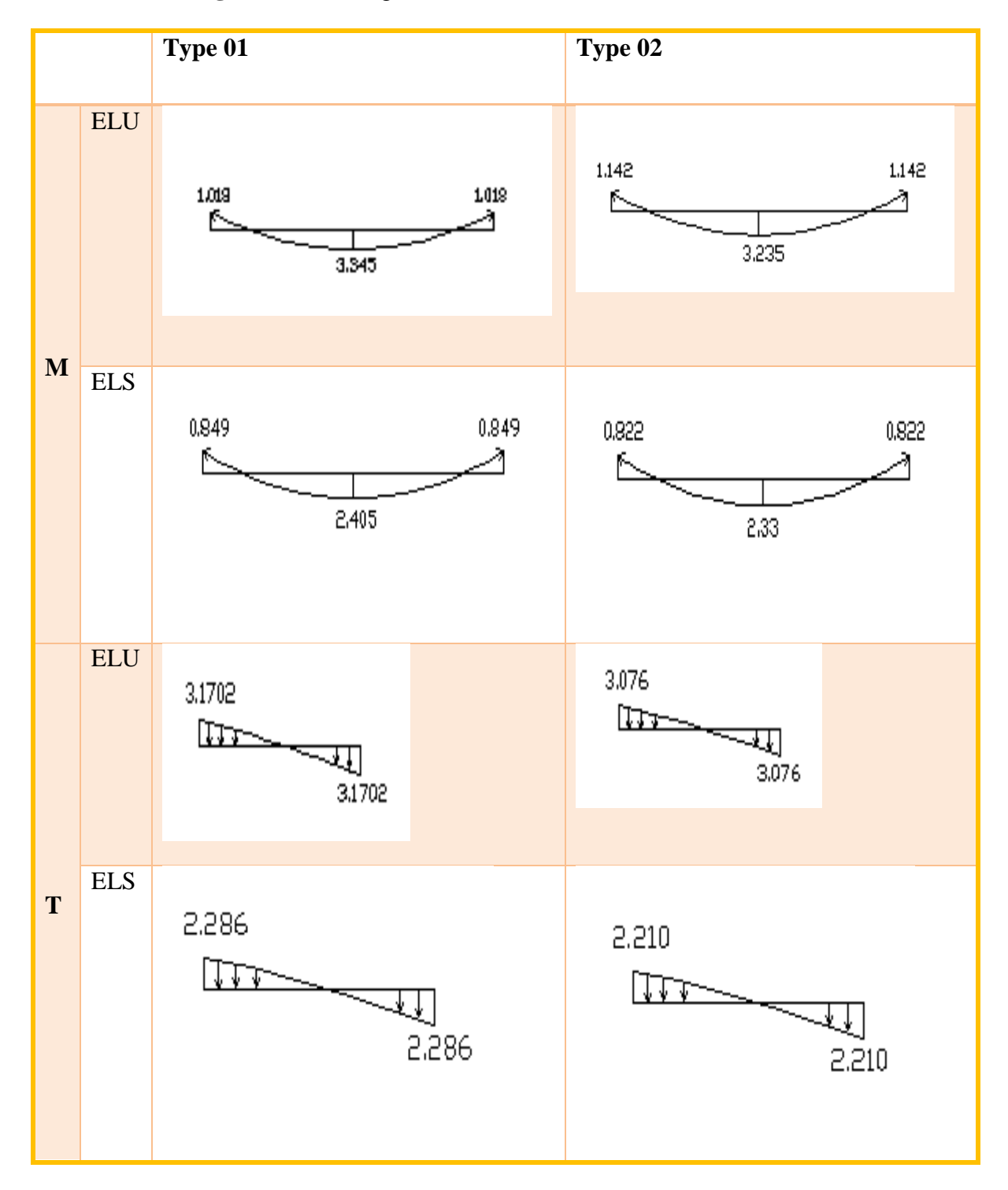

**Figure III.08:** Diagramme des moments et des efforts tranchants.

**III.3.5. Calcul de ferraillage**

#### **III.3.5.1. Armatures longitudinales**

**ELU**

Le calcul se fait à la flexion simple pour une section rectangulaire (b x h) = (100 x 15) cm<sup>2</sup>

 $F_e$ = 400MPa ; σ<sub>s</sub>=348MPa ;σ<sub>b</sub> = 14.17MPa.

L'enrobage c=2  $\longrightarrow d = 0.9h = 0.9*15 = 13.5cm$ ; B=100cm

$$
\mu = \frac{Mu}{\sigma b * b * d^2} \qquad \mu_I = 329 \text{ si } \mu > \mu_i \to A' = 0
$$

$$
\alpha = 1.25(1 - \sqrt{1.2u}); z = d(1 - 0.4\alpha); A = \frac{M}{Z * \sigma s}
$$

# **Type 01**

**Sur travée:**

$$
\mu = \frac{Mt}{b*d^2 * Fbu} = \frac{33.45 * 10^{-3}}{1 * 0.135^2 * 14.17} = 0.129
$$

$$
\mu = 0.129 < 0.329 \rightarrow A' = 0
$$

 $\alpha = 0.173$ 

 $Z = 12.80cm$ 

$$
A = \frac{3.345 \times 10^{+4}}{12080 \times 348} = 7.50 \text{ cm}^2
$$

$$
\checkmark
$$
 Sur Appuis:

$$
\mu = \frac{Ma}{b * d^2 * Fbu} = \frac{1.018 * 10^{-2}}{1 * 0.135^2 * 14.17} = 0.043
$$

$$
\mu = 0.043 < 0.392 \rightarrow A' = 0
$$
\n
$$
\alpha = 1.25(1 - \sqrt{1 - 2 \cdot 0.04}) = 0.054
$$
\n
$$
Z = 13.208 \text{cm}
$$

$$
A = \frac{1.018 \times 10^4}{13.208 \times 348} = 2.43 \text{cm}^2
$$

**-Tableau récapulatif des résultats**

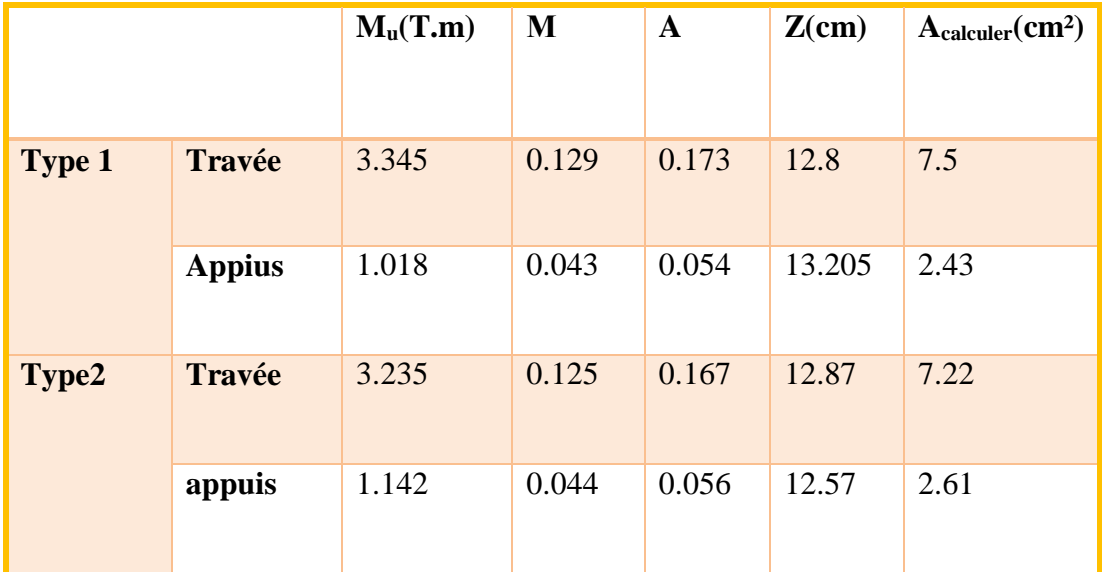

**Tableau III.03:** Tableau récapulatif des résultats

# **La verification**

# **Condition non fragilité**

$$
Amin \ge 0.23 \text{ b.d. } \frac{f_{c28}}{f_e} \text{ (2)}
$$

Amin  $\geq 0.23 \times 100.13 \times$ 2.1 400

 $A_{min} = 1.569$  cm<sup>2</sup>

#### **Pourcentage minimal**

 $A'_{min} \geq 0.001$  x b x h

 $\text{A}\text{'min}\geq0.001$ x 100 x 15

 $A'_{min} = 1.5$  cm<sup>2</sup>

 $A_s = Max (A_{cal}; A_{min}; A'_{min})$ 

|               |               | Acalculer  | $A_{\min}$ c $m^2$ | $A2$ <sub>min</sub> cm <sup>2</sup> $As$ cm <sup>2</sup> |      | Aadopté       | choix |
|---------------|---------------|------------|--------------------|----------------------------------------------------------|------|---------------|-------|
|               |               | $\rm cm^2$ |                    |                                                          |      | $\text{cm}^2$ |       |
| <b>Type 1</b> | <b>Travée</b> | 7.5        | 1.569              | 1.5                                                      | 7.5  | 7.69          | 5HA14 |
|               | <b>Appuis</b> | 2.43       | 1.569              | 1.5                                                      | 2.43 | 3.92          | 5HA10 |
| Type2         | <b>Travée</b> | 7.22       | 1.569              | 1.5                                                      | 7.22 | 7.69          | 5HA14 |
|               | appuis        | 2.61       | 1.569              | 1.5                                                      | 2.61 | 3.92          | 5HA10 |

**Tableau III.4:** Ferraillages des armatures longitudinales.

**Espacement entre des armatures longitudinales**

 $S_t \le \text{min} (3h; 33 \text{ cm}) = 33 \text{ cm}.$ 

 $\checkmark$  Type 01 et 02 :

- Appuis:  $S_t = 20$  cm

**-** Travée:  $S_t = 20$  cm

# **III.3.5.2. Armature de repartions**

$$
Ar = \frac{A}{4}
$$

**Tableau III.5:** Tableau de ferraillage pour les armatures de répartition.

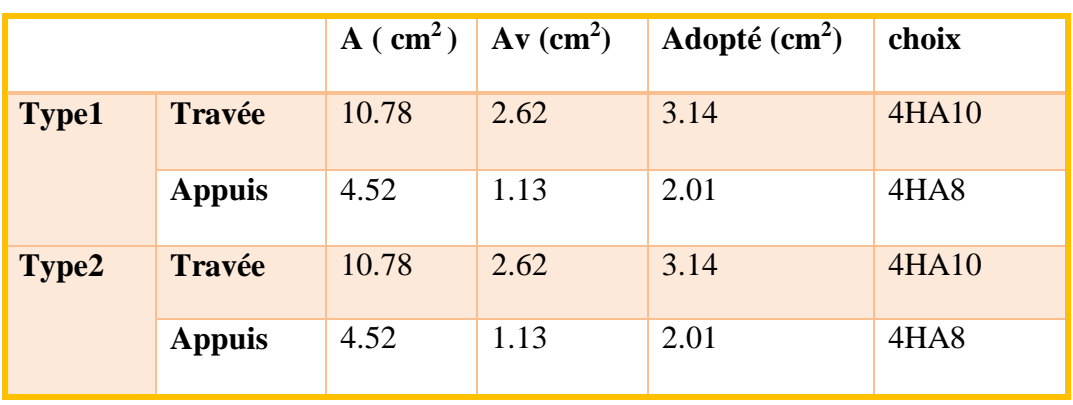

#### **Espacement entre les armatures de repartions**

 $S_t \le \text{min} (4h; 45 \text{ cm}) = 45 \text{ cm}$ 

 $-$  Appuis: St = 100/4 = 25 cm

− Travée: St = 100/ 4 = 25 cm

#### **III.3.5.3 Vérification de la contrainte de cisaillement**

On doit vérifier:

$$
\tau_u \leq \overline{\tau}_u
$$

Les armatures d'âme sont droites et les fissurations peu nuisibles, donc:

<sup>τ</sup>u= min (0.15/γb.<sup>28</sup>; 4 MPA) = min (0.15 1.5 25;4MPa) = 25MPa(2) = Vu bxd <sup>=</sup> 3.345∗10<sup>4</sup> 1000∗130 = 0.25MPa = 0,25 <τ= 2,5 MPa ……………………………cv

#### **III.3.5.4. Vérification à ELS**

#### **Etat limite de compression du béton**

La fissuration est peu nuisible donc la vérification à faire est la contrainte de compression du béton donc il faut vérifier que:

$$
\sigma_{bc} < \overline{\sigma}_{bc}
$$

Tel que:

 $\sigma_{bc} = M_{ser}/I_{xY}$ 

 $\overline{\sigma}_{bc}$  = 0.6 x F<sub>c28</sub> = 0.6 x 25 = 15 MPa

#### **Calcule des moments á l ELS «Mser»**

En travée :  $M_t^s = 0.85 M_0$ 

En appuis :  $M_a^s = 0.3 M_o$ 

 $Avec: M_0 = Max(M_{01}; M_{02})$ 

**M0 =** Max (2.830; 2.741)

 $M_0 = 2.830$  T.m  $\longrightarrow M_t^s = 2.405$  T.m

 $M_a^s = 0.849$  T.m

**Travée**

#### **Calcul la position de l'axe m entre «Y»**

 $bxy^2/2 - 15$  x A x (d -y) = 0

100  $xy^2/2 - 15 \times 10.78 \times (13.5 - y) = 0$ 

 $Y = 5.18$ cm

# **Calcul Moment d'inertie « I »**

I= b (y<sup>3</sup>/ 3) +15.A (d-y)<sup>2</sup>  
\nI = 100. (5.18<sup>3</sup>/ 3) + 15x10.78 (13.5-5.18)<sup>2</sup>  
\nI = 15826.323 cm<sup>4</sup>  
\n
$$
\sigma_{bc} = \frac{2.405 * 10^{-2}}{15826.323 * 10^{-8}} * 5.18 * 10^{-2} = 7.871 MPa
$$
\n
$$
\sigma_{bc} < \overline{\sigma}_{bc} 15 MPa ......... c v
$$
\nAppuis

#### **Calcul de la position neutre de l'axe «Y»**

 $bxy^2/2 - 15$  x A x (d -y) = 0

100  $xy^2/2 - 15 \times 3.14 \times (13.5 - y) = 0$ 

 $Y = 3.12$ cm

## **Calcul Moment d'inertie « I »**

I=  $b(y^3/3) +15.A(d-y)^2$
$$
I = 100. (5.183/ 3) + 15x3.14(13.5-3.12)
$$
<sup>2</sup>

 $I = 6093.628$ cm<sup>4</sup>

$$
\sigma_{\rm bc} = \frac{0.849 * 10^{-2}}{6093.628 * 10^{-8}} * 3.12 * 10^{-2}
$$

 $\sigma_{bc} = 4.346 MPa < \overline{\sigma}_{bc} = 15 MPa ...$  cv

### **III.3.5.5. Vérification de la flèche**

Les conditions de la vérification sont les suivants**:**

$$
h/L \ge 1/16
$$
.................15/150+0.10  $\ge 0.062$ .................cv.  

$$
h/l \ge M_{\nu}/109M_0
$$
.................0.10  $\ge 2.405/10*2.830 = 0.086$ .................cv.  

$$
A/b*d < 4.2/F_e
$$
 0.0007  $\le 0.0105$ .................cv.

Avec:

 $\sqrt{2}$ 

- **L**: La portée libre,
- **h:** Hauteur de la section (15cm),
- **Mt:** Moment max en travée,
- **M0:** Moment de la travée de référence,
- **A:** Section d'acier tendu en travée.
	- Les conditions sont vérifiées, le calcul de la flèche n'est pas nécessaire.

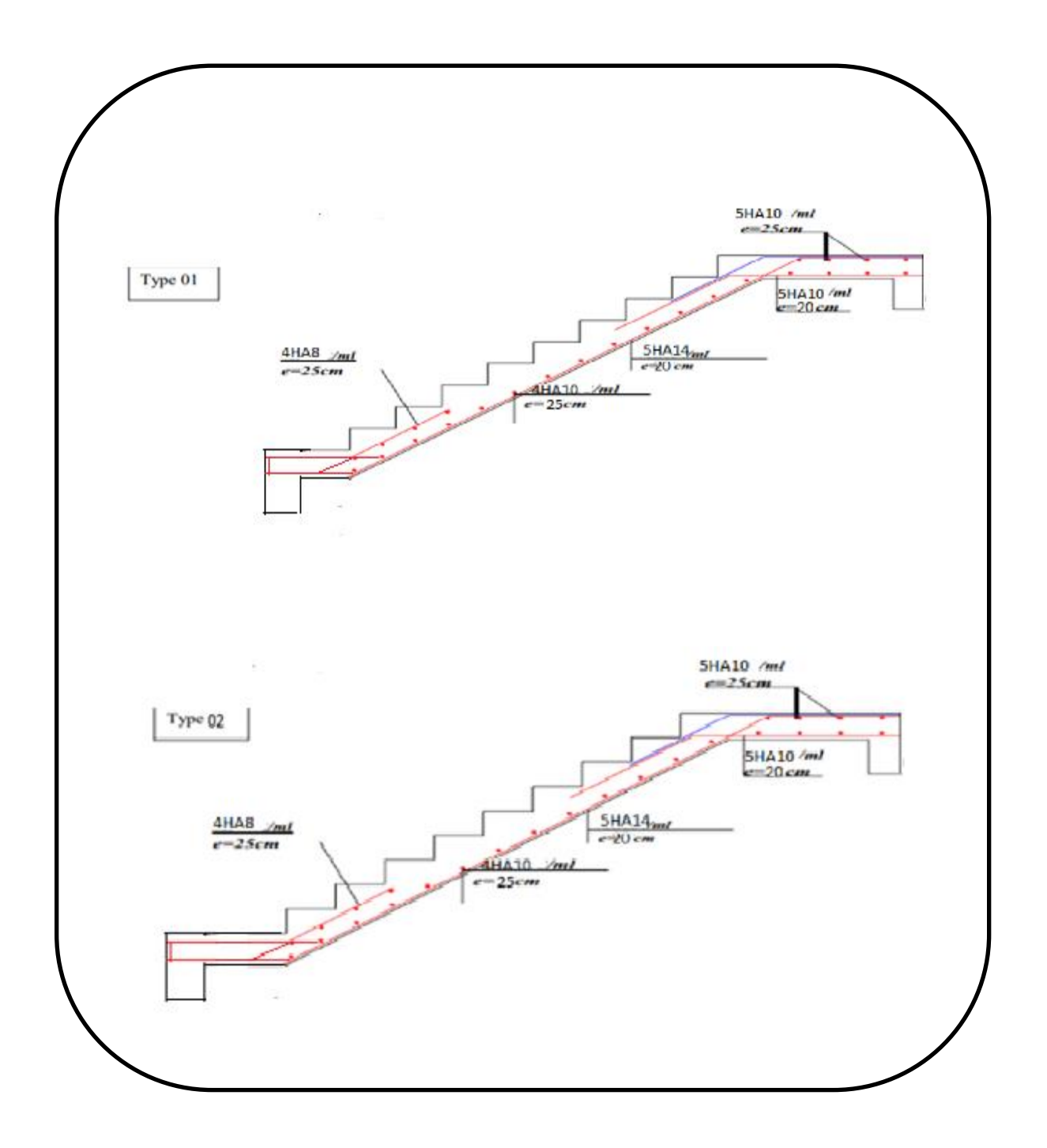

**Figure III.09:** Schéma de ferraillage des escaliers.

#### **III.3.6. Calcul de la poutre palière**

La poutre palière est une poutre qui supporte les volées des escaliers entre deux niveaux successifs. Elle est de section rectangulaire de dimension (bxh); uniformément chargée travaillant à la flexion simple et à la torsion, elle est soumise à:

- Son poids propre « P<sup>p</sup> » ;
- Poids du mur extérieur « P<sup>m</sup> » ;
- La réaction de la volée.

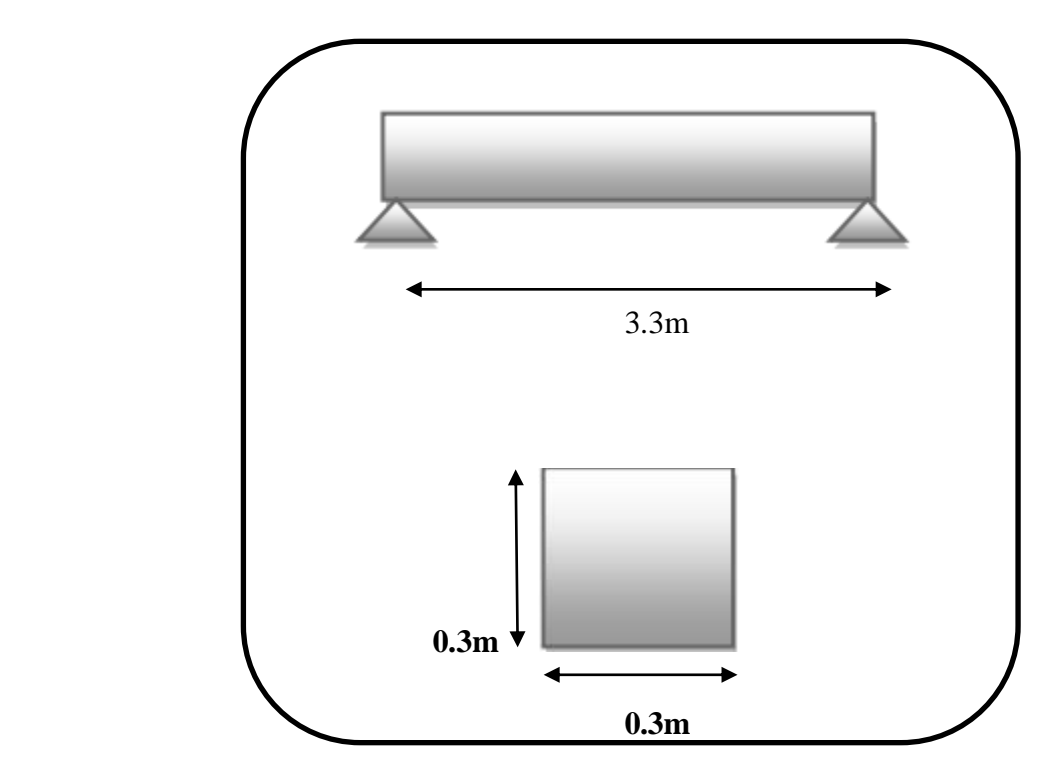

**Figure III.10:** Schéma statique de la poutre palière

 $\checkmark$  La poutre palière est calculée à E.L.U puisque la fissuration est considérée peu nuisible.

### **III.3.6.1. Pré -dimensionnement de la poutre palière**

Les dimensions de la poutre sont:

**h:** La hauteur de la poutre.

 $L/15 \le h \le L/10 \rightarrow 330 /15 \le h \le 330/10 \rightarrow 22 \le h \le 33$ 

On prend  $h = 30$  cm

**b:** La largeur de la poutre :

0 .4h ≤ b ≤ 0.8h → 0.4×30 ≤ b ≤ 0.8×30 → 12 ≤ b ≤ 24

On prend:  $b = 30$  cm

- Vérification selon RPA:
- b = 30 cm ≥ 20 cm ……………..CV
- h = 30 cm ≥ 30 cm ……………..CV
- h/b = 1≤ 4 ..………………….….CV

Donc: On prend une section de  $(b \times h) = (30 \times 30)$  cm<sup>2</sup>

#### **III.3.6.2. Evaluation des charges et surcharges**

#### Calcul du poids propre de la poutre « Gp »

 $G_p = 0.3 \times 0.3 \times 25 = 2.25 \text{KN} / \text{ml} = 0.225 \text{T} / \text{m}$ 

#### **Calcul de la charge due au poids du mur**

Poids du mur extérieur :  $G = 0.408T/m^2$ (Chapitre de pré-dimensionnement)

 $G<sub>mur</sub> = 0.408 * (3.06-0.3)/2 = 0.563T/ml$ 

#### **Charge permanente du palier de repos**

$$
R_B = q \times 1/2
$$

Avec:

$$
\acute{A} \text{ l'E.L.U: } q_u = 1.35 \text{ G} + 1.5 \text{ Q}; q_u = 1.35 \text{ x } 5.15 + 1.5 \text{ x } 2.5 = 10.72 \text{ KN/m}^2 = 1.0702 \text{T/m}^2.
$$

 $\hat{A}$  l'E.L.S:  $q_s = G + Q$ ;  $q_s = 5.15 + 2.5 = 0.765$ T/m<sup>2</sup>.

#### **Donc:**

 $R_{Bu} = q x l / 2 = 1.0702 x 3.3 / 2 = 1.7658 T / m$ 

 $R_{Bs}$  = q x l/ 2 = 0.765 x3.3/2 = 1.2622T/m

#### **III.3.6.3. Combinaisons Fondamentales**

**E.L.U** 

 $q_u = 1.35 \text{ x}$  (  $g_{poutre} + g_{mur}$  ) +  $R_B$ 

 $q_u= 1.35$  x (2.25 +5.63) + 1.765 = 2.8288T/m

#### **E.L.S**

 $q_S = ( g_{pouter} + g_{mur}) + R_B$ 

 $q_S = (2.25 + 5.63) + 1.2622 = 2.0502$ T/m

#### **III.3.6.4. Calcul des sollicitations**

**E.L.U** 

#### **Moment fléchissant**

$$
M_0^{\rm u} = \frac{q \times 1^2}{8} = \frac{2.8288 \times 3.3^2}{8} = 3.8507 \text{ Tm}
$$

o En travée:

 $M_{tu} = 0.85 M_{0u} = 0.85 x 3.8507 = 3.273T.m$ 

o En appui:

 $M_{\text{au}} = 0.3 M_{\text{0u}} = 0.3 \times 3.8507 = 1.155T \text{.m}$ 

#### **Effort tranchant**

 $T_u = q_u \times 1/2 = 2.8288 \times 3.3/2 = 4.667T$ 

E.L.S:

### **Moment fléchissant**

$$
M_{os} = \frac{q \times l^2}{8} = \frac{2.0502 \times 3.3^2}{8} = 2.79T.m
$$

o En travée

 $M_{ts} = 0.85 M_{0s} = 0.85 x 2.79 = 2.371 T.m$ 

o En appui

 $M_{as} = 0.3 M_{0s} = 0.3 x 2.79 = 0.837 T.m$ 

#### **Effort trenchant**

 $T_s = q_s \times 1/2 = 2.0502 \times 3.3/2 = 3.382T$ 

#### **Tableau III.06:** Récapulatif des sollicitations maximales**.**

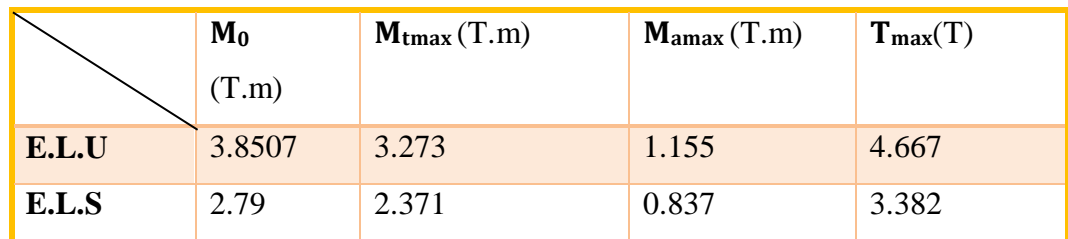

#### **III.3.6.5. Calcul du ferraillage**

#### **Calcul à la flexion**

- **En travée**
- **E.L.U**

 $M_{tu} = 3.273$  T.m

### **Vérification de l'existence des armatures comprimées**

#### **Moment réduit**

 $d = 0.9$  x h = 0.9 x 0.3 = 0.27 m

$$
\mu_{bu} = M_{tu}/F_{bu}.b.d^2
$$
  

$$
\mu_{bu} = 3.273 \cdot 10^{-2}/14.17 \times 0.3 \times 0.27^2 = 0.095 < \mu l = 0.392
$$

Donc il n'y a pas d'armature dans la zone comprimée.

#### **Détermination des armatures**

$$
\alpha=1,25(1-\sqrt{1-2}.\mu) = 0.125
$$
  
\n
$$
Z = d (1 - 0.4 \alpha) = 0.256 \text{ m}
$$
  
\n
$$
\text{Acal} = \frac{M_t^u}{\sigma s \times z} = 3.273 \times 10^{-2} / 348 \times 0.256 .10^4 = 3.65 \text{ cm}^2
$$

#### **Détermination des armatures minimales (conditions de non fragilité)**

 $A_{min} = 0.23$  x b x d x f<sub>t28</sub>/f<sub>e</sub>

$$
A_{min} = 0.23 \times 30 \times 27 \times 2.1 / 400 = 0.97 \text{ cm}^2
$$

$$
A_t = \max (A_{min}, A_{cal}) = \max (3.65, 0.97)
$$

 $A_t = 3.65$ cm<sup>2</sup>

#### **Choix d'armature**

 $3H A14 = 4.62$  cm<sup>2</sup>

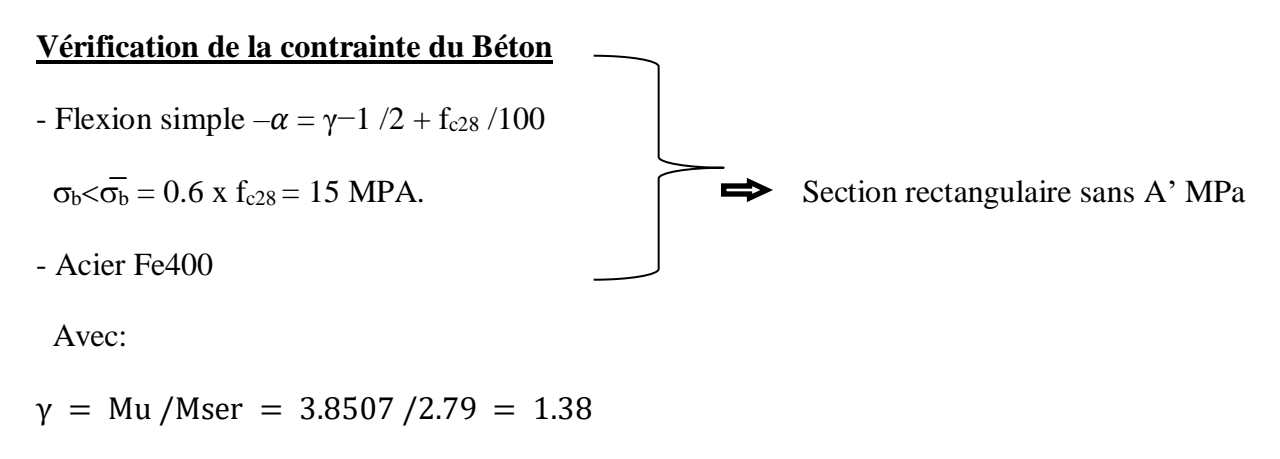

$$
\alpha = 1.38 - \frac{1}{2} + \frac{25}{100} = 0.435 > \alpha = 0.125 \dots \dots \dots \dots \text{cv}
$$

- **En appuis**
- **E.L.U**

 $M_{\text{au}} = 1.155T.m$ 

#### **Vérification de l'existence des armatures comprimées**

#### **Moment réduit**

 $d = 0.9$  x h = 0.9 x 0.3 = 0.27 m

$$
\mu
$$
bu = Mau /Fbu . b. d<sup>2</sup>

 $\mu$ bu = 1.155.10<sup>-2</sup>/ 14.17 × 0.3 × 0.27<sup>2</sup> = 0.037< $\mu$ l = 0.392

Donc il n'y a pas d'armature dans la zone comprimée.

#### **Détermination des armatures**

- $\alpha = 1,25(1-\sqrt{1-2\mu}) = 0.047$
- $Z = d (1 0.4 \alpha) = 0.220 \text{ m}$

$$
A\text{cal} = \frac{M_t^u}{\sigma s \times z} = 1.155 \times 10^{-2} / 348 \times 0.220 .10^4 = 1.508 \text{ cm}^2
$$

#### **Détermination des armatures minimales (conditions de non fragilité)**

 $A_{min} = 0.23$  x b x d x f<sub>t28</sub>/f<sub>e</sub>

 $A_{min} = 0.23 \times 30 \times 27 \times 2.1 / 400 = 0.97$  cm<sup>2</sup>

 $A_t = max (A_{min}, A_{cal}) = max (1.508, 0.97)$ 

 $A_t = 1.508$ cm<sup>2</sup>

#### **Choix d'armature**

 $2HA14=3.08$  cm<sup>2</sup>

Vérification à ELS:

### **Vérification de la contrainte du Béton**

- Flexion simple – n
$$
\alpha = \gamma - 1/2 + f_{c28}/100
$$
  
\n $\sigma_b < \sigma_b = 0.6 \times f_{c28} = 15 \text{ MPa}$   
\n- Acier Fe4005

Avec:

 $\gamma = M_u/M_{ser} = 1.155/0.837 = 1.38$ 

 $\alpha = 1.381 - 1/2 + 25/100 = 0.440 > \alpha = 0.037$  ......cv

#### **III.3.6.6. Calcul des armatures transversales**

 $T_{\text{umax}} = 4.667$  KN

### **Vérification si les armatures transversales sont perpendiculaires à la ligne moyenne**

### **Contrainte tangente**

 $\tau_{\text{u}}$  = Tumax/b x d = 4.667x 10<sup>-2</sup>/0.3 x 0.27 = 0.57 MPa

Fissuration nuisible

### **Contrainte tangente limite**

 $\overline{\tau_u}$  = min [0.2 fc28/  $\gamma b$ ; 5MPa] = 3.33 MPa.

τu = 0.57 MPa τ<sup>u</sup> = 3.33 MPA … … … … … … … … … CV

**:** Les armatures transversales sont perpendiculaires à la ligne moyenne.

**Section et écartement des armatures transversales A<sup>t</sup>**

#### **Diamètre des armatures transversales**

 $\Phi t \leq min$  (h/35; b0/10;  $\Phi t$ min)

 $\Phi$ t  $\leq$ min (300/35; 300/10; 12) = 8.57 mm

On prend:  $\Phi t = 8$  mm.

#### • L'espacement des armatures transversales

At . fe/b. St  $\geq$  Max (  $\tau u/2$ ; 0.4 MPa)

At . fe/b. St ≥ Max (0.207; 0.4 MPa)

 $A_t$ .  $fe/b$ .  $S_t \geq 0.4$  MPa

 $S_t \leq 1 \times 235/0.4 \times 30 \rightarrow S_t \leq 19.583$  cm

Avec:

 $S_t \leq max (0.9d; 4 cm) = 24cm$ 

On adopte : $S_t = 15$  cm

#### **Vérification selon RPA 2003**

- Zone nodale: min  $(h/4; 12\Phi)$ ;

- En dehors de la zone nodale:  $S_t = h/2 \rightarrow S_t = 15cm$ 

Donc  $S_t = 15$ cm en zone nodale ;

 $S_t = 15$ cmen dehors de la zone nodale

#### **Vérification de la flèche**

Les conditions à vérifier sont les suivantes:

h /L 1/160.3 /3.3 0.09 0.062 ……………………...…CV h / L M<sup>t</sup> /10xM0 0.09 3.273/10x3.8507= 0.085………CV A / bxd ≤ 4.2 / Fe 0.0098 ≤ 0.0105……………………. CV

**III.3.6.7. Calcul à la torsion** 

#### **Calcul du moment dû à la torsion**

 $Vu = qu. L/2 = 2.8288 \times 3.3/2 = 4.667 T$ 

 $M_a = 0.1$  x  $V_u$  x  $L/2 = (0.1$  x 4.667 x 3.3)  $/2 = 0.77$ T.m/ml

 $M_{tor} = M_a \times L/2 = 0.77 \times 3.3/2 = 1.27$ T.m

#### **Calcul de l'aire de la section efficace «**  $\Omega$  **»**

**:** Aire du conteur à mi-épaisseur des parois.

$$
\Omega = (a-b_0) \times (h-b_0)
$$

Avec:

 $a = min (b x h) = 30cm;$ 

 $b_0 = a/6 = 5cm$ 

 $\Omega = (30-5) \times (30-5) = 625 \text{ cm}^2$ 

#### **Calcul de la contrainte tangentielle due à la torsion**

 $\tau_{tor} = M_{tor}/\Omega$  x  $2b_0 = 1.27 \times 10^{5/62500}$  x  $2x50 = 1.68$  MPa

#### **Vérification de la contrainte tangentielle totale**

On doit vérifier que:

τtor<sup>2</sup> + τu<sup>2</sup>  $\leq \bar{\tau}$ u

 $\bar{\tau}_{\text{u}} = \min$  [0.2 fc28 / $\gamma_{\text{b}}$ ; 5MPa] = 3.33 MPa.

$$
\tau_u = \text{Vu/b} * d = 4.667 \times 10^{-2} / 0.3 \times 0.27 = 0.57 \text{ MPa}
$$
\n
$$
\tau \text{tor}^2 + \tau u^2 \le \bar{\tau} u \implies 1.68^2 + 0.57^2 = 3.14 \le 3.33 \dots \text{ cv}
$$

## **Calcul des armatures**

#### **\*Les armatures longitudinales**

D'après  $[1]$ :

$$
A_{stor} = u\ x\ M_{tor}/\Omega\ x\ 2\sigma_s
$$

**U:** Périmètre de la section efficace.

A<sub>stoR</sub>: Armatures longitudinales de torsion.

$$
U = [(h - b_0) + (b - b_0)] \times 2 = 100 \text{ cm}.
$$

AstOR = U × Mtor/ $\Omega$  × 2 $\sigma$ s = 1.27 × 10<sup>6</sup>/(2 × 625 × 10<sup>2</sup> × 348) = 2.91 cm<sup>2</sup>

Alors les aciers longitudinaux :

En travée:  $3HA14 = 4.62$  cm<sup>2</sup>

En appuis:  $2HA14 = 3.08$  cm<sup>2</sup>

#### **\*Pourcentage minimal**

D'après [1]on a:

 $(AstOR/u \times b0) \times fe \geq 0.4 MPa$ 

 $(3.14 / 100 \times 5) \times 400 = 2.5 \ge 0.4 MPa$  ... ... ... . cv

#### **\*Les armatures transversales**

St ≤ min(0.9d; 40cm) = min(0.9d; 40cm) = 24.3 cm

On adopte:  $S_t = 20$  cm

$$
A_t = A_t^{flex} + A_t^{tor}
$$

$$
A_t^{\text{flex}} = (0.4 \times b \times St) / \text{ fe } = 0.6 \text{ cm}^2
$$
  
\n
$$
A_t^{\text{tor}} = \text{Mtor} / (\Omega \times 2\sigma s) = 12.7 \times 10^6 / (2 \times 625 \times 10^2 \times 348) = 0.29 \text{ cm}^2
$$
  
\n
$$
A_t = 0.89 \text{ cm}^2
$$

On adopte :  $4HAA = 2.01$  cm<sup>2</sup>.

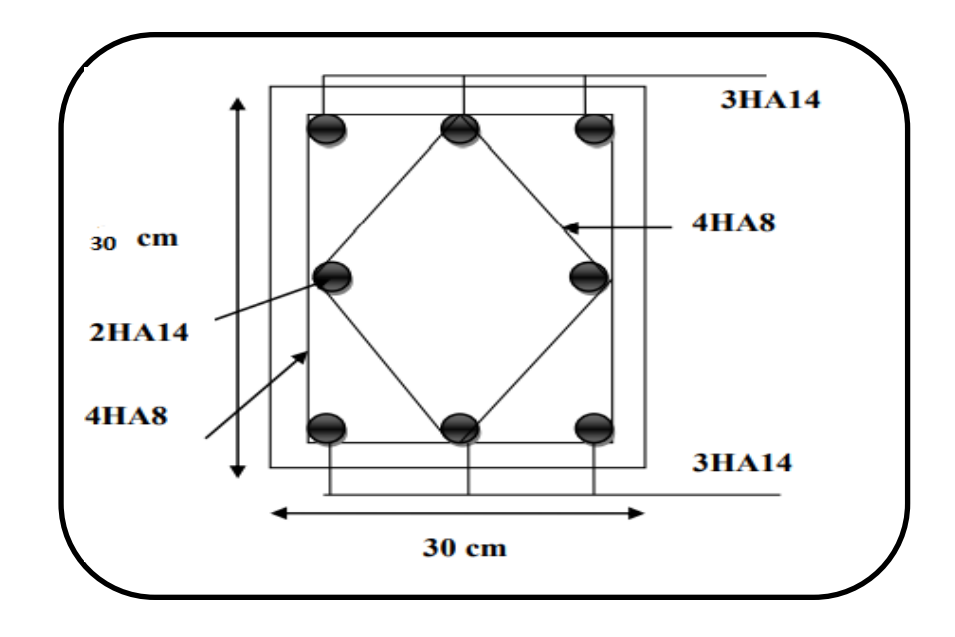

**Figure III.11:** Ferraillage de la poutre palière

# **III.4. Etude des dalles pleines (balcons)**

Une dalle pleine est définie comme une plaque horizontale dont l'épaisseur est relativement faible par rapport aux autres dimensions. Cette plaque peut être encastrée sur deux ou plusieurs appuis, comme elle peut être assimilée à une console (balcon).

## **III.4.1. Type 01: dalle sur un seul appuis P**

 $L_x = 0.40m$  $G = 0.515T/m^2$  $Q = 0.350 \text{ T/m}^2$  0.4m **P=** 0.1T

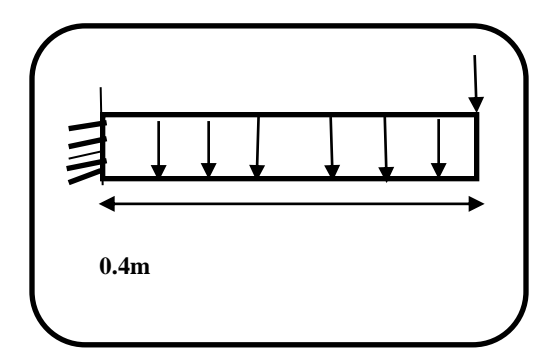

**Figure III.12:** Schéma statique du balcon type1

Le calcul peut se faire pour une bande de 1m.

## **III.4.1.1. Combinaison des charges**

**ELU**

**qu= (1.35G+ 1.5Q)\*1m**

 $q_u=(1.35*0.515+1.5*0.35)*1$ 

qu= 1.220T/m

 $P_u= 1.35*0.1 = 0.135T$ 

**ELS**

$$
q_s = (G+Q)^*1m
$$

 $q_s = (0.515 + 0.350) *1$ 

 $q_s = 0.865$ T/m.

 $P_s = 0.1T$ .

### **III.4.1.2. Calcul des sollicitations**

**ELU**

$$
M_u\!\!=\!\frac{qu*\!Lx^2}{2}+P u L x
$$

$$
M_{u} = \frac{1.220 * 0.40^{2}}{2} + 0.135 * 0.40
$$
  
\n
$$
M_{u} = 0.23
$$
 T.m.  
\n
$$
V_{u} = q_{v} L_{x} + p_{u}
$$
  
\n
$$
V_{u} = 1.220 * 0.4 + 0.135
$$

Vu= 0.623T.m.

**ELS**

$$
M_s\,{=}\,\frac{qs{*}\mathrm{Lx}^2}{2} + Ps\mathrm{Lx}
$$

$$
M_{\rm s} = \frac{0.836*0.40^2}{2} + 0.1*1
$$

 $M_s = 0.1692T.m.$ 

### **III.4.1.3. Ferraillage**

Le calcul des armatures se fait à la flexion simple.

B =100cm; h=15cm; d=  $0.9h = 13.5$  cm

b=100cm

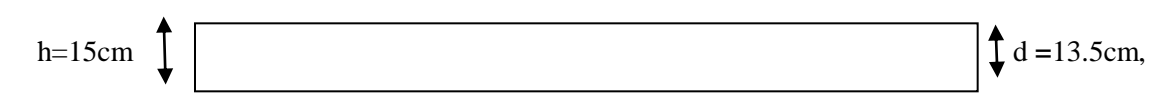

 $M_u = 0.23T.m$ 

$$
\mu_{bu} = \frac{Mu}{bd^2 * fbu}
$$

$$
F_{bu} = \frac{0.83 f_{c28}}{\theta \times b} = \frac{0.85 \times 25}{1 \times 1.5} = 14.17 \text{ MPa}
$$
\n
$$
\mu_{bu} = \frac{0.23 \times 10^2}{1000 \times (135)^2 \times 14.17} = 0.012
$$
\n
$$
\mu_{bu} = 0.012 \le \mu_{ab} = 0.186 \qquad \text{pivot A}
$$
\n
$$
\mu_{bu} + 0.012 \le \mu_1 = 0.392 \qquad A' = 0
$$
\n
$$
\alpha_u = 1.025 \left(1 - \sqrt{1 - 2\mu bu}\right) = 1.25 \left(1 - \sqrt{1 - 2 \times 0.012}\right) = 0.015
$$
\n
$$
z = d(1 - 0.4\alpha_u) = 135 \times (1 - 0.4 \times 0.015) = 134.19 \text{ mm}
$$

$$
A_s\!=\!\frac{\text{Mu}}{\text{z}\!\times\text{fe}/\gamma s}
$$

 $=\frac{0.23\times10^6}{13448\times10^6}$  $\frac{0.23 \times 10^6}{134.19 \times 400/1.15} = 1.63 \text{ cm}^2$ 

### **Conditions de non fragilité**

$$
A_{min}\!=0.23\ bd\frac{\text{ft28}}{\text{fe}}
$$

 $f_{t28} = 0.6 + 0.06$  fc28 = 0.6+0.06 ×25 = 2.1 MPa

$$
A_{\min} = 0.23 \text{ bd } \frac{\text{ft28}}{\text{fe}} = 1.63 \text{ cm}^2
$$

 $A_s = max (A_{min}; A_{calcul}) = max (1.63 ; 1.63)$ 

On prend : 3HA10 =2.36 cm<sup>2</sup>

Avec  $S_t = 33$ cm

**Tableau III**.**07:** Ferraillage de la dalle pleine sur un seul appui type 01.

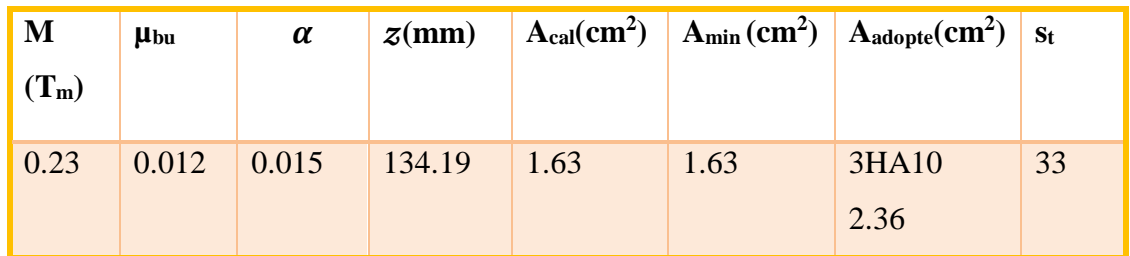

## **Armature de répartition**

$$
A_r = \frac{As}{4} = \frac{2.36}{4} = 0.59 \text{cm}^2
$$

On prend:  $3HAB = 1.51$  cm<sup>2</sup>

Avec:  $S_t = 33$  cm

#### **Vérification de la contrainte de cisaillement**

 $\tau_u \leq \overline{\tau_u}$ 

 $\tau_{\rm u} = \frac{V u}{l}$  $\frac{Vu}{bd} = \frac{0.623 \times 10^4}{1000 \times 135}$  $\frac{0.623 \times 10}{1000 \times 135} = 0.046 \text{ MPa}$ 

τu = 0.046MPa

### -**Fissuration préjudiciable**

$$
\bar{\tau_u} = \min\{0.15 \frac{\text{fc28}}{\gamma b} \; ; \; 4MPa\}
$$
\n $\bar{\tau_u} = \min\{0.15 \times \frac{25}{1.5} \; ; \; 4MPa\}$ 

 $\tau_{u} = 0.046 \text{ MPa} \le \bar{\tau}_{u} = 2.50 \text{ MPa} \dots \dots \text{c.v}$   $\longrightarrow$  pas de risque de rupture par cisaillement.

ELS:

**Tableau III.8:** Vérification a l'ELS de la dalle pleine sur un seul appui type 01

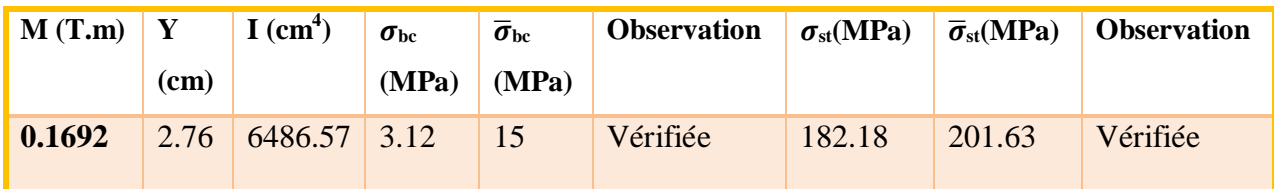

**La contrainte dans le béton**:  $\sigma_{bc} \leq \overline{\sigma}_{BC}$ 

$$
\sigma_{bc} = \frac{Mser \times y}{I}
$$

- $\bar{\sigma}_{bc} = 0.6 f_{c28}$
- $\bar{\bar{\sigma}}_{bc} = 0.6 \times 25 = 15 \text{ MPa}$
- $\bar{\bar{\sigma}}_{bc} = 15 \text{ MPa}$

### **Position de l'axe neutre**

1  $\frac{1}{2}$ by<sup>2</sup> + y (y –d)A<sub>s</sub>' – η (d – y) A<sub>s</sub> =0 1  $\frac{1}{2}$  × 100 y<sup>2</sup> -15 × (13.5 – y) × 2.36 =0 50  $y^2$  +50.85 y – 686.475 = 0  $Y = 2.76$  cm

### **Moment d'inertie**

I = 
$$
\frac{1}{3}
$$
 by<sup>2</sup> +  $\eta$  (d- y)<sup>2</sup> A<sub>s</sub> +  $\eta$ (y-d) As'  
I =  $\frac{1}{3}$  × 100 × 3.23<sup>3</sup> + 15(13.5 -3.23)<sup>2</sup> × 3.39 = 6486.57 cm<sup>2</sup>  

$$
\sigma_{bc} = \frac{Mser \times y}{I}
$$

$$
=\frac{0.1692\times10^6\times27.6}{6486.57\times10^4}=3.12 \text{ MPa}
$$

 $σ_{bc} = 3.12 MPa \leq \overline{σ}_{bc} = 15 MPa........cv$ 

#### **La contrainte dans l'acier**

 $\sigma_{st} \leq \overline{\overline{\sigma}}_{st}$ 

**-**Fissuration préjudiciable :

$$
\overline{\sigma}_{st} \le \min (1/2 \times Fe; 110 \times \sqrt{\eta \times f_{tj}}).
$$

 $\bar{\sigma}_{st} \le \min(1/2 \times 400; 110 \times \sqrt{1.6 \times 2.1}) = (266.67; 201.63)$ 

 $\bar{\sigma}_{st} = 201.63 \text{ MPa}$ 

$$
\sigma_{\rm st} = \frac{150Ms (d-y)}{I}
$$

$$
\sigma_{\rm st} = \frac{15 \times 0.1962 \times 10^6 (135 - 27.6)}{6486.57 \times 10^4} = 182.18 \text{MPa}
$$

 $\sigma_{\rm st}$  = 182.18 M pa  $\leq \bar{\sigma}_{\rm st}$  = 201.63 MPa ........cv

### **Vérification de la flèche**

Si les trois conditions suivantes de la flèche sont vérifiées, le calcul de la flèche ne s'imposera pas :

h I ≥ 1 16 0.15 1.00 = 0.15 > 1 16 = 0.0625 ….cv h I ≥ Mt 10M0 0.15 1.20 = 0.15 > 6.23 10∗6.23 = 0.1 ….cv AS bd <sup>≤</sup> 4.2 e 2.36 1.00∗13.5 = 0.0017≤ 4.2 400 = 0.0105……...cv (2).

Les trois conditions sont vérifiées, donc le calcul de la flèche ne s'impose pas.

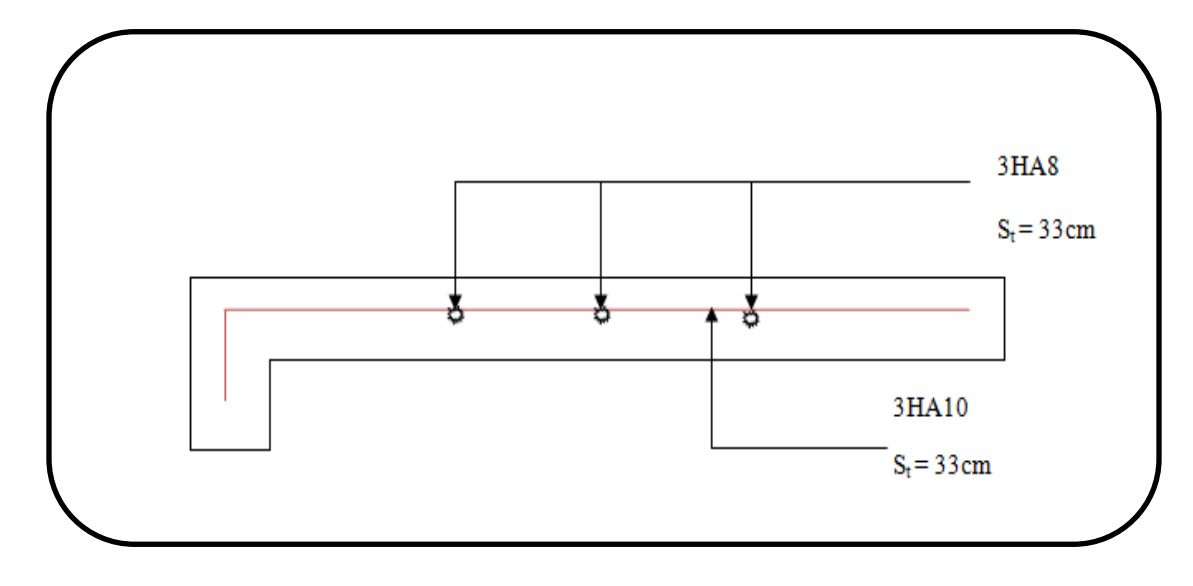

**Figure III.13:** Schéma de ferraillage du balcon type 1.

**III.4.2. Type 02 : dalle sur trois appuis** 

| $L_x = 1.35$ m                                      | .35m |                                                                                                    |
|-----------------------------------------------------|------|----------------------------------------------------------------------------------------------------|
| $L_y = 3.90 \text{ m}$                              |      |                                                                                                    |
| $\rho = \frac{L_x}{L_y} = \frac{1.35}{3.90} = 0.34$ |      | 3.9m                                                                                                    |
|                                                     |      | $\Gamma$ <i>i</i> $\sigma$ <sup>111</sup> $\Gamma$ <sup>14</sup> $\Gamma$ <sup>1</sup> $\Omega$ <sup>1</sup> $\sigma$ <sup>1</sup> $\sigma$ <sup>1</sup> $\sigma$ <sup>1</sup> $\sigma$ <sup>1</sup> $\sigma$ <sup>1</sup> $\sigma$ <sup>1</sup> $\sigma$ <sup>1</sup> |

 **Figure III.14:** Dalle sur trois appuis type02.

 $\rho = 0.34 \lt 0.4 \rightarrow$  la dale travaille dans un seul sens (comme une console).

# **III.4.2.1. Evaluation des charges**

$$
G = 0.515
$$
 T/m<sup>2</sup>  
Q = 0.350 T/m<sup>2</sup>

$$
P=0.1\;T
$$

Le calcul peut se faire pour une bande de 1

## **III.4.2.2. Combinaison des charges**

ELU

$$
q_u = (1.35\ G + 1.5)\ 1m
$$

 $q_u = (1.35 \times 0.515 + 1.5) \times 1 = 1.220$  T/m

qu= 1.220 T/m

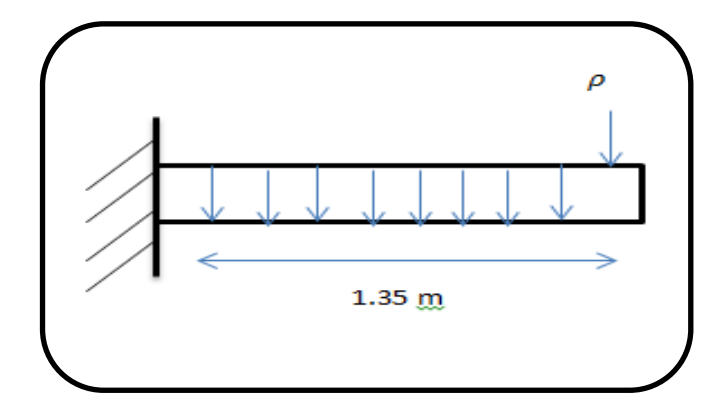

**Figure III.15:** Schéma statique du balcon type 02

ELS

$$
p_u = 1.35 * 0.1 = 0.135 T
$$

- $q_s = (G + Q)^* 1m$
- $q_s = (0.515 + 0.350) *1 = 0.865$ T/m

 $P_s = 0.1T$ 

### **III.4.2.3. Calculdes sollicitations**

ELU

$$
M_u\!\!=\!\frac{q_u\,L_x^2}{2}\,+\rho_U\;L_x
$$

 $M_u = \frac{1.220 \times 1.35^2}{2}$  $\frac{\lambda_{1.35}}{2}$  +0.135  $\times$  1.35 = 1.056 Tm  $M_u = 1.056\;Tm$  $V_u = q_u L_x + \rho_U$  $V_u = 1.220 \times 1.35 + 0.135 = 1.625$  T  $V_u = 1.625T$ 

ELS

$$
M_s{=}\frac{q_uL_x^2}{2}+\rho_xL_x
$$

 $M_s = \frac{0.865 \times 1.35^2}{2}$  $\frac{\lambda_{1.33}}{2}$  +0.1 × 1.35 = 0.754Tm

 $M_s = 0.754$ Tm

## **III.4.2.4. Ferraillage**

**Tableau III.09:** Ferraillage de la dalle pleine sur trois appuis type 02

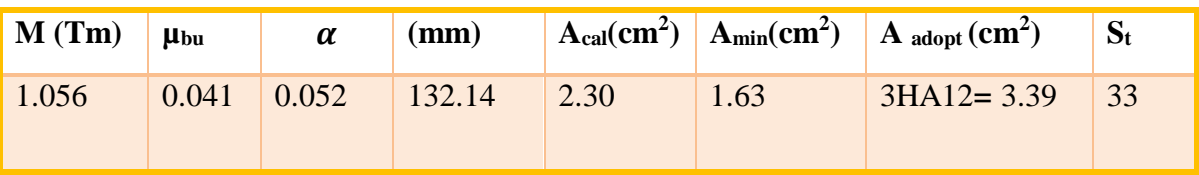

# **Armature de répartition**

$$
A_v = A_s/1 = 3.39/1 = 0.85 \text{ cm}^2
$$

On prend :  $3HA 8 = 1.51$  cm<sup>2</sup>

Avec :  $S_t = 33cm$ 

### **Vérification à l' ELU**

- Vérification de la contrainte de cisaillement

 $\tau_u \leq \bar{\tau}_u$ 

 $\tau_u = \frac{V_u}{bd}$  $\frac{V_u}{bd} = \frac{1.625 \times 10^4}{1000 \times 135}$  $\frac{1.623 \times 10}{1000 \times 135} = 0.120 \text{MPa}$ 

## **Fissuration préjudiciable**

$$
\bar{\tau}_u = \min \left\{ 0.15 \frac{\text{fc28}}{\gamma b} \right\} ; 4\text{MPa} \right\}
$$

$$
\bar{\tau}_u
$$
 = min {0.15× $\frac{25}{1.5}$ ; 4MPa} = min {2.50, 4MPa} = 2.50 MPA  
\n $\tau_u$  = 0.1201MPa ≤  $\bar{\tau}_u$  = 2.50MPa........cv

→Pas de risque de rupture par cisaillement

## **Vérification de contrainte à L ELS**

**Tableau III.10:** Vérification a l'ELS de la dalle pleine sur trois appuis type 02.

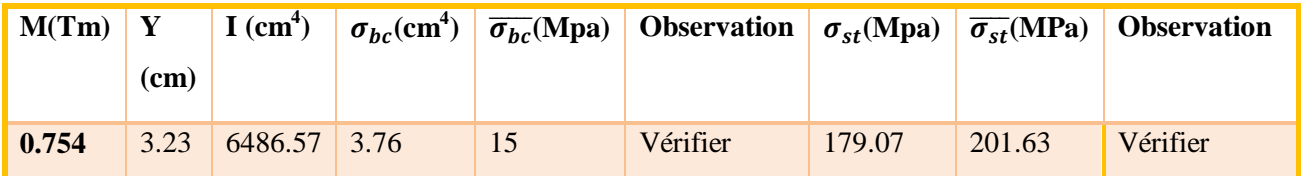

## **Vérification de la flèche**: BAE L91 (article B.6.5.1)

Si les trois conditions suivantes de la flèche sont vérifiées le calcul de la flèche ne s'imposera pas:

$$
\frac{h}{I} \ge \frac{1}{16}
$$
\n
$$
\frac{h}{I} \ge \frac{M_t}{10M_0}
$$
\n
$$
\frac{4s}{bd} \le \frac{4.2}{f_e}
$$
\n
$$
\frac{4.2}{500} = 0.0025
$$
\n
$$
\frac{3.39}{1.00*13.5} = 0.0025
$$
\n
$$
\frac{4.2}{4.00*13.5} = 0.0025
$$
\n
$$
\frac{4.2}{400} = 0.0105
$$
\n
$$
...
$$

Les trois conditions sont vérifiées, donc le calcul de la flèche ne s'impose pas.

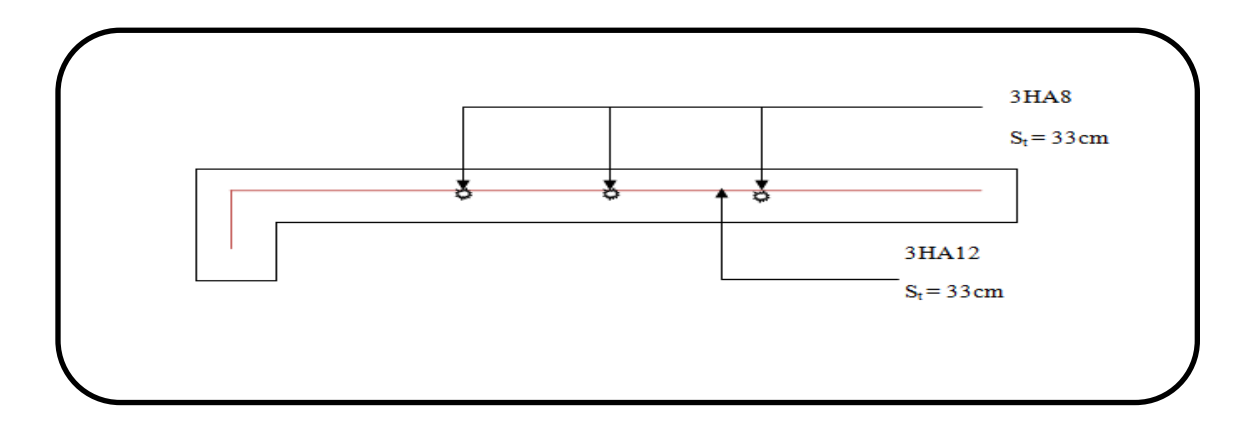

**Figure III.16:** Schéma de ferraillage du balcon type 02

# **III.5. Etude des planchers**

#### **III.5.1. Planches à corps creux**

#### **Dimensionnement des poutrelles**

Les poutrelles à étudier sont assimilées à des poutres continues sur plusieurs appuis, leur étude s'effectue selon l'une des méthodes suivantes:

- Méthode forfaitaire,
- Méthode de Caquot.

### **Ferraillage de la dalle de compression**

La dalle de compression est coulée sur place, elle est de 4cm d'épaisseur, armée d'un quadrillage de treillis soudée de nuance (TLE 520) dont les dimensions des mailles seront au plus égales:

- <sup>20</sup> cm pour les armatures perpendiculaires aux nervures (poutrelles),
- 33 cm pour les armatures parallèles aux nervures (poutrelles).**(2)**

### **Armatures perpendiculaires aux poutrelles**

$$
A \perp \frac{4 \times l}{f_e} = \frac{4 \times 65}{400} = 0,65 \text{ cm}^2/\text{ml}
$$

**L:** Distance entre axe des poutrelles  $(50 \text{ cm} < l < 80 \text{ cm})$ .

Soit :  $A\perp$  = 5T5= 0.98cm<sup>2</sup>; avec un espacement: S<sub>t</sub> = 20 cm

### **Armatures parallèles aux poutrelles**

$$
A\!\!\!\!\!\!\!/\sqrt{=} \frac{A^{\perp}}{2} = \frac{0.98}{2} = 0.49 \text{ cm}^2
$$

Soit :  $A$ // = 5T5 = 0,98 cm<sup>2</sup> ; avec un espacement : S<sub>t</sub> = 20 cm

On adopte pour le ferraillage de la dalle de compression un treillis soudée (TLE 520) de dimension;  $(5 \times 5 \times 200 \times 200)$ 

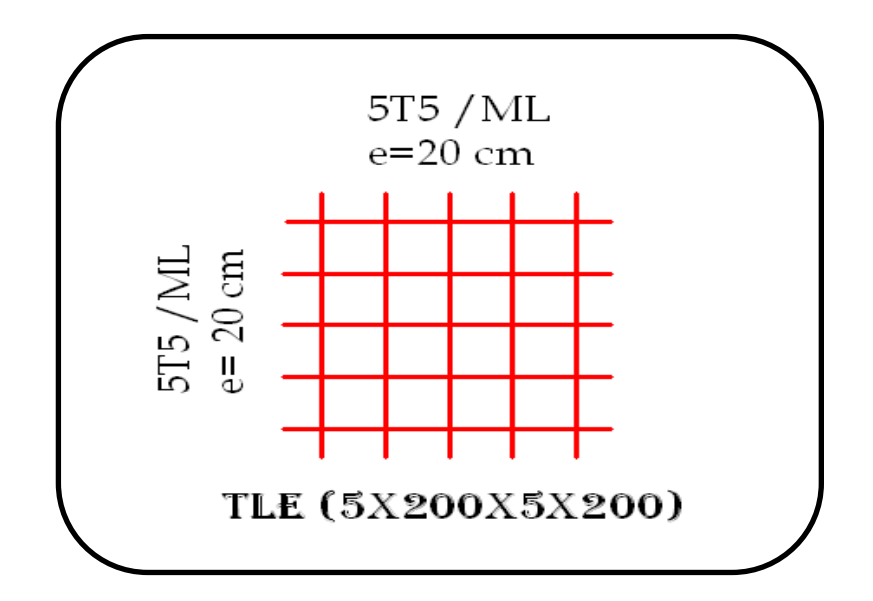

**Figure III.17:** Le ferraillage de la dalle de compression

Après coulage de la dalle de compression, la poutrelle étant solidaire de cette dernière, la poutrelle est considérée comme étant une poutre en T reposant sur plusieurs appuis intermédiaires encastrée à ses deux extrémités, elle supporte son poids propre, le poids du corps creux et de la dalle de compression ainsi que les surcharges revenant au plancher.

| <b>Etage</b>                  | G(T/ml) | Q(T/ml) | $P_u(T/ml)$ | $P_s(T/ml)$ |
|-------------------------------|---------|---------|-------------|-------------|
| <b>Planche étage terrasse</b> | 0.633   | 0.1     | 0.601       | 0.439       |
| Planche étage courant         | 0.538   | 0.15    | 0.569       | 0.412       |

**Tableau III.11:** Calcul des sollicitations du plancher

## **Détermination de la largeur de la table de compression**

La largeur de hourdis à prendre en compte de chaque côté d'une nervure à partir de son parement estlimitée par la plus restrictive des conditions ci-après:

$$
b_l {=} \min \ (\frac{\nu}{10} \ ; \frac{1}{10} \ ; 8 h_0)
$$

b<sub>1</sub>= min 
$$
(\frac{390}{10} ; \frac{48}{2} ; 8 x 4) = 24
$$
 cm (2)

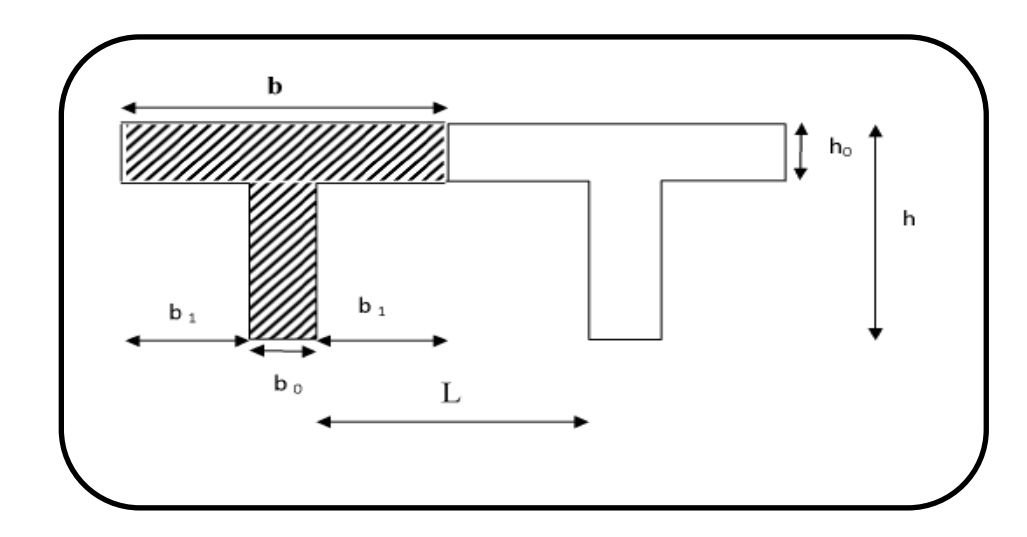

**Figure III.18:** Construction de la section en T.

Avec:

- **l:** Distance entre deux faces voisines de deux poutrelles  $(l = 60-12=48$ cm),
- **l:** Longueur de la plus grande travée (l' = 390 cm),
- **h0:** Epaisseur de la dalle de compression (4 cm),
- **h:** Epaisseur du corps creux (20 cm),
- **b1:** Largeur de l'hourdis (24 cm).

### **III.5.2. Evaluation des charges**

### **Plancher terrasse**

- $G = 0.633x0, 60 = 0.379$  T/ml
- $Q = 0.1x$  0, 60=0,06 T/ml

## **Plancher courant**

- $G = 0,538 \text{ x}0.60 = 0,322 \text{ T/ml}$
- $Q = 0,15x0.60=0,09$  T/ml

## **III.5.3. Charges sollicitant les poutrelles**

### **Plancher terrasse**

ELU :  $q_u = 1,35$  G + 1,5 Q  $\rightarrow$   $q_u = 0,601$  T/ml.

ELS : $q_s = (G + Q) \rightarrow q_s = 0,439$  T/ml.

### **Plancher courant**

ELU :  $q_u = (1,35G + 1,5 Q) \rightarrow q_u = 0,5697 T/ml.$ 

 $ELS: q_s = (G + Q) \rightarrow_{qs} = 0.412$  T/ml

#### **III.5.3.1. Plancher terrasse**

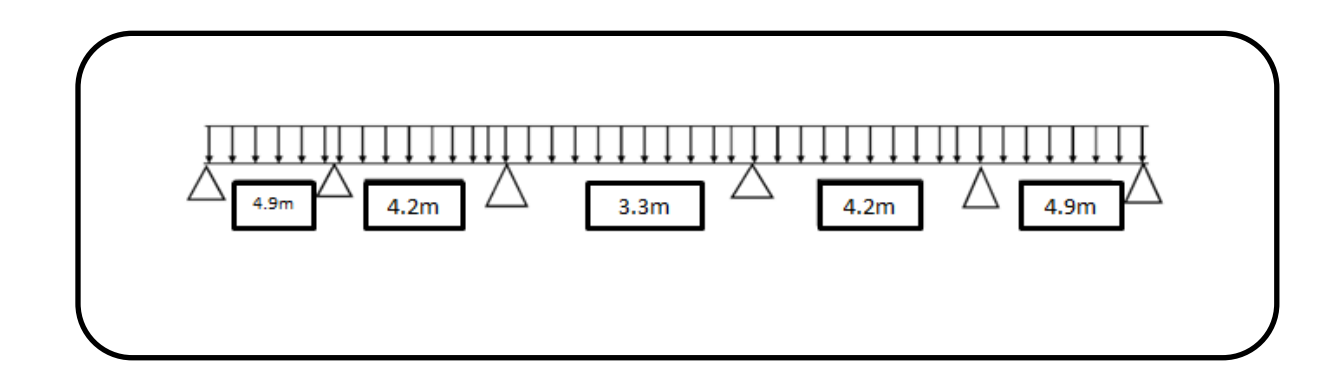

**Figure III.19:** Schéma statique de la distribution des charges

### **III.5.3.1.1. Choix de la méthode de calcul**

Les poutrelles sont assimilées à des poutres continues sur plusieurs appuis, leurs étudesse feront selon la méthode Forfaitaire.

### **Principe de la méthode**

Elle consiste à déterminer des moments sur appuis  $(M_0, M_e)$  et des moments en travée  $(M_t)$ .

## **Valeurs des coefficients**

**M0:** La valeur maximale du moment de flexion dans la travée de comparaison ou moment isostatique,

**Me, Mw:** Respectivement les valeurs absolues des moments sur appuis de gauche et de droite qui sont pris en compte dans le calcul de la travée,

**Mt:** Le moment maximal de la travée considérée,

**α**: Est le rapport de charges d'exploitation a la somme des charges (permanente, exploitation).

Cette méthode est utilisée si les conditions suivantes sont vérifiées:

- $\checkmark$  Q ≤ (2G; 5 KN /m<sup>2</sup>),
- $\checkmark$  Inertie constante,
- $\checkmark$  Le rapport de longueur entre deux portées successives doit vérifier:

$$
0.8 \leq (Ln / Ln+1) \leq 1,25.
$$

 $\checkmark$  Fissuration peu préjudiciable.

### **III.5.3.1.2. Vérification de la méthode forfaitaire**

### **- Condition 1**

- $Q \leq$  Max (2G; 5 KN / m<sup>2</sup>)
- $Q \leq$  Max (2 0.379; 0.5 T/ m<sup>2</sup>)
- $Q \leq$  Max (0.758; 0.5 T / m<sup>2</sup>)
- $Q \le 0.758$  T/m<sup>2</sup> condition vérifiée

### **- Condition 2**

Les moments d'inertie sont constants

### **- Condition 3**

La fissuration est peut préjudiciable

**Condition 4** 

$$
\frac{L_1}{L_2} = \frac{4.9}{4.2} = 1.16 \dots \dots \dots \dots \text{CV}
$$
  

$$
\frac{L_2}{L_3} = \frac{4.2}{3.3} = 1.27 \dots \dots \dots \dots \text{C non V}
$$
  

$$
\frac{L_3}{L_4} = \frac{3.3}{4.2} = 0.78 \dots \dots \dots \text{C non V}
$$
  

$$
\frac{L_4}{L_5} = \frac{4.2}{4.9} = 0.85 \dots \dots \dots \text{CV}
$$

Note: La méthode forfaitaire n'est pas applicable car la 2<sup>eme</sup> et la 3<sup>eme</sup> condition n'est pas vérifiée, c'est-à- dire nous utilisons alors la méthode de Caquot.

#### **Méthode de Caquot**

Elle est applicable généralement pour les planchers à surcharges élevées mais elle peut s'appliquer aussi si la méthode forfaitaire n'est pas applicable.

### **Principe de calcul**

Notation de longueur:

L'= 0,8 L ………………travée intermédiaire.

L' = L ……………….....travée de rive.

Cas des charges uniformément reparties.

Moment en appuis

$$
M_a = \frac{q_w l v_w^3 + q_e l' e^2}{8.5 (l'w + l' e)} \text{Appuis intermédiaire.}
$$

Ma= 0……………. Appuis de rive.

**l'<sup>w</sup> ,l'e:** Longueur Fictives à gauche et à droite de l'appui considérée,

**qe:** Charge repartie droite de l'appui considéré,

**qw:** Charge repartie gauche de l'appui considéré.

 $\begin{bmatrix} -VW \end{bmatrix}$ 

Moment en travée:

$$
X_0 = \frac{q}{q}
$$
  
M<sub>t</sub> = M<sub>w</sub> - V<sub>w</sub> x -  $\frac{qx_0^2}{2}$  -  $\sum a_{i(x_0)} p_i x$ 

(Mw; Me): Les valeurs absolues des moments sur appuis de gauche et de droite respectivement dans la travée considérée.

$$
\text{Efforts tranchants:} \qquad \left\{ \begin{array}{l} V_{\text{w}} = \frac{M\text{w} - \text{Me}}{L} - \frac{qL}{2} - \sum P_i \left( 1 - \frac{a_i}{L} \right) \\ V\text{e} = V_{\text{w}} + qL + \sum P_i(5) \end{array} \right.
$$

**Les résultats de calcul sont récapitulés dans le tableau ci-après**

**ELU**

**Tableaux III.12:** Moment en appuis et en travée et efforts tranchants ELU

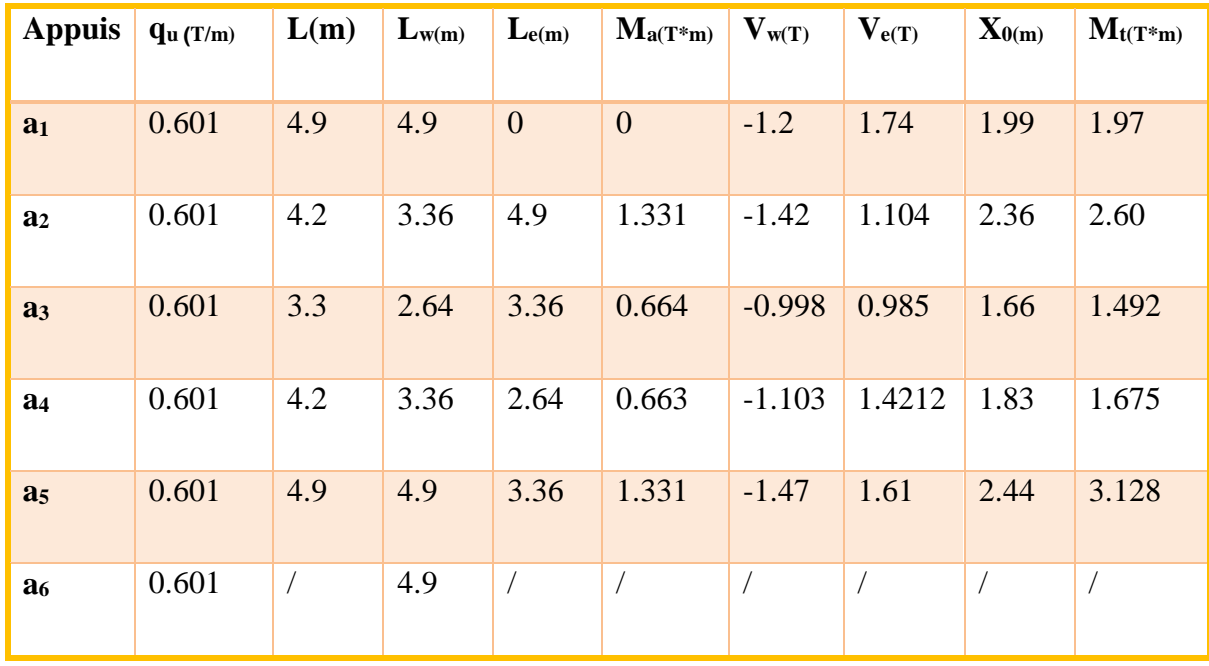

**ELS**

**Tableaux III.13:** Moment en appuis et en travée et efforts tranchants ELS (plancher terrasse)

| <b>Appuis</b>  | $q_{u(T/m)}$ | L(m)       | $L_{w'(m)}$ | $\mathbf{L}_{e^{\prime}(m)}$ | $M_{a(T^*m)}$  | $V_{w(T)}$                        | Ve(T) | $X_{0(m)}$ | $M_{t(T^*M)}$ |
|----------------|--------------|------------|-------------|------------------------------|----------------|-----------------------------------|-------|------------|---------------|
| a <sub>1</sub> | 0.439        | 4.9        | 4.9         | $\overline{0}$               | $\overline{0}$ | $-0.87$                           | 1.28  | 1.91       | 0.86          |
| a <sub>2</sub> | 0.439        | 4.2        | 3.36        | 4.9                          | 1.002          | $-1.04$                           | 0.803 | 2.36       | 2.63          |
| a <sub>3</sub> | 0.439        | 3.3        | 2.64        | 3.36                         | 0.4798         | $-0.72$                           | 0.72  | 1.64       | 1.07          |
| a <sub>4</sub> | 0.439        | 4.2        | 3.36        | 2.64                         | 0.470          | $-0.79$                           | 1.05  | 1.79       | 1.18          |
| a <sub>5</sub> | 0.439        | 4.9        | 4.9         | 3.36                         | 1.002          | $\overline{\phantom{a}}$<br>1.075 | 1.077 | 2.44       | 2.31          |
| a <sub>6</sub> | 0.439        | $\sqrt{2}$ | 4.9         | $\sqrt{2}$                   | $\sqrt{2}$     |                                   |       |            |               |

**<sup>\*</sup>Les moments en appuis et en travée et efforts tranchants ELU, ELS**

ELU

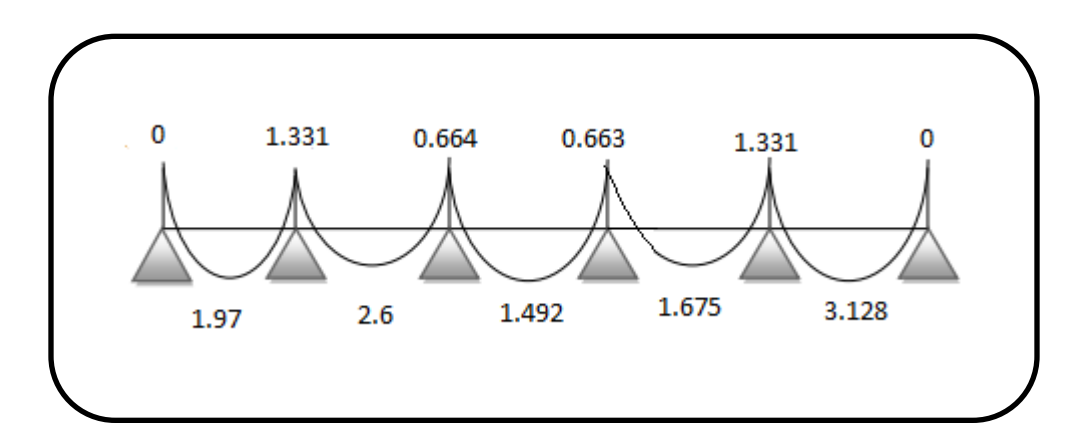

**Figure III.20:** Diagramme des moments (plancher terrasse) ELU en (T)

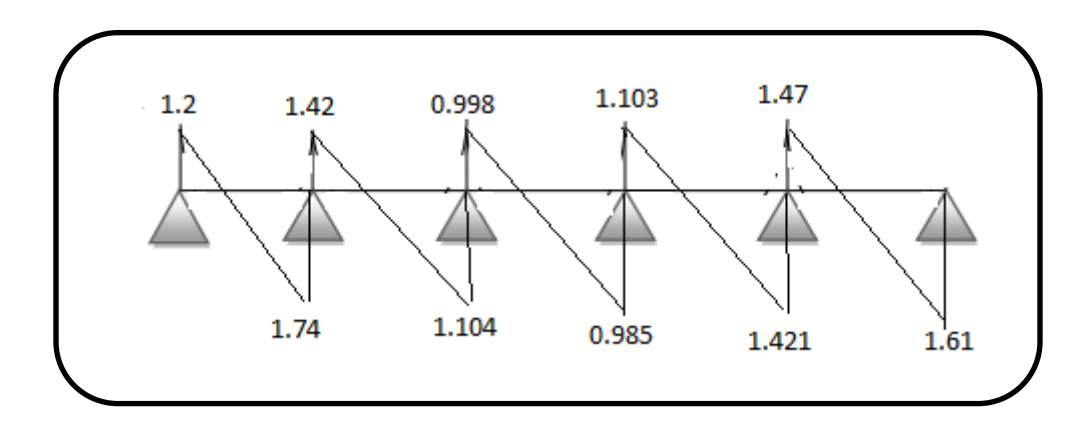

**Figure III.21:** Diagramme des efforts tranchants (plancher terrasse) ELU en (T)

**ELS**

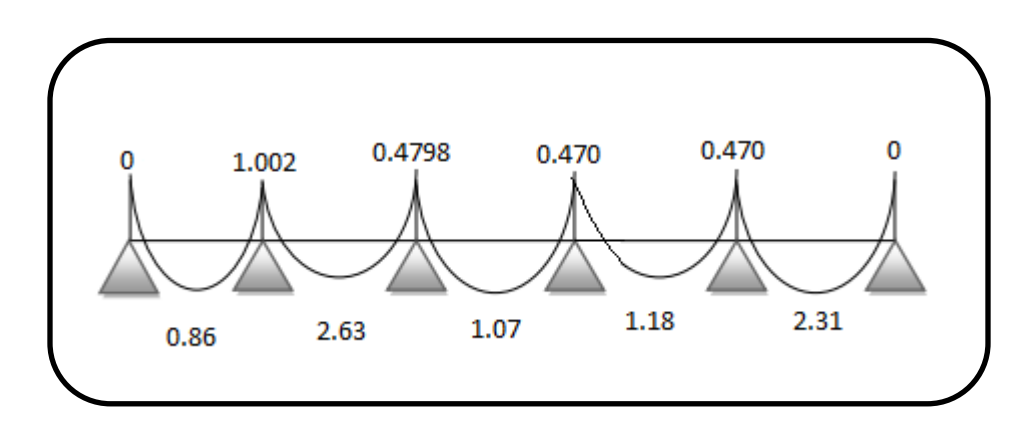

**Figure III.22:** Diagramme des moments (plancher terrasse) ELS en (T)

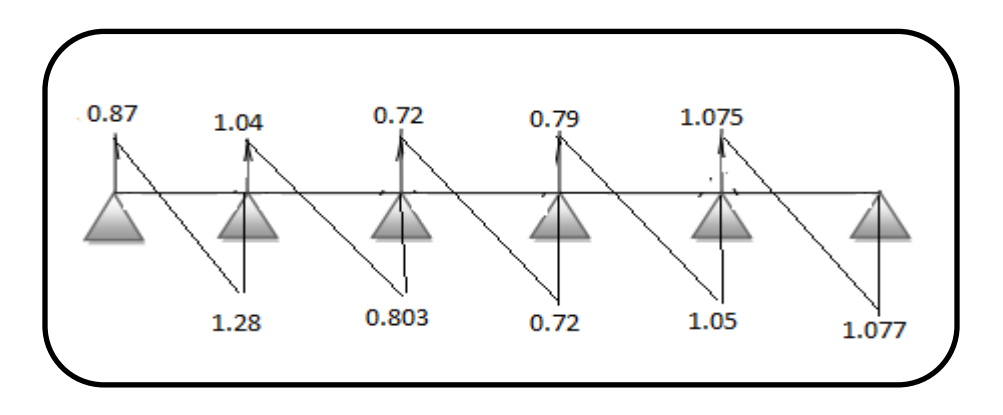

**Figure III.23:** Diagramme des efforts tranchant (plancher terrasse) ELS en (T)

#### **III.5.3.1.3. Calcul de ferraillage**

Le ferraillage se fera à l'ELU en prenant le moment maximal sur appuis et sur travée.

#### - **En travée**

#### - **A ELU**

- Le moment en travée max: M<sub>t max</sub>=3.128T.m.

Mt =  $\mu$ o b d<sup>2</sup> fbc

 $\alpha = h0 / d = 4/0.9 \times 20 = 0.22$ 

 $0.166 \le \alpha \le 0.259$ 

- $\mu$ o = 1.14  $\alpha$  0.57  $\alpha$ <sup>2</sup> 0.07
- $= 1.14(0.22) 0.57(0.22)^{2} 0.07$
- $= 0.153$

$$
Mt = 0.153\,0.6\,(0.18)^2\,14.2
$$

$$
= 0.0422 \text{ MN.m} = 4.22 \text{ T.m}
$$

 $Mt = 3.128$  T.m  $\leq 4.22$  T.m

L'axe neutre tombe dans la table de compression, la table n'est pas entièrement comprimée par conséquent la section considérée sera calculée comme une section rectangulaire ( $b = 60$ cm,  $d = 18$ cm).

 $M_t = 3.128T.m$ 

$$
\mu = \frac{M_u}{\sigma_b \times b \times d_2}
$$

$$
\mu = \frac{3.128 \times 10^{-2}}{14.2 \times 0.6 \times 0.18^2} = 0.113 < \mu l = 0.391 \dots \dots \dots \dots \dots A' = 0.
$$
\n
$$
\alpha = 1.25(1 - \sqrt{1 - 2 \times \mu}) = 0.150
$$
\n
$$
\beta = 1 - 0.4\alpha = 0.94
$$

$$
A_s = \frac{Mt}{\sigma s \times \beta \times d}
$$

 $A_s = \frac{3.128*100}{3.18 \times 0.04 \times 0.04}$  $\frac{3.128*100}{348\times0.94\times0.18} = 5.31 \text{cm}^2.$  $A<sub>S</sub> = 5.31$  cm<sup>2</sup>.

- **A ELS**

$$
\mu = \frac{30 \text{Mser}}{\text{obc} \times \text{b} \times \text{b}^2}
$$

 $\overline{obc}$ = min (2/3f<sub>e</sub>;110 $\sqrt{1.2$ ft28)=201.63 MPA

$$
\mu = \frac{30 \times 2.63 \times 10^{-2}}{201.63 \times (0.18)^2 \times 0.6} = 0.201
$$

$$
\lambda = 1 + \mu = 1 + 0.201 = 1.201
$$

$$
\cos \emptyset = \frac{1}{\sqrt{\Lambda}} = 0.75 \ \emptyset = 41.40^{\circ}
$$

 $\alpha = 1 + 2\sqrt{\lambda} \cos (240 + \acute{\theta}/3) = 1 + 2\sqrt{1.201} \cos (240^{\circ} + 41.40^{\circ}/3) = 0.38^{\circ}$ 

$$
As = \frac{\alpha^2}{30(1-\alpha)} bd
$$

 $As =$ 0.38<sup>2</sup>  $\frac{0.38}{30(1-0.38)}$  × 0.18 × 0.6 = 2.20cm<sup>2</sup>

#### **Condition de non fragilité**

 $A_{min} = 0.23$  bd  $f_{t28}$  /  $F_e = 0.23$ . 60 .18 .2,1 / 400 = 1.30 cm<sup>2</sup>

 $A<sub>S</sub> = Max (5.31; 2.20; 1.30) = 5.31 \text{cm}^2$ 

On adopte:  $5HA12 = 5.65$  cm<sup>2</sup>

- **Sur appuis**

### - **A ELU**

- Le moment sur appuis max:  $M_a = 1.331$ T.m

L'axe neutre tombe dans la table de compression, La table n'est pas entièrement comprimée par conséquent la section considérée sera calculée comme une section rectangulaire ( $b = 12$ ) cm,

 $d = 18cm$ .

 $M_a = 1.331$  Tm

$$
\mu=\textstyle\frac{1.331\times 10^{-2}}{14.2\times 0.12\times 0.18^2}\,=0.24<\mu_l\!=0.391\ldots\ldots A\,{}^{\!\!~\!\!~\!\!~}=0
$$

$$
\alpha = 1.25(1 - \sqrt{1 - 2 \times 0.24}) = 0.34
$$

 $\beta = 1 - 0.4 \alpha = 0.86$ 

$$
A = \frac{Mt}{\sigma s \times \beta \times d} = \frac{1.331 * 100}{348 \times 0.86 \times 0.18} = 2.47 \text{ cm}^2
$$

 $A_s = 2.47$  cm<sup>2</sup>

#### **-A ELS**

$$
\mu = \frac{30 M_{ser}}{\sigma_{bc} \times b \times d^2}
$$

 $\sigma_{bc}$  = 201.63MPa

$$
\mu = \frac{30 \times 1.002 \times 10^{-2}}{201.63 \times 0.18^2 \times 0.12} = 0.136
$$

$$
\Lambda = 1 + \mu = 1 + 0.136 = 1.136
$$

$$
\cos \emptyset = \frac{1}{6\sqrt{\Lambda}} = 0.825 \quad \emptyset = 34.31^{\circ}
$$

 $A = 1 + 2\sqrt{\lambda} \cos (240 + \acute{Q}/3) = 1 + 2\sqrt{1.136} \cos (240^{\circ} + 34.31^{\circ}/3) = 0.321^{\circ}$ 

As = 
$$
\frac{\alpha^2}{30(1-\alpha)}
$$
bd =  $\frac{0.321^2}{30(1-0.321)}$  × 0.18 × 0.12 = 1.09cm<sup>2</sup>

#### **Condition de non fragilité**

$$
A_{min} = 0.23 \text{ bd } f_{t28} / F_e = 0.23. 12.18.2, 1 / 400
$$

 $A_{min} = 0.260$  cm<sup>2</sup>

 $A<sub>S</sub> = Max (2.47; 1.09; 0.260) = 2.47cm<sup>2</sup>$ 

On adopte  $3HA12 = 3.39$  cm<sup>2</sup>.

**Tableau III.14:** Ferraillage des poutrelles (plancher terrasse) type 01

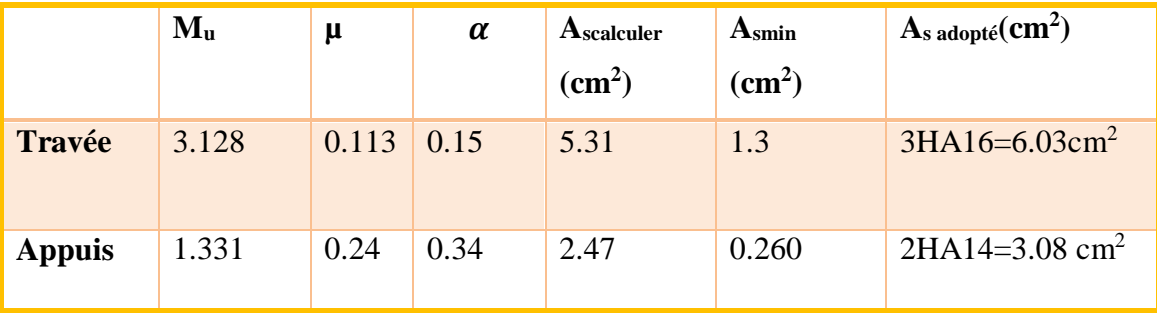

**Armatures transversales: (art. A.7.2.2 / BAEL91)**

L'acier choisi pour les armatures transversales est de type haute adhérence de nuance.

$$
\Phi_t = \min (h / 35, b_0 / 10, \Phi_l)
$$

 $\Phi$ <sub>t</sub> = min (20/35, 12/10, 0.12) = 0.12 cm

Les armatures transversales seront réalisées par étriers de T6 avec  $A_t = 2T6 = 0.57$  cm<sup>2</sup>

### **Vérification d'effort tranchant**

 $\tau_{\text{lim}} = \min (0.2 \text{xf}_{c28}/\gamma b; 5 \text{MPa}) \rightarrow \tau_{\text{Lim}} = 0.2 \times \frac{25}{4.5}$  $\frac{23}{1.5}$  = 3.33MPa

 $\tau$ u  $=\frac{Vu}{R}$  $\frac{\text{Vu}}{\text{B0 xd}} = \frac{1.74 \times 10^2}{0.12 \times 0.18}$  $\frac{1.74 \times 10}{0.12 \times 0.18} = 0.8005 MPa$ 

### **Espacement (St)**

L'espacement des armatures transversales St est défini par le minimum entre la condition qui suit:

1)  $S_t \leq min(0.9d; 40 cm) \Rightarrow S_t \leq 16.2 cm$ 

On adopte  $S_t = 10$ cm

Donc  $\tau_{\text{lim}} = 3.33 \text{MPa} > \tau u = 0.8005 \text{ MPa}$ ………………….Condition est vérifiée.

## **Vérification à l'ELS**

Si les conditions suivantes sont applicables donc la vérification à l'ELS n'est pas nécessaire:

- La fissuration peu préjudiciable …………………………..……...Vérifié.
- La sollicitation appliquée est la flexion simple……………………Vérifié.
- La section est rectangulaire…....................................................Vérifié
- Les aciers utilises sont de la classe FeE400MPa…........................Vérifié

$$
Si: \alpha \leq \tfrac{\gamma-1}{2} + \tfrac{fc28}{100}
$$

$$
Avec \n\begin{cases} \n\gamma = \frac{Mu}{Mser} \\
\alpha = 1.25(1 - \sqrt{2\mu})\n\end{cases}
$$

#### - **Sur travée**

On a:

$$
M_{t max} = 3.128T.m;
$$
  
\n
$$
M_{ser} = 2.63T.m
$$
  
\n
$$
\gamma = \frac{Mu}{Mser} = \frac{3.128}{2.63} = 1.18
$$
  
\n
$$
= \frac{\gamma - 1}{2} + \frac{25}{100} = \frac{1.87 - 1}{100} = 0.34
$$

$$
\alpha = 0.15
$$

L = 0.15 < 0.34… …………………………… CV

Donc il n'y a aucune vérification à l'ELS.
# **III-5-3.1.4. Schéma de ferraillage**

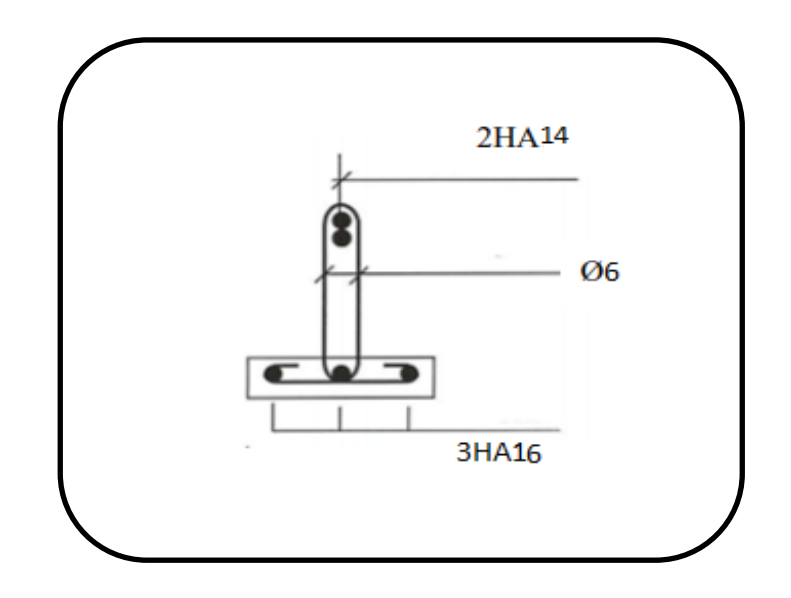

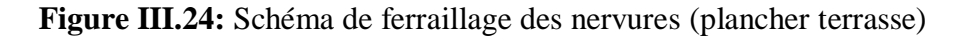

## **III.5.3.2. Le plancher courant**

Les résultats de calcul sont récapitulés dans le tableau ci-après:

## **ELU**

**Tableaux III.15:** Moment en appuis et en travée et efforts tranchants ELU plancher courant.

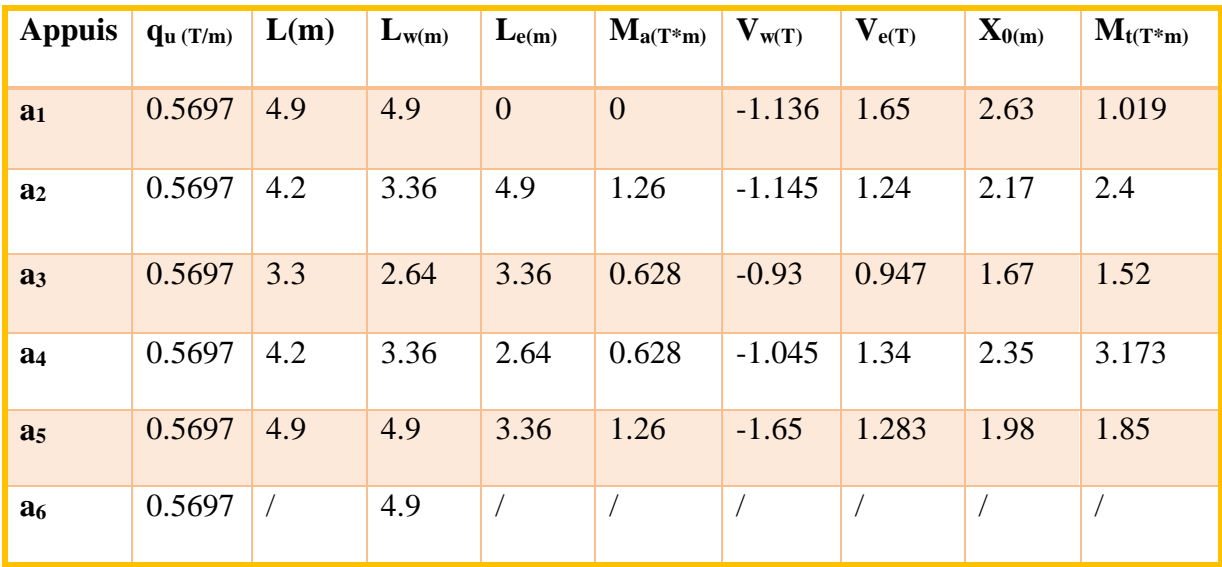

# **ELS**

**Tableaux III.16:** Moment en appuis et en travée et efforts tranchants ELS plancher courant

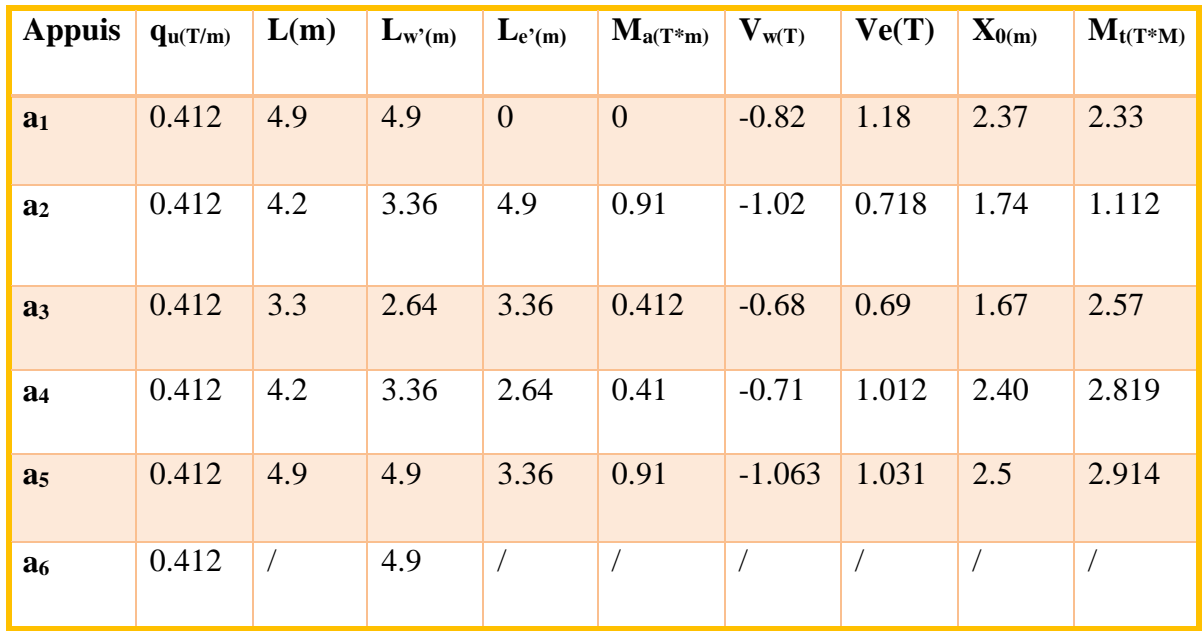

**\*les moments en appuis et en travée et efforts tranchants ELU, ELS**

**ELU**

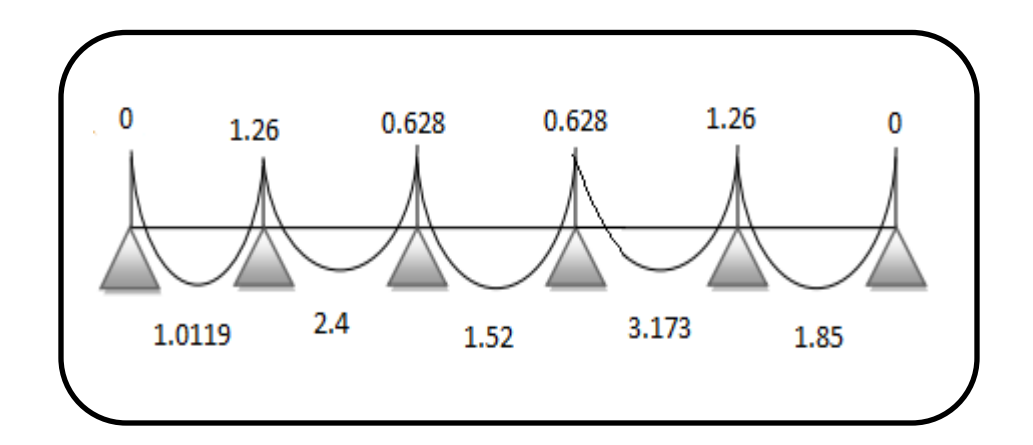

**Figure III.25:** Diagramme des moments (plancher terrasse) ELU en (T)

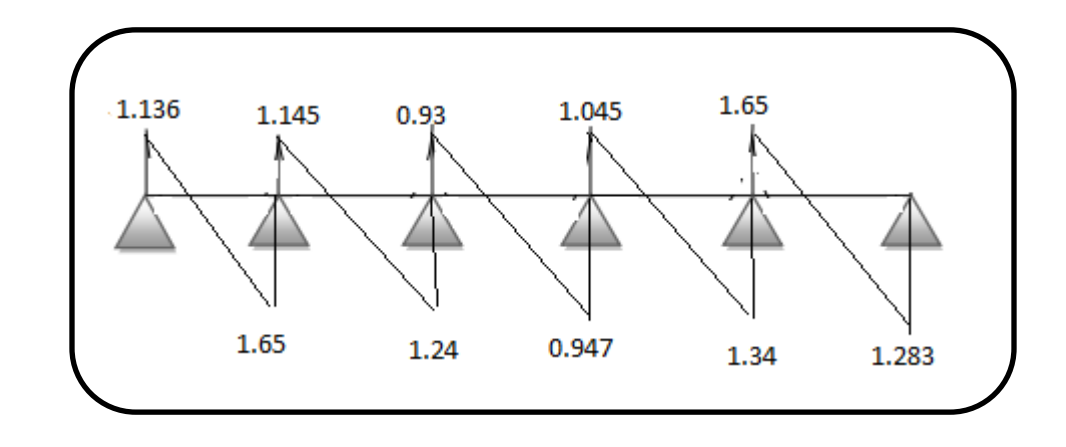

**Figure III.26:** Diagramme des efforts tranchant (plancher terrasse) ELU en (T)

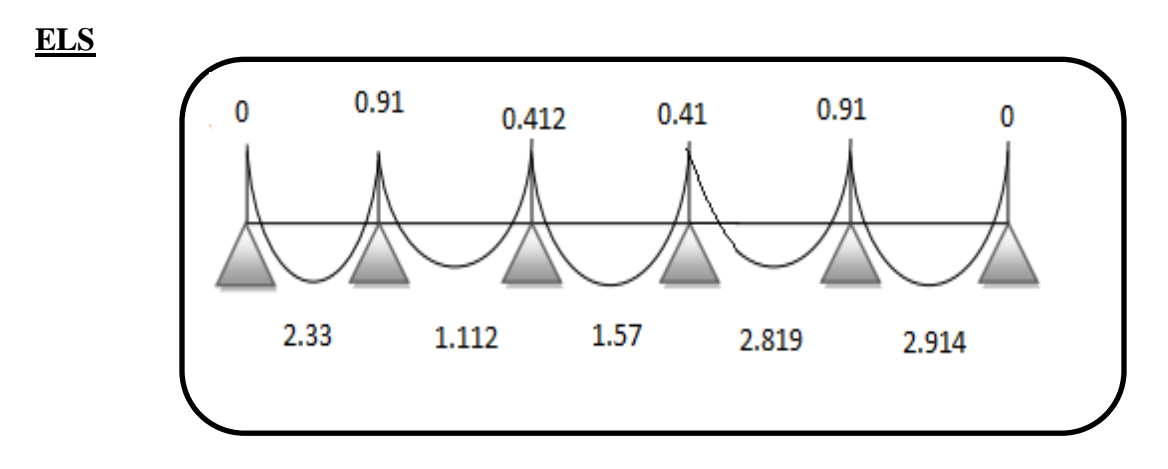

**Figure III.27:** Diagramme des moments (plancher terrasse) ELS en (T)

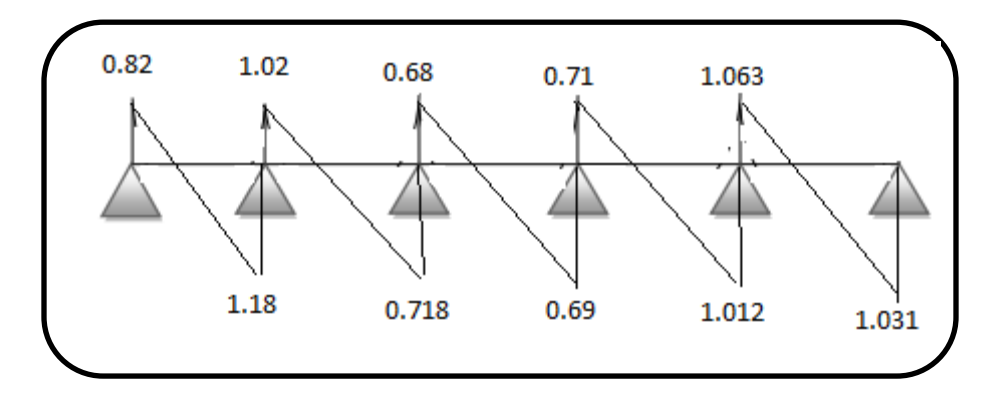

**Figure III.28:** Diagramme des efforts tranchant (plancher terrasse) ELS en (T)

# **III.5.3.2.1. Calcul de ferraillage**

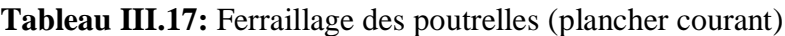

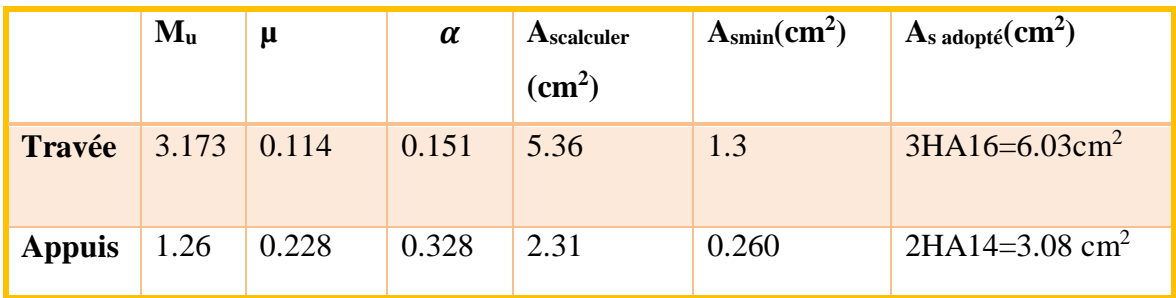

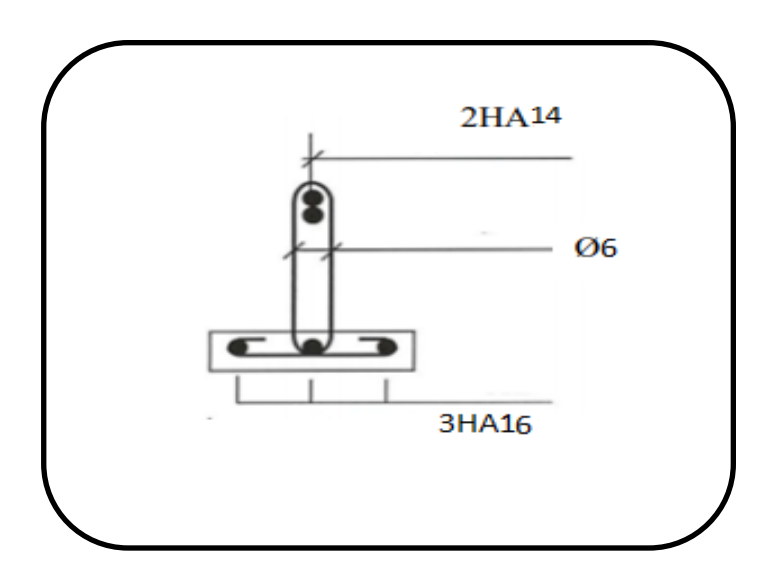

**Figure III.29:** Schéma de ferraillage des nervures (plancher courant)

# **Chapitre IV Modélisation par « ETABS»** Et Etude sismique

## **IV.1. Modélisation par « ETABS »**

## **IV .1.1. Introduction**

La complexité de l'étude dynamique d'une structure vis-à-vis des différentes sollicitations qui la mobilisent, en particulier l'effort sismique, demande des méthodes de calcul très rigoureuses ; pour cela, l'utilisation des méthodes numériques telle que la MEF est devenu indispensable. Plusieurs programmes de calcul automatique sont faits afin de formuler le problème de calcul des structures et de le contrôler en un temps réduit.

Pour notre projet, on utilise le logiciel de calcul par éléments finis ETABS. (9)

## **IV.1.2. Description De L'ETABS**

L'ETABS (EXTENDED THREE DIMENSIONS ANALYSIS OF BUILDING SYSTEMS) est un logiciel de calcul et de conception des structures d'ingénierie, particulièrement adaptée aux bâtiments et ouvrages de génie civil.

Il permet en un même environnement la saisie graphique des ouvrages avec une bibliothèque d'éléments autorisant l'approche du comportement de ces structures.

L'ETABS offre de nombreuses possibilités d'analyse des effets statiques et dynamiques avec des compléments de conception et de vérification des structures en béton armé et charpente métallique. Le post- processeur graphique facilite l'interprétation des résultats, en offrant la possibilité de visualiser la déformée du système, les diagrammes des efforts, les champs de contraintes, les modes propres de vibration, …etc. (10)

#### **IV .1.3. Etapes de Modélisation**

MENUS D'ETABS:

L'exécution de notre logiciel commence par la rencontre avec un menu principal (Main menu).

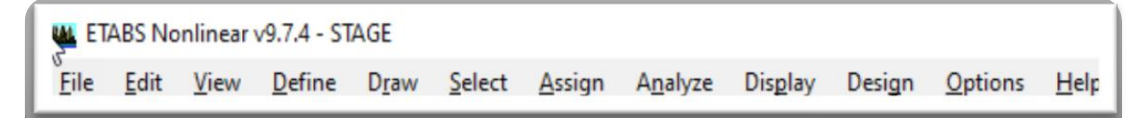

**Figure IV.01:** Menu principal d'ETABS

Pour des traitements sur les fichiers, soit qu'on créée un nouveau fichier (new file) ou bien on travaille sur un ancien fichier, alors on va l'appeler en tapant dur l'option (open).

L'option New Model de définition d'un nouveau modèle:

En tapant sur l'icône ci-contre  $\Box$ , le programme permet de saisir les données d'unnouveau projet de structure, qu'on désigne par le terme « Modèle »; on parle aussi de laphase de modélisation.

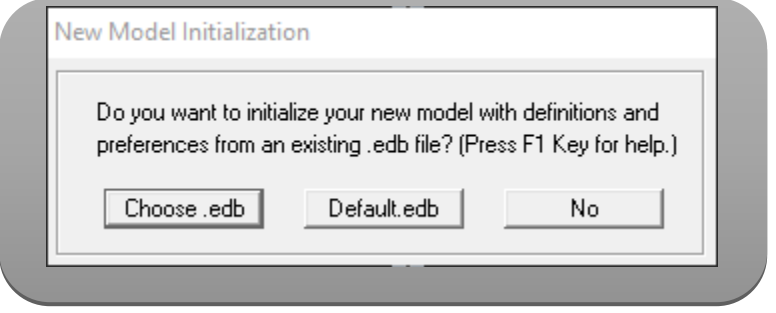

**Figure IV.02:** Initialisation du modèle

En choisi « default.edb » pour la création d'un nouveau ficher par défaut pour saisir les données d'un nouveau modèle.

L'option « default.edb »:

Pour définir les données d'étage, et l'unité.

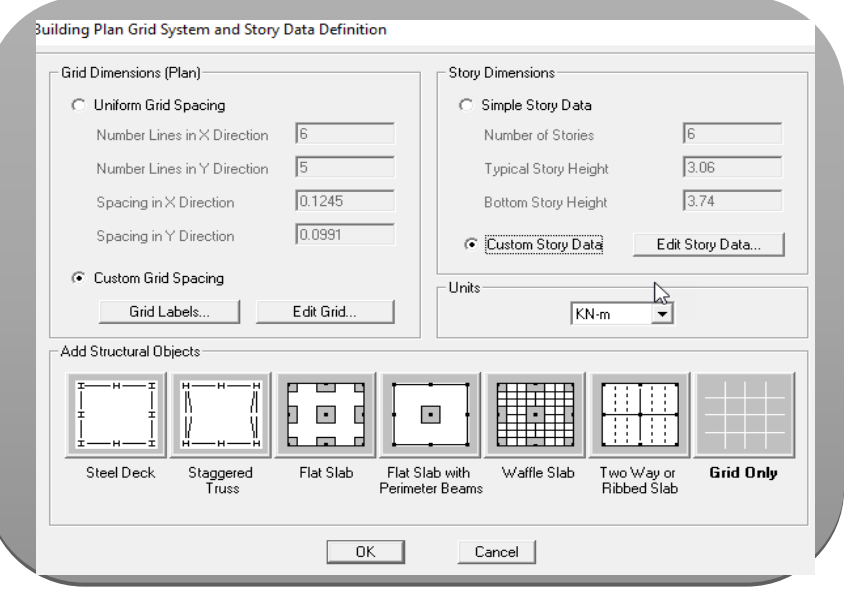

**Figure IV.03:** Définition de dimensions pour la grille horizontale et nombre et la hauteur

des étages

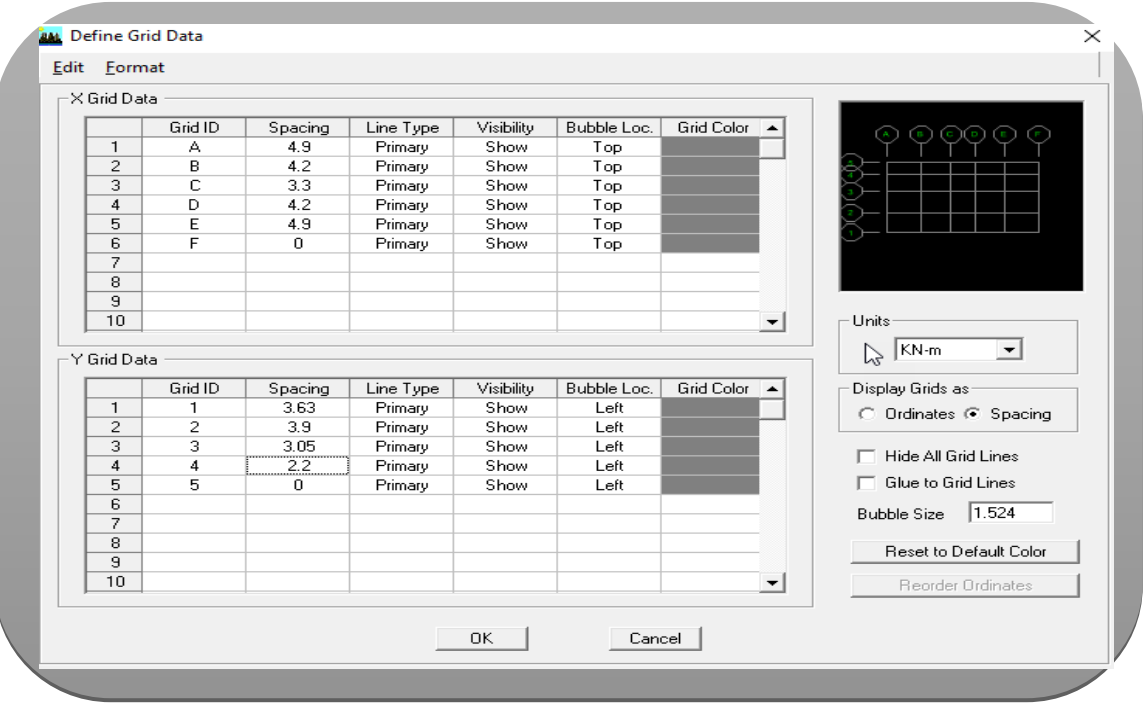

**Figure IV.04:** Modification des grilles

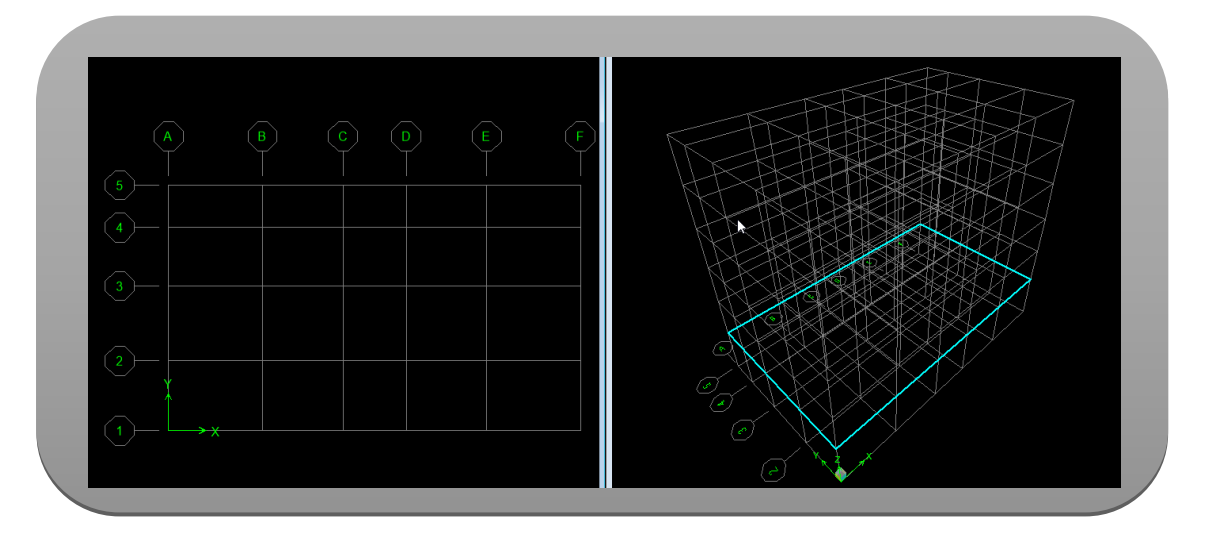

**Figure IV.05:** Résultat de grille

MENU « Define » de saisie des données:

La figure **IV.06.** Ci-dessous présente les instructions de ce menu, celui-ci constitue un outil facile pour lasaisie graphique des caractéristiques géométriques et mécaniques. Aussi, il est aisé de définir les charges statiques et dynamiques appliquées sur les éléments de notre modèle. A travers le menu « Define », l'utilisateur choisit aussi les techniques d'analyse statique et d'analyse dynamique. Considérons maintenant, les différentes options offertes par ce menu.

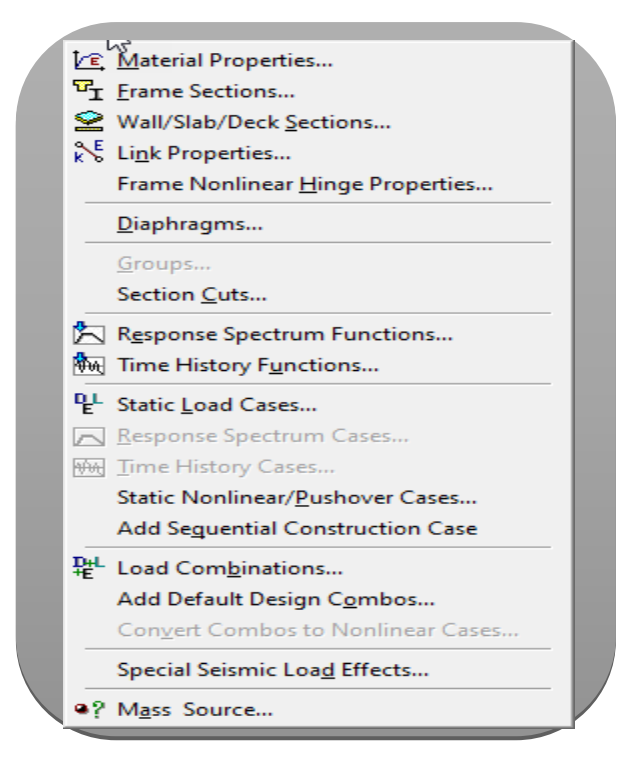

**Figure IV.06:** Menu Define

L'option « Material Properties » de définition des propriétés des matériaux

L'utilisateur peut choisir un matériau structural prédéfini, tel que le béton (désigné par le terme Concrete) ou acier (désigné par le terme Steel) sinon, il peut choisir un autre matériau en indiquant son nom, dans ce dernier cas, il choisit l'option « Other ». En seconde phase, il va introduire les propriétés physiques et mécaniques de son matériau de structure.

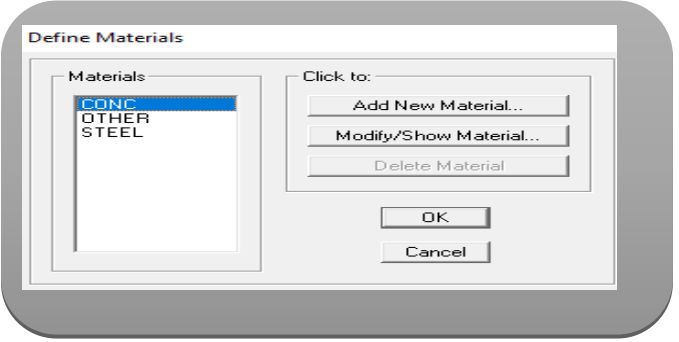

**Figure IV.07:** Define materials.

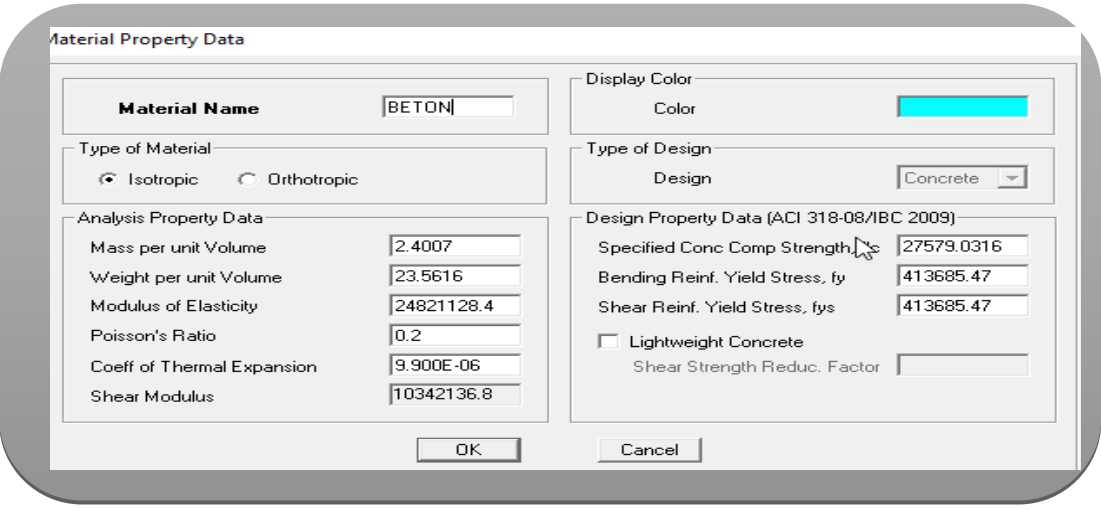

**Figure IV.08:** Menu de spécification des propriétés du matériau.

L'option « Frames Sections » Définition des Sections des éléments structuraux :

Les caractéristiques géométriques des éléments doivent être spécifiées pour chaque groupe d'éléments de mêmes dimensions.

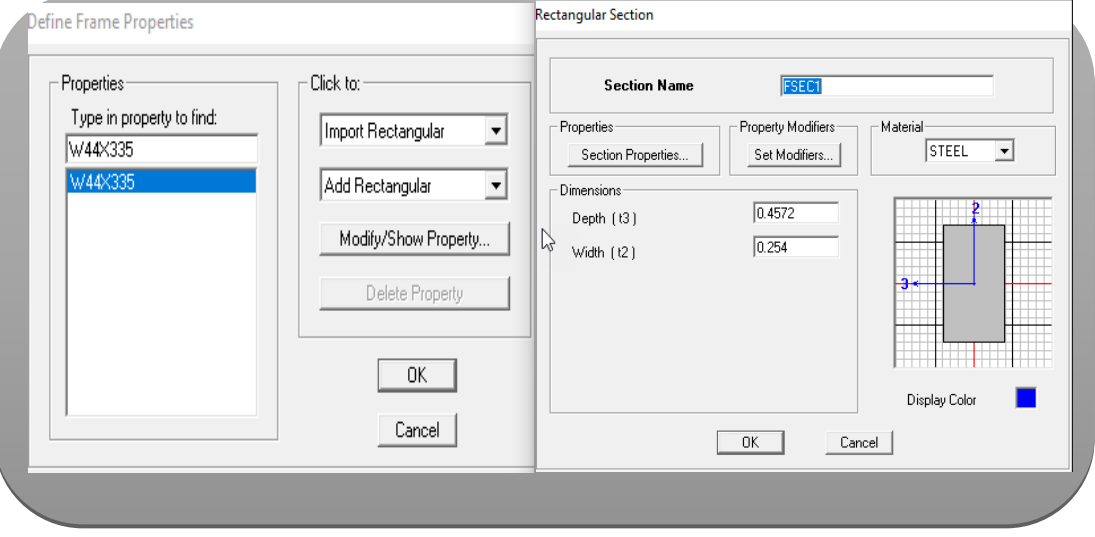

**Figure IV.09:** Caractéristiques géométriques des éléments Frame**.**

Les différents types de sections métalliques prédéfinies dans ETABS sont les suivants: Wide Flange (1); Channel (2); Tee (3); Angle (4); Double Angle (5); Box / Tube (6); Pipe (7); Rectangular (8); Circle (9)

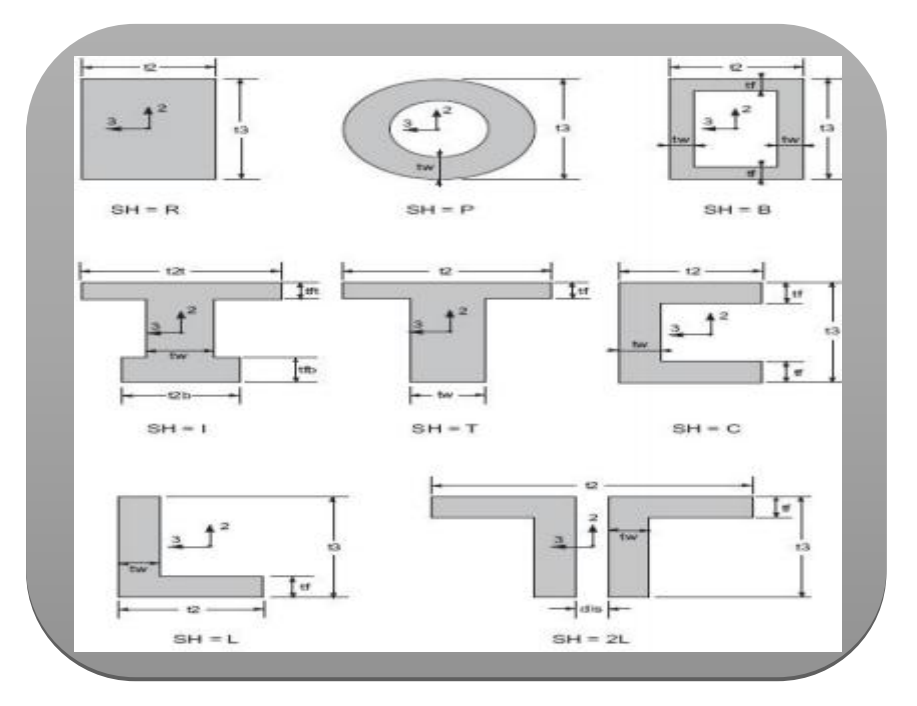

**Figure IV.10**: Différents types de sections métalliques.

Définition des sections des éléments structuraux à savoir les poutres principales et les poutres secondaires et les nervures;

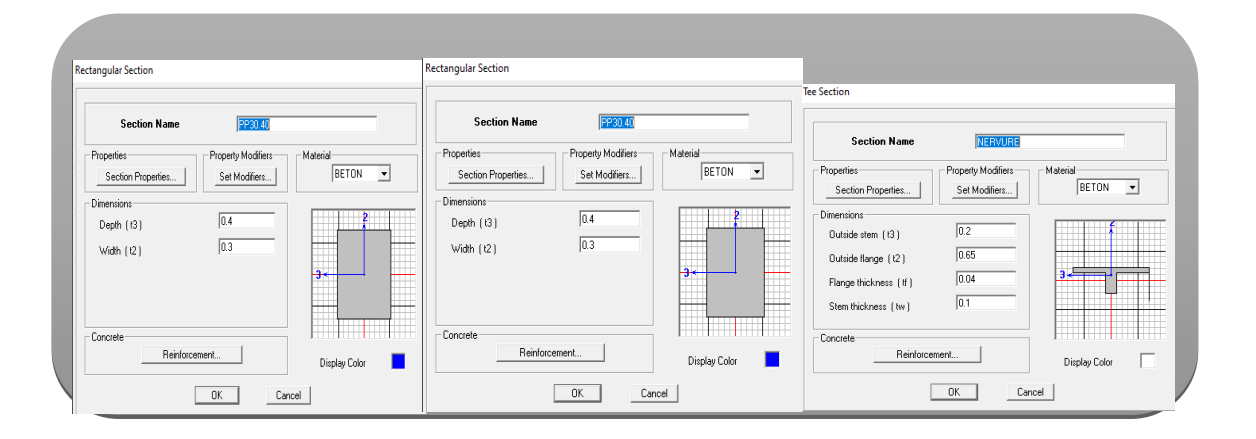

**Figure IV.11:** Définition des Sections des éléments structuraux

L'option "Wall/Slab/Deck Sections:

Cette instruction permet la définition des murs voiles de contreventement et le choix du typede planchers parmi une liste de types présentée par ETABS, cette liste comprend les variantes de planchers suivantes:

- Deck: Plancher dalle qui travaille dans un seul sens avec bac d'acier nervurés collaborant,

- Slab: Dalle plaine en béton armé ordinaire travail á la double flexion.

## Section des éléments Shell

La section des éléments Shell est définie par l'épaisseur. On distingue plusieurs types des éléments plaques qui sont:

Type Shell : Ils sont utilisés pour la modélisation des voiles, dalles et coques.

Type Membrane : En pratique, ce type est utilisé pour les éléments minces.

Type Plate : Utilisé pour Planchers ; toits planes.

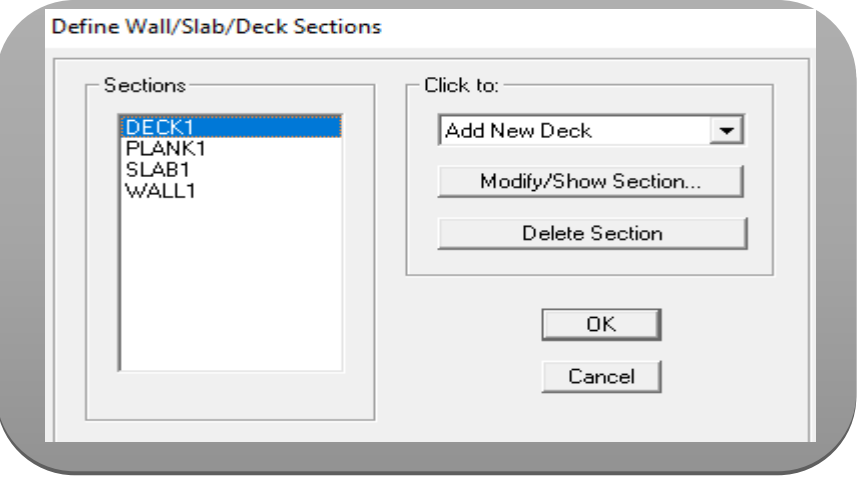

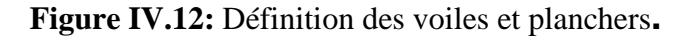

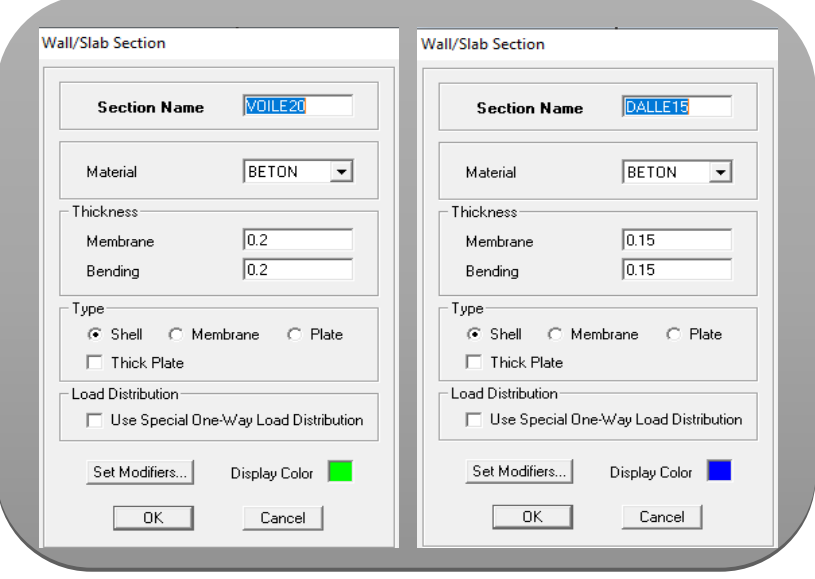

**Figure IV.13**: Définition l'épaisseur de la dalle et les voiles.

Définition du spectre de réponse:

C'est une courbe permettant d'évaluer la réponse d'un bâtiment à un séisme passé ou au futur.

> Caractéristiques du spectre de réponse:

Les caractéristiques du spectre de réponse sont les suivantes :

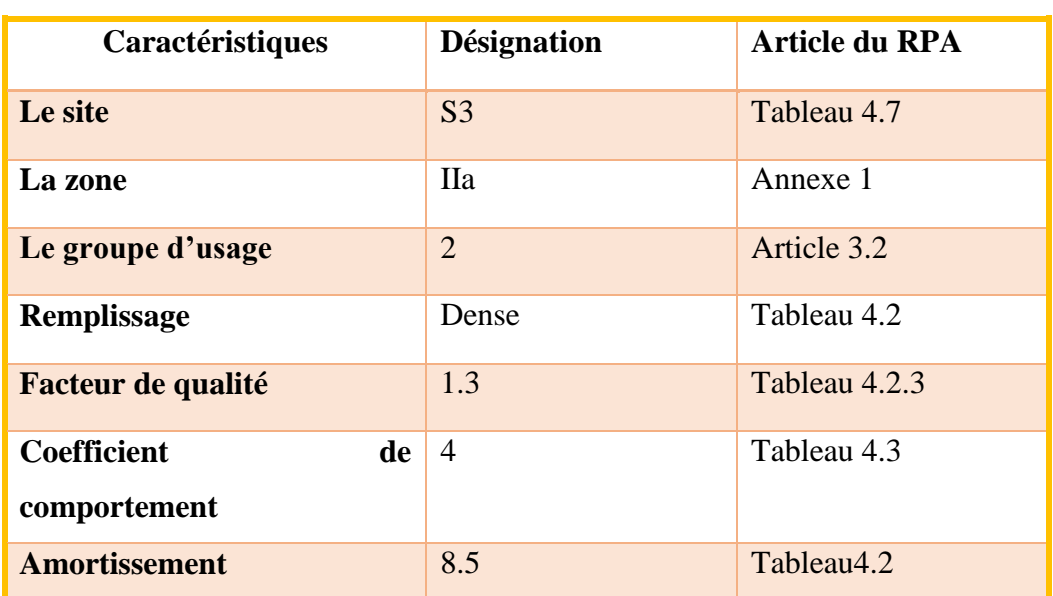

**Tableau IV.01:** Caractéristiques du spectre de réponse

Ensuite, nous entrons les informations dans RPA99.

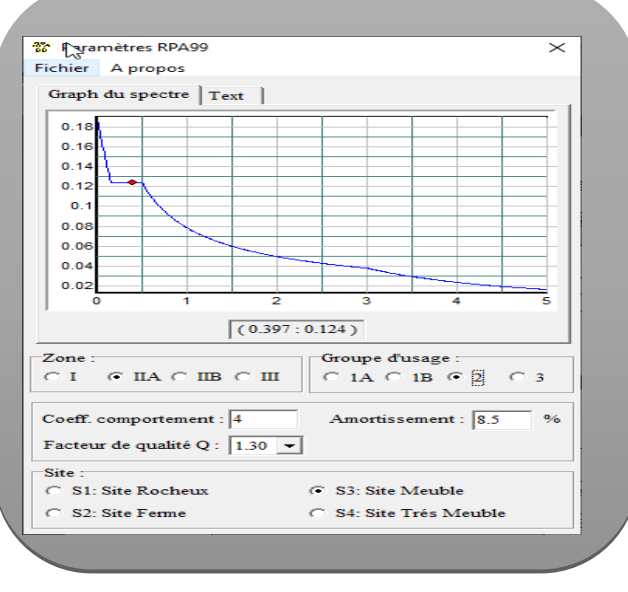

**Figure IV.14:** Logiciel donnant les caractéristiques du spectre de réponse.

L'option « Response Spectrum Function » pour l'usage de spectre de réponse »:

On prend les résultats du spectre dans un fichier texte, on fait appel á ce fichier par ETABS  $\rightarrow$ Define Response Spectrum Functions→Add NewFunction → Function File/Browse

On obtient la fenêtre ci-contre en cliquant sur Display Graph:

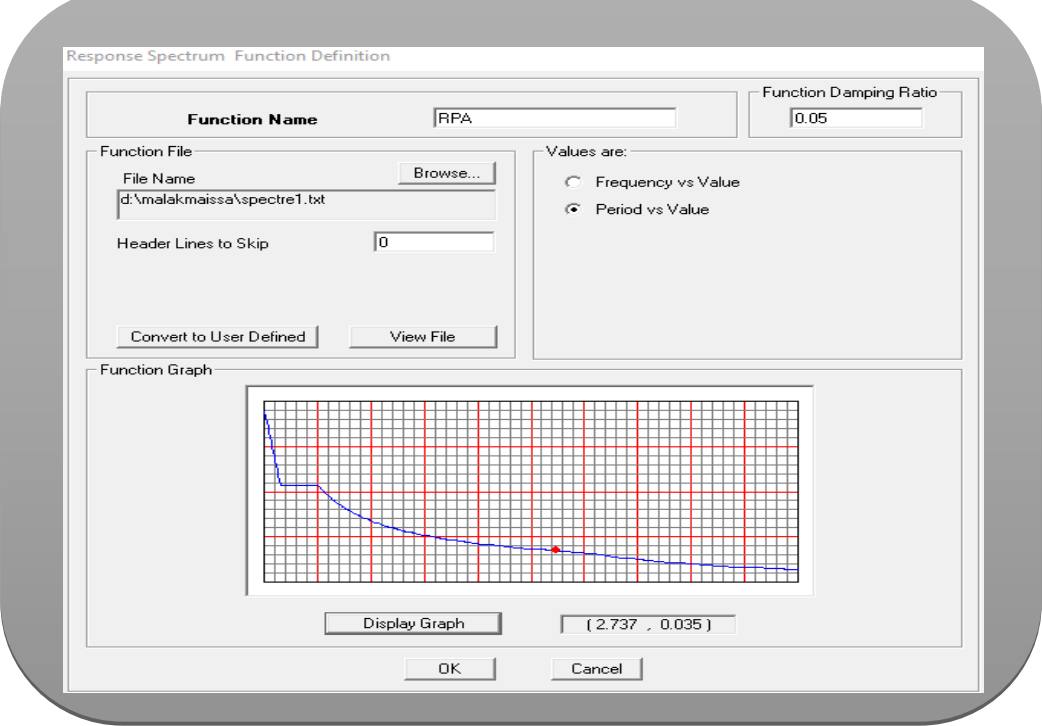

**Figure IV.15:** Spectre de réponse dans ETABS.

L'option « Static Load Cases » pour la définition des cas de charges:

Cette option permet de définir plusieurs cas de charges et leurs types, on distingue les charges permanentes (DEAD), d'exploitations (LIVE), sismiques (QUAKE), du vent (WIND), de la neige (SNOW) et d'autres.

Le poids propre de la structure est pris en compte par le coefficient 1 dans les cas decharges. Ce coefficient peut être changé selon le cas. Par exemple dans le cas de charged'exploitation on remplace ce coefficient par 0.

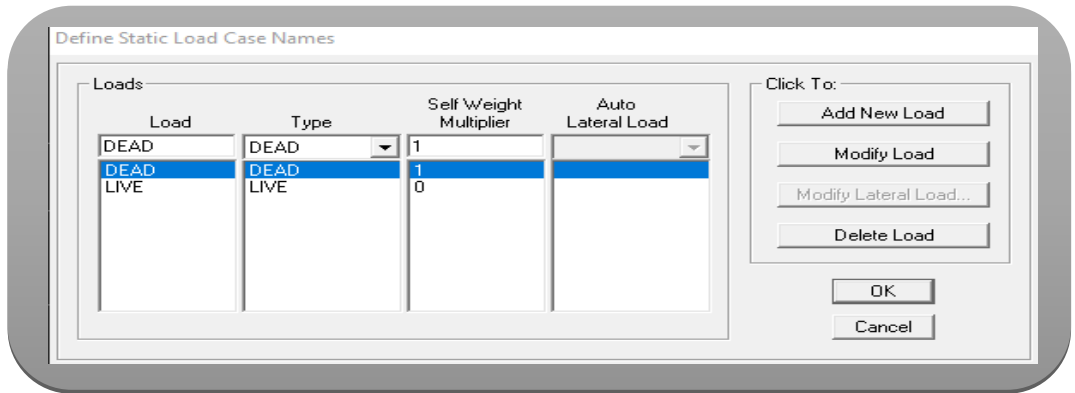

**Figure IV.16:** Définition des cas de types charges statiques**.**

L'option « Load Combinations » des Combinaisons de charges :

Cette instruction permet d'introduire les combinaisons de charges en multipliant chaque cas de charge par le coefficient de majoration donné par les règlements de calcul.

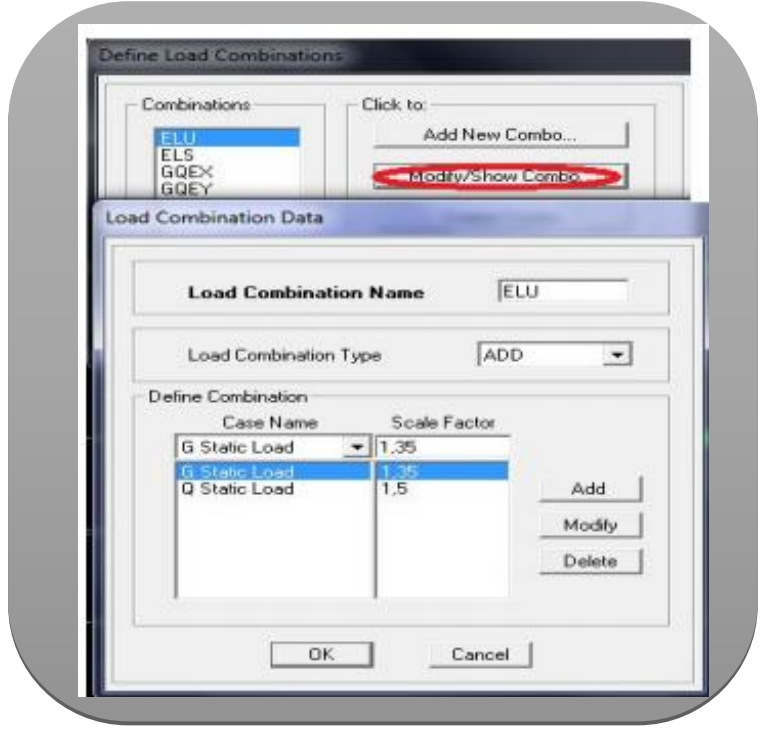

**Figure IV.17:** Saisie graphique des combinaisons des charges.

Pour la phase de vérification les combinaisons de calcul prisent sont:

- $\bullet$  G+Q
- 1.35G+1.5Q
- G+Q+E
- G+Q+1.2E
- 0.8+E

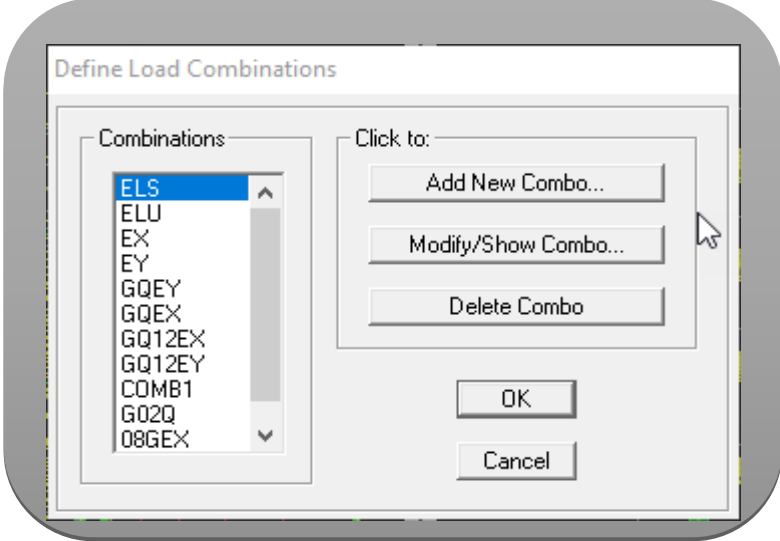

**Figure IV.18:** Les combinaisons des charges

Après avoir définir tous les paramètres du bâtiment on dessine en utilisant soit le menu « draw », soit les icônes de l'interface du logiciel à la barre flottante situé à droite.

Pointeur utilisé pour une sélection d'élément en cliquant dessus ou par une fenêtre de sélection.

Editeur d'objet et grille par exemple: déplacement de la grille ou bien Frame en cliquant glissant dessus.

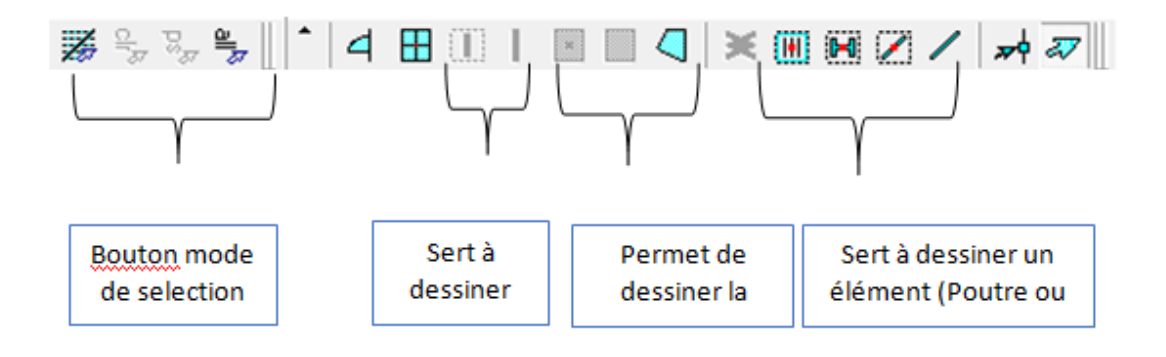

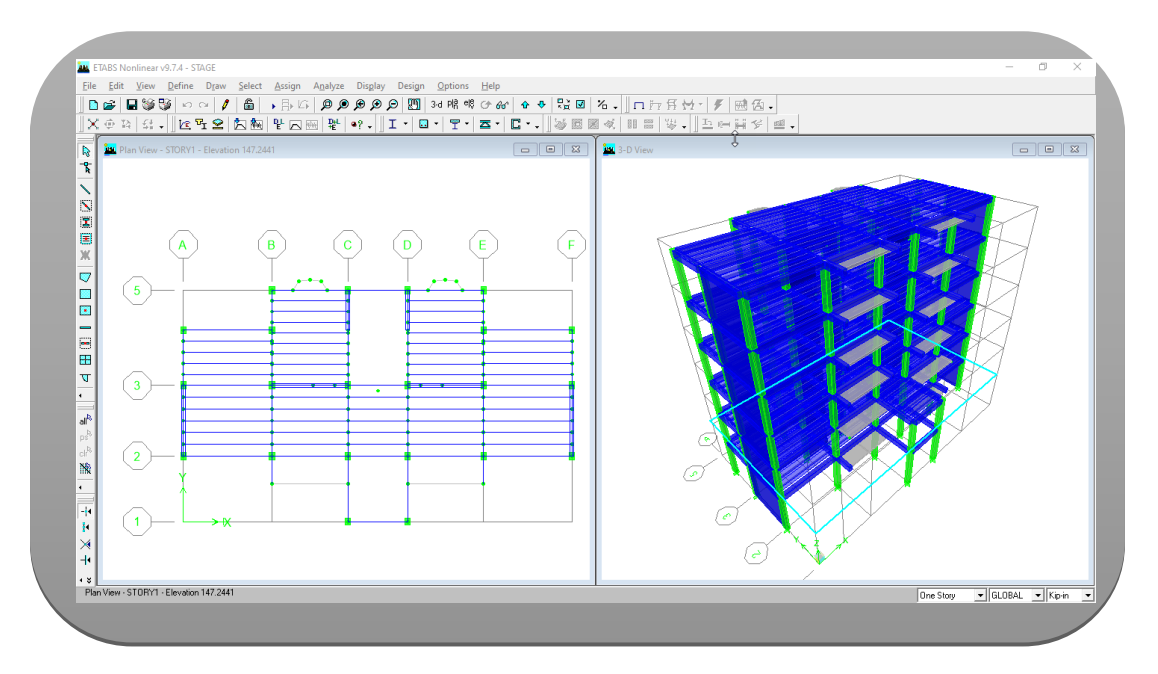

**Figure IV.19:** Aperçu du bâtiment dans ETABS en 2D et 3D

# **IV.2. Etude sismique**

## **IV.2.1 Introduction**

Les tremblements de terre ont représenté toujours un des plus graves désastres de l'humanité. La prédiction sûre et précise des séismes, si elle était possible, pourrait éviter les pertes de vies humaines mais ne saurait sauvegarder le patrimoine bâti, la seule protection efficace est la construction parasismique.

Les règlements parasismiques visent à assurer une protection acceptable des vies humaines et des constructions vis-à-vis des effets des actions sismiques par une conception et un dimensionnement approprié.

En Algérie, le règlement parasismique Algérienne « RPA 99/ V 2003 » définissent les règles ainsi que les dispositions constructives. (6)

## **IV.2.2. Quelques notions**

## **IV.2.2.1 Mesure des séismes - échelle Richter**

Les séismes sont classés, à la place de l'échelle subjective de Marcellin, par magnitude sur l'échelle de Richter (Américain-1900/1985) proposée en 1935.La magnitude est l'énergie libérée au foyer d'un tremblement de terre.

## **IV.2.2.2 Sismographe**

Le sismographe est un appareil qui mesure le mouvement du sol lors d'un tremblement de terre. Le sismogramme est le graphique de l'enregistrement.

## **IV.2.2.3 Les ondes (P) et (S)**

Il est distingué deux types d'onde:

## **Les ondes (P)**

Les ondes primaires (P). Ce sont des ondes de compression ou ondes longitudinales. Elles sont les plus rapides que les ondes secondaires (S). Elles sont alors les premières à être enregistrées par les sismographes

## **Les ondes (S)**

Les ondes transversales secondaires (S) sont des ondes de cisaillement, les mouvements du sol s'effectuent donc perpendiculairement au sens de propagation de l'onde. Elles apparaissent après les ondes (P) sur les sismogrammes. Ce sont les ondes (S) qui éprouvent les constructions lors d'un séisme.

## **IV.2.3. Objectifs de l'étude sismique**

L'étude parasismique nous permet d'estimer les valeurs caractéristiques les plus défavorables de la réponse sismique et le dimensionnement des éléments de résistance, afin d'obtenir une sécurité jugée satisfaisante pour l'ensemble de l'ouvrage et d'assurer le confort des occupants.

## **IV.2.4. Choix de la méthode de calcul**

Selon le RPA 99 le calcul des forces sismiques peut être mené suivant trois méthodes:

- Par la méthode statique équivalente.
- Par la méthode d'analyse modale spectrale.
- Par la méthode d'analyse dynamique par accélérogrammes.

Le choix de la méthode de calcul dépend des conditions d'application de chacune d'elle dans notre cas, d'après le RPA version 2003 notre structure est implantée et classé dans la zone sismique IIa et le groupe d'usage02.

## **IV.2.4.1. Condition d'application de la méthode statique équivalente**

La méthode statique équivalente constitue le support de plusieurs codes de calculs parasismiques à travers le monde. Elle constitue une approche facile à manipuler par les utilisateurs, cependant elle n'est applicable que sous certaines conditions que nous énumérons ci-après d'après le RPA 99 / version 2003:

- Régularité en plan
- 1. Le bâtiment doit présenter une configuration sensiblement symétrique vis à vis de deux directions orthogonales aussi bien pour la distribution des rigidités que pour celle des masses:

Notre bâtiment présente une configuration antisymétrique suivant l'axe transversale et configuration symétrique suivant l'axe longitudinale  $\rightarrow$  Condition non vérifié.

2. A chaque niveau et pour chaque direction de calcul, la distance entre le centre de gravité des masses et le centre des rigidités ne dépasse pas 15% de la dimension du bâtiment mesurée perpendiculairement à la direction de l'action sismique considérée. (1)

| <b>Niveau</b>  | Centre de                             |                    | Centre de                    |          | <b>Excentricit</b> |                   | Lx   | Ly    | ex/l           | $\mathbf{e}_{\mathbf{y}}/_{\mathbf{y}}$ | L<        |
|----------------|---------------------------------------|--------------------|------------------------------|----------|--------------------|-------------------|------|-------|----------------|-----------------------------------------|-----------|
|                | <b>Masse</b>                          |                    | <b>Torsion</b>               |          | $\acute{\text{e}}$ |                   |      |       | $\mathbf X$    |                                         | 15%       |
|                | $\mathbf{X}_{\mathbf{G}(\mathbf{m})}$ | $Y_{\text{G (m)}}$ | $\mathbf{X}_{\text{CR (m)}}$ | $Y_{CR}$ | $E_X$              | (m)<br>$E_{Y(m)}$ | (m)  | (%)   | (%)            |                                         |           |
|                |                                       |                    |                              | (m)      | (m)                |                   |      |       |                |                                         |           |
| <b>RDC</b>     | 10.75                                 | 7.232              | 10.75                        | 7.556    | $\overline{0}$     | 0.324             | 21.5 | 13.13 | $\theta$       | 2.46                                    | <b>CV</b> |
| E1             | 10.75                                 | 7.232              | 10.75                        | 7.603    | $\overline{0}$     | 0.378             | 21.5 | 13.13 | $\overline{0}$ | 2.87                                    | <b>CV</b> |
| E2             | 10.75                                 | 7.232              | 10.75                        | 7.663    | $\boldsymbol{0}$   | 0.199             | 21.5 | 11.05 | $\theta$       | 1.80                                    | <b>CV</b> |
| E <sub>3</sub> | 10.75                                 | 7.232              | 10.75                        | 7.713    | $\overline{0}$     | 0.249             | 21.5 | 11.05 | $\overline{0}$ | 2.25                                    | <b>CV</b> |
| E4             | 10.75                                 | 7.232              | 10.75                        | 7.751    | $\theta$           | 0.287             | 21.5 | 11.05 | $\overline{0}$ | 2.59                                    | <b>CV</b> |
| E <sub>5</sub> | 10.75                                 | 7.232              | 10.75                        | 7.778    | $\overline{0}$     | 0.325             | 21.5 | 11.05 | $\overline{0}$ | 2.94                                    | <b>CV</b> |

**Tableau IV.02:** Vérification de l'excentricité pour la régularité en plan.

3. La forme du bâtiment doit être compacte avec un rapport longueur/largeur du plancher inférieur ou égal 4:

# **RCD**

Longueur/largeur =  $21.8/13.13 = 1.66 < 4$ ...Condition vérifié.

## **Etage courant**

Longueur/largeur = 21.8/11.05 =1.97< 4….Condition vérifié.

4. La somme des dimensions des parties rentrantes ou saillantes du bâtiment dans une direction donnée ne doit pas excéder 25% de la dimension totale du bâtiment dans cette direction:

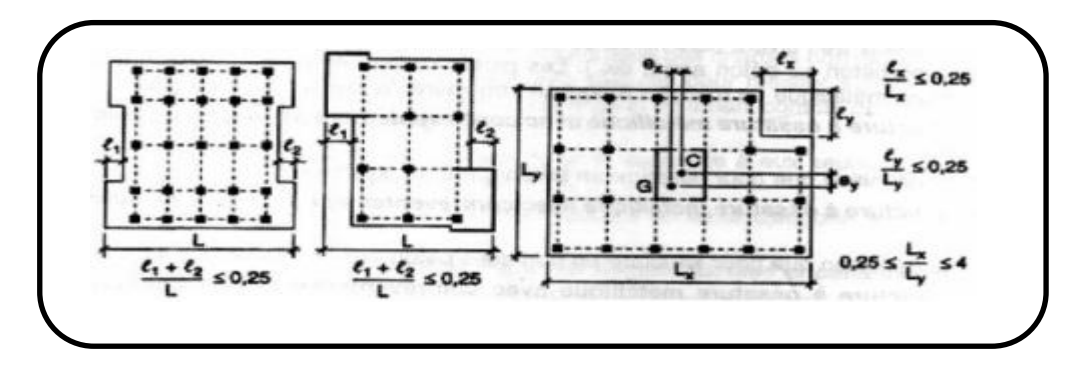

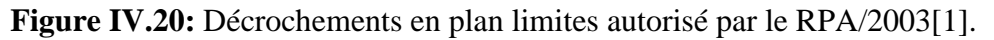

## **RDC**

 $(2.2 + 1.35) / 13.13 = 0.27 > 0.25$  ......Condition non vérifiée.

## **Etage courant**

 $(2.2 + 1.35) / 11.05 = 0.32 > 0.25$  .......Condition non vérifiée.

5. Les planchers doivent présenter une rigidité suffisante vis à vis de celle des contreventements verticaux pour être considérés comme indéformables dans leur plan.

Dans ce cadre la surface totale des ouvertures de plancher doit rester inférieure à 15% de celle de ce dernier.

- $\blacktriangleright$  la surface du plancher niveau (RDC) = 205.32 m<sup>2</sup>.
- $\blacktriangleright$  la surface du plancher niveau (EC) = 199.33 m<sup>2</sup>.

La surface des ouvertures  $= 18.2 \text{ m}^2$ .

## **RDC**

18.2/205.32 = 0.088 = 8.8% < 15% ……Condition vérifié.

## **Etage courant**

 $18.2/199.33 = 0.091 = 9.1\% < 15\%$  ......Condition vérifiée.

## **Conclusion**

Le bâtiment est irrégulier en plan, la méthode statique équivalente peut être utilisée dans les conditions suivantes:

Le bâtiment ou bloc étudié, satisfaisait aux conditions de régularité en plan et en élévation avec une hauteur au plus égale à 65m en zones I et II et à 30m en zones III. Malgré ces restrictions, la méthode statique équivalente reste cependant applicable aux bâtiments de configuration géométrique irrégulière sous réserve du respect des conditions complémentaires suivantes:

#### La hauteur de la structure:  $H = 19.04$  m  $< 23$  m (groupe 2. Zone II a).

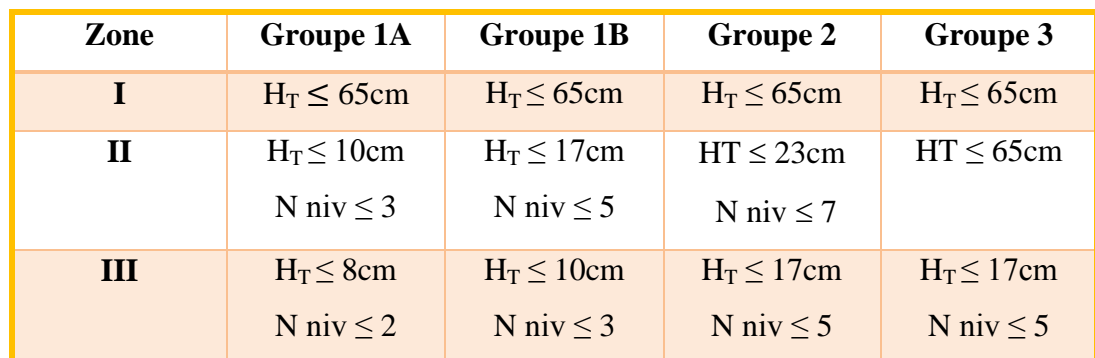

**Tableau IV.03:** Conditions sur la hauteur totale et le nombre de niveaux des bâtiments

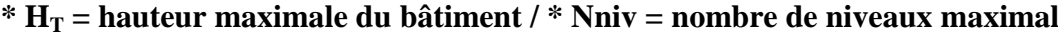

## **IV.2.4.2. Principe**

Les forces réelles dynamiques qui se développent dans la construction sont remplacées par un système de forces statiques fictives dont les effets sont considérés équivalents à ceux de l'action sismique. Le mouvement du sol peut se faire dans une direction quelconque dans le plan horizontal.

Les forces sismiques horizontales équivalentes seront considérées appliquées successivement suivant deux directions orthogonales caractéristiques choisies par le projeteur. Dans le cas général, ces deux directions sont les axes principaux du plan horizontal de la structure. Il faut souligner toutefois que les forces et les déformations obtenues pour l'élément à partir des méthodes d'analyse statiques pour les charges de conception recommandées sont inférieures aux forces et aux déformations qui seraient observées sur la structure sous les effets d'un séisme majeur pour lequelles charges ont été spécifiées. Ce dépassement des forces est équilibré par le comportement ductile qui est fourni par les détails de construction de l'élément. C'est pourquoi l'utilisation de cette méthode ne peut être dissociée de l'application rigoureuse des dispositions constructives garantissant à la structure:

 $\triangleright$  Une ductilité suffisante.

 La capacité de dissiper l'énergie vibratoire transmise à la structure par des secousses sismiques majeures. (11)

## **IV.2.4.3. Modélisation**

a. Le modèle du bâtiment à utiliser dans chacune des deux directions de calcul est plan avec les masses concentrées au centre de gravité des planchers et un seul degré de liberté en translation horizontale par niveau sous réserve que les systèmes de contreventement dans les deux (2) directions puissent être découplés.

b. La rigidité latérale des éléments porteurs du système de contreventement est calculée à partir de sections non fissurées pour les structures en béton armé ou en maçonnerie.

c. Seul le mode fondamental de vibration de la structure est à considérer dans le calcul de la force sismique totale. Notre structure est irrégulière en plan donc d'après l'RPA 99/ version 2003 (Art 4.3.2.b), on doit la représenter par un modèle tridimensionnel encastré à la base avec des masses concentrées au niveau des centres du nœud maître de la structure (notion de diaphragme).

| Mode                    | Période  | <b>Masses</b>   | <b>Masses</b>   | <b>Masses</b>   | <b>Masses</b>  | <b>Masses</b> | <b>Masses</b>                |
|-------------------------|----------|-----------------|-----------------|-----------------|----------------|---------------|------------------------------|
|                         | (Sec)    | <b>Cumulées</b> | <b>Cumulées</b> | <b>Cumulées</b> | <b>Modale</b>  | <b>Modale</b> | <b>Modale</b>                |
|                         |          | UX(%)           | UY(%)           | $UZ($ %)        | UX(%)          | UY(%)         | $UZ\left(\frac{0}{0}\right)$ |
| $\mathbf{1}$            | 0.314006 | $\overline{0}$  | 70.9566         | $\overline{0}$  | $\overline{0}$ | 70.9566       | $\overline{0}$               |
| $\overline{2}$          | 0.313016 | 72.8304         | $\overline{0}$  | $\overline{0}$  | 72.8304        | 70.9566       | $\overline{0}$               |
| $\overline{\mathbf{3}}$ | 0.248341 | 0.3497          | $\overline{0}$  | $\overline{0}$  | 73.1801        | 70.9566       | $\overline{0}$               |
| $\overline{\mathbf{4}}$ | 0.076119 | 19.3376         | $\overline{0}$  | $\overline{0}$  | 92.5177        | 70.9566       | $\overline{0}$               |
| 5                       | 0.068654 | $\overline{0}$  | 20.0451         | $\overline{0}$  | 92.5177        | 91.0018       | $\overline{0}$               |
| 6                       | 0.052731 | 0.0052          | $\overline{0}$  | $\overline{0}$  | 92.5229        | 91.0018       | $\overline{0}$               |
| $\overline{7}$          | 0.035387 | 5.2118          | $\overline{0}$  | $\overline{0}$  | 97.7347        | 91.0018       | $\overline{0}$               |
| 8                       | 0.029743 | $\overline{0}$  | 6.0407          | $\overline{0}$  | 97.7347        | 97.0424       | $\overline{0}$               |
| $\boldsymbol{9}$        | 0.023203 | 0.0155          | $\overline{0}$  | $\overline{0}$  | 97.7503        | 97.0424       | $\mathbf{0}$                 |
| 10                      | 0.022662 | 1.6408          | $\overline{0}$  | $\overline{0}$  | 99.3911        | 97.0424       | $\overline{0}$               |
| 11                      | 0.018159 | $\overline{0}$  | 2.1363          | $\overline{0}$  | 99.3911        | 99.1788       | $\overline{0}$               |
| 12                      | 0.017255 | 0.5118          | $\overline{0}$  | $\overline{0}$  | 99.9029        | 99.1788       | $\overline{0}$               |

**Tableau IV.04:** Périodes de participation modale (Résultats ETABS).

## **Analyse des résultats**

- Ce model présente une période fondamentale  $T = 0.314$  sec,

- Le  $1<sup>er</sup>$  et le  $2<sup>ème</sup>$  mode sont des modes de translation,

- La 3<sup>ème</sup>mode est une mode de rotation,

- On doit retenir les 12 premiers modes, pour que le coefficient de participation massique atteigne les 90% (1).

## **IV.2.4.4. Nombre des modes considérées**

Selon RPA 99 / version 2003 (Art 4.3.4)

Pour les structures représentées par des modèles plans dans deux directions orthogonales, le nombre des modes de vibration à retenir dans chacune des deux directions d'excitation doit être tel que :

 La somme des masses modales effectives pour les modes retenus soit égale à 90% au moins de la masse totale de la structure.

 Ou que tous les modes ayant une masse modale effective supérieure à 5% de la masse totale de la structure soient retenus pour la détermination de la réponse totale de la structure. Le minimum de modes à retenir est de trois (3) dans chaque direction considérée.

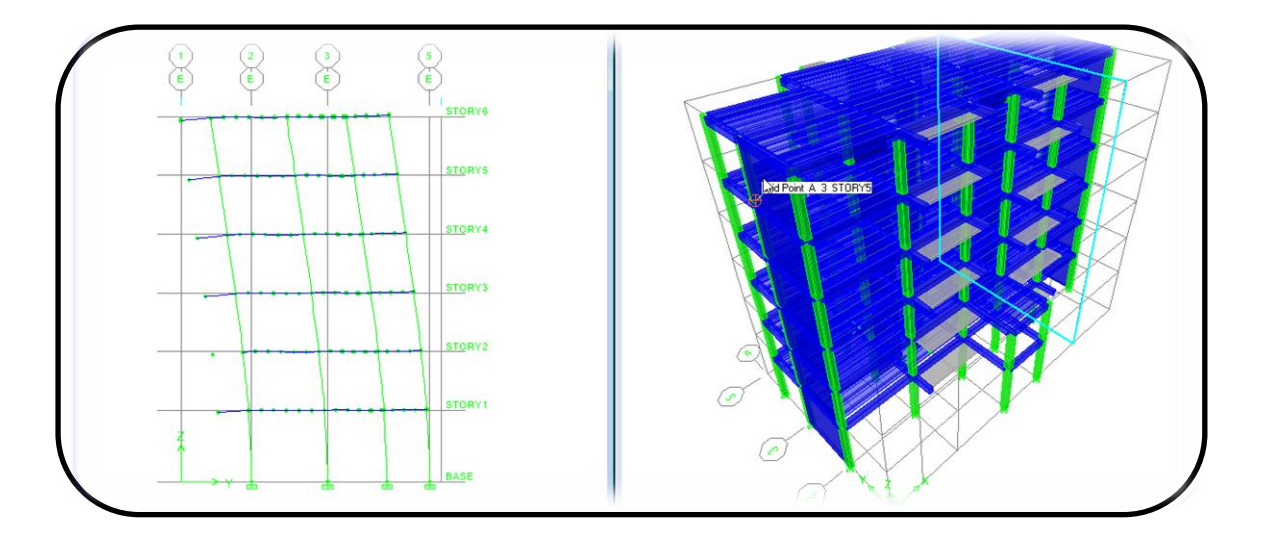

Figure IV.21: 1<sup>er</sup> mode de déformation de la structure à cause des efforts sismiques vue: Y-Z (résultats ETABS).

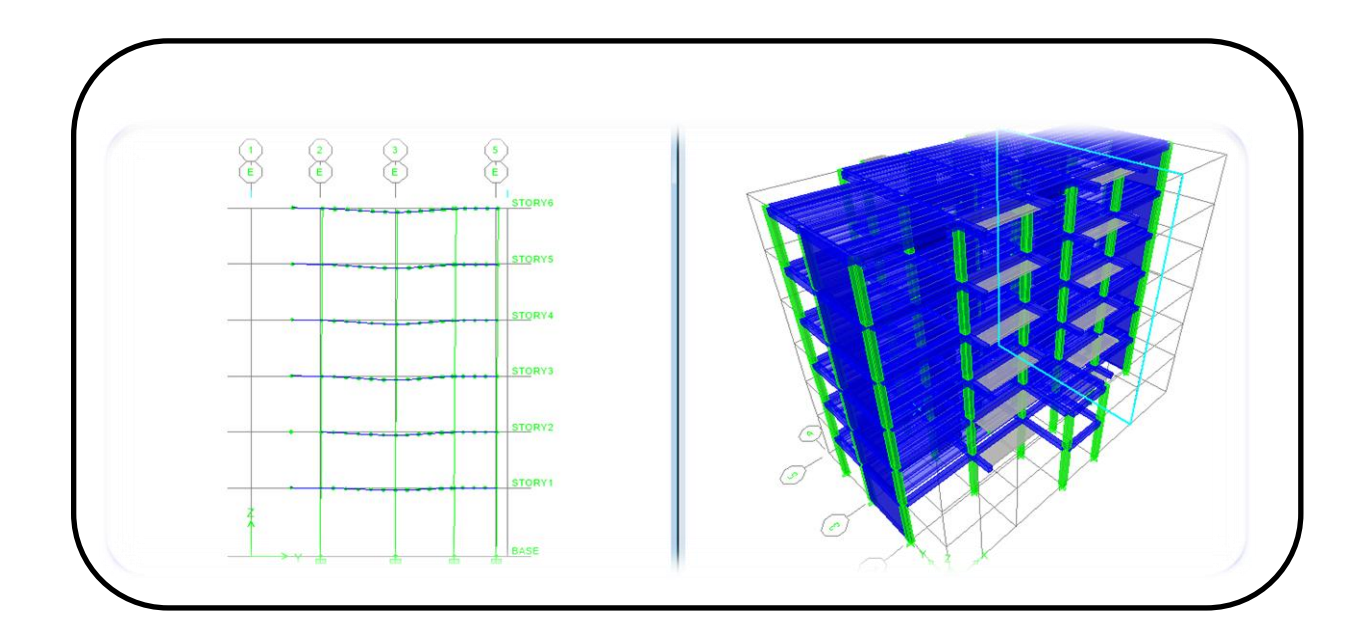

Figure IV.22: 2<sup>eme</sup>mode de déformation de la structure à cause des efforts sismiques vue : Y-Z (résultats ETABS).

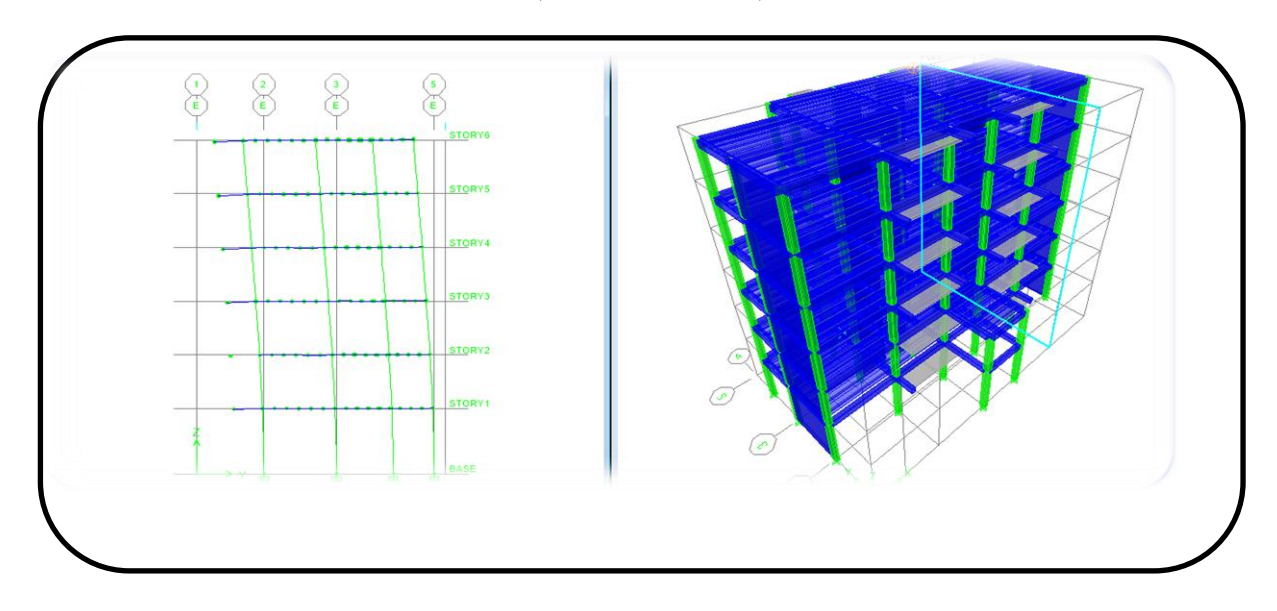

Figure IV.23: 3<sup>eme</sup> mode de déformation de la structure à cause des efforts sismiques vue : Y-Z (résultats ETABS).

## **IV.2.5. Calcul de la force sismique totale (1)**

La force sismique totale "V "appliquée à la base de la structure, doit être calculée successivement dans les deux directions ; horizontales et orthogonales, selon la formule suivante:

$$
V = \left(\frac{A \cdot D \cdot Q}{R}\right)W
$$

## **IV.2.5.1. Coefficient d'accélération de zone (A)**

La valeur est donnée par le tableau 4.1 du RPA suivant la zone sismique et le groupe d'usage du bâtiment.

Donc:  $A = 0,15$ 

## **IV.2.5.2. Facteur d'amplification dynamique moyen (D)**

Ce facteur est en fonction de la catégorie de site, du facteur de correction d'amortissement (n) et de la période fondamentale de la structure (T) (d'après l'article 4.2 de l'RPA 99 / version 2003) avec:

$$
D = \frac{2.5\eta \quad 0 \le T \le t2}{2.5\eta \quad (\frac{T^2}{T})^{\frac{2}{3}}T2 \le T \le 3.0s}
$$

$$
2.5\eta \quad (\frac{T^2}{3.0})^{\frac{2}{3}}(\frac{3.0}{T})^{\frac{5}{3}}T \ge 3.0s
$$

## **Estimation de la période fondamentale de la structure**

1. La valeur de la période fondamentale (T) de la structure peut être estimée à partir des formules empiriques ou calculée par des méthodes analytiques ou numériques.

2. La formule empirique à utiliser selon les cas est la suivante:

$$
T = CT(hN)^{3/4}
$$

**h**N: Hauteur mesurée en mètres à partir de la base de la structure jusqu'au dernier niveau N,

**CT:** Coefficient, fonction du système de contreventement, du type de remplissage et donné par le tableau 4.6 du RPA, CT =0,05.

Donc:

$$
T = CT (hN)^{3/4} = 0.05(19.2)^{3/4} = 0.46 s
$$

Dans les cas N° 3 et 4, on peut également utiliser aussi la formule:

$$
T = 0.09hN/\sqrt{d}
$$

**D:** La dimension du bâtiment mesurée à sa base dans la direction de calcul considéré

$$
D_x = 21.8 \text{ m} \rightarrow T_x = \frac{0.09 \times 19.04}{\sqrt{21.8}} = 0.36 \text{s}
$$

$$
D_y = 13.13 \text{ m} \rightarrow T_y = \frac{0.09 \times 19.04}{\sqrt{13.13}} = 0.48 \text{s}
$$

Donc:  $(T_x$ ;  $T_y$ ; T) = min (0.36,0.48, 0.455)

Donc  $T= 0.36$  sec

Selon le RPA99/ version 2003 (Art4.2.4. b):

Les valeurs de T, calculées à partir des formules de Rayleigh ou de méthodes numériques ne doivent pas dépasser celles estimées à partir des formules empiriques appropriées de plus de 30%.

On a  $T_{\text{numérique}} = 0.314 \text{ sec}$  (calculer par le logiciel Etabs)

Et: 1.3 x T<sub>empirique</sub> = 1.3 x  $0.36 = 0.468$  sec

Donc  $T_{\text{numérique}} = 0.314 \langle 1.3 \times T_{\text{emprique}} = 0.468 \text{ sec} \dots \dots \dots \dots \dots$ Condition vérifiée

 $T_2$  = période caractéristique associé à la catégorie du site(1)

$$
3 \text{ = } 5 \text{ s} \text{ = } 5 \text{ s} \text
$$

On a:  $0 < T = 0.314$  sec  $< T_2 = 0.5$  sec

Donc  $\rightarrow$  D = 2.5  $\eta$ 

**:** Facteur de correction d'amortissement donné par la formule:

$$
\eta = \sqrt{\frac{7}{2 + \varepsilon}} \ge 0.7
$$

Où: (%) est le pourcentage d'amortissement critique fonction du matériau constitutif, du type de structure et de l'importance des remplissages.

 $\xi = 8.5\%$ ) pour un contreventement mixte (1).

$$
\eta = \sqrt{\frac{7}{2 + 8.5}} = 0.816 \ge 0.7
$$

Donc D =  $2.5 \times 0.816 = 2.04$ 

#### **IV.2.5.4. Coefficient de comportement global de la structure (R)**

La valeur de R est donnée par le tableau 4.3 de RPA 99 / version 2003 en fonction du système de contreventement tel qu'il est défini dans l'article 3.4 du RPA 99/version 2003.

Dans notre structure on a un système de contreventement en portiques contreventés par des voiles, alors le coefficient de comportement global de la structure égale à: R= 4.

#### **IV.2.5.5. Facteur de qualité (Q)**

Le facteur de qualité de la structure est fonction de:

- La redondance et de la géométrie des éléments qui la constituent
- > La régularité en plan et en élévation
- $\triangleright$  La qualité du contrôle de la construction

La valeur de Q est déterminée par la formule:

$$
Q=1+\sum_1^6pq
$$

**Pq:** Est la pénalité à retenir selon que le critère de qualité q " est satisfait ou non", les critères de qualité "q" à vérifier sont:

#### **a) Conditions minimales sur les files de contreventement**

D'après le RPA 99/version 2003, chaque file de portique doit comporter à tous les niveaux au moins trois travées dont le rapport des portées est < 1,5.

• Sens longitudinal

Il 'Ya des portiques contient une seule travée  $\rightarrow$  critère non observé pq = 0,05

• Sens transversal

Il' Ya des portiques contient deux travée  $\rightarrow$  critère non observé pq = 0,05

## **b) Redondance en plan**

Chaque étage devra avoir en plan au moins (4) files de portiques; ces files de contreventement devront être disposés symétriquement autant que possible avec un rapport entre valeur maximale et minimale d'espacement ne dépassant pas 1,5.

• Sens longitudinal: (4 files)

 $L_{\text{max}}/L_{\text{min}} = 4.90/3.3 = 1.49 < 1.5 \dots$  Critère non observé pq = 0,05

• Sens transversal: (6 files)

 $L_{\text{max}}/L_{\text{min}} = 3.05/2.2 = 2.2 > 1.5$  ...... Critère non observé pq = 0,05

## **c) Régularité en plan**

 La structure présente une configuration sensiblement symétrique vis-à-vis de deux directions orthogonales…… Condition non vérifiée.

 L'excentricité ne dépasse pas les 15% de la dimension de la structure mesurée perpendiculairement à la direction de l'action séismique considérée…… condition vérifiée.

La structure a une force compacte, et le rapport :

## **RDC**

$$
\frac{(2.2+1.35)}{13.13} = 0.27 > 0.25 \dots
$$
 Condition non vérifiée.

## **Etage courant**

 $(2.2+1.35)$  $\frac{2+1.33j}{11.05} = 0.32 > 0.25$  ...... Condition non vérifiée.

- $\triangleright$  La somme des dimensions de parties rentrantes ou saillantes du bâtiment dans une direction donnée dépasse les 25 %,
- La surface totale des ouvertures de plancher doit rester inférieur à 15% de celle de ce dernier. Donc le critère est non observé  $pq = 0.05$ .

## **d) Régularité en élévation**

 Le système de contreventement ne comporte pas d'éléments porteurs verticaux discontinus dont ça charge ne se transmette pas directement à la fondation,

 La masse des différents niveaux reste diminue progressivement et sans changement brusque de la base au sommet du bâtiment,

 La variation des dimensions en plan du bâtiment entre deux niveaux successifs ne dépasse 20%,

 La plus grande dimension latérale du bâtiment n'excède pas 1,5 fois sa plus petite dimension.

Donc : La structure est classée régulièrement en élévation pq =0

## **e) Contrôle de la qualité des matériaux**

On suppose que les matériaux utilisés dans notre bâtiment ne sont pas contrôlés donc : pq = 0,05

## **f) Contrôle de la qualité de l'exécution**

Il est prévu contractuellement une mission de suivi des travaux sur chantier, cette mission doit comprendre notamment une supervision des essais effectués sur les matériaux. On considère que ce critère est non observé :  $pq = 0.10$ .

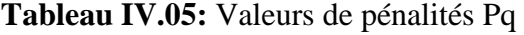

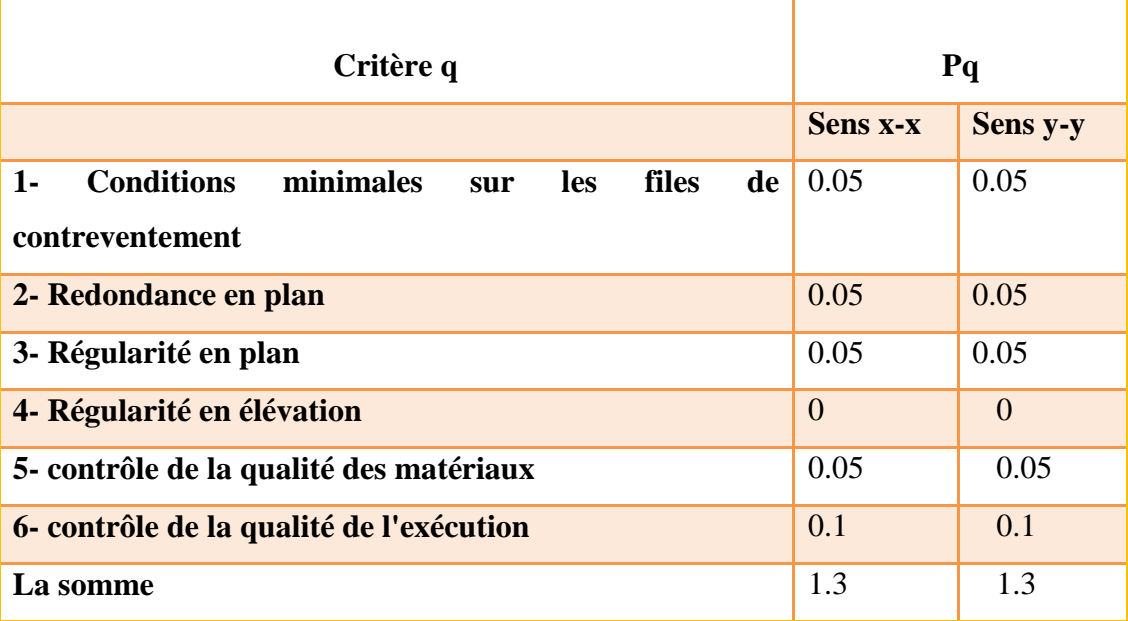

$$
Q_x = 1 + 0.3 = 1.3
$$
  
\n
$$
Q_y = 1 + 0.3 = 1.3
$$
  
\n
$$
Q_x = Q_y = Q = 1.3
$$

#### **IV.2.5.6. Poids total de la structure**

(W) Le poids de la structure est évalué en considérant la totalité des charges permanentes et celles des équipements fixes (éventuelles) et une fraction des charges d'exploitation, fraction représentée par le coefficient  $\beta$  dont les valeurs sont données par le tableau 4.5 du RPA,  $\beta = 0, 2$ .

W est égal à la somme des poids Wi, calculés à chaque niveau (i) :

$$
w=\sum\nolimits_{i=1}^{n}wi
$$

Avec:  $W_i = WG_i + \beta WQ_i$ 

**WGi:** Poids dû aux charges permanentes et à celles des équipements fixes éventuels solidaires de la structure,

**WQ<sup>i</sup> :** Charges d'exploitation,

**:** Coefficient de pondération, fonction de la nature et de la durée de la charge d'exploitation.

Pour le calcul des poids des différents niveaux de la structure, les masses sont calculées par le logiciel ETABS.

 $W_T = WG + 0.2$  WQ

 $W = 13400.94$  KN = 1340.094 T

## **Application numérique sur la force sismique de calcule**

$$
V_s = V_x = V_y = \left(\frac{A \times D \times Q}{R}\right) W
$$
  

$$
V_s = \left(\frac{0.15 \times 2.04 \times 1.3}{4}\right) x \ 13400.94 = 1332.72 \text{ KN}
$$
  

$$
V_s = 133.272 \text{ T}.
$$

## **IV.2.5.7. Résultat des forces sismiques de calcul**

La résultante des forces sismiques à la base  $V_t$  obtenue par combinaison des valeurs modales ne doit pas être inférieure à 80 % de la résultante des forces sismiques déterminée par la méthode statique équivalente V pour une valeur de la période fondamentale donnée par la formule empirique appropriée.

 $0.8 \times V$  statique = 133.272 x  $0.8 = 106.61$  T

Cas 04  $E_x \rightarrow V_x$  dynamique = 114.41 T

Cas 05  $E_y \rightarrow V_y$  dynamique = 114.40 T

**Tableau IV.06:** Vérification de la résultante des forces sismique

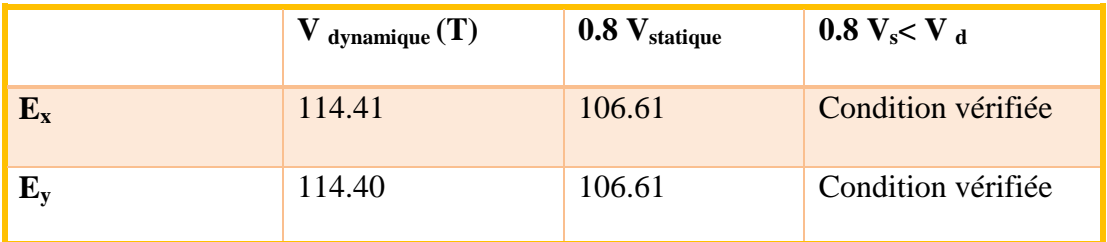

## **IV.2.5.8. Effets de la torsion accidentelle**

Quand il est procédé à une analyse par modèle plans dans les deux directions orthogonales. Les effets de la torsion accidentelle d'axe verticale sont à prendre en compte tel que décrit au paragraphe 4.2.7.

Dans le cas où il est procédé à une analyse tridimensionnelle, en plus de l'excentricité théorique calculée, une excentricité accidentelle (additionnelle) égale  $\hat{a} \pm 0.05L$  (L étant la dimension du plancher perpendiculaire à la direction de l'action sismique) doit être appliquée au niveau du plancher considéré et suivant chaque direction. (6)

## **Calcule de l'excentricité**

**L'excentricité théorique**

$$
e_{x} = |Xg - Xr|; e_y = |Yg - Yr|
$$

**L'excentricité accidentelle**

$$
e_{acc} = 0.05 \text{ x L}
$$

**L:** étant la dimension du plancher perpendiculaire à la direction de. L'action sismique

| <b>Plancher</b> | XG    | YG    | <b>XR</b> | <b>YR</b> |
|-----------------|-------|-------|-----------|-----------|
| <b>RDC</b>      | 10.75 | 7.323 | 10.75     | 7.556     |
| $1er$ étage     | 10.75 | 7.225 | 10.75     | 7.603     |
| 2em étage       | 10.75 | 7.464 | 10.75     | 7.663     |
| 3em étage       | 10.75 | 7.464 | 10.75     | 7.713     |
| 4em étage       | 10.75 | 7.464 | 10.75     | 7.751     |
| 5em étage       | 10.75 | 7.453 | 10.75     | 7.778     |

**Tableau IV.07:** Valeurs centre de masse et centre de torsion

**Tableau IV.08:** L'excentricité théorique et accidentelle

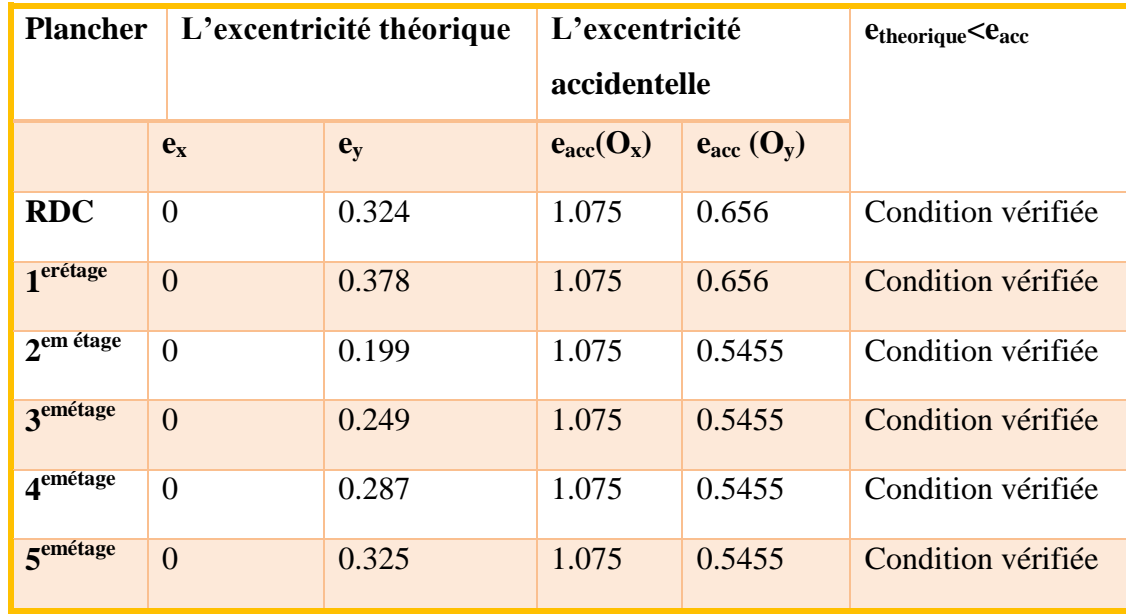

## **IV.2.5.9. Justification vis (-à-vis de l'effet P-∆)**

Les effets du 2° ordre (ou effet P-∆) peuvent être négligés dans le cas des bâtiments si la condition suivante est satisfaite à tous les niveaux:

$$
\Theta = Pk \ \Delta k \ / \ Vkhk \leq 0.10
$$

**Pk:** Poids total de la structure et des charges d'exploitation associées au-dessus du niveau k,

**∆k:** Le déplacement relatif au niveau « k » par rapport au niveau « k-1 », est égale à :

 $Δk = δk - δk-1$ 

**δk:** Le déplacement horizontale à chaque niveau "K" de la structure est calculé comme suite:  $δk = R δek$ 

Avec:

**δek:** Déplacement dû aux forces sismiques Fi,

**R:** Coefficient de comportement,

**VK**: Effort tranchant d'étage au niveau "K" (VK =  $\sum$  Fi),

**hK:** Hauteur de l'étage "K".

**Tableau IV.09:** Justification vis-à-vis de l'effet P- $\triangle$  sens X cas EX.

| Étage          | $\boldsymbol{\delta}_{\mathsf{ek}\,(\mathsf{m})}$ | $\mathbf R$    | $\delta_{\rm k}(m)$ | $\Delta_{\bf k(m)}$ | $P_{k}(t)$ | $V_{k}(t)$ | $H_k$ | $\boldsymbol{\theta}$ | $\theta \leq 0.1$ |
|----------------|---------------------------------------------------|----------------|---------------------|---------------------|------------|------------|-------|-----------------------|-------------------|
|                |                                                   |                |                     |                     |            |            | (m)   |                       |                   |
| <b>Etage 5</b> | 0.0084                                            | $\overline{4}$ | 0.033               | 0.006               | 228.34     | 34.78      | 3.06  | 0.013                 | CV                |
| <b>Etage 4</b> | 0.0069                                            | $\overline{4}$ | 0.027               | 0.007               | 450.75     | 62.29      | 3.06  | 0.016                 | CV                |
| <b>Etage 3</b> | 0.0052                                            | $\overline{4}$ | 0.020               | 0.006               | 673.17     | 81.245     | 3.06  | 0.016                 | CV                |
| <b>Etage 2</b> | 0.0036                                            | $\overline{4}$ | 0.014               | 0.006               | 895.58     | 96.05      | 3.06  | 0.018                 | CV                |
| <b>Etage 1</b> | 0.0021                                            | $\overline{4}$ | 0.008               | 0.004               | 1129.93    | 108.70     | 3.06  | 0.013                 | CV                |
| <b>RDC</b>     | 0.0008                                            | $\overline{4}$ | 0.0032              | 0.004               | 1366.52    | 116.44     | 3.74  | 0.012                 | CV                |

Tableau IV.10: Justification vis-à-vis de l'effet P- Asens Y cas Ey.

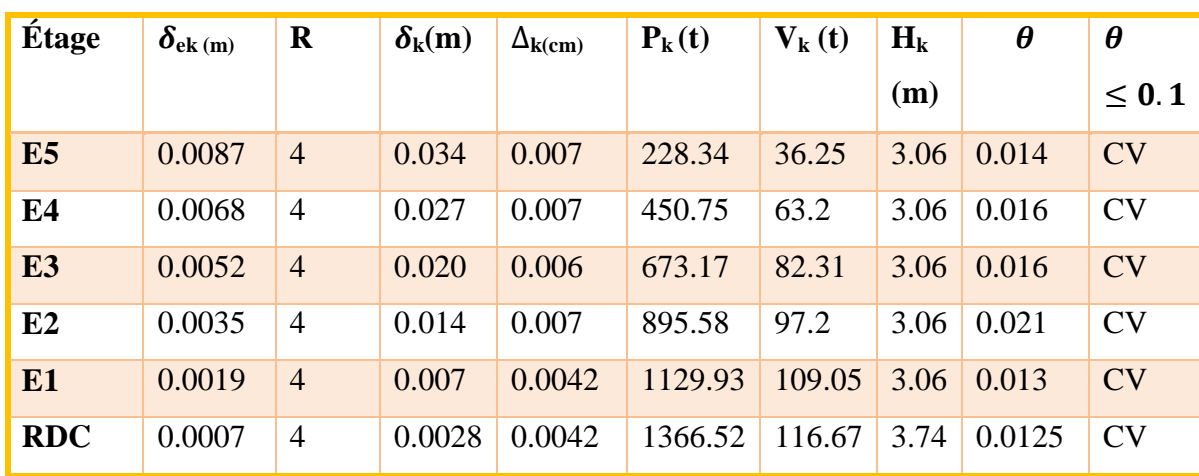

## **IV.2.5.10. Vérification de déplacement**

Justification vis-à-vis des déformations: (1)

Les déplacements relatifs latéraux d'un étage par rapport aux autres qui lui sont adjacents, ne doivent pas dépasser 1% de la hauteur d'étage (h).

Le déplacement total de chaque niveau:

$$
\Delta d = |di - di - 1| \leq 0.01 \text{hétage Avec di} = R.\delta i
$$

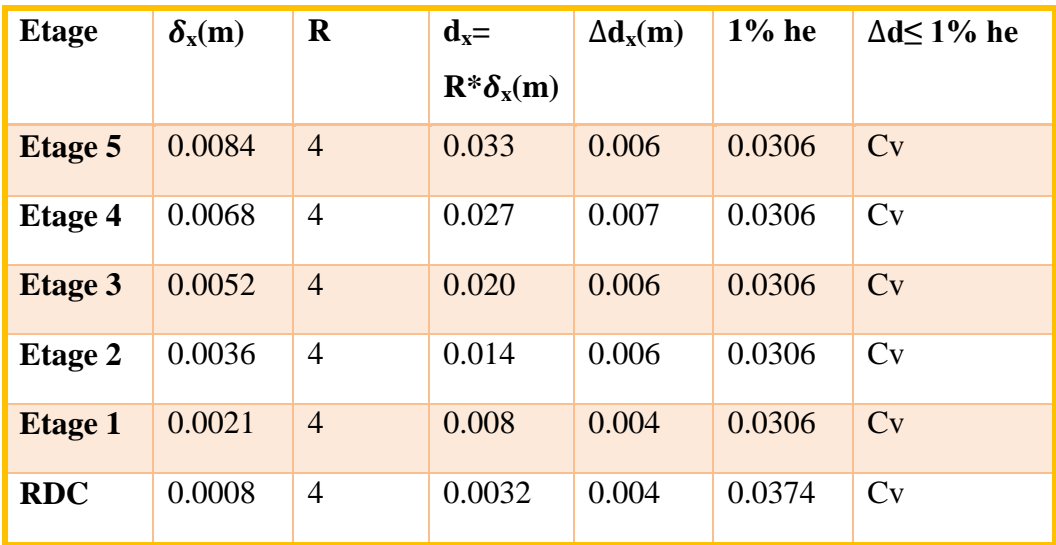

**Tableau IV.11:** Vérification vis-à-vis des déformations sens X cas Ex.

**Tableau IV.12:** Vérification vis-à-vis des déformations sens Y cas Ey

| <b>Etage</b>   | $\delta_{\rm v}(m)$ | $\bf R$        | $d_y =$                                        | $\Delta d_v(m)$ | $1\%$ he | $\Delta d \leq 1\%$ he |
|----------------|---------------------|----------------|------------------------------------------------|-----------------|----------|------------------------|
|                |                     |                | $\mathbf{R}^* \delta_{\mathbf{y}(\mathbf{m})}$ |                 |          |                        |
| <b>Etage 5</b> | 0.0087              | $\overline{4}$ | 0.034                                          | 0.007           | 0.0306   | Cv                     |
| <b>Etage 4</b> | 0.0068              | $\overline{4}$ | 0.027                                          | 0.007           | 0.0306   | Cv                     |
| <b>Etage 3</b> | 0.0052              | $\overline{4}$ | 0.020                                          | 0.006           | 0.0306   | Cv                     |
| <b>Etage 2</b> | 0.0035              | $\overline{4}$ | 0.014                                          | 0.007           | 0.0306   | Cv                     |
| <b>Etage 1</b> | 0.00219             | $\overline{4}$ | 0.007                                          | 0.0042          | 0.0306   | Cv                     |
| <b>RDC</b>     | 0.0007              | $\overline{4}$ | 0.0028                                         | 0.0042          | 0.0374   | CV                     |

## **IV.2.5.11. Justification vis-à-vis de l'équilibre de l'ensemble**

#### **Vérification renversement(1)**

Moment résistant > moment de renversement

#### **Suivant x**

$$
M_{\rm r\acute{e}s} = \frac{W \times L}{2}
$$

W = 13400.94 KN = 1340.094 T

 $M_{\text{rés}} = \frac{1340.094 \times 21.5}{3}$  $\frac{34 \times 21.5}{2} = 14406.01$  Tm

**Tableau IV.13:** Vérification vis-à-vis de renversement déformations sens X

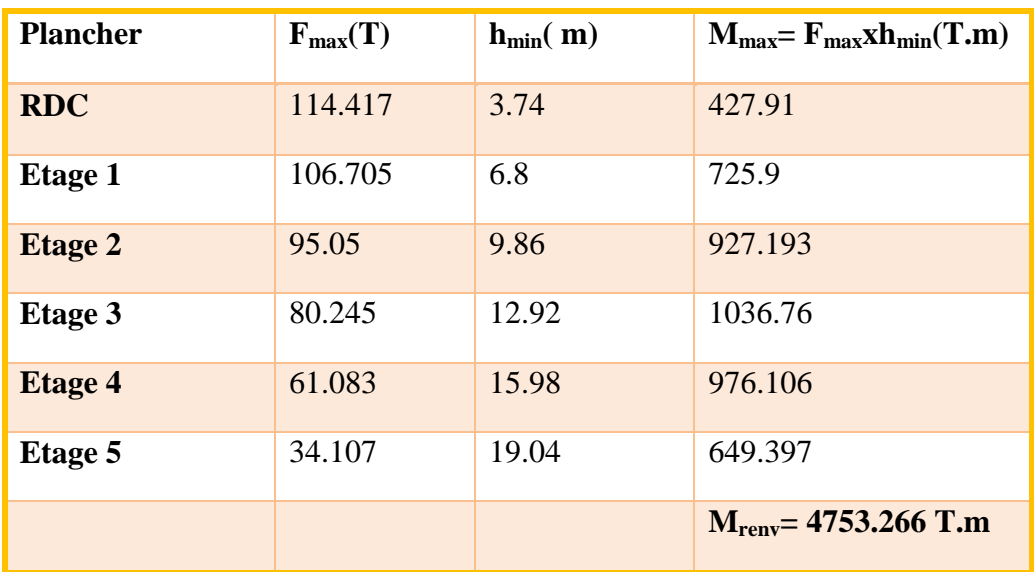

 $M_{\text{résistant}}$  >  $M_{\text{renversement}}$ 

14406.01 > 4753.266 …………condition vérifiée

## **Suivant Y**

$$
M_{r\acute{e}s}=\frac{w\!\times\! L}{2}
$$

 $M_{\text{rés}} = \frac{1340.094 \times 13.13}{2}$  $\frac{44 \times 13.13}{2}$  = 8797.727 Tm
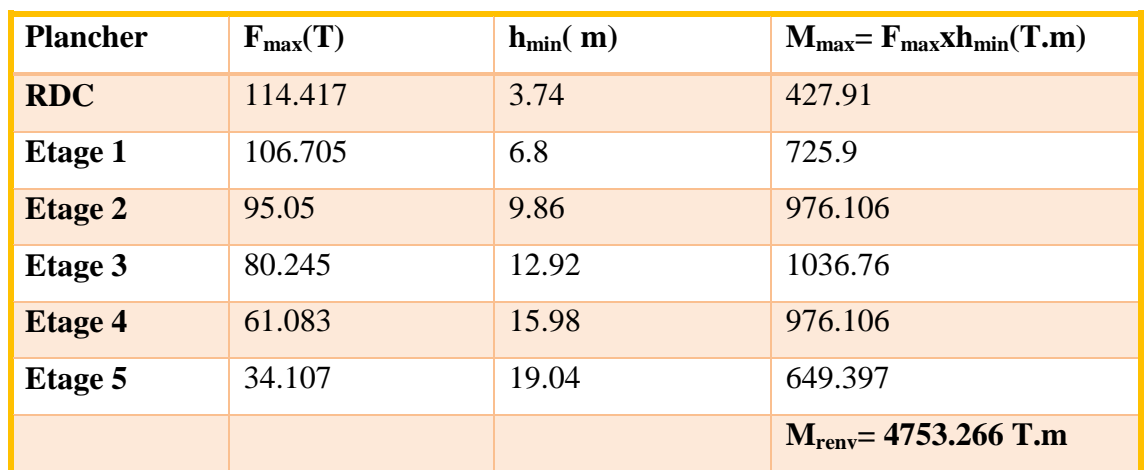

**Tableau IV.14:** Vérification vis-à-vis de renversement déformations sens Y

M résistant >Mrenversement

14406.018797.727 > 4753.266 …………… cv

# **IV.2.5.11. Vérification spécifique selon le RPA 99 / version 2003**

### **Sollicitations Normale**

Outre les vérifications prescrites par le C.B.A 93 et dans le but d'éviter ou limiter le risque de rupture fragile sous sollicitations dues au séisme, l'effort normal de compression de calcul est limité par la condition suivante :

$$
\frac{Nd}{b \times f_{c28}} \leq 0.3
$$

Les valeurs des sollicitations  $N_d$  sont calculées à l'aide de ETABS.

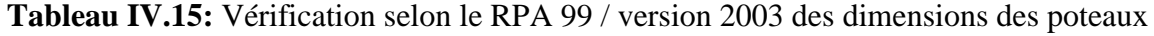

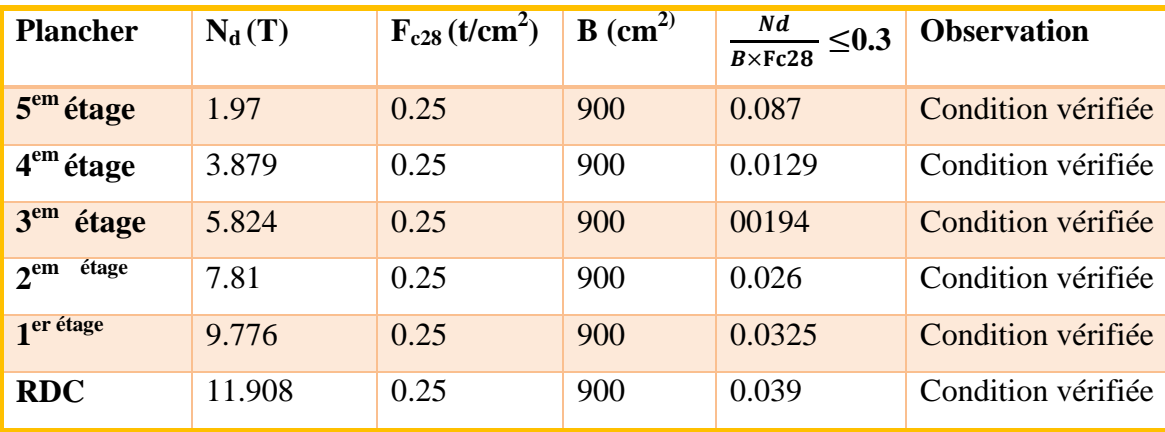

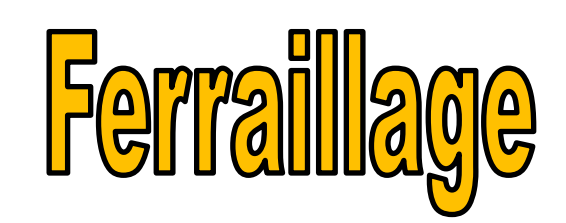

des éléments structuraux

# **V.1. Introduction**

Connaissant les sollicitations auxquelles sont soumis les différents éléments structuraux de notre ouvrage, Il est maintenant possible de procéder au ferraillage de ces éléments. Le ferraillage des éléments résistant s'effectuera selon le règlement BAEL.91 et les règles sismiques en vigueur en Algérie (RPA 99/ Version 2003). Les objectifs du ferraillage sont la détermination des sections d'aciers nécessaires pour assurer les critères relatifs à la résistance, la ductilité, et la stabilité des éléments constructifs de notre ouvrage.

- Les poutres sont ferraillées en flexion simple.
- Les poteaux sont ferraillés en flexion composée déviée.
- Les voiles seront dimensionnés en flexion composée. (8)

# **V.2. Calcul des poteaux**

## **V.2.1. Introduction**

Les poteaux sont des éléments structuraux assurant la transmission des efforts des poutres vers les fondations. Un poteau est soumis à un effort normal « N » et à un moment de flexion « M ». Donc les poteaux sont sollicités en flexion composée. Les armatures seront calculées à l'état limité ultime « ELU » sous l'effet des sollicitations les plus défavorables.

### **V.2.2. Rôles des poteaux en béton armé**

- $\checkmark$  Constituer les éléments porteurs du système poteaux-poutres par point d'appuis isolés.
- $\checkmark$  Supporter les charges verticales (efforts de compression dans les poteaux).
- $\checkmark$  Participe à la stabilité transversale (système poteau— poutres) pour combattre les efforts horizontaux (vents; séisme; dilatation).
- $\checkmark$  Service de chinage vertical.
- Limiter l'encombrement (surface réduite des poteaux).

## **V.2.3. Calcul de ferraillage des poteaux**

Le ferraillage des poteaux se calcul en fonction de l'excentricité dû à la présence d'un effort de compression et des moments fléchissant (flexion composée).

## **V.2.3.1. Combinaisons spécifiques de calcul**

Combinaisons fondamentales: (2).

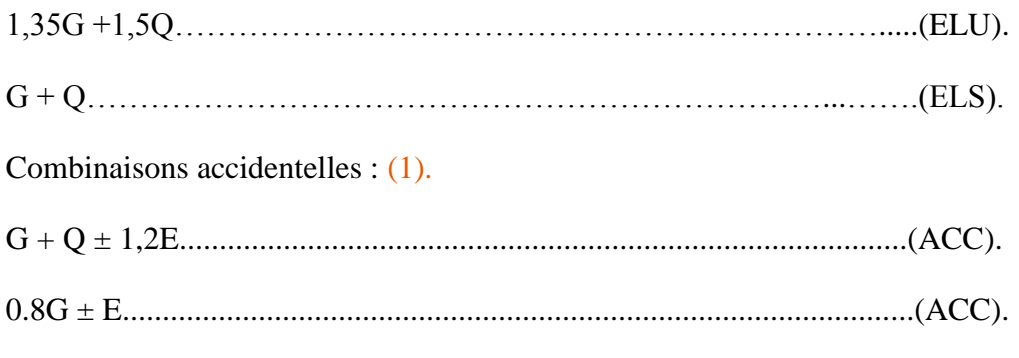

# **V.2.3.2. Calcul du ferraillage longitudinal**

D'après l'RPA 99 / version 2003 (article 7.4.2.1).

- Les armatures longitudinales doivent être à haute adhérence droites et sans crochets.
- Leur pourcentage minimal sera de 0,8 % (zone IIa).
- Leur pourcentage maximal sera de 4% en zone courante et de 6% en zone de recouvrement.
- Le diamètre minimum est de 12 mm.
- La longueur minimale de recouvrement est de 40 Ф (zone IIa).
- La distance entre les barres verticales dans une surface du poteau ne doit pas dépasser 25 cm (zone IIa).

**Tableau V.01:** Les résultats des effets correspondant à chaque poteau cas (ACC)  $(G+Q\pm 1.2 E).$ 

| <b>Etage</b>                     | <b>Section</b><br>$\text{cm}^2$ | $My_{max}$<br>(t.m) | <b>Ncorr</b><br>(K N) | $\mathbf{Mz}_{\text{max}}$<br>(t.m) | $N_{corr}$<br>(KN) | $N_{\min}$<br>(KN) | <b>Mycorr</b><br>(t.m) | $Mz_{corr}$<br>(t.m) | $N_{max}$<br>(KN) | <b>Mycorr</b><br>(t.m) | $Mz_{corr}$<br>(t.m) |
|----------------------------------|---------------------------------|---------------------|-----------------------|-------------------------------------|--------------------|--------------------|------------------------|----------------------|-------------------|------------------------|----------------------|
| $5^{\text{éme}}$<br><b>Etage</b> | 30x40                           | 3.2883              | $-81$                 | 2.2024                              | $-136.49$          | $-152.17$          | $-1.0531$              | 0.1784               | $-14.46$          | 2.5123                 | $-0.5117$            |
| 4 <sup>éme</sup><br>Etage        | 30x40                           | 3.1514              | $-162.55$             | 2.0637                              | $-266.59$          | $-304.53$          | $-1.1237$              | 0.0916               | $-35.36$          | 1.5459                 | $-0.378$             |
| 3 <sup>éme</sup><br><b>Etage</b> | 30x40                           | 4.1937              | $-132.44$             | 2.0478                              | $-398.91$          | $-458.99$          | $-1.2326$              | 0.0444               | $-33.4$           | $-0.1336$              | 0.1304               |
| $2^{\text{eme}}$<br><b>Etage</b> | 30x40                           | 27.0498             | $-75.67$              | 16.3537                             | $-120.14$          | $-138.45$          | $-15.7072$             | 0.0903               | $-18.34$          | 1.1763                 | $-3.503$             |
| 1 <sup>er</sup><br><b>Etage</b>  | 30x40                           | 32.7775             | $-8.26$               | 14.0191                             | $-50.65$           | $-172.77$          | $-17.3999$             | $-0.842$             | $-8.26$           | 3.2775                 | $-0.579$             |
| <b>RDC</b>                       | 30x40                           | 8.6453              | $-173.52$             | 4.9083                              | $-64.51$           | $-204.16$          | $-4.1172$              | $-0.310$             | $-14.89$          | 0.5257                 | 0.4107               |

**Tableau V.02:** Les résultats des effets correspondant à chaque poteau cas (ACC) (G + Q ± 1.2 E).

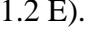

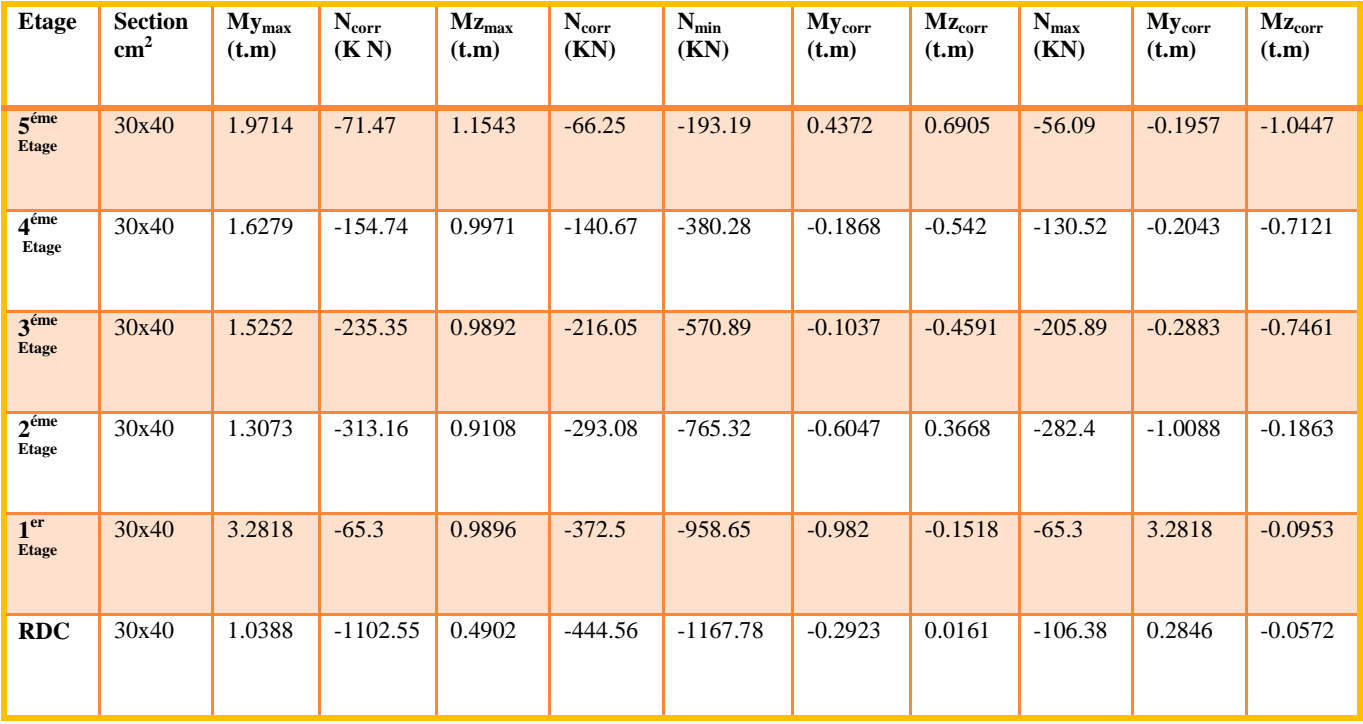

## **Etape de calcul**

Détermination des sollicitations (N ; M) par rapport au centre de gravité du béton seul, on envisage 3 cas: ( $N_{min}$ ;  $M_{corr}$ ) et ( $M_{max}$ ;  $N_{corr}$ ). ( $N_{max}$ ;  $M_{corr}$ ).

On fait le ferraillage des poteaux étage par étage. La section d'acier sera calculée pour différentes combinaisons d'efforts internes. (6)

# **1- Poteaux de RDC (30\*40) cm<sup>2</sup>**

**1 ére cas**

• Sens  $y - y$ 

 $M_{y max} = 8.6453$  t.m

 $N_{corr} = -173.52$  KN

#### **La combinaison déterminante est la combinaison Accidentelle (ELA).**

 $b = 0.3$  m;  $h = 0.4$  m;  $d = 0.9$  m.  $h = 0.36$  m; fissuration préjudiciable

### **Calcul de l'excentricité**

$$
e_a = \frac{Mu}{N} = \frac{8.6453}{173.52} = 0.049 \text{ m} = 4.9 \text{ cm}
$$

 $e \leq d - \frac{h}{2}$ 2 = 0.16 m ……………………………..C.V

N est un effet de traction donc la section est entièrement tendue.

- 
$$
e_{A1} = \frac{h}{2} - d' + /e' = \frac{40}{2} - 4 + 4.9 = 20.9
$$
 cm

On a  $d'= h - d = 40 - 36 = 4$  cm

- 
$$
eA_2 = \frac{h}{2} - d' - e' = \frac{40}{2} - 4 - 4.9 = 11.1
$$
 cm

### **Calcul les sections**

$$
A_1 = \frac{N x eA2}{(eA1 + eA2)\sigma s} = \frac{173.52 (10^3) x 111}{(111 + 209)348} = 172.95 \text{ mm}^2 = 1.729 \text{ cm}^2
$$
  

$$
A_2 = \frac{N x e}{(eA1 + eA2)\sigma s} = \frac{173.52 (10^3) x 209}{(111 + 209)348} = 325.66 \text{ mm}^2 = 3.256 \text{ cm}^2
$$

 $A = A_1 + A_2 = 1.725 + 3.256 = 4.981$  cm<sup>2</sup>

• Sens  $Z - Z$ 

Mzmax= 4.9083 t.m

$$
N_{corr} = -64.51 \text{ KN}
$$

### **Calcul de l'excentricité**

$$
e_u = \frac{M}{N} = \frac{4.9083}{64.51} = 0.076 \text{ m} = 7.6 \text{ cm}
$$

 $e \leq d - \frac{h}{2}$ 2 = 0.16 m …………………………….. C.V

N est un effort de traction donc la section est entièrement tendue.

- e A<sub>1</sub> = 
$$
\frac{h}{2}
$$
 - d' + /e/ = 23.6 cm  
- e A<sub>2</sub> =  $\frac{h}{2}$  - d' - /e/ = 8.4 cm

#### **Calcul de section**

$$
A_1 = \frac{N x eA2}{(eA2 + eA1)\sigma s} = \frac{64.51 x (10^3) x 84}{(84 + 236)348} = 48.66 \text{ mm}^2 = 0.48 \text{ cm}^2
$$
  

$$
A_2 = \frac{N x eA1}{(eA1 + eA2)\sigma s} = \frac{64.51 x (10^3) x 236}{(236 + 84)348} = 136.71 \text{ mm}^2 = 1.367 \text{ cm}^2
$$
  

$$
A = A_1 + A_2 = 0.48 + 1.367 = 1.847 \text{ cm}^2
$$

 $\epsilon$ <sup>2</sup> *c* **cas** 

**Sens y y**

 $N_{min} = -204.16$  KN

Mycorr= - 4.1172 T.m

### **Calcul de l'excentricité**

$$
e_u = \frac{Mu}{N} = \frac{-4.1172}{-204.16} = 0.020
$$
 m = 2 cm

 $e \leq d - \frac{h}{2}$ 2 = 0.16 m …………………………….. C.V N est un effort de traction donc la section est entièrement tendue.

- 
$$
e_{A1} = \frac{h}{2} - d' + /e' = 18
$$
 cm  
\n-  $e_{A2} = \frac{h}{2} - d' - /e' = 14$  cm  
\n $A_1 = \frac{N x e A 2}{(e A 2 + e A 1) \sigma s} = \frac{204.16 x (10^3) x 140}{(140 + 180) x 348} = 256.67$  mm<sup>2</sup> = 2.56 cm<sup>2</sup>  
\n $A_2 = \frac{N x e A 1}{(e A 1 + e A 2) \sigma s} = \frac{204.16 x (10^3) x 180}{(140 + 180) x 348} = 330$  mm<sup>2</sup> = 3.3 cm<sup>2</sup>  
\n $A = A_1 + A_2 = 3.3 + 2.56 = 5.86$  cm<sup>2</sup>

**3 éme cas**

**Sens y. y**

 $N_{max} = -14.89$  KN

 $My_{corr} = 0.5257$  t.m

# **Calcul de l'excentricité**

$$
e_u = \frac{M u}{N} = \frac{0.5275}{14.89} = 0.035 \text{ m} = 3.5 \text{ cm}
$$
  
e \le d -  $\frac{h}{2}$  = 0.16 m ... (C.V)

N est un effet de traction donc la section est entièrement tendue.

- e A<sub>1</sub> = 
$$
\frac{h}{2}
$$
 - d' + /e/ = 19.5 cm  
\n- e A<sub>2</sub> =  $\frac{h}{2}$  - d' - /e/ = 12.5 cm  
\nA<sub>1</sub> =  $\frac{14.59 \times (10^3) \times 125}{(125+195) \times 348}$  = 16.38 mm<sup>2</sup> = 0.163 cm<sup>2</sup>  
\nA<sub>2</sub> =  $\frac{14.59 \times (10^3) \times 195}{(195+125) \times 348}$  = 25.54 mm<sup>2</sup> = 0.255 cm<sup>2</sup>

 $A = A_1 + A_2 = 0.163 + 0.255 = 0.418$  cm<sup>2</sup>

**Sens Z-Z**

Nmax= - 14.89 KN

 $My_{corr} = 0.4107$  t.m

# **Calcul de l'excentricité**

e<sup>u</sup> = Mu N = 0.4107 14.89 = 0.027 m = 2.7 cm e ≤ d h 2 = 0.16 m …………………………….. C.V

N est un effet de traction donc la section est entièrement tendue.

- 
$$
e_{A1} = 18.7
$$
 cm

 $-e_{A2} = 13.3$  cm

$$
A_1 = \frac{14.89 \times (10^3) \times 133}{(133 + 187) \times 340} = 17.78 \text{ mm}^2 = 0.177 \text{ cm}^2
$$

$$
A_2 = \frac{14.89 \times (10^3) \times 187}{(133 + 187) \times 348} = 25
$$
 mm<sup>2</sup> = 0.25 cm<sup>2</sup>

 $A = A_1 + A_2 = 0.177 + 0.25 = 0.427$  cm<sup>2</sup>

# **La section des armatures longitudinale**

# **1-Selon le BAEL 91 révisée 99 (Art A.8.1.21)**

 $A_u$  (min) = Max (0.2% B; 4 % P)

Avec **B:** Section de béton

**P:** Périmètre de la section en mètre

 $A_u$  (min) = max [0.2 % (30x40); 4% 140]

 $A_u$  (min) = max [2.4 cm<sup>2</sup>; 5.6 cm<sup>2</sup>]

Au (min) =  $5.6 \text{ cm}^2$ 

-Le pourcentage maximal des armatures :

 $A_u$  (max) = 5% B = 60 cm<sup>2</sup>

# **2- Selon L'RPA 99 / version 2003 (Art 7.4.2)**

Au (min) =  $0.8 \%$  B =  $0.008$  (30x40)

 $A<sub>u</sub>$  (min) = 9.6 cm<sup>2</sup>

- Le pourcentage maximal des armatures

 $A_{u}$  (max) = 4% B = 48 cm<sup>2</sup> … ... en Zone courant.

 $A_u$  (max) = 6% B = 72 cm<sup>2</sup> ................ en Zone de recouvrement.

 $A_s = max (A_{s1} ; A_{min}) \longrightarrow A_s = 9.6 \text{ cm}^2$ 

On adopte : **4HA14 + 4HA12 = 10.68 cm<sup>2</sup>**

Les résultats de ferraillage longitudinal des poteaux sons résumés dans le tableau suivant:

| <b>Etage</b>                      | <b>Sectio</b><br>n | Amin<br><b>RPA</b><br>$\text{cm}^2$ ) |                | <b>Ferraillage Longitudinale</b> | Ferraillage<br>transversale |         |               |
|-----------------------------------|--------------------|---------------------------------------|----------------|----------------------------------|-----------------------------|---------|---------------|
|                                   | $\text{(cm}^2)$    |                                       | <b>Section</b> | <b>Choix</b>                     | $S_t$                       | $S_{t}$ | $A_{t}$       |
| $\overline{5}^{\text{eme}}$ Etage | 30x40              | 9.6                                   | 10.68          | 4HA12+4HA14                      | 10                          | 15      | $\emptyset$ 8 |
| 4 <sup>éme</sup> Etage            | 30x40              | 9.6                                   | 10.68          | 4HA12+4HA14                      | 10                          | 15      | $\emptyset$ 8 |
| 3 <sup>éme</sup> Etage            | 30x40              | 9.6                                   | 10.68          | 4HA12+4HA14                      | 10                          | 15      | Ø8            |
| $2éme$ Etage                      | 30x40              | 9.6                                   | 10.68          | 4HA12+4HA14                      | 10                          | 15      | Ø8            |
| $1er$ Etage                       | 30x40              | 9.6                                   | 10.68          | 4HA12+4HA14                      | 10                          | 15      | $\emptyset$ 8 |
| <b>RDC</b>                        | 30x40              | 9.6                                   | 10.68          | 4HA12+4HA14                      | 10                          | 15      | $\emptyset$ 8 |

**Tableau V.03:** Ferraillage des poteaux dans les différents niveaux

# **Condition de non fragilité**

Amin = 0.23 x b x d x fe 28 fe = 0.23 x 0.3 x 0.36 x 25 400 = 1.30 cm<sup>2</sup> ………………………………….(2). Amin = 1.3 cm<sup>2</sup> ˂ As = 10.68 cm<sup>2</sup> ……………. C.V

# **La contrainte ultime de cisaillement**

Définie par:

$$
\tau u = \frac{vu}{b \times d}
$$

 $V_{u} = 68.754$  KN

$$
\tau u = \frac{v_u}{b.d} = \frac{68.754 \times 10^3}{300 \times 360} = 0.636 \text{ MPa}
$$

$$
\overline{\tau}_{u}
$$
 = min  $(\frac{0.15 \times \text{fc } 28}{8 \text{ b}})$ ; 4 MPa)

 $\overline{\tau}_u$  = 2.5 MPa

τu= 0.636 MPa ≤ = 2.5 MPa ………………….C.V

#### **Calcul des armatures transversales**

#### **1. Selon RPA 99 /version 2003 (Art 7.4.2.2**)

Les armatures transversales des poteaux sont calculées à l'aide de la formule:

$$
\frac{At}{t} = \frac{Pa * Vu}{h1 * fe}
$$

**Vu:** Effort tranchant de calcul,

**h1:** Hauteur total de la section brute,

**fe:** Contrainte limite élastique de l'acier d'armature transversale,

**ρa:** Coefficient correcteur (tient compte de la rupture).

ρ<sup>a</sup> = 2.5 ……………………… Si l'élancement géométrique λg ≥ 5.

ρ<sup>a</sup> = 3.75 ……………………….Si l'élancement géométrique λg< 5.

 $f_e = 400$  MPa.

- Le diamètre des armatures transversales calculé à l'aide de la formule suivante:

Øt ≤ min ( h/ 35 ; b /10 ; Øl)………………………………..……………..(2)

Avec:

**Øl:** Diamètre minimal des armatures longitudinal du poteau.

 $\varnothing$ <sub>t</sub>  $\leq$  min (40/35; 30/10;  $\varnothing$ <sub>1</sub>) = min (1.14, 3; 1.2)

On adopte:  $\varnothing t \leq 1.2$  cm.

On adopte:  $\varnothing_t = 8$  mm.

## **2. Calcul de l'espacement**

S<sub>t</sub>: Espacement des armatures transversales.

#### **Dans la zone courante NODALE**

St ≤ min (10Ф1 ; 15 cm) en zone II ............................(1)

Avec

**Ф1**: Le diamètre minimal des armatures longitudinales des poteaux.

 $S_t \leq min(10 * 1.2; 15 cm)$ 

 $S_t \leq min(12cm; 15 cm)$ 

 $S_t \leq 12$  cm

On adopte:  $S_t = 10$  cm.

#### -**Dans la zone courante**

St' ≤ 15 Q<sup>1</sup> en Zone II …………….(1)

 $S_t \le 15 \times 1.2$ 

 $S_t \leq 18$  cm

On adopte:  $St' = 15$  cm

$$
\lambda_g = (\frac{Lf}{a} \text{ ou } \frac{Lf}{b}) \longrightarrow L_f = 0.7 \text{ x } 3.06 = 2.142
$$

 $\lambda_{\rm g} = \frac{2.142}{0.2}$  $\frac{.142}{0.3} = 7.14$ 

$$
\lambda g \geq 5 \implies \rho_a = 2.5
$$

**t:** Est l'espacement des armatures transversales

 t ≤ 10 cm ………………. Zone nodale Zone II  $t' \leq \min(\frac{b}{2}; \frac{h}{2})$  $\frac{\pi}{2}$ ; 10  $\emptyset$  *l*) ..........Zone courant

**Ql:** Diamètre minimale des armatures longitudinal.

La quantité d'armature transversale minimale

$$
\begin{cases}\n0.3\% \text{ (t x b)} \dots \dots \dots \dots \text{ Si } \& \leq 5 \\
\frac{A \cdot t}{b \cdot t} 0.8\% \text{ (txb)} \dots \dots \dots \dots \dots \text{ Si } \& \leq 3 \\
\text{Interpolation } \dots \dots \dots \dots \text{ Si } 3 < \& \leq 5\n\end{cases}
$$

$$
t' = \le \min\left(\frac{30}{2}\right); \frac{40}{2}; 10 \text{ QL min.}
$$
  $t' = 15 \text{ cm}$ 

Donc:

$$
A_t\!=\!\frac{Pa.Vu.t'}{h.te}=\!\frac{2.5\,x\,68.745\,x\,150\,x\,10^3}{400\,x\,400}\!=107.41\ mm^2\!=1.074\ cm^2
$$

#### -**Ferraillage selon RPA**

Pourcentage minimale des armatures:

$$
A_{\min} \ge 0.3 \, \%
$$
 (t x b) = 0.003 x 10 x 30 = 0.9 cm<sup>2</sup>

On adopte:  $3T8 = 1.51$  cm<sup>2</sup>

Les cardes doivent être fermés par des crochets à  $135^\circ$  ayant une longueur droite de 10  $\varnothing$ <sub>tminimum</sub>.

 $10 \varnothing_t = 10 \times 1, 4 = 14 \text{ cm}$ ;

Alors on adopte longueur de 15 cm.

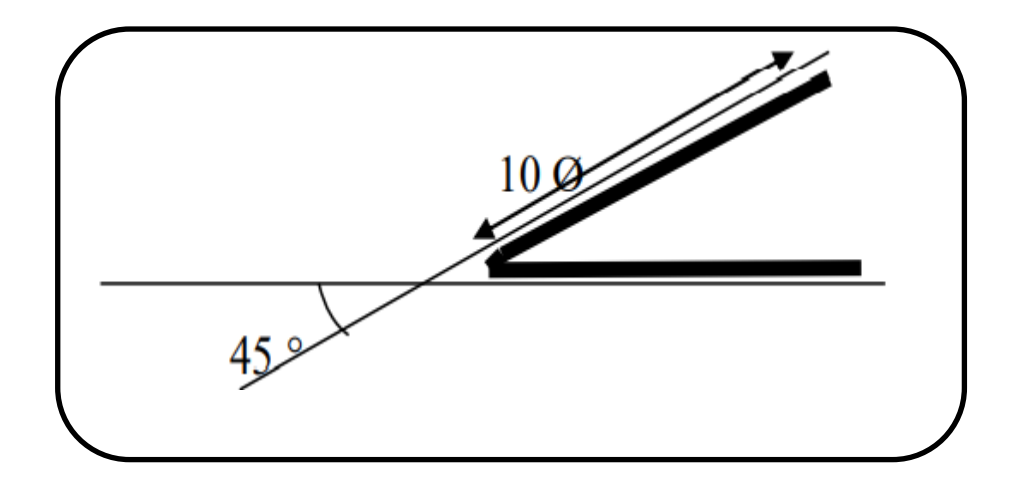

**Figure V.01:** Crochet des barres horizontales.

# **Recouvrement**

La longueur de recouvrement minimale est de 40  $\Phi$ <sub>1</sub> en zone **IIa**.(1)

 $L_r = \Phi_1 x 40$ 

 $\Phi_1 = 14$  mm.

 $L_r = 1.4 \times 40 = 56$  cm; alors on adopte:  $L_r = 57$  cm.

**Langueur de la zone nodale**

h' = max 
$$
\left(\frac{he}{6}; h_1; b_1; 60\right)
$$
 = max  $\left(\frac{306}{6}; 40; 30; 60\right)$ 

 $h' = max (51; 40; 30; 60)$ 

On adopte:  $h' = 60$  cm

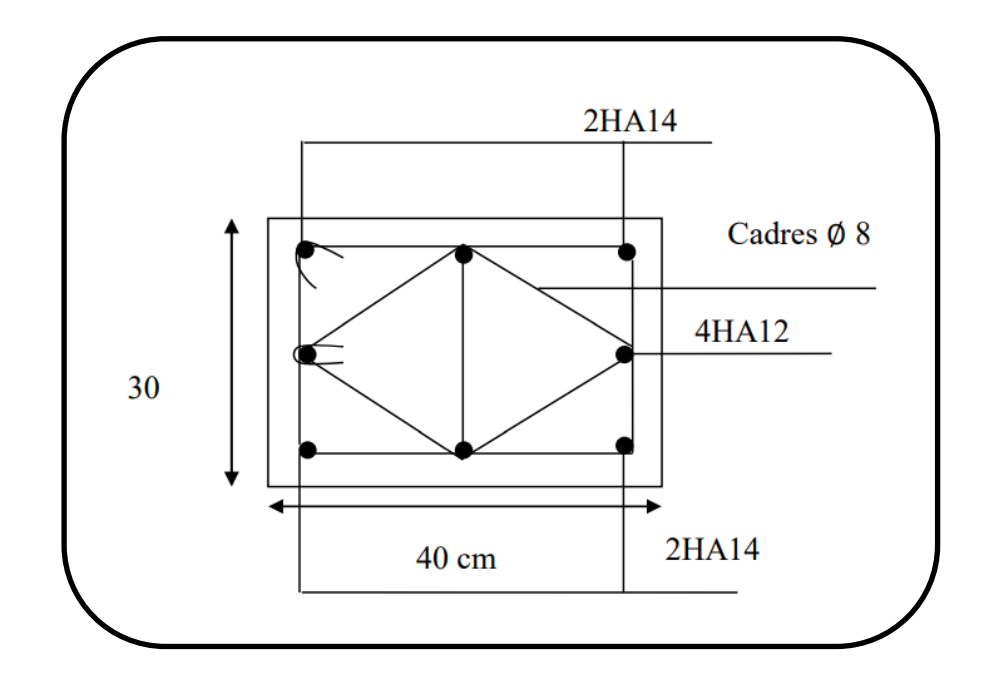

Figure V.02: Schéma de ferraillage des poteaux 30  $*$  40 cm<sup>2</sup>.

# **V.3. Calcul du ferraillage des poutres**

#### **V.3.1. Introduction**

Les poutres sont des éléments non exposés aux intempéries et sollicitées par des moments de flexion et des efforts tranchants, Donc le calcul se fera en flexion simple, à partir du règlement BAEL91 puis on se rapportera au règlement du RPA99/V2003 pour vérifier le ferraillage minimum qui est en fonction de la section du béton, avec les sollicitations les plus défavorables en considérant la fissuration comme étant peu préjudiciable.

#### **V.3.2. Rôle des poutres en béton armé**

Le rôle des poutres en BA est LA Transmission des charges verticales résultants des points des éléments constituants la structure (mur ; plancher ; escalier…) ainsi que les charges d'exploitation des différents éléments de construction. (8)

#### **V.3.3. Les combinaisons de calcul**

#### **1. Les combinaisons fondamentale BAEL 91 révisée 99**

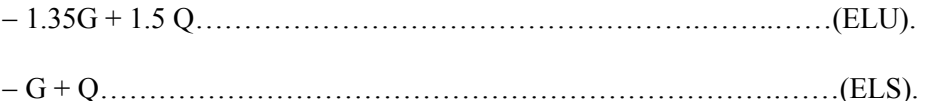

## **2. Les combinaisons accidentelles RPA 99 / version 2003**

 $\overline{\phantom{a}}$  Pour les poutres dans l'axe X:

 $-G + Q \pm EX$ 

 $-0.8$  G + EX

 $\overline{\phantom{a}}$  Pour les poutres dans l'axe Y:

$$
-\,G+Q\pm EY
$$

 $-0.8$  G  $\pm$  EY

#### **V. 3. 4. Calcul de Ferraillage**

Pour le calcul des armatures nécessaires dans les poutres, nous avons considéré les portiques suivants les deux sens :

- $\triangleright$  Sens porteur (poutre principale).
- $\triangleright$  Sens non porteur (poutre secondaire).

Les résultats sont regroupés dans les tableaux suivants:

# **V.3.4.1. Ferraillage des poutres secondaires (30\*40) cm²**

On va prendre les moments max dans chaque étage et on calcule le ferraillage de toute les poutres secondaires de chaque étage ensemble;(cas défavorable extrait à l'aide du logiciel ETABS).

#### **V.3.4.1.1. Poutres secondaires au niveau RDC**

**Tableau V.04:** Les sollicitations des poutres secondaires niveau RDC.

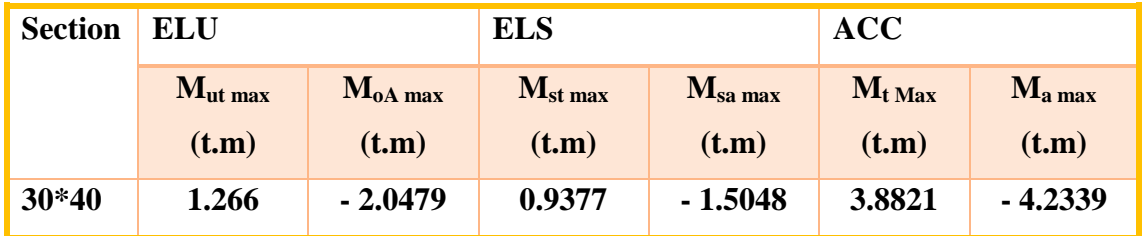

### **1- Calcul des armatures longitudinales**

Le calcul du ferraillage est en flexion simple.

 $H = 0.40$  m;  $b = 0.30$  m;  $d = 0.9$  h = 0.36 m

 $f_{c28} = 25 \text{ MPa}; \text{ ft}_{28} = 2.1 \text{ MPa}; \text{ f}_{bc} = 14.17 \text{ MPa}; \sigma_{st} = 347.83 \text{ MPa}$ 

# **ELU**

**En travée**

 $M_{ut \, max} = 12.66 \, KN.m = 1.266T.m.$ 

$$
\mu_u = \frac{\text{Mt}}{\text{b} \times \text{d}^2 \times \text{fbu}} = \frac{12660 * 1000}{300 \times (360)^2 - \times 14.17} = 0.0229
$$

 $\mu_1 = 0.392$  --------- pour F2E400

 $\mu_u = 0.022 < \mu_l = 0.392$ .

La section est de simple armature, les armatures de compression ne sont pas nécessaires.

$$
\alpha u = 1.25(1 - \sqrt{1 - 2u}) = 1.25(1 - \sqrt{1 - 2 \times 0.022})
$$

 $\alpha u = 0.0278.$ 

Z= d  $\times$  (1- 0.4  $\alpha$ ) = 36  $\times$  (1- 0.4  $\times$  0.027)

**Z= 35.61 cm.**

$$
\sigma s = \frac{fe}{\tau s} = \frac{400}{1.15} = 347.83 \text{ MPa.}
$$

$$
A_{st} = \frac{Mt}{Z*\sigma s} = \frac{12660 \times 1000}{356.1 \times 347.83} = 102.21 \text{ mm}^2
$$

 $A_{st} = 1.02$  cm<sup>2</sup>

#### **En appuis**

 $M_{a max}$  = -20.479 KN.m = -2.0479 T.m

$$
\mu_u = \frac{\text{Mapp}}{\text{b} \times \text{d}^2 \times \text{fbu}} = \frac{20479 \times 1000}{300 \times 360^2 \times 14.17} = 0.037.
$$

 $\mu_l$ = 0.392 ……….. Pour Fe E400.

 $\mu_u = 0.37 < \mu_l = 0.392$ .

La section est de simple armature, les armatures de compression ne sont pas nécessaires.

$$
\alpha u = 1.25 \left( 1 - \sqrt{1 - 24} \right) = 1.25 \left( 1 - \sqrt{1 - 2.0037} \right) = 0.047
$$

$$
Z = d \times (1 - 0.4\alpha) = 36 \times [1 - (0.4 \times 0.047)]
$$

Z= 35.32 cm.

$$
A_{app} = \frac{Mua}{z* \sigma st} = \frac{20479.1000}{353.2*347.83} = 166.694 \text{ mm}^2
$$

 $A_{app} = 1.66$  cm<sup>2</sup>

# **L'ACC**

**En travée**

 $M_{\text{acct}} = 38.821 \text{ K} \cdot \text{N} \cdot \text{m} = 3.8821 \text{ T} \cdot \text{m}$ .

$$
\mu_u = \frac{Mt}{b \times d^2 \times fbu}
$$

$$
\mu_u = \frac{38821 \times 1000}{300 \times 360^2 \times 18.48} = 0.054
$$

Avec:  $f_{bc} = \frac{0.85 \text{ ft} 28}{1.15}$  $\frac{3.16 \times 20}{1.15} = 18.48 \text{ MPa}$ 

 $\mu_l = 0.392$  ----------- pour Fe E 400.

 $\mu_u = 0.054 < \mu_l = 0.392$ 

La section est de simple armature, les armatures de compression ne se pas nécessaires.

$$
\alpha u = 1.25 \left(1 - \sqrt{1 - 2 \text{ U}u}\right) = 1.25 \left(1 - \sqrt{1 - 2 \times 0.054}\right).
$$

 $\alpha u = 0.069$ .

 $Z = d*(1 - 0.4 \times) = 36 \times 1 - (0.4 \times 0.069).$ 

#### $Z = 35.0064$  cm.

Pour l'acier, le coefficient de sécurité sera pris égal à 1.

$$
A_{st} = \frac{Mt}{Z * \sigma st} = \frac{38821 \times 1000}{350 \times 400} = 277.2 \text{ mm}^2
$$

 $A_{st} = 2.77$  cm<sup>2</sup>

#### **En appuis**

 $M_{app}$  = - 42.339 KN.m = - 4.2339 T.m

 $\mu$ <sup>=</sup> 0.392 ---------- pour Fe E400.

$$
\mu_u = \frac{Mt}{b \times d^2 \times fbu}
$$

 $\mu_{\rm u} = \frac{42339 \times 1000}{300 \times 360^2 \times 1000}$  $\frac{42339 \times 1000}{300 \times 360^2 \times 18.48} = 0.058$ 

 $\mu_{\rm u}$  = 0.058 <  $\mu_{\rm l}$  = 0.392

La section est simple armature, les armatures de compression ne sont pas nécessaires.

 $\alpha u = 1.25 (1 - \sqrt{1 - 2 \text{ U}u}) = 1.25 (1 - \sqrt{1 - 2 \times 0.085}).$  $\alpha u = 0.074$ . Z = d (1- 0.4  $\alpha$ u) = 36 × 1 – (0.4 × 0.074).

 $Z = 34.93$  cm

$$
A_{sa} = \frac{Ma}{Z * \sigma st} = \frac{42339 \times 1000}{349.3 \times 400} = 303.02 \text{ mm}^2
$$

 $A_{sa} = 3.03 \text{cm}^2$ 

# **Finalement**

**L'ACC**

A<sub>st</sub>= max (1.02 ; 2.77) = 2.77 cm<sup>2</sup>

On adopte en travée = **3HA14 = 4.62 cm<sup>2</sup>**

A<sub>app</sub>= max (1.66; 3.03) = 3.03 cm<sup>2</sup>

On adopte en appuis : $3H A16 = 6.03$  cm<sup>2</sup>

- **Vérification sur les armatures longitudinales des poutres secondaires**
- 1. Selon CBA / 93

#### **La section minimale**

 $A_{min} = 0.001* b * h = 0.001* 30 * 40 = 1.2 cm<sup>2</sup>;$ 

2. Condition de non fragilité

#### **La section minimale**

$$
A_{min} = 0.23^* \, b^* \, d^* \, f_{t28} / f_e = 0.23^* \, 300^* \, 360^* \, 2.1 / \, 400 = 1.30 \, \text{cm}^2.
$$

3. Selon RPA 99 / version 2003

#### **Pourcentage minimale**

 $A_{min} = 0.5\% \times b \times h = 0.5 \times 10^{-3} \times 30 \times 40 = 6 \text{ cm}^2$ .

#### **Pourcentage maximale**

Zone courante : A  $_{\text{max}} = 4\% \times \text{b} \times \text{h} = 0.04 \times 30 \times 40 = 48 \text{cm}^2$ .

Zone nodale : A  $_{max}$  = 6%  $\times$  b $\times$  h = 0.06 x 30 x 40 = 72 cm<sup>2</sup>.

Toutes les conditions sur les armatures longitudinales sont respectées.

# **ELS**

## **En travée**

Puisque la fissuration est peut nuisible et l'acier utilisé est le FeE400, alors la vérification de contraintes à l'ELS sera simplifiée comme suit:

$$
\alpha_{ut} \,=\, \tfrac{\gamma-1}{2} + \tfrac{fc\,28}{100} \,,
$$

Avec:  $\gamma = \frac{Mu}{Mg}$  $\frac{\text{Mu}}{\text{Ms}} = \frac{12.66}{9.377}$  $\frac{12.00}{9.377} = 1.35$  $\alpha_{\rm ut} = \frac{1.35 - 1}{2}$  $\frac{5-1}{2} + \frac{25}{100}$  $\frac{23}{100} = 0.42$  $\alpha_{ut} = 0.086 \le 0.42$  ----------- C.V **En appuis**

$$
\gamma=\frac{\text{Mu}}{\text{Ms}}=\frac{20.479}{15.048}=1.36
$$

$$
\frac{\gamma - 1}{2} + \frac{\text{fc28}}{100} = \frac{1.36 - 1}{2} + \frac{25}{100} = 0.43
$$

 $\alpha_{uapp}$  = 0.128  $\leq$  0.43 ---------- C.V

### **2- Calcul des armatures transversales**

#### **A- Vérification au cisaillement selon CBA193**

Effort tranchant ultime:  $T_{u \text{ max}} = 24.22 \text{ KN} = 2.422 \text{ T}$ 

- **Contrainte de cisaillement ultime**

$$
\tau_u = \frac{\text{Tu max}}{\text{b.d}} = \frac{24220}{300 \times 360} = 0.23 \text{ MPa}
$$

### - **Condition de cisaillement admissible dans le cas d'une fissuration feu nuisibles**

$$
\bar{\tau}_{u} = \min \left( \frac{0.2 \times \text{fc } 28}{\gamma b} \right); 5 \text{ MPa} = \min (3.33 \text{ MPa} \cdot 5 \text{ MPa}) = 3.33 \text{ MPa}
$$

 $\tau_{\rm u}$ = 0.23 MPa  $\leq \bar{\tau}_{\rm u}$  = 3.33 MPa

Les armatures transversales sont des armatures droites.

Le diamètre des barres transversales est directement lié au diamètre des barres longitudinales Selon l'expression:

$$
\textstyle{\textcircled{b}}_t \geq \frac{\textcircled{b} \text{L}}{3}
$$

 $\emptyset_t \geq \frac{12}{3}$   $\longrightarrow \emptyset t \geq 4$  mm

On prend  $\phi_t = 8$  mm

Ce diamètre doit respecter une autre condition suivante:

$$
\emptyset_t \le \min\left(\frac{h}{35}; \frac{b}{10}; \emptyset L\right) = \min(11.43; 30; 12).
$$

 $\phi_t$ ≤ 11.43 mm

Donc:  $\phi_t$  = 8 mm  $\leq$  11.43 mm

Le diamètre proposé pourra donc adopté.

Les armatures transversales feront constituées par un cadre et une épingle de 8 mm de diamètre, soit une section totale de:

 $A_t = 4T8 = 2.01$  cm<sup>2</sup>

#### **B- Espacement des armatures transversales**

- **selon CBA/ 93**
- $S_t \le \min(15\emptyset l; 40 \text{ cm}; a + 10 \text{ cm})$
- $S_t \leq 18$  cm
- On adopte:  $S_t = 18$  cm

 $S_t \le \text{min} (0.9, d; 40 \text{ cm}) = \text{min} (32.4 \text{ cm}; 40 \text{ cm}) = 32.4 \text{ cm}$ 

#### **Selon RPA / 2003**

Conditions sur l'espacement

- En Zone modale

 $S_t \le \min(12\emptyset l; h/4) = \min(12^*1.2; 40/4)$ 

 $S_t \le$  min (14.4 cm; 10 cm)

Soit un espacement choisit de :  $S_t = 10$  cm

La longueur de la Zone modale:  $2 * h = 2 * 40 = 80$  cm.

- En Zone courante

$$
S_t \le h / 2 = 20 \text{ cm}.
$$

Soit un espacement choisit de:  $S_t = 15$  cm

La section d'armatures transversales sera déduite de l'expression suivante:

 $A_t = 0.003 * St * b = 0.003 * 15 * 30 = 1.35$  cm<sup>2</sup>

La section d'armatures transversales adoptée vérifie cette condition:

A<sub>t</sub> (adoptée) = 2.03 cm<sup>2</sup>  $\geq$  1.35 cm<sup>2</sup>

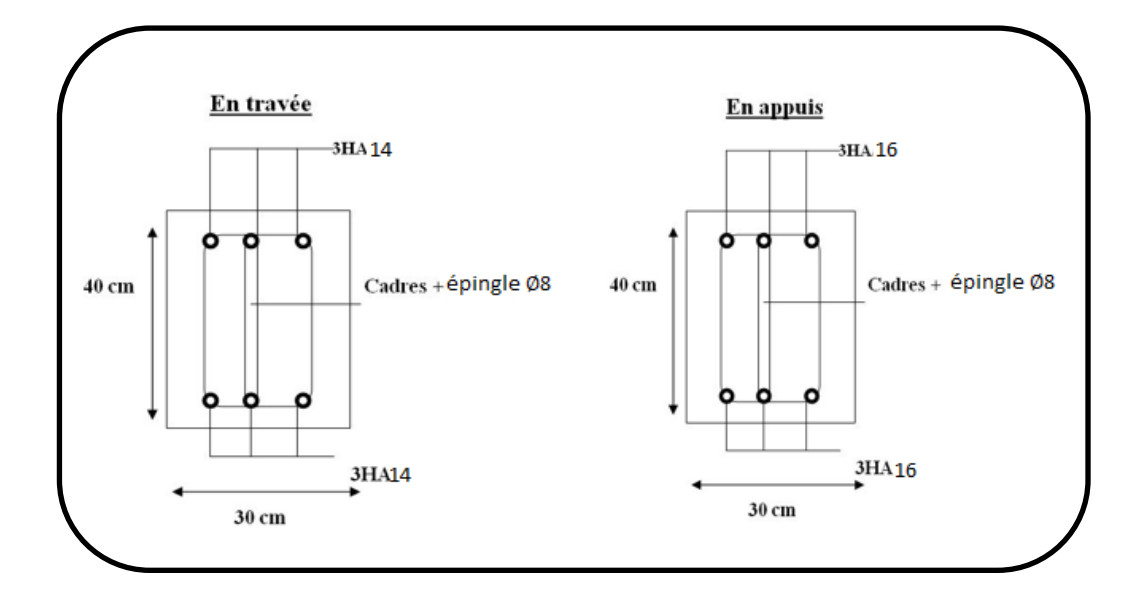

**Figure V.03:** Schéma de ferraillage des poutres secondaires niveau RDC.

# **V.3.4. 1. 2 Poutres secondaires dans les différents étages**

Les valeurs des moments maximaux en travée et en appuis des poutres secondaires. Sont traitées dans le tableau suivant:

| <b>Etage</b>              | <b>ELU</b>               |                             | <b>ELS</b>                  |                          | <b>ACC</b>          |                         |  |
|---------------------------|--------------------------|-----------------------------|-----------------------------|--------------------------|---------------------|-------------------------|--|
|                           | $M_{ut}$<br>max<br>(T.m) | $M_{\text{uamax}}$<br>(T.m) | $M_{\text{stmax}}$<br>(T.m) | $M_{\rm samax}$<br>(T.m) | $M_{tmax}$<br>(T.m) | $M_{\rm amax}$<br>(T.m) |  |
| 5 <sup>eme</sup><br>étage | 1.2543                   | $-2.8124$                   | 0.9061                      | $-2.0412$                | 6.5248              | $-6.7979$               |  |
| 4 <sup>ème</sup> étage    | 1.4782                   | $-3.7227$                   | 1.0789                      | $-2.7208$                | 6.8681              | $-7.2339$               |  |
| 3 <sup>ème</sup> étage    | 1.3548                   | $-3.384$                    | 0.9886                      | $-2.4758$                | 6.9425              | $-7.2871$               |  |
| 2 <sup>ème</sup> étage    | 2.4635                   | $-3.0885$                   | 1.7754                      | $-2.2609$                | 6.6151              | $-6.9669$               |  |
| 1 <sup>er</sup> étage     | 1.1916                   | $-2.6684$                   | 0.8826                      | $-1.9564$                | 5.6086              | $-5.9579$               |  |

**Tableau V.05:** Valeurs des moments sur les poutres secondaires.

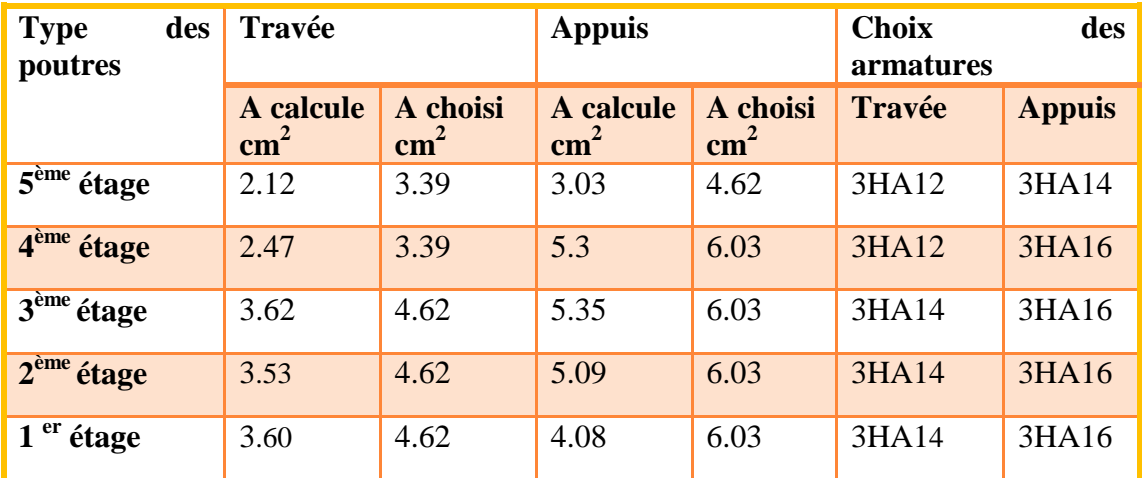

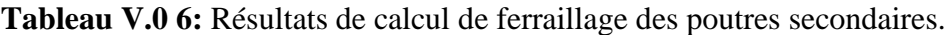

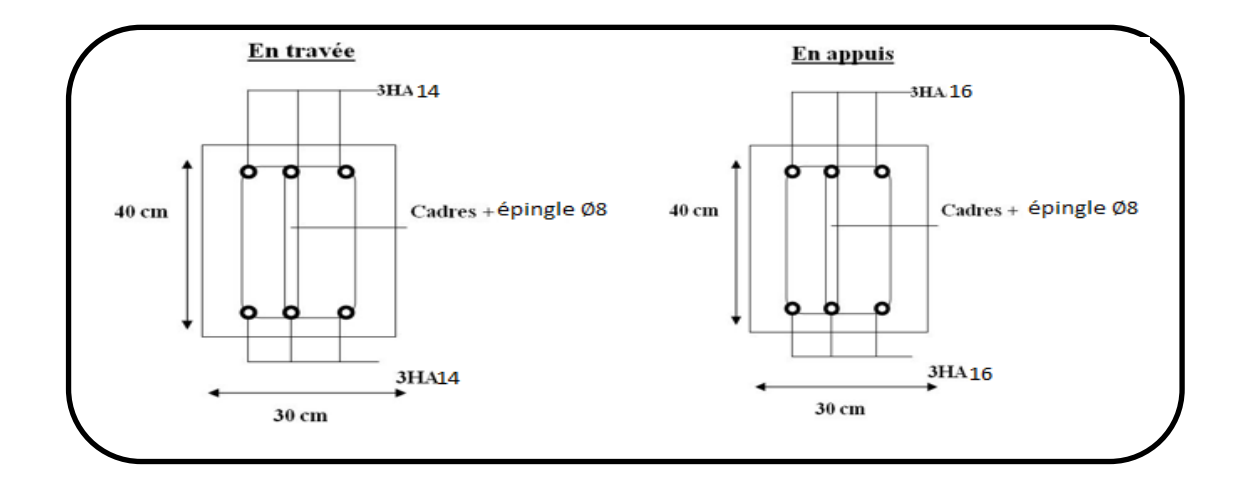

**Figure V.04:** Schéma de ferraillage des poutres secondaires niveau 1<sup>ere</sup> a 3<sup>ème</sup>.

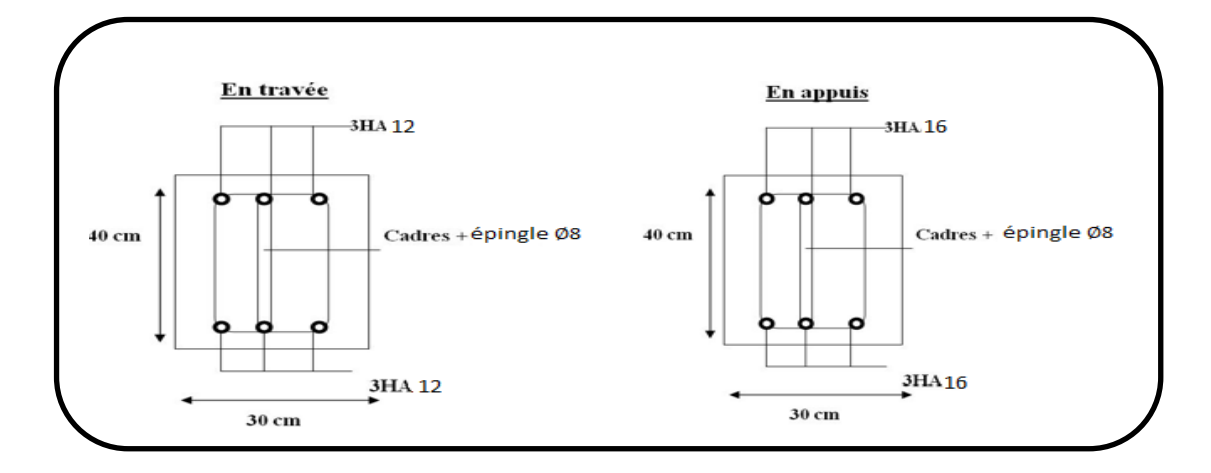

Figure V.05: Schéma de ferraillage des poutres secondaires niveau 4<sup>ème.</sup>

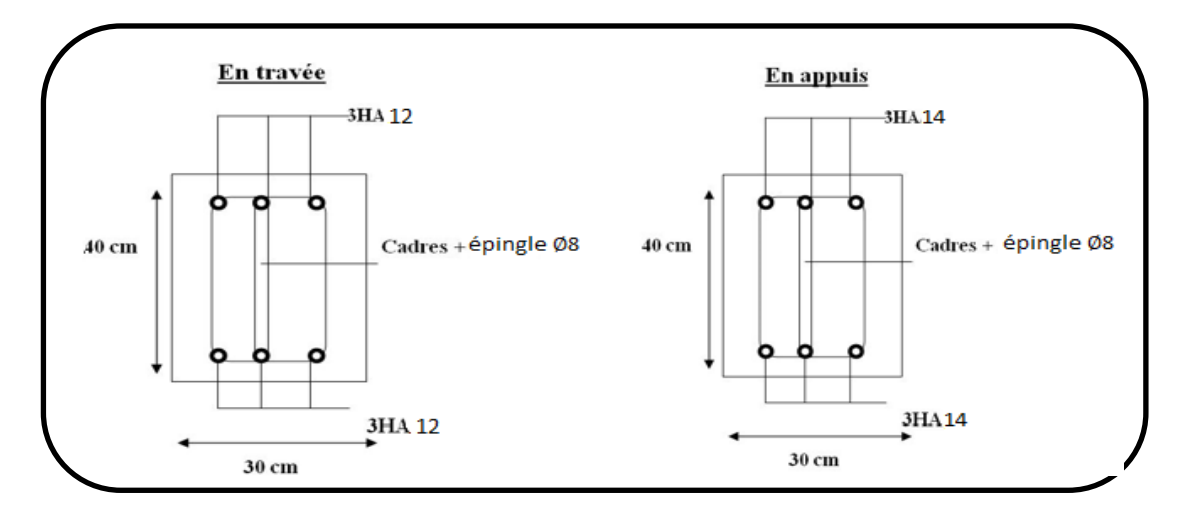

Figure V.06: Schéma de ferraillage des poutres secondaires niveau 5<sup>ème</sup>

# **V.3.4.2. Ferraillage des poutres principales (30\*40) cm<sup>2</sup>**

# **V.3.4.2.1. Ferraillage principales niveau RDC**

**Tableau V.07:** Les sollicitations des poutres principales niveau RDC.

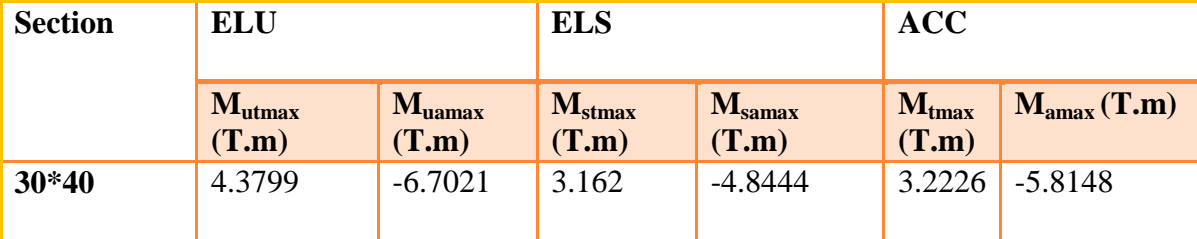

# **1- calcul des armatures longitudinales**

Le calcul du ferraillage et en flexion simple.

 $b = 0.3m$ ;  $h = 0.4m$ ;  $d = 0.9 h = 0.36 m$ 

 $F_{c28} = 25 MPa$ ;  $F_{c28} = 2.1 MPa$ ;  $F_{bc} = 14.17 MPa$ ;  $\sigma st = 348 MPa$ .

# **ELU**

# **En travée**

 $M_{ut, max} = 4.3799$  t.m

$$
\mu_u = \frac{\text{Mt}}{\text{b} \times \text{ d}^2 \times \text{fbu}} = \frac{43799 \times 10^3}{300 \times 360^2 \times 14.17} = 0.079
$$

$$
\mu_1 = 0.392
$$
 \n----- pour FeE400

 $\mu$ <sub>u</sub>=0.079  $\times$   $\mu$ l=0.392

La section est de simple armature, les armatures de compression ne sont pas nécessaires:

$$
\alpha u = 1.25 (1 - \sqrt{1 - 24} \mu u) = 1.25 (1 - \sqrt{1 - 2 \times 0.079}) = 0.102
$$

 $Z = 36$  (1- 0.4  $\times$  0.102) = 34.53 cm

$$
A_{st} = \frac{43799 \times 10^3}{345.3 \times 348} = 364.49
$$
 mm<sup>2</sup>

 $A_{st} = 3.64$  cm<sup>2</sup>

## **En Appuis**

 $M_{app}$  = - 6.7021 T.m

$$
\mu_u = \frac{\text{Ma}}{\text{b} \times \text{ d}^2 \times \text{fbu}} = \frac{67021 \times 10^3}{300 \times 360^2 \times 14.17} = 0.121 \le 0.392.
$$

La section est de simple armature, les armatures de compression ne sont pas nécessaires:

$$
\propto
$$
 u = 1.25 (1- $\sqrt{1-24\mu u}$ ) = 1.25 (1- $\sqrt{1-2 \times 0.121}$ ) = 0.161

 $Z = 36$  (1- 0.4  $\times$  0.161) = 33.68 cm

$$
A_{sa} = \frac{67021 \times 10^3}{336.8 \times 348} = 571.82 \text{ mm}^2
$$

 $A_{sa} = 5.71 \text{ cm}^2$ 

# **L'Acc**

# **En travée**

 $M_{t \text{ max}} = 3.2226 \text{ T.m}$ 

$$
\mu_u = \frac{Mt}{b \times d^2 \times fbu} = \frac{32226 \times 10^3}{300 \times 360^2 \times 18.48} = 0.044 < 0.392
$$

La section est de simple armature, les armatures de compression ne sont pas nécessaires:

$$
\alpha u = 1.25 \left(1 - \sqrt{1 - 2 \times 0.044}\right) = 0.056
$$

 $Z = 36$  (1- 0.4  $\times$  0.056) = 35.19 cm

$$
A_s = \frac{32226 \times 10^3}{351.9 \times 400} = 228.94
$$
 mm<sup>2</sup>

 $A_s = 2.28$  cm<sup>2</sup>

**En Appuis**

 $M_a = -5.8148$  T.m

$$
\mu u = \frac{Ma}{b \times d^2 \times fbu} = \frac{58148 \times 10^3}{300 \times 360^2 \times 18.48} = 0.080 < 0.392.
$$

La section est de simple armature, les armatures de compression ne sont pas nécessaires:.

 $\alpha u = 1.25 \left(1 - \sqrt{1 - 2 \times 0.08}\right) = 0.104$  $Z = 36$  (1- 0.4  $\times$  0.104) = 34.51 cm

$$
A_{sa} = \frac{58148 \times 10^3}{345.1 \times 400} = 421.24
$$
 mm<sup>2</sup>

 $A_{sa} = 4.21$  cm<sup>2</sup>

**Tableau V.08:** Résultats de calcul de ferraillage des poutres principales 'RDC'

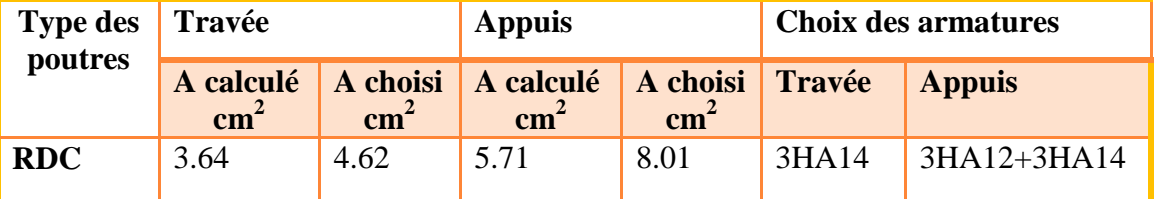

# **Vérification sur les armatures longitudinales des poutres principales**

**1- Selon CBA / 93**

**La section minimale**

$$
A_{min} = 0.001 \text{ x b x h} = 0.001 \text{ x } 30 \text{ x } 40
$$

 $A_{\text{min}} = 1.2 \text{ cm}^2$ 

### 2- **Condition de non fragilité**

$$
A_{\min} = 0.23 \text{ x b.d. } \frac{\text{ft28}}{\text{fe}}
$$

$$
A_{\min} = 0.23 \times 300 \times 360 \times \frac{2.1}{400} = 130.41 \text{ mm}^2 = 1.30 \text{ cm}^2
$$

#### 3- **Selon RPA 99 / Version 2003**

#### - **Pourcentage minimale**

$$
A_{min} = 0.5 % x b x h = 0.5 x 10-2 x 30 x 40 = 6 cm2
$$

# - **Pourcentage maximale**

Zone courante:  $A_{max} = 4\% x b x h = 0.04 x 30 x 40 = 48 cm<sup>2</sup>$ 

Zone nodale:  $A_{\text{max}} = 6\%$  x b x h = 0.06 x 30 x 40 = 72 cm<sup>2</sup>

Toutes les conditions sur les armatures longitudinales sont respectées.

# **ELS**

## **En travée**

Puisque la fissuration est peut nuisible est l'acier utilise est le Fe E400 ; Alors la vérification des contraintes à l'ELS sera simplifiée comme suit:

$$
\alpha_{ut} = \frac{\kappa - 1}{2} + \frac{fc2\kappa}{100} ;
$$

$$
Avec: \tau = \frac{Mu}{Ms}
$$
  
\n
$$
\tau = \frac{4.3799}{3.162} = 1.38
$$
  
\n
$$
\frac{1.38 - 1}{2} + \frac{25}{100} = 0.44
$$
  
\n
$$
\alpha_{ut} = 0.072 < 0.44
$$
............ C.V

# **En appuis**

$$
\tau = \frac{6.7021}{4.8444} = 1.3
$$
  

$$
\frac{\tau - 1}{2} + \frac{\text{fc }28}{100} = 0.44
$$
  

$$
\alpha_{\text{ut}} = 0.113 < 0.44 \dots
$$
 Condition vérifiée

## **2- calcul des armatures transversales**

# **A- Vérification au cisaillement (1)**

- Effort tranchant =  $97.09$  KN =  $9.709$  T
- Contrainte de cisaillement ultime:

$$
\tau_u = \frac{\tau_u \text{ max}}{\text{b.d}} = \frac{97090}{300 \times 360} = 0.89 \text{ MPa}
$$

- Contrainte de cisaillement admissible dans le cas d'une fissuration peu nuisibles:

$$
\overline{\tau}_{u}
$$
 = min ( $\frac{0.2 x f c 28}{rb}$ ; 5MPa) = min (3.33 MPa; 5MPa) = 3.33 MPa

<sup>u</sup> = 0.89 ˂ τu= = 3.33 MPa ………………………. C.V

- Les armatures transversales droites.

Les diamètres des barres transversales sont directement liés aux diamètres des barres longitudinaux selon l'expression.

$$
Q_t \ge \frac{Ql}{3} \longrightarrow Q_t = \frac{12}{3} = 4 \text{ mm}
$$

On prend :  $Q_t = 8$  mm

Le diamètre doit respecter une autre condition suivante:

$$
Q_t \leq min\ (\frac{h}{35}\ ; \frac{bo}{10}\ ; \ Q_t) = min\ (\frac{400}{35}; \frac{300}{10}; \ 12)
$$

 $Q_t \le \min(11.42; 30; 12)$ 

Donc  $Q_t = 8$  mm  $\leq 11.42$  mm

Le diamètre proposé pourra donc adopté.

Les armatures transversales seront constituées par un cadre et une épingle de diamètre, soit une section totale de:

 $A_t = 4H A 8 = 0.01$  cm<sup>2</sup>.

### **B- Espacement des armatures transversales**

**1- selon CBA/93**

 $S_t \le \min (15\omega_e; 40 \text{ cm}; a+10 \text{ cm}) = 18 \text{ cm}$ 

 $S_t \le \text{min} (0.9 \text{ d}; 40 \text{ cm}) = \text{min} (32.4 ; 40 \text{ cm}) = 32.4 \text{ cm}.$ 

#### **2- selon RPA/2003**

Condition sur l'espacement:

## **En zone modale**

$$
S_t \le \min(12\emptyset_1; \frac{h}{4}) = \min(12^* 1.4; \frac{40}{4}) = \min(16.8; 10).
$$

 $S_t \le 10$  cm.

Soit un espacement choisit de  $S_t = 8$  cm.

La longueur de la zone:  $2 \times h = 40 \times h = 80$  cm

#### **En zone courante**

$$
S_t \leq \frac{h}{2} = 20 \text{ cm}
$$

Soit un espacement choisit de  $S_t = 15$  cm

La section d'armatures transversales sera déduite de l'expression suivante:

 $A_t = 0.003 * S_t * b = 0.003 \times 15 \times 30 = 1.35$  cm<sup>2</sup>.

La section d'armature transversale adoptée

A<sub>t</sub> (adoptée) = 2.01 cm<sup>2</sup> > 1.35 cm<sup>2</sup>.

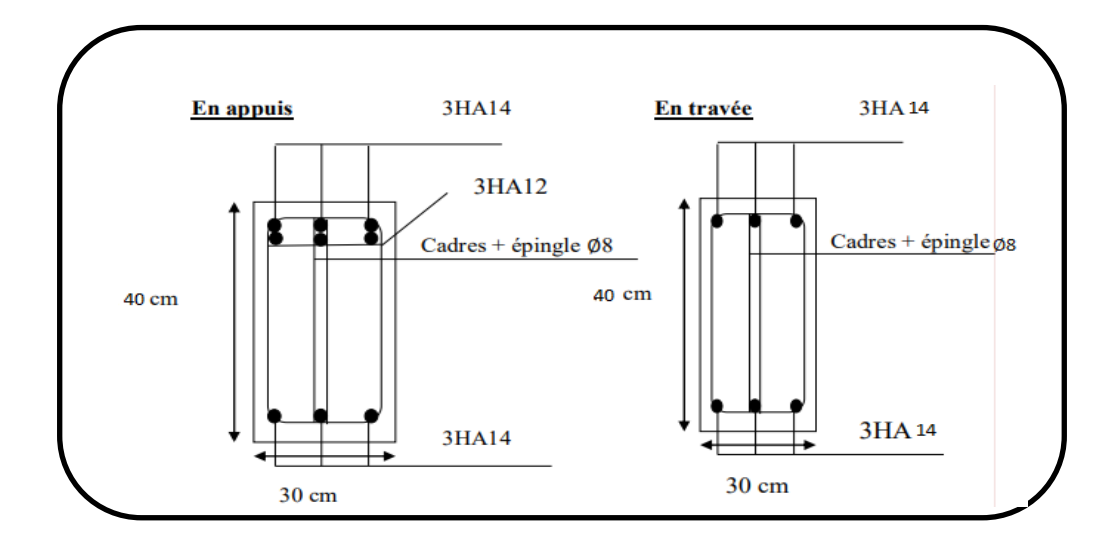

**Figure V.07:** Schéma de ferraillage des poutres principales niveau RDC.

# **V.3.4.2.2.Poutres principales dans les différents étages**

Les valeurs des moments maximaux en travée et en appuis des poutres principales sont travée dans le tableau suivant:

| <b>Etage</b>           | <b>ELU</b> |                | <b>ELS</b>         |                | <b>ACC</b>   |                |  |
|------------------------|------------|----------------|--------------------|----------------|--------------|----------------|--|
| <b>Mutmax</b>          |            | <b>M</b> uamax | $M_{\text{stmax}}$ | <b>M</b> samax | $M_t$<br>max | $M_{\rm amax}$ |  |
|                        | (T.m)      | (T.m)          | (T.m)              | (T.m)          | (T.m)        | (T.m)          |  |
| $5eme$ étage           | 4.1719     | $-8.6091$      | 3.046              | $-6.2724$      | 3.4381       | $-7.4776$      |  |
| 4 <sup>ème</sup> étage | 4.1887     | $-8.7518$      | 3.022              | $-6.3347$      | 3.8085       | $-8.1637$      |  |
| 3 <sup>ème</sup> étage | 4.2011     | $-8.4338$      | 3.0328             | $-61.039$      | 3.6221       | $-7.8839$      |  |
| $2eme$ étage           | 4.2099     | $-7.9934$      | 3.0388             | $-5.7835$      | 3.4863       | $-7.4947$      |  |
| $1er$ étage            | 4.3527     | $-7.5498$      | 3.1425             | $-5.4607$      | 3.3749       | $-6.9151$      |  |

**Tableau V.09:** Valeurs des moments sur les poutres principales.

**Tableau V.10:** Résultats de calcul de ferraillage des poutres principales.

| des<br><b>Type</b>     | Travée        |               |                       |               | <b>Choix des armatures</b> |               |  |
|------------------------|---------------|---------------|-----------------------|---------------|----------------------------|---------------|--|
| poutres                |               |               |                       |               |                            |               |  |
|                        | A calculé     | A choisi      | A calculé<br>A choisi |               | <b>Travée</b>              | <b>Appuis</b> |  |
|                        | $\text{cm}^2$ | $\text{cm}^2$ | $\text{cm}^2$         | $\text{cm}^2$ |                            |               |  |
| $5eme$ étage           | 3.46          | 4.62          | 5.71                  | 6.03          | 3HA14                      | 3HA16         |  |
| 4 <sup>ème</sup> étage | 3.49          | 4.62          | 6.031                 | 8.01          | 3HA14                      | 3HA12+3HA14   |  |
| 3 <sup>ème</sup> étage | 3.48          | 4.62          | 7.37                  | 8.01          | 3HA14                      | 3HA12+3HA14   |  |
| 2 <sup>ème</sup> étage | 3.46          | 4.62          | 6.92                  | 8.01          | 3HA14                      | 3HA12+3HA14   |  |
| $1er$ étage            | 3.62          | 4.62          | 6.50                  | 8.01          | 3HA14                      | 3HA12+3HA14   |  |

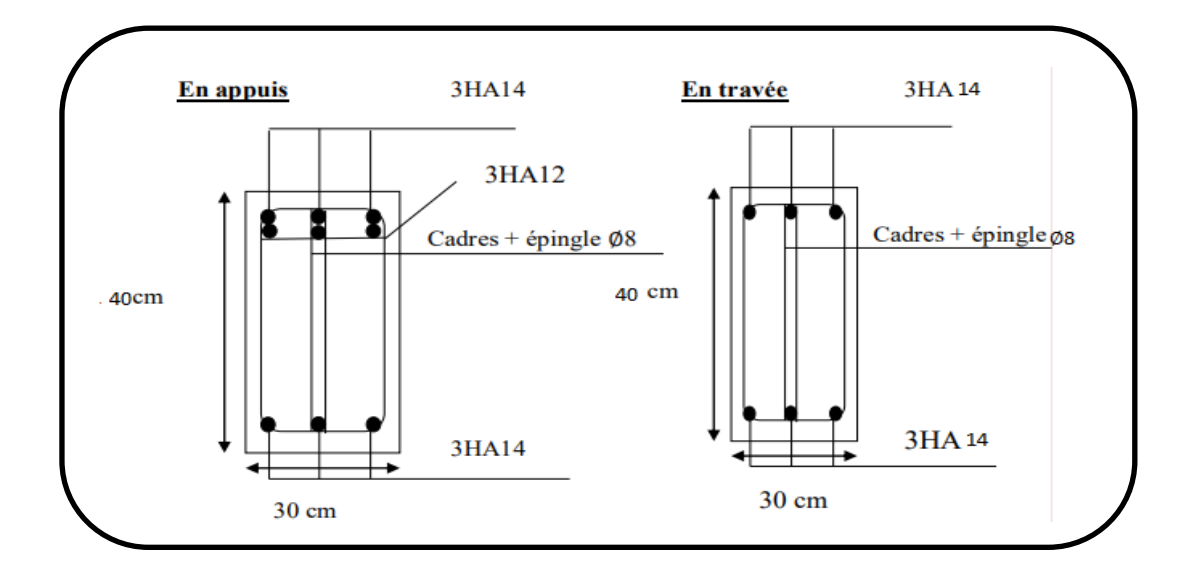

Figure V.08: Schéma de ferraillage des poutres principales niveau 1<sup>er</sup> à 4<sup>ème</sup>.

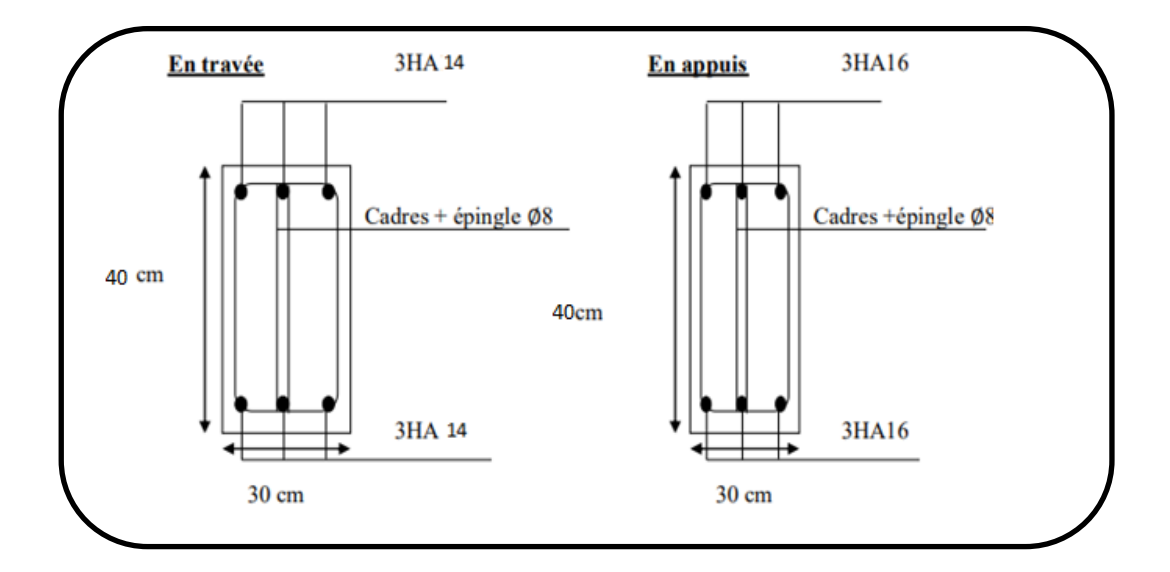

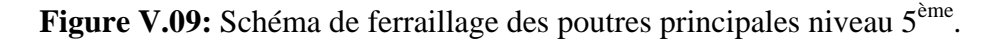

# **V.4. Ferraillage des voiles**

## **V.4.1. Introduction**

Le modèle le plus simple d'un voile est celui d'une console parfaitement encastrée à sa base soumise à une charge verticale due à la combinaison des charges permanentes, d'exploitation, et une charge horizontale due à l'action du vent, où d'un séisme.

Donc, le voile est sollicité par un effort normal N, un effort tranchant V, et un moment fléchissant qui est maximum dans la section d'encastrement. Ce qui implique que les voiles seront calculés en flexion composée et au cisaillement, leur ferraillage est composé d'armatures verticales et d'armatures horizontales.(8)

# **V.4.2. Voile plein**

Le ferraillage des voiles comprendra essentiellement:

- o Des aciers verticaux.
- o Des aciers horizontaux.

#### **1. Aciers verticaux**

La disposition du ferraillage vertical se fera de telle sorte qu'il reprendra les contraintes de la flexion composée en tenant compte des prescriptions imposées par le RPA99/version 2003.

- o L'effort de traction engendré dans une partie du voile doit être repris en totalité par les armatures dont le pourcentage minimal est de 0.20% de la section horizontale du béton tendu.
- o Les barres verticales des zones extrêmes devraient être ligaturées avec des cadres horizontaux dont l'espacement ne doit pas être supérieur à l'épaisseur du voile.
- o Si des efforts importants de compression agissent sur l'extrémité, les barres verticales doivent respecter les conditions imposées aux poteaux.
- o Les barres verticales du dernier niveau doivent être munies de crochets à la partie supérieure. Toutes les autres barres n'ont pas de crochets (jonction par recouvrement).
- o A chaque extrémité du voile l'espacement des barres doit être réduit de moitié sur (1/10) du largueur de voile, cet espacement doit être au plus égal à 15cm.
- o Le pourcentage minimal d'armatures longitudinales des trumeaux dans chaque direction est donné comme suit:
- Globalement dans la section du voile égale à  $0.15\%$ .
- $\textcolor{red}{\bullet}$  En zone courante égale à 0.10%.
- o Sil ya des efforts importants de compression agissant sur l'extrémité, les barres verticales doivent respecter les conditions imposées au poteau (8).

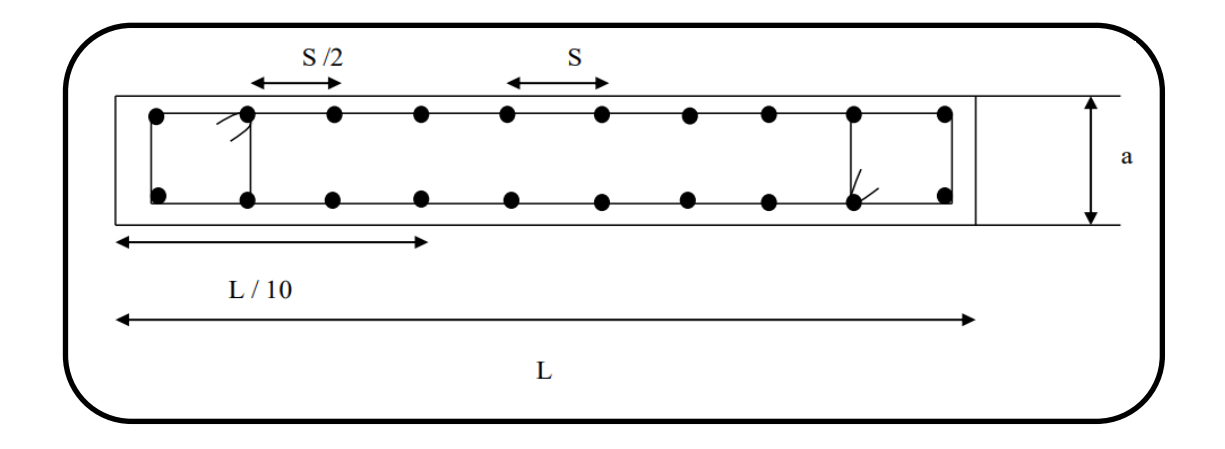

**Figure V.10**: Section transversale de voile.

#### **2. Aciers horizontaux**

Les aciers horizontaux seront disposés perpendiculairement aux faces du voile. Dans le cas où il existe des talons de rigidité, les barres horizontales devront être ancrées sans crochets si les dimensions des talons permettent la réalisation d'un ancrage droit.

## **V.4 3. Combinaisons**

Selon le règlement parasismique Algérien (RPA 99) les combinaisons à considérer dans notre cas (voiles) est les suivants:

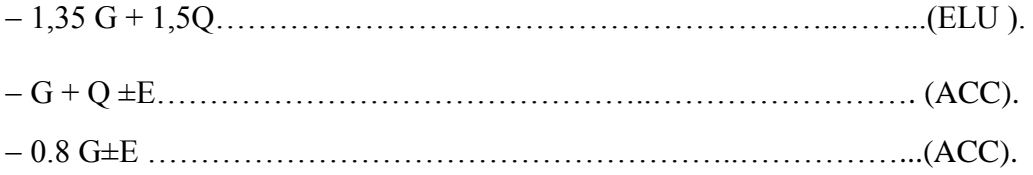

#### **V.4 4. Règles communes**

L'espacement des barres horizontales et verticales doit être inférieur à la plus petite des deux valeurs suivantes:

 $\bullet S \leq 1.5e$  avec e : épaisseur du voile.

 $\bullet$  S < 30 cm

Les deux nappes d'armatures doivent être reliées avec au moins quatre épingles au mètre carré. Dans chaque nappe, les barres horizontales doivent être disposées vers l'extérieur.

Le diamètre Øtdes épingles est:

 $\phi_t = 6$  mm  $\rightarrow$  Lorsque  $\phi_v \le 20$  mm,

 $\phi_t = 8$  mm  $\rightarrow$  Lorsque  $\phi_v > 20$  mm.

Le diamètre des barres verticales et horizontales du voile (à l'exception des zones d'about) ne devrait pas dépasser 1/10 de l'épaisseur du voile.

La longueur de recouvrement doit être égale à:

- 40Φ pour les barres situées dans les zones ou le recouvrement du signe des efforts est possible,

- 20Φ pour les barres situées dans les zones comprimées, sous action de toutes les combinaisons possibles de charges

### **V.4.5. Calcul du ferraillage**

Pour déterminer les armatures verticales, on utilisera la méthode des contraintes, On va exposer un seul exemple de calcul et les autres seront résumés dans un tableau.

#### **Exemple d'application**

Pour améliorer le comportement de la structure présentant des insuffisances comme constaté lors de l'analyse modale et après l'étude de plusieurs variantes de disposition des voiles), on à aboutie à la disposition schématisée dans la figure suivante:

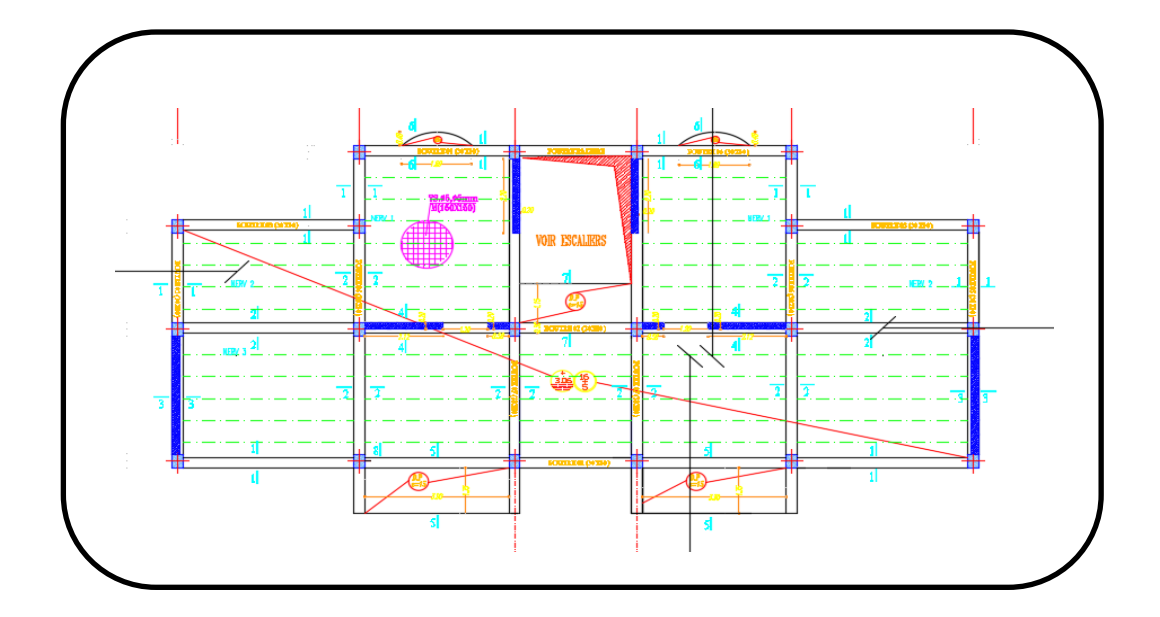

**Figure V.11:** Disposition des voiles.

# **a) Armatures verticales**

- 1. **Sens**  $y y$
- **Voile V1y**

# **Dimension**

Les données utilisées sont les suivantes:

- $\checkmark$  L= 350 cm,
- $\checkmark$  b = 20 cm

# **Caractéristique géométrique**

$$
I = \frac{e*1^3}{12} = 7.145833333 \times 10^{11} \text{ mm}^2
$$

- $S = e \times 1 = 700000$  mm<sup>2</sup>.
- $Y = \frac{1}{2} = 175$  cm.

# **Les sollicitations**

M = 2550.855 KN. m = 255.0855 T.m

N= 958.62 KN = 95.862T

 $V= 1.73KN = 0.173T$ 

#### **Les contraintes**

#### Etude de la section soumise à la flexion composée

On détermine les contraintes par la formule de NAVIER –BERNOULLI:

$$
\sigma_{A,B} = \frac{N}{A} \pm \frac{M}{I} * y
$$

Avec:

**N:** Effort normal agissant sur le refond considérer,

**M:** Moment de flexion agissant sur le refond considérer,

**I:** Moment d'inertie du refond considérer,

**Y:** Centre de gravité de la section du voile dans le sens du plan moyen.

#### **Remarque**

Pour une section soumise à la flexion composée, on a trois cas possibles:

- $\triangleright$  Si  $\sigma_A$  et  $\sigma_B$  sont des signes positifs on aura une Section entièrement comprimée SEC.
- $\triangleright$  Si  $\sigma_A$  et  $\sigma_B$  sont des signes négatifs on aura une Section entièrement tendue SET,
- $\triangleright$  Si  $\sigma_A$  et  $\sigma_B$  sont des signes contraires on aura une Section partiellement comprimée SPC.

$$
\sigma A = \frac{N}{S} + \frac{M \times Y}{I} = \frac{958.62 \times 10^3}{700000} + \frac{2550.85 \times 10^6 \times 1750}{7.14583333 \times 10^{11}}
$$

$$
\sigma A = 1.36 + 6.24 = 7.6 \text{ MPa}
$$

$$
\sigma B = \frac{N}{S} - \frac{M \times Y}{I} = -4.88
$$
 MPa

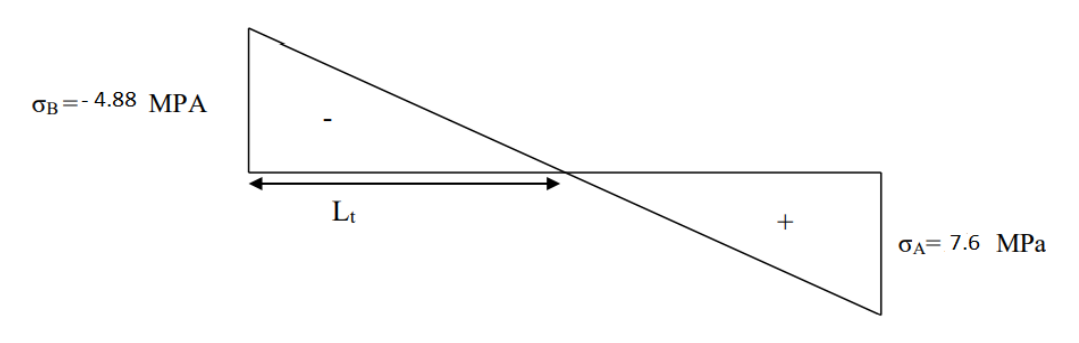
Les deux contraintes de signe apposé, alors la section est partiellement comprimée:

Pour connaitre la zone tendue de la zone comprimée, il faut calculer ' L<sub>i</sub>' en utilisant les triangles semblables:

$$
tang\alpha = \frac{\sigma A}{Lt} = \frac{\sigma B}{L+Lt}
$$

Où:  $L_t = \frac{L \times \sigma B}{\sigma b + \sigma t}$ σb+ σA

**Lt:** La langueur de la section tendue.

$$
L_t = \frac{3500 \times 4.88}{(4.88 + 7.6)} = 1368.58 \text{ mm} = 136.85 \text{ cm}
$$

L'effort tranchant dans la zone tendue est donné par:

 $T = 0.5$  x  $\sigma_b$ x L<sub>t</sub> x b = 0.5 x 4.88 x 1368.58 x 200

 $T = 676651.04$  N = 68.6651 T

La section d'armature nécessaire est donnée par:

$$
A_{s \text{ calculate}} = \frac{T \cdot \text{ys}}{f \cdot e} = \frac{676651.04 \times 1.15}{400} = 19.45 \text{ cm}^2
$$

### **Armatures minimales érigées par le RPA 99/ version 2003**

D'après **le RPA 99/version 2003 (art 7.7.4.1)**

$$
A_{RPA} = 0.2 % x b x L_t
$$

**b**: Epaisseur du voile,

**Lt**: La langueur de la section tendue.

 $A_{RPA} = 0.002 \times 20 \times 136.86 = 5.47$  cm<sup>2</sup>

 $A_{\text{min}} = 0.0015$  x b x L = 0.0015 x 20 x 350 = 10.5 cm<sup>2</sup>

 $A<sub>s</sub>$ <sub>adopté</sub> = max [A<sub>ca</sub>l ; A<sub>RPa</sub>] = 19.45 cm<sup>2</sup>

#### **Ferraillage (armature adoptés)**

As adopté = 20.11 cm<sup>2</sup>10 HA16 (zone tendue)

As adopté =  $2.26 \text{ cm}^2 10 \text{ HA} 12$  $\longrightarrow$  (zone comprime)

- **Calcul l'espacement**
- **En zone courante**

 $S_t \le \text{min} (1.5e; 30 \text{ cm}) = 30 \text{ cm}$ 

On choisit  $S_t = 20$  cm

- **En zone d'about**

$$
S_{ta} = \frac{s}{2} = 10 \text{ cm}
$$

On choisit  $S_t = 10$  cm

 $\triangleright$  <u>Voile V<sub>2</sub>**y**</u>

### **Dimension**

- $L = 220$  cm;
- $\checkmark$  b= 20 cm

## **Caractéristique géométrique**

$$
I = \frac{e \times 1^3}{12} = \frac{200 \times 2200^3}{12} = 1.823508 \times 10^{11} \text{ mm}^4
$$
  
\n
$$
S = e \times 1 = 200 \times 2200 = 440000 \text{ mm}^2
$$
  
\n
$$
y = \frac{L}{2} = \frac{220}{2} = 110 \text{ cm}
$$

### **Les sollicitations**

 $M = 622.777$  K N.m = 62.2777 T.m

- $N = 624.67$  KN = 62.467 T
- $V = -0.15$  KN =  $-0.015$  T

### **Les contraintes**

$$
\sigma_{A} = \frac{N}{\delta} + \frac{My}{I} = \frac{624.67 \times 10^3}{440000} + \frac{622.777 \times 10^6 \times 1100}{1.823508 \times 10^{11}} = 5.16 \text{ MPa}
$$
  

$$
\sigma_{B} = \frac{N}{S} + \frac{My}{I} = -2.34 \text{ MPa}
$$

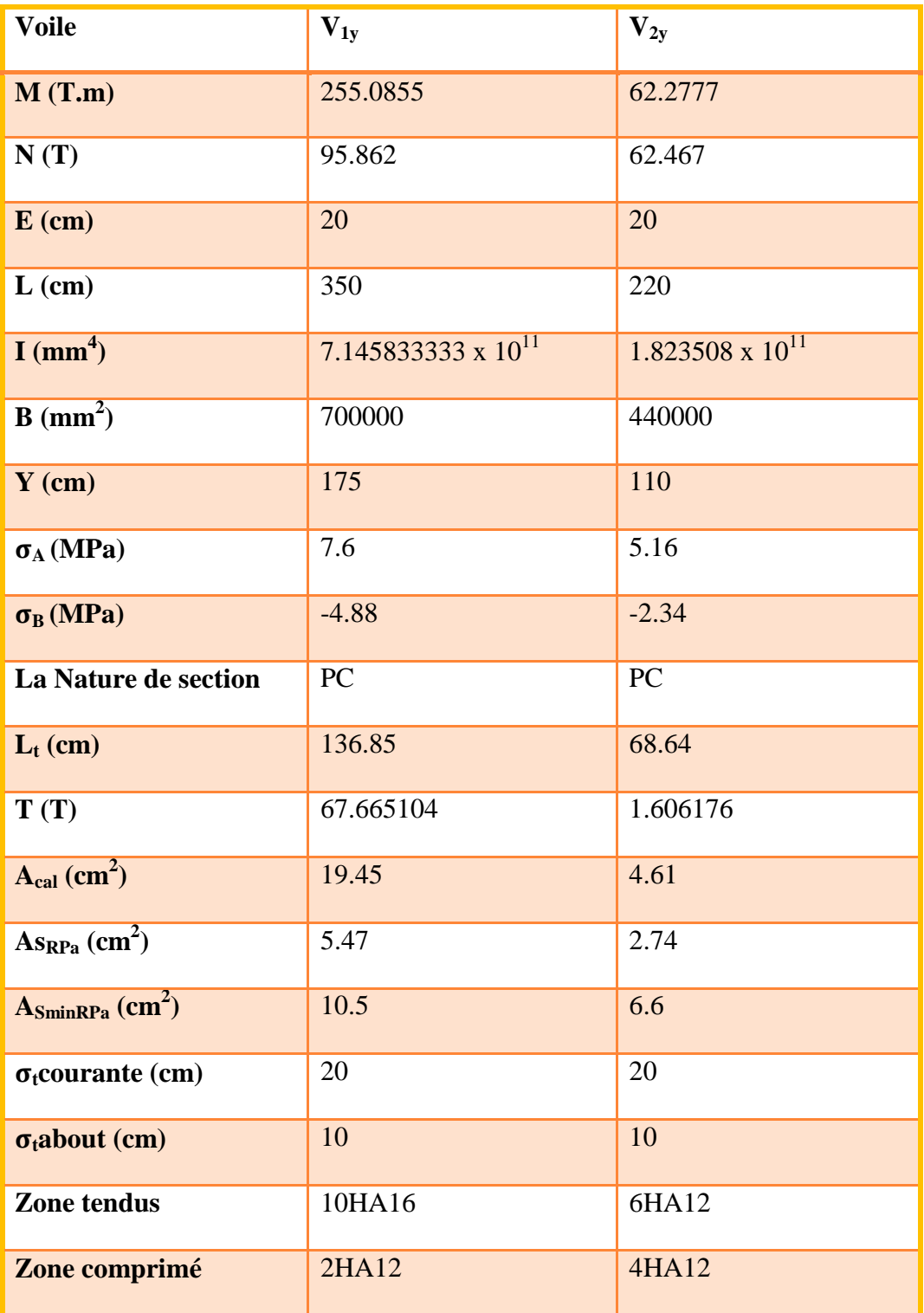

**Tableau V.11:** Résumé des ferraillages verticaux de voile transversale.

### **3. Vérification de la résistance au cisaillement**

La vérification de la résistance au cisaillement se fait avec majoration de 40% de la contrainte de cisaillement.

### **Selon RPA (art 7.7.2)**

La contrainte de cisaillement est limitée comme suit:

$$
\tau=\frac{1.4\ast v}{e\ast 0.9\ast L}
$$

Avec:

**V:** Effort Tranchant.

**e:** Epaisseur du voile.

**L:** Langueur du voile.

Il faut vérifier que  $\tau \leq \tau_{\text{adm}} = 0.2$  f<sub>c28</sub>.

Les résultats sont résumés dans le tableau suivant:

**Sens y – y:**

**Tableau V.12:** Vérification de la contrainte de cisaillement sens  $y - y$ 

| <b>Voile</b> | V(T)     | $\mathbf{b}(\mathbf{m})$ | $\mid$ L (m) |         | $\mathbf{Z}$ (MPa) $\mathbf{Z}_{\text{adm}}$ (MPa) | $Z \leq Z_{\text{adm}}$ |
|--------------|----------|--------------------------|--------------|---------|----------------------------------------------------|-------------------------|
| $V_{y1}$     | 0.173    | 0.2                      | 3.5          | 0.0038  |                                                    | UV)                     |
| $V_{y2}$     | $-0.015$ | 0.2                      |              | 0.00053 |                                                    | UV.                     |

### **V.4.6. Calcul de ferraillage horizontal**

Ces armatures sont parallèles aux forces du refend et sont destinées à prendre l'effort tranchant, elles sont disposées en deux nappes à l'extérieur des armatures verticales et empêchant le flambement de celle-ci.

La section des armateurs est donnée par la relation:

 = − .∗ ∗(+) **…………………………………….……………(2)**

Où:

- $\div K = 0 \rightarrow$  Cas de reprise de bétonnage.
- $\mathbf{\hat{z}} \cdot \mathbf{\alpha} \leq 90^{\circ}$
- $\div S_1 \le \min{1.5*e}$ ; 30 cm] = 30 cm.

Donc on adopte:  $S_t = 20$  cm.

### **Selon le RPA**

D'après le RPA le pourcentage minimal exigé pour les parties courantes qui doivent être d'un treillis d'armatures en double nappes et donnés par:

- $\bullet \quad \tau_u \leq 0.025 * f_{c28} = 0.625 \text{ MPa} \rightarrow A_t = 0.0015 * b * L.$
- $\bullet \quad \tau_{\text{u}} > 0.025 * f_{c28} = 0.625 \text{ MPa} \rightarrow A_t = 0.0025 * b * L.$

La section adoptée est:  $A_t = max [A_{tRPA}; A_{tBAEL}]$ 

**Exemple de calcul**

 $\mathbf{\hat{V}}$  Voile  $V_{1y}$ 

$$
V = 1.73 \text{ KN} = 0.173 \text{ T}
$$

 $\tau = 0.0038 < 5 \text{ MPa}$ 

$$
A_t = \frac{\text{b} \times \text{St} \times \text{Z}}{0.9 \text{ fe}}
$$

 $A_t = \frac{200 \times 200 \times 0.0038}{0.0 \times 400}$ 0.9 ×400  $A_t = 0.42$  mm<sup>2</sup>

 $A_t = 0.0042$  cm<sup>2</sup>

### **Ferraillage minimal de RPA**

$$
A_t = 0.015 \times b \times L
$$

 $A_{\text{tmin RPA}} = 0.0015 \times 20 \times 350 = 10.5 \text{ cm}^2$ 

 $A_t = max$  [ 0.0042 cm<sup>2</sup>; 10.5 cm<sup>2</sup>] = 10.5 cm<sup>2</sup>

$$
A_t = \left(\frac{me}{\text{Face}}\right) = \frac{10.5}{2 \times (3.06 - 04)} = 1.97 \frac{\text{cm}^2}{\text{ml/face}}
$$

Soit A adopté (ml / face) =  $6HAs = 3.02$  cm<sup>2</sup>.

Les résultats de calcul sont résumés dans les tableaux suivants:

### **Sens y – y:**

**Tableau V.13:** Ferraillage horizontal des voiles sens  $y - y$ 

| <b>Voile</b> | Z(MPa)  | $\mathbf{b}(\mathbf{m})$ | $A_{BEL} (cm2)$ | $A_t$ minRPA<br>$\text{cm}^2$ | $A_{t max}$<br>$\frac{cm^2}{2}$<br>$\sqrt{ml/face}$ | $\mathbf{A}$ adopté<br>$\text{cm}^2$ ) |
|--------------|---------|--------------------------|-----------------|-------------------------------|-----------------------------------------------------|----------------------------------------|
| $V_{y1}$     | 0.0038  | 0.2                      | 0.0042          | 10.5                          | 1.97                                                | $6HA8=3.02$                            |
| $V_{y2}$     | 0.00053 | 0.2                      | 0.00058         | 6.6                           | 1.24                                                | $4HAB = 2.01$                          |

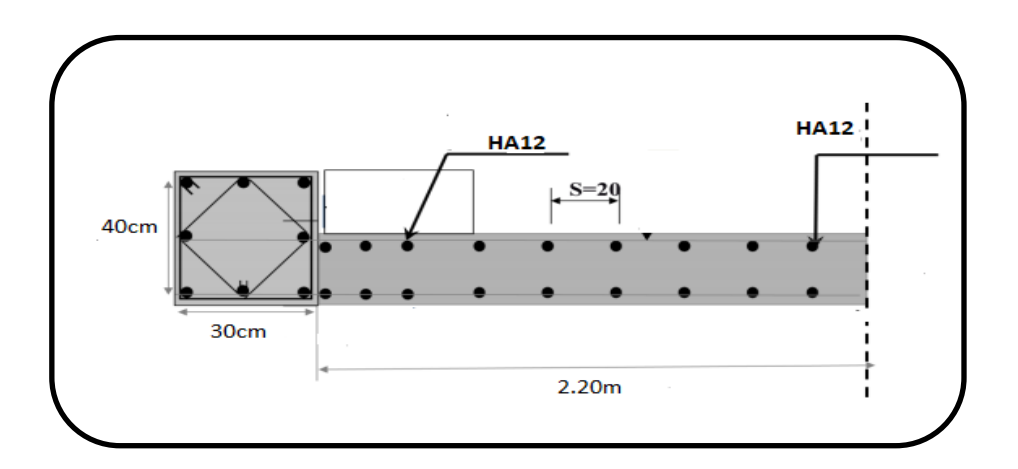

**Figure V.12:** Ferraillage du voile V<sub>y2</sub>.

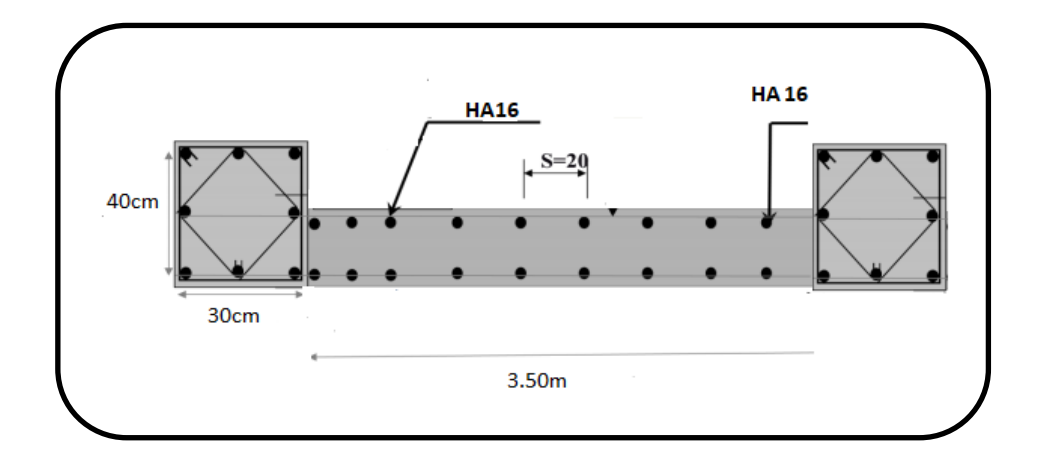

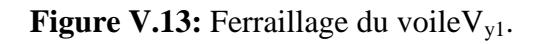

# **V.4.7. Calcul des linteaux**

Dans le cas d'un voile avec ouverture, on constate une concentration de contraintes autour de cette ouverture de ce fait, on procède au renforcement de cette partie en disposant d'un linteau.

### **V.4.7.1. Introduction**

Les linteaux sont des poutres courtes ou longues selon la valeur de leur élancement  $(\lambda_g)$ , encastrées aux extrémités, reliant les deux trumeaux de voile et ayant des nœuds rigides. Les déformations dans les linteaux créent des prolongements, de ce fait le porté du linteau présent des difficultés dans le calcul (la majoration de (T) de 40% peu être justifiée à la limite.

Le calcul de ferraillage du linteau se fait comme il est indiqué en art 7.7.3 RPA 99. Dans le calcul du ferraillage du linteau, l'effort tranchant (Vu), doit être majoré de 40 %. (8)

- **Exemple de calcul**
- $\triangleright$  Linteau L<sub>x1</sub>

### **RDC**

### **Les Caractéristiques géométriques de linteau**

- $h = 20$  cm h = 117 cm  $\longrightarrow$  h = 3.74 – 0.4 – 2.17 = 1.17 m
- $L = 120$  cm

### **Déterminations des sollicitations**

Soit:  $V= 177.26KN = 17.726 T$ 

 $\overline{V} = 1.4 V = 1.4 \times 17.726 = 24.8 T$ 

M= 113.38 KN.M= 11.338 T.M.

### **1- calcul du ferraillage**

 $\tau_{\rm b} \leq 0.06 f_{c28}$ 

D'après RPA / 99, on a:

$$
\tau_b=\frac{\overline{v}}{b*d}
$$

Avec:  $d = 0.9 h = 0.9 \times 117 = 105.3 cm$ 

$$
\tau_b=\frac{24.8\times\!10^4}{200\times\!1053}=1.17\; MPa
$$

 $\bar{\tau}$  = 0.06 f<sub>c28</sub> = 1.5 MPa

 $τ_b = 1.17 MPa \leq \bar{\tau} = 1.5 MPa.$ 

Donc on devra disposer :

- $\bullet$  Des aciers longitudinaux de flexion  $(A_1)$ .
- Des aciers transversaux  $(A_t)$ .
- $\bullet$  Des aciers en partie courante (aciers de peau)  $(A_c)$ .

#### **a) Les aciers longitudinaux de flexion (Al)**

Les aciers longitudinaux inférieurs et supérieurs sont calculés par la formule:

$$
Al \ge \frac{M}{z. \text{ fe}}
$$

 $Z=h-2d' \Rightarrow z=117-2*3=111cm$ 

$$
Al \ge \frac{113.38 \times 10^6}{1110 \times 400} = 255.36 \text{mm}^2 = 2.56 \text{cm}^2
$$

Où :

**h:** Est la hauteur totale de linteau,

**d':** Est la distance d'enrobage,

**M:** Moment dû à l'effort tranchant (v).

D'après RPA Al ≥ 0.0015bh => 0.0015 ∗ 20 ∗ 117 = 3.51cm<sup>2</sup>

Donc on adopte  $A_s = 4HA12 = 4.52 \text{cm}^2$ 

**a) Les aciers transversaux (At).**

λg = l h > 1 λg = 120 117 = 1.02 > 1……………..cv

On a:  $s \leq At \times$  fe  $\times \frac{z}{a}$  $\frac{z}{v}$  =  $\rightarrow$  s  $\leq$  1 × 400 ×  $\frac{111}{177.26 \times 10^2}$  = 26.40cm

**D'aprés RPA**  $τ_b ≤ 0.025$ fc28 = 0.625MPA.

At  $\geq 0.0015 \times b \times s == > 0.0015 \times 20 \times 26.40 = 0.79 \text{cm}^2$ 

donc: on adopte  $As = 2HA12 = 2.26 \text{cm}^2$ 

**b) Les aciers en partie courante (aciers de peau) (Ac).**

 $A_C = 0.002bh = 0.002*20*117=4.6cm<sup>2</sup>$ 

Donc: on adopte  $A_s = 5HA12 = 5.65 \text{cm}^2$ 

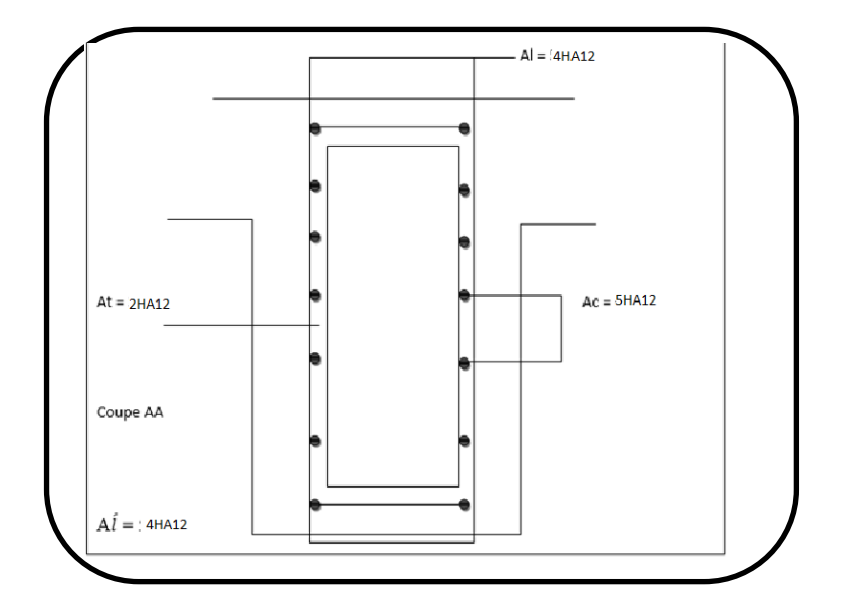

**Figure V.14:** Schéma de ferraillage de linteaux L<sub>x</sub> (RDC)

#### **Etage courant**

**Les caractéristiques géométriques de linteau**

- $\bullet$  b= 20 cm;
- $h = 49$  cm;

•  $L = 120$  cm.

**Détermination des sollicitations :**

**TableauV.14 :** Détermination des sollicitations « étage courant »

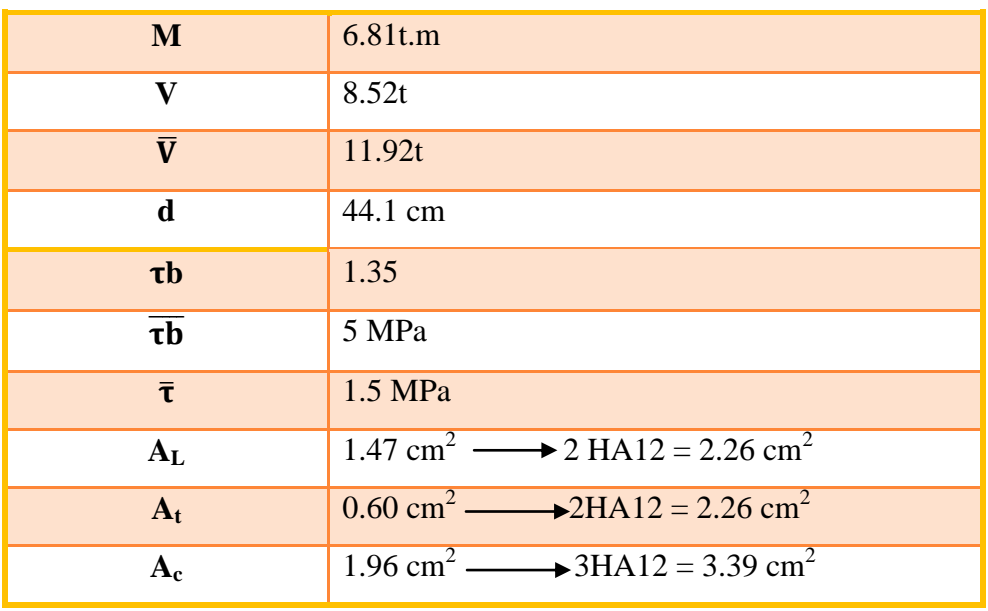

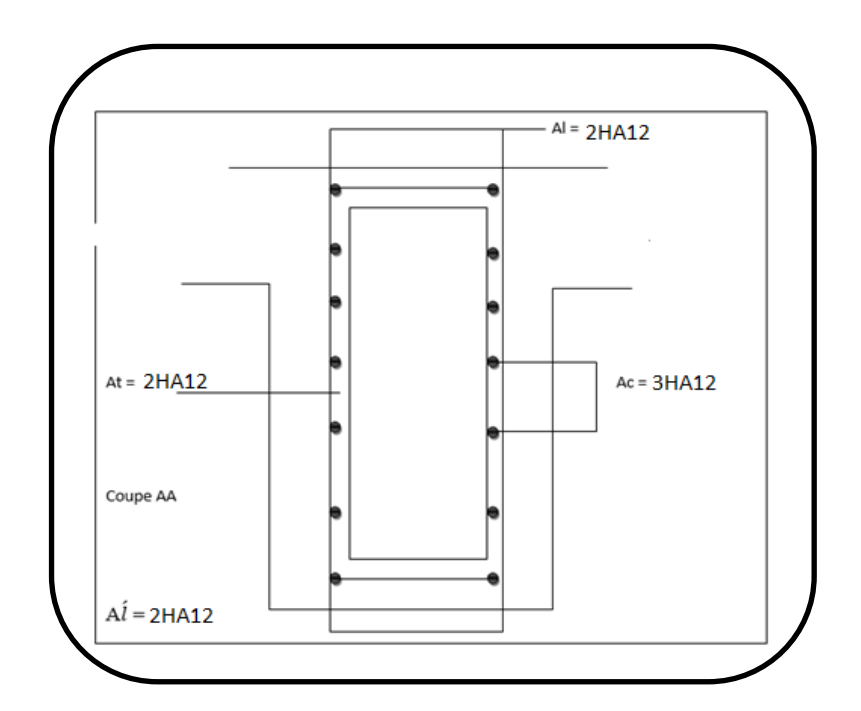

**Figure V.15:** Schéma de ferraillage de linteau « étage courant ».

# **V.4.8. Calcul des trumeaux**

**Tableau V.15**: Résumé des résultats de ferraillage des trumeaux

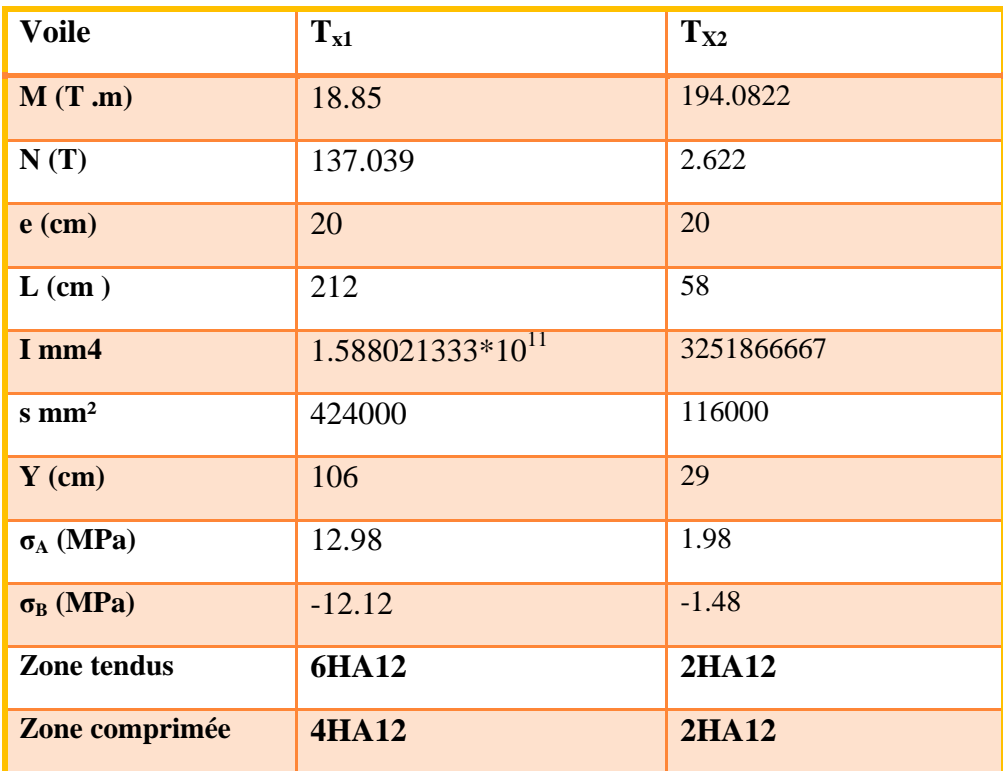

# **Pour TX1**

Donc: la section est partiellement comprimée.

Le ferraillage se fait par bonde de d de largeur. (1)

 $d \leq min[\phi_e/2; 2l_c/3]$ 

**LC:** Longueur de la zone comprimée

 $L_C = \sigma_{max} * L/\sigma_{max} + \sigma_{min} = 1.09cm$ 

**Donc**  $d$  ≤ min $\mathbb{R}^3$ .74/2; 2(1.09)/3) =d ≤ min $\mathbb{R}^1$ .87;0.72)

 $d \leq 0.72m$ 

Donc: Le pourcentage minimum d'armures verticales et horizontales des trumeaux, est donné comme suit:

### **- Globalement dans la section du voile 0.15%**

 $0.0015*212*20 = 6.36 \text{cm}^2$ 

Donc on adopte  $A_s = 6HA12=6.79$  cm<sup>2</sup>

### -**En zone courant 0.10%**

 $0.001*212*20 = 4.24 \text{cm}^2$ 

Donc on adopte  $A_s$  = 4HA12=4.52 cm<sup>2</sup>

L'espacement des barres horizontales et verticales doit être inférieur à la plus petite des deux valeurs suivantes:

$$
s \le \min(1.5 \text{ e}, 30 \text{ cm})
$$

 $s < 30cm$ 

**Pour**  $T_{X2}$ 

$$
L_C\!=\sigma_{max} \ ^*\!L/\!\sigma_{max}\!\!+\!\!\sigma_{min}\!\!=\!=0.29cm
$$

**Donc**  $d$  ≤ min $\mathcal{R}3.74/2$ ; 2(0.29)/3) =d ≤ min $\mathcal{R}1.87;0.19$ 

 $d \leq 0.19$ m

Donc: Le pourcentage minimum d'armures verticales et horizontales des trumeaux, est donné comme suit:

### **-Globalement dans la section du voile 0.15%**

 $0.0015*58*20 = 1.74 \text{cm}^2$ 

Donc on adopte  $A_s = 2HA12 = 2.26$  cm<sup>2</sup>

### **-En zone courant 0.10%**

 $0.001*58*20 = 1.16$  cm<sup>2</sup>

Donc on adopte  $A_s = 2HA12 = 2.26$  cm<sup>2</sup>

L'espacement des barres horizontales et verticales doit être inférieur à la plus petite des deux valeurs suivantes:

```
s \leq min(1.5 \text{ e}, 30 \text{ cm})
```
 $s \leq 30$ cm

# **Vérification de la résistance au cisaillement**

**Tableau V.16**: Vérification de la contrainte de cisaillement de trumeaux.

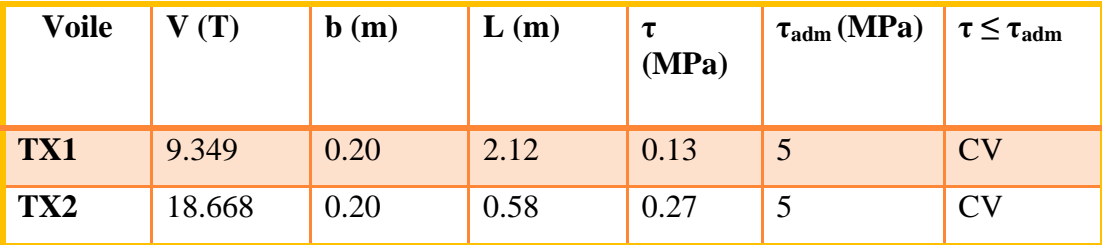

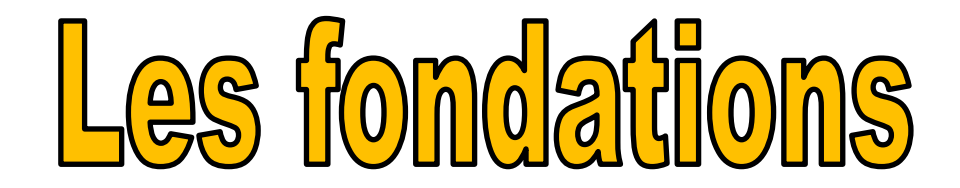

# **VI.1. Introduction**

Un ouvrage quelle que soient sa forme et sa destination, prend toujours appui sur un sol d'assise. Les éléments qui jouent le rôle d'interface entre l'ouvrage et le sol s'appellent fondations. Ainsi, quel que soit le matériau utilisé, sous chaque porteur vertical, mur, voile ou poteau, il existe une fondation.

# **VI.2. Fondations**

Les fondations reprennent les charges (permanentes) et surcharges (variables et climatiques) supportées par la superstructure et les transmettent au sol dans de bonnes conditions afin d'assurer la stabilité de l'ouvrage. Son dimensionnement nécessite la connaissance des caractéristiques du sol en plus des sollicitations dans les éléments résistants à la base du bâtiment.

Les éléments de fondation transmettent les charges au sol soit directement (cas de semelles reposant sur le sol ou cas des radiers); soit par l'intermédiaire d'autres organes (cas des semelles sur pieux par exemple) (9).

# **VI.3. Stabilités des fondations**

Les massifs de fondations doivent être en équilibre sous l'action:

 $\checkmark$  Des sollicitations dues à la superstructure qui sont:

Des forces verticales ascendantes ou descendantes ; des forces obliques, des forces horizontales et des moments de flexion ou de torsion.

 $\checkmark$  Des sollicitations dues au sol qui sont:

Des forces verticales ascendantes ou descendantes et des forces obliques (adhérence, remblais).

Les massifs de fondations doivent être stable; c'est-à-dire qu'ils ne doivent donner lieu a des tassements que si ceux-ci permettent la tenue de l'ouvrage ; des tassements uniformes sont admissibles dans certaines limites, mais des tassements différentiels sont rarement compatibles avec la tenue de l'ouvrage.

Il est donc nécessaire d'adopter le type de la structure des fondations à la nature du sol qui va supporter l'ouvrage; l'étude géologique et géotechnique a pour but de préciser le type;

le nombre et la dimension des fondations nécessaires pour fonder un ouvrage donné sur un sol donné. (8)

# **VI.4. Différents types de fondations**

On distingue les différentes catégories de fondation suivante:

# **Les fondations superficielles**

Lorsque les couches de terrain capables de supporter l'ouvrage sont à faible profondeur, on appelle ainsi des fondations telles que D/B < 5 à 6.

On distingue 3 types de semelles pour les fondations superficielles:

- Les semelles isolées,
- Les semelles filantes (ou continues),
- Les radiers.

L'emploi d'un radier se justifie lorsque la contrainte admissible à la compression du sol est faible, que le bon sol est situé en trop grande profondeur, les autres types de fondations transmettraient au sol des contraintes trop élevées ,l'aire totale des semelles est supérieur à la moitié de l'aire du bâtiment, les charges apportées par l'ensemble du bâtiment ne risque pas d'entraîner des tassements différentiels incompatibles.

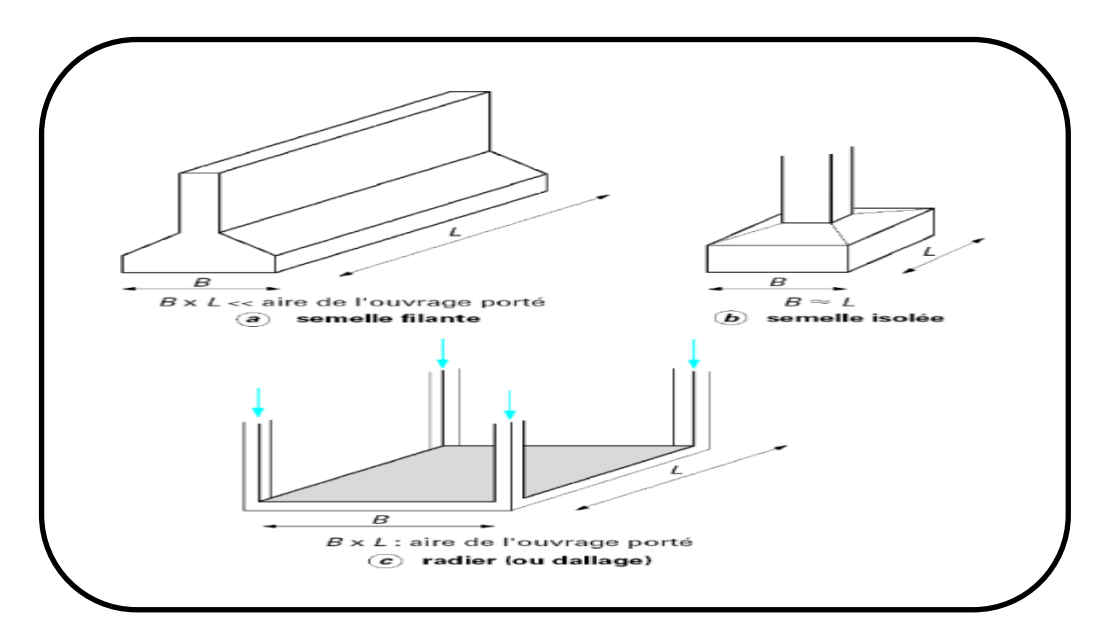

**Figure VI .01:** Description des fondations superficielles

 $\triangleright$  Les fondations profondes et semi profondes

Lorsque les couches de terrain capables de supporter l'ouvrage sont à une grande profondeur<sup>:</sup>, on distingue:

- Puits (les fondations semi-profondes), on appelle ainsi des fondations telles que  $D/B \ge 10$ .
- Pieux (les fondations profondes), on appelle ainsi des fondations telles que  $4 < D/B$  $<10$
- $\triangleright$  Les fondations spéciales

Colonnes ballastées : Il s'agit de colonnes de pierres ou de graves ciments que l'on intègre dans le sol et sous des semelles isolées par exemple.

# **VI.5. Facteurs de choix du type de fondation**

Un certain nombre des problèmes se pose lorsqu'il s'agit de choisir un type de fondation, qui dépend essentiellement de la contrainte du sol. Le choix du type de fondation doit faire l'objet de soins attentifset il tient compte en général de plusieurs paramètres qui dépend du:

- $\checkmark$  La nature de l'ouvrage à fondé: Pont, bâtiment d'habitation, bâtiment industriel, soutènement....
- La nature du terrain: Connaissance du terrain par sondages et définition des caractéristiques
- $\checkmark$  Le site: Urbain, campagne, montagne, bord de mer, ...
- $\checkmark$  La mise en œuvre des fondations: Terrain sec, présence d'eau, ...
- $\checkmark$  Le type d'entreprise: Matériel disponible et compétences, ...
- $\checkmark$  Le coût des fondations: Facteur important mais non décisif.

### o **Caractéristique du sol**

- $\checkmark$  La nature du sol: c'est un sable.
- $\checkmark$  Profondeur d'ancrage est de 1.5 m,
- $\checkmark$  La contrainte admissible du sol: ( $\sigma_{\text{sol}}=1,6$ bars =16t/m<sup>2</sup> = 160KN/m<sup>2</sup>).

# **VI.6. Etude de fondation**

Avec une capacité portante du terrain égale à 1.6 bars, il ya lieu de projeter à priori des fondations superficielles de type:

- Semelles isolées.
- Semelles filantes,
- Radier générales.

Afin de satisfaire la sécurité et l'économie, tout en respectant les caractéristiques de l'ouvrage nous devons prendre en considération la charge que comporte l'ouvrage, la portance du sol, l'ancrage et les différentes données du rapport du sol, Nous proposons en premier lieu de vérifier la condition suivante qui nous permet de choisir soit un radier général soit des semelles filantes. (6)

La surface des semelles doit être inférieure à 50% de la surface totale du bâtiment:

$$
S_s\,/\,S_b\,{<}\,50\%
$$

La surface de la semelle est donnée par:

$$
S_{semelle} \geq \frac{\textit{Nser}}{\sigma_{sol}}
$$

**:** Contrainte admissible du sol,

**Nser:** Effort normal appliqué sur la fondation obtenu par l'ETABS,

**S:** Surface de la fondation.

On a:

 $N_{ser}$ : 942.89 T;  $\sigma_{sol} = 1.6$  bars = 16 T

 $S_{\text{semelle}} > \frac{\text{Nser}}{\text{csol}}$  $\frac{\text{Nser}}{\text{csol}} = \frac{942.89}{16}$  $\frac{12.69}{16} = 58.9 \text{ m}^2.$ 

### **Surface Totale de bâtiment**

 $S<sub>bâtiment</sub> = 216.19 m<sup>2</sup>$  $0.5 \times S_{\text{bâtiment}} = 0.5 \times 216.19 = 108.09 \text{ m}^2$  $S_{\text{semelle}} = 58.9 \text{ m}^2\textless 0.5 \text{ x } S_{\text{bâtiment}} = 108.09 \text{ m}^2$ 

$$
Ou \text{ bien } \frac{\text{Ss}'}{\text{Sb}} = \frac{58.9}{216.19} = 0.27 < 0.50
$$

 $27\% < 50\%$ 

Alors on déduit que le radier général n'est pas nécessaire dans notre cas, car la surface totale des semelles ne dépasse pas 50 % de la surface d'emprise du bâtiment. Ceci nous amène à envisager deux types de semelles:

- Semelles isolées sous poteaux,
- Semelles filantes sous voile.

# **VI.7. Semelle isolée sous poteau avec un effet centré**

Nous allons calculer la semelle de fondation sous poteau le plus chargé, et généraliser son dimensionnement (géométrique et mécaniques) au reste des semelles isolées. Sachant que le poteau le plus chargé de la structure est sollicité par:

- $G = 697.04$  KN = 69.704 T
- $Q = 104.3$  KN = 10.3 T

 $N_{ser} = G + Q = 80.004$  T

 $N_u = 1.35$  (G) + 1.5 (Q) = 109.55 T

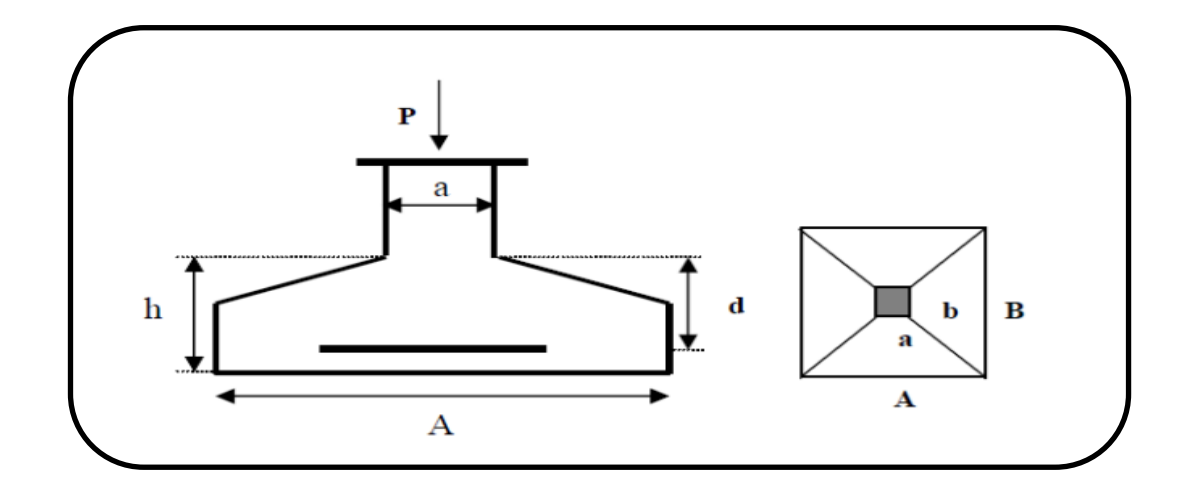

**Figure VI.02:** Pré-dimension de la semelle isolée.

# **VI .7.1. Dimensionnement de la semelle isolée ELS**

### o **Dimensionnement A et B de la semelle**

La vérification à faire est:

$$
S_{\text{semelle}} \geq_{\overline{\sigma_{sol}}}^{Ns}
$$

 $\mathbf{S}_{\text{semelle}}$ : Surface de la semelle en cm<sup>2</sup> = A x B,

**Nser:** Effort amené par l'ouvrage sur semelle obtenu à partir de la combinaison,

**:** Taux de travail du sol en bars = 1.6 bars.

$$
S_s \ge \frac{80.004}{16} = 5 \text{ m}^2
$$
  
A =  $\sqrt{\text{Ssemble} * \frac{a}{b}} = \sqrt{5 * \frac{40}{30}} = 258.1 \text{ cm}$   
B =  $\sqrt{\text{Ssemble} * \frac{b}{a}} = \sqrt{5 * \frac{30}{40}} = 193.6 \text{ cm}$ 

En prend:

$$
A = 260
$$
cm ;  $B = 200$ cm

### o **Hauteur de la semelle**

On à 
$$
d \ge \max\left[\frac{A-a}{4}; \frac{B-b}{4}\right] = \max\left[55; 47.5\right]
$$

 $d = 55$  cm

La hauteur de la semelle sera déduite à partir de la condition de rigidité qui s'écrit :

 $h \ge d + 5$  cm = 55 + 5 = 60 cm

Onchoisit  $h = 60$  cm

#### o **Poids propre de la semelle**

 $P_{\text{semelle}} = 2.5 \text{ x } (2.6 \text{ x } 2.2) \text{ x } 0.6 = 8.58 \text{ T}$ 

 $N_{ser}$  nouveau =  $N_{ser}$ +  $P_{semelle}$  = 80.004 + 8.58

 $N<sub>ser</sub>$  nouveau = 88.58 T

Vérification des démentions de la semelle:

$$
\frac{\text{Nser nouveau}}{\text{AxB}} < \sigma_{sol} \implies \frac{88.58}{2.6 \times 2.2} = 15.48 \, \text{T/m}^2
$$
\n
$$
15.48 \, \text{T/m}^2 < 16 \, \text{T/m}^2
$$

Les dimensions sont à priori acceptables.

### **VI .7.2. Calcul des armatures de la semelle isolée ELU**

Etant donné que la semelle est rigide, le calcul des armatures de la semelle se fera par l'utilisation de la méthode des bielles.

$$
As//A = \frac{Nu (A-a)}{8d\delta s}
$$

$$
Bs//B = \frac{Nu (B-b)}{8d\delta s}
$$

 $Nu_{\text{noweau}} = Nu + 1.35 \times P_{\text{semelle}} = 109.55 + 1.35 \times 8.58 = 121.13 \text{ T}$ 

 $Nu<sub>noweau</sub> = 121.13 T$ 

As//A = 
$$
\frac{121.13 \times 10^4 (260 - 40)}{8 \times 55 \times 348}
$$
 = 1740.37 mm<sup>2</sup> = 17.4 cm<sup>2</sup>

As//B = 
$$
\frac{121.13 \times 10^4 (260 - 30)}{8 \times 55 \times 348} = 1503.04 \text{ mm}^2 = 15.03 \text{ cm}^2
$$

Soit: As//A =  $18.47 \text{ cm}^2$  = 12 HA14

 : As//B = 15.34 cm<sup>2</sup> = 10HA14

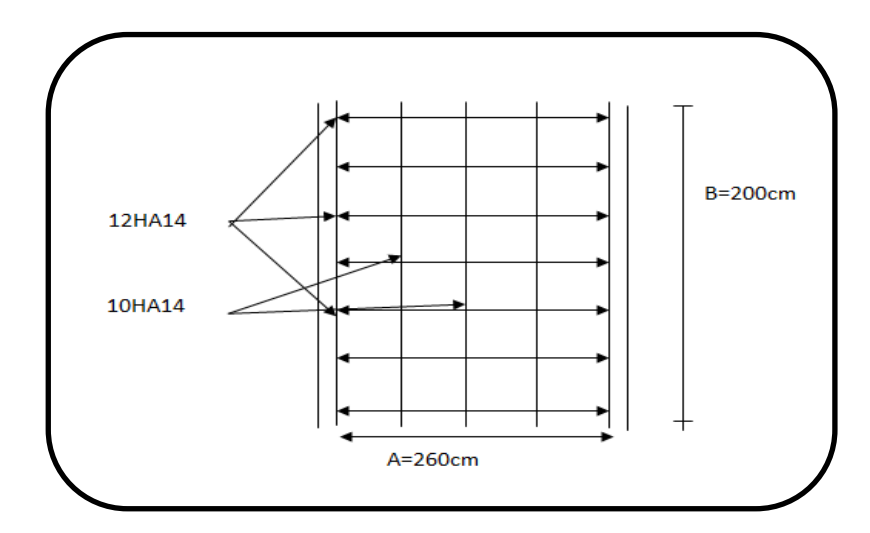

**Figure VI.03:** Ferraillage de la semelle isolée.

# **- Vérification du poinçonnement**

$$
Q_u \leq 0.045 \times h \times u_c \times \frac{F_c 28}{\delta b}
$$

*Qu* : Charge de calcul à l'ELU.

 *Uc* : Périmètre du contour sur lequel agit la charge.

*h* : La hauteur de la semelle filante.

Note : La vérification se fait pour le point le plus sollicité du la semelle en effort normale appliqué par le poteau le sollicité.

 $Uc = (a + b + 2 \times h) \times 2$   $Uc = (0.3 \times 0.4 + 2 \times 0.45) \times 2$ 

 $Uc = 2.04$  m

$$
Qu = 735.68 \text{ KN} \le 0.045 \text{ x } 0.45 \text{ x } 2.04 \text{ x } \frac{25}{1.5} = 688.5 \text{ KN} \dots \text{N}
$$

- Pour éviter le poinçonnement on va augmenter l'hauteur de la semelle, on va prendre.

 $h = 0.55$  m

 $Uc = (0.3 \times 0.4 + 2 \times 0.55) \times 2 = 2.44 \text{ m}$ 

Donc Qu = 735.68 KN < 823.5 KN....... CV

Vérification de la contrainte de cisaillement

$$
Zu = \frac{T_{ux}^{max}}{b.e_x} = \frac{23.14 \times 10^{-3}}{0.4 \times 0.49} = 0.0118 MPa
$$
  

$$
Z_{lim} = \min \left\{ 0.15 \frac{fc28}{\delta b} : uMPa \right\} = 2.5 MPa
$$
  

$$
Zu = 0.0118 MPa \le Z_{lim} = 2.5 MPa \dots \dots CV
$$

# **VI .8. Semelle filante sous voile**

L'effort normal supporté par la semelle filante est la somme des efforts normaux de tous les poteaux qui se trouve dans la même ligne.

## **VI .8.1. Semelle filante sous voile (TransversauxVy)**

 $N_{ser} = 94.28$  T

 $N_u = 129.81$  T

 $L = 3.6 m$ 

### **VI**.8. 1.1. Dimensionnement de la semelle filante  $(V_{Y1})$

La semelle étant très rigide dans le sens de sa longueur elle ne sera calculée que dans le sens longitudinal.

### o **La largeur B**

Vu que dans le sens de A il n'y a pas de moment de flexion, la méthode de bielles est donc applicable par conséquence, B sera déterminée comme pour une semelle filante de section 1ml\*B et donc:

La largeur est déterminée par la condition de portance

B 
$$
\geq \frac{\text{Pser}}{\sigma \text{sol}}
$$
 et  $P_{\text{ser}} = \frac{\text{Nser}}{\text{L}} = \frac{94.28}{3.6}$ 

 $P_{ser} = 26.18$  T/ml

 $B \geq \frac{26.18}{16} = 1.63$  m

On prend  $B = 180$  m

### o **Epaisseur de la semelle**

La hauteur de la semelle est donnée par la relation:  $h = d + 0.05$ 

D'où: d  $\geq \frac{B-b}{4}$ 

**B:** L'épaisseur de voile = 20 cm

$$
d \ge \frac{180 - 20}{4} = 40 \text{ cm}
$$

Soit :  $d = 40$  cm

 $h = 40 + 5 = 45$  cm

#### o **Poids propre de la semelle par mètre linière**

 $P_{\text{semelle}}$ : 2.5 x 0.45 x 1.8 x 1 = 2.02 t/m

 $Ns_{\text{ernouveau}} = \text{Pser} + \text{P}_{\text{semelle}} = 26.18 + 2.02 = 28.02 \text{ t/m}$ 

#### o **Vérification des dimensions de la semelle**

Nser nouveau  $\frac{\text{noweau}}{\text{A} \times \text{B}} \leq \sigma_{\text{sol}} \longrightarrow \frac{28.2}{1.8}$  $\frac{28.2}{1.8}$  = 15.66 t/m<sup>2</sup>

 $15.66 < 16$  t / m<sup>2</sup>

Les dimensions sont à priori acceptables.

#### **VI.8.1.2. Ferraillage de la semelle filante**

### **Les armatures principales**

Le calcule se fait selon B sur une bonde de 1 ml de langueur par:

$$
A_s = \frac{Nu\; \text{noweau}\;\; (B-b)}{8d\sigma s}
$$

On a:

 $Nu_{\text{nouveau}} = Nu / 3.6 + 1.35 \text{ x P}_{\text{semelle}} = \frac{129.81}{3.6}$  $\frac{29.61}{3.6}$  + 1.35 x 2.02=38.78 T/m

 $Nu_{\text{noweau}} = 38.78 \text{ T/m}$ 

$$
A_{S/B} = \frac{38.78 \times 10^4 (1.8 - 0.2)}{8 \times 0.4 \times 348} = 557.18
$$
 mm<sup>2</sup> = 5.75 cm<sup>2</sup>

Soit : **6HA12 = 6.79 cm<sup>2</sup> /ml**

# **Calcul des armatures de répartition**

$$
A_{rep} \perp_B = \frac{As}{4} = \frac{6.79}{4} = 1.69 \text{ cm}^2
$$

Soit : **3HA12 = 3.93 cm<sup>2</sup>**

# **Disposition des barres**

$$
L s = \tfrac{\emptyset}{4} \, x \, \tfrac{fe}{\tau u}
$$

Avec  $\tau_u = 0.6 \psi_s^2$  x  $f_{tj}$  $\Psi$  = 1.5 pour l'acier HA  $\tau_u = 0.6 \times 1.5^2 \times 2.1 = 2.84 \text{ MPa}$  $L_{\rm s} = \frac{1.4}{4}$  $\frac{1.4}{4}$  X  $\frac{400}{2.84}$  $\frac{400}{2.84}$  = 49.28 cm B  $\frac{B}{4} = \frac{180}{4}$  $\frac{60}{4}$  = 45 cm L<sup>s</sup> = 49.33 cm ≥ <sup>B</sup> 4 = 45 cm…………. CV

Les barres sont prolongées jusqu'aux entremîtes est sont avec croches

# **VI.8.1.3. Schéma de ferraillage**

Sous voiles transversaux

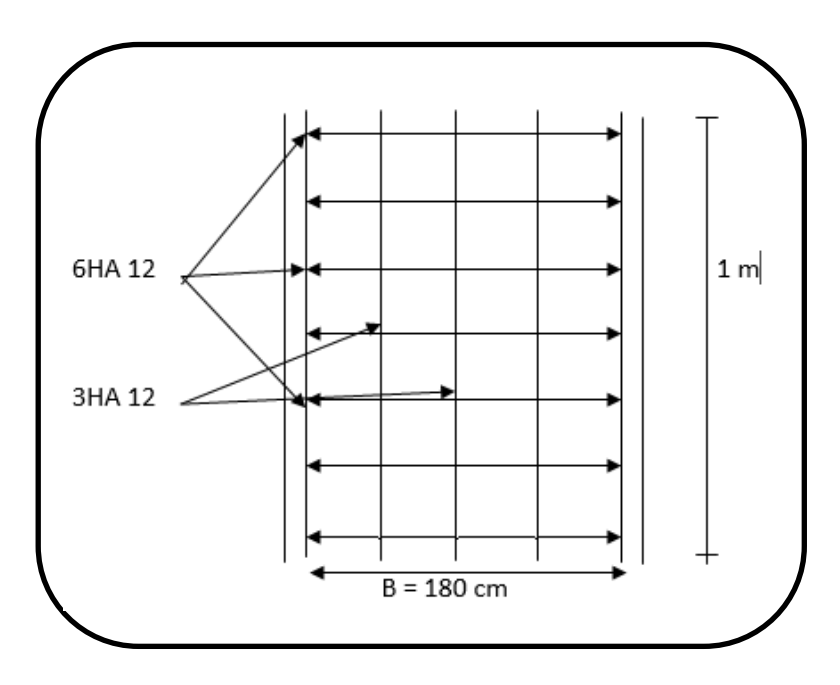

Figure VI.04: Schéma de ferraillage de la semelle filante (v<sub>y1</sub>).

# **VI.8.2. Semelle filante sous voile (TransversauxVy2)**

# **Pour poteau 1**

NU= 67.098T

 $N_{ser} = 48.962$ 

# **Pour poteau 2**

 $N_U = 86.799T$ 

Nser= 63.215T

 $L = 5.10m$ 

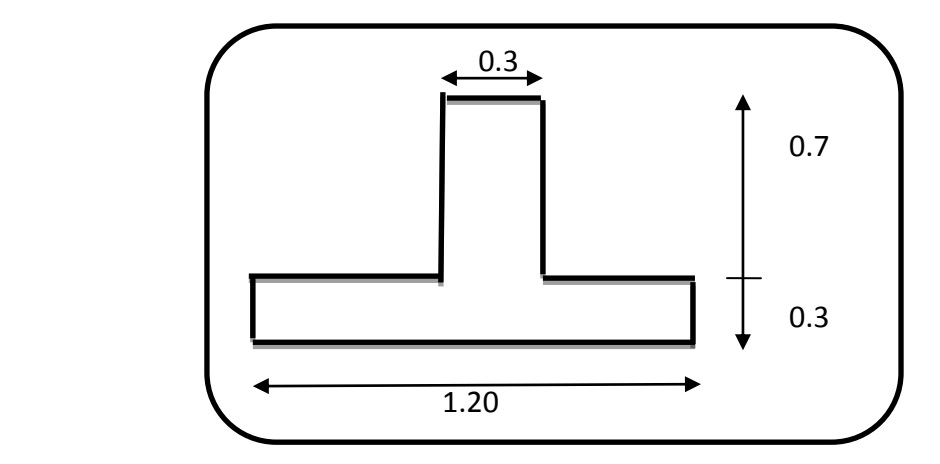

**Figure VI. 05:** Dimensionnement de la semelle vy2

**VI.8.2.1. Ferraillage de la semelle vy2** 

**Tableau VI .01:** Ferraillage de la semelle vy2

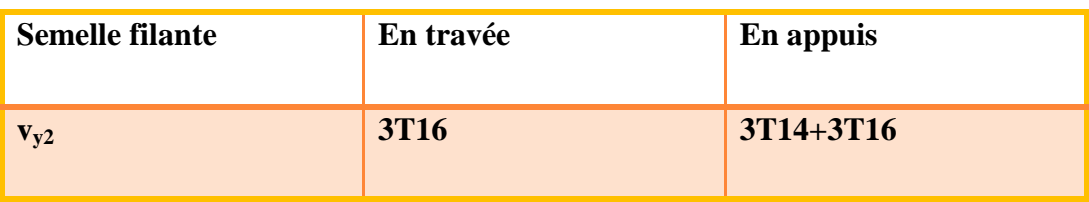

# **VI.8.2.2. Schéma de ferraillage**

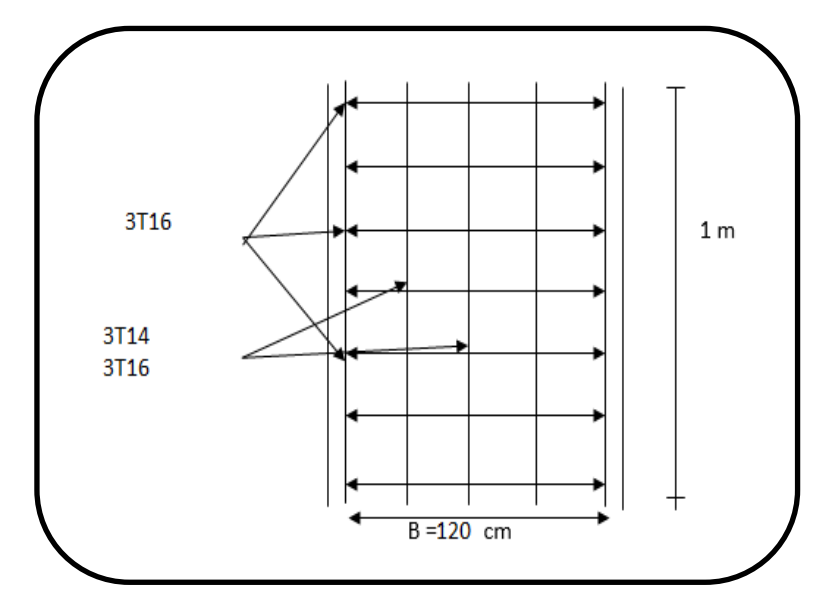

**Figure VI.06:** Schéma de ferraillage de la semelle filante  $(v_{y2})$ .

# **VI.8.3. Voile avec ouverture V<sup>X</sup>**

# **Pour poteau 1**

 $N_U = 121.526T$ 

 $N_{ser} = 88.04T$ 

# **Pour poteau 2**

 $N_U = 127.721T$ 

 $N_{ser} = 92.692T$ 

 $L = 5.40m$ 

# **VI.8.3.1. Ferraillage de la semelle vx**

**Tableau VI.02:** Ferraillage de la semelle v<sub>x</sub>

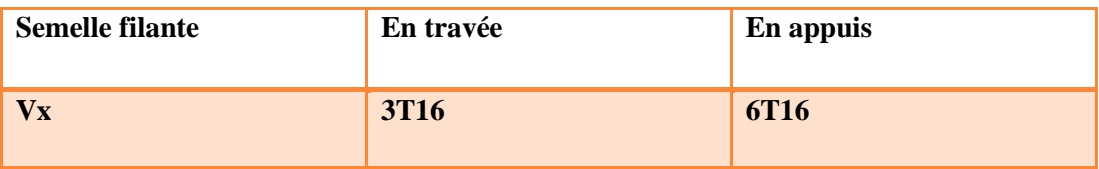

# **VI.8.3.2. Schéma de ferraillage**

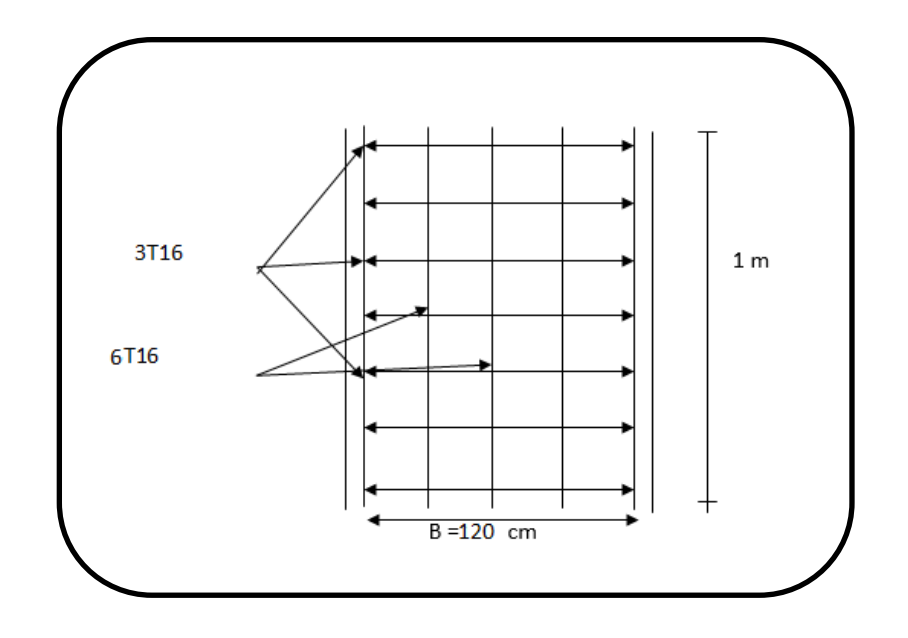

**Figure VI.07:** Schéma de ferraillage de la semelle  $(v_x)$ .

# **VI.9. La longrine**

# **VI.9.1. Définition**

Les longrines sont des poutres relient les poteaux au niveau de l'infrastructure, leurs calcules se fait comme étant une pièce soumise à un moment provenant de la base du poteau et un effort de traction.(6)

# **VI.9.2. Dimensionnement de la longrine**

Selon [RPA 99] (art.10-1-1), les dimensions minimales de la section transversale des longrinessont:

- (25x30) cm²……………………………………………...…..sites de catégorie S2, S3
- (30x30) cm²……………………………………………… …site de catégorie S4

Pour des raisons constructives nous adopterons les dimensions suivantes:

 $b = 30cm$ 

 $h = 40cm$ 

# **VI.9.3. Ferraillage de la longrine**

 $\triangleright$  Armature longitudinale

Les longrines doivent calculées pour résister à la traction sous l'action d'une force est égale à:

 $F = Nu(max) / \alpha > 20 KN$  ... ... ... ... ... ... ... (1)

**α:** Coefficient fonction de la zone sismique et de la catégorie de site considérée.

D'après [RPA99/2003]:

 $\alpha$  = 12 (site S3, zone IIa),

**N<sup>u</sup> (max):** L'effort normal ultime du poteau le plus sollicité.

 $N_u$  (max) = 109.55t = 1095.5KN

F = 1095.5/12 = 91.291 KN > 20 ………………………………………...Vérifiée

 $A_s = F / \sigma_{st} = 91.291 \times 10^3 / 348 = 262.33$  mm<sup>2</sup> = 2.62 cm<sup>2</sup>.

# **Etat limite service**

Si la fissuration est considérée comme préjudiciable:

$$
\sigma_a = min (2/3 f_e ; 150\eta)
$$

 $η = 1.6$ 

 $\sigma_a = \min (2/3 * 400; 150 * 1.6) = 240 \text{MPa};$ 

 $N_{ser} = 80.004 t = 800.04 KN.$ 

 $\sigma_{\rm ser} = (N_{\rm ser}/\alpha)/As \leq \sigma_a$ 

=> A<sub>s</sub> = (N<sub>ser</sub>/α)/σ<sub>a</sub> = (800.04\*10<sup>3</sup>/12)/240 = 277.79 mm2 = 2.77cm<sup>2</sup>

# **Vérification de la condition de non fragilité**

$$
A_s\,{\ge}\,0{,}23.\;b.\;d.\;f_{t28}f_e
$$

 $f_{t28} = 2,1 MPa; f_e = 400 MPa$ .

 $d = 0.9h = 36cm$ .

 $A_s \geq 0.23x30x36x$  2,1/400

 $A_s = 1.30$ cm<sup>2</sup>

# **Recommendation de [RPA 99 v2003]**

Le ferraillage minimum doit être de 0,6%de la section de béton y compris les armatures longitudinales et les armatures transversales, tel que l'espacement des cadres ne doit pas dépasser le minimum de:

 $S_t \leq min (20cm, 15 \Phi_L)$ 

Donc A<sub>min</sub> = 0,6%b x h = 0.006 (30x40) = 7.20cm<sup>2</sup>, Donc on va ferrailler la longrine avec A<sub>min</sub> On adopte 6T14 Avec  $A_s = 9.24$  cm<sup>2</sup>.

# **Armatures transversales**

 $\Phi_t \le \min$  (h/35;  $\Phi$ <sub>1</sub>; b/10)  $\Phi$ t  $\le \min$  (40/35;1.4;30/10) = 1,14 cm.

On prend:  $4\phi 8$  (A = 2,01 cm<sup>2</sup>)

### **Espacement des cadres**

$$
e = min (20cm, 15 \phi_l) = 20cm
$$

On prend  $e = 20$  cm

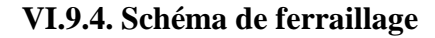

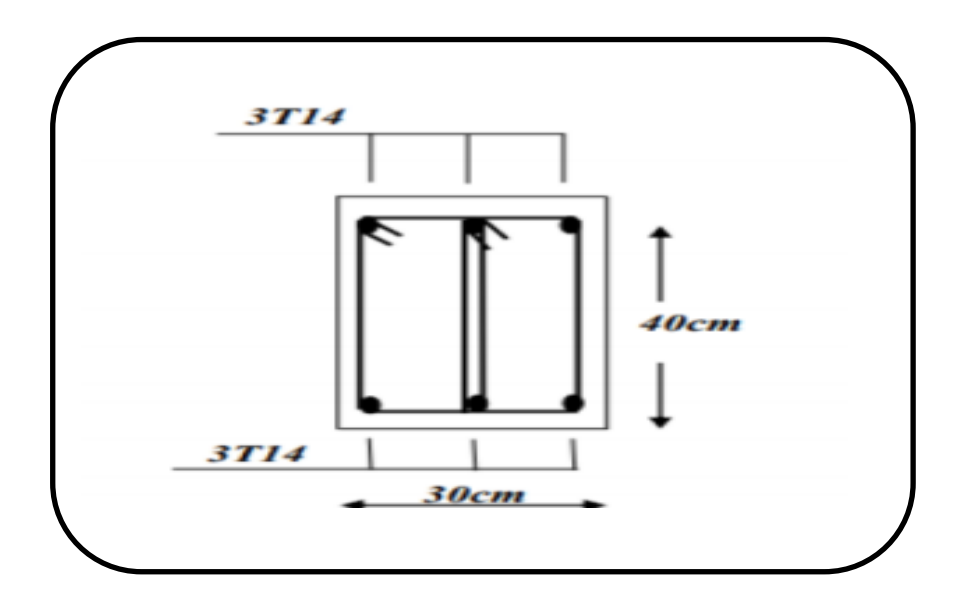

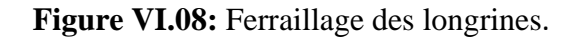

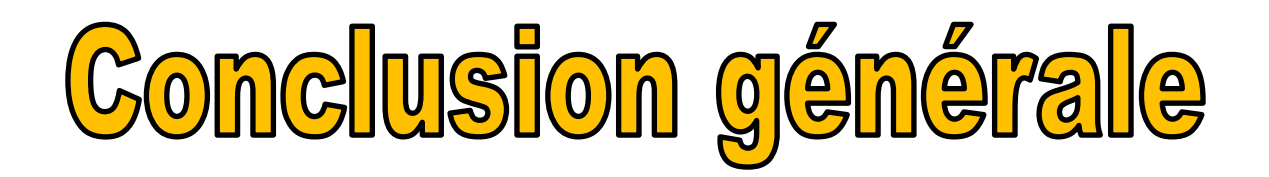

Ce travail nous a permis d'un côté d'assimiler les différentes techniques et logiciels de calcul ainsi que la réglementation régissant les principes de conception et de calcul des ouvrages dans le domaine du bâtiment.

On a utilisé le logiciel ETABS afin d'interpréter les résultats qui nous ont permis d'aboutir au ferraillage des différents éléments de construction.

On peut tirer quelques conclusions très importantes:

- D'après l'étude qu'on a faite, il convient de souligner que pour la conception parasismique, il est très important que l'ingénieur civil et l'architecte travaillent en étroite collaboration dès le début du projet pour éviter toutes les conceptions insuffisantes et pour arriver à une sécurité parasismique réalisée sans surcoût important.
- Une bonne distribution des voiles peut réduire considérablement les effets des modes de torsion, induisant des efforts supplémentaires, et améliore le comportement de la structure durant le séisme.
- $\triangleright$  Outre la résistance, l'économie est un facteur très important qu'on peut concrétiser en jouant sur le choix de section du béton et d'acier dans les éléments résistants de l'ouvrage, tout en respectant les sections minimales requises par le règlement en vigueur.
- L'étude des infrastructures est basée sur la capacité de charge du sol et l'importance de la structure, et supporter la charge transmise par la structure du sol.il est Impérativement nécessaire de faire un bon choix du site d'implantation de la structure, avec des fondations adaptées aux préventions et recommandations pour préserver la structure de l'effondrement.

Enfin, nous espérons que ce modeste travail sera une référence pour d'autres projets de fin d'études.

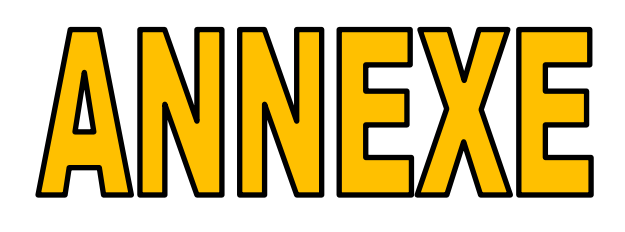

### **ANNEXE 1**

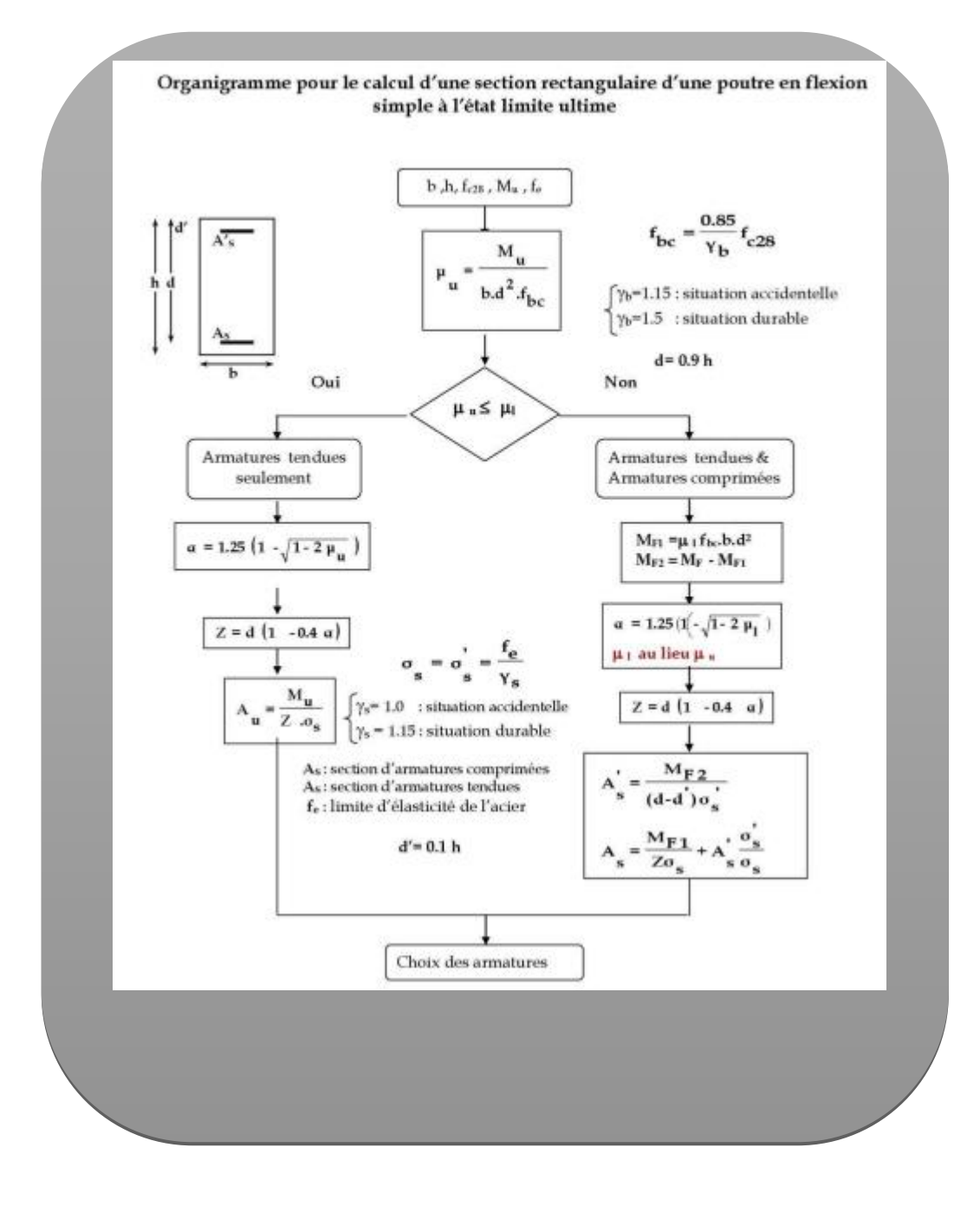

### **ANNEXE 2**

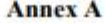

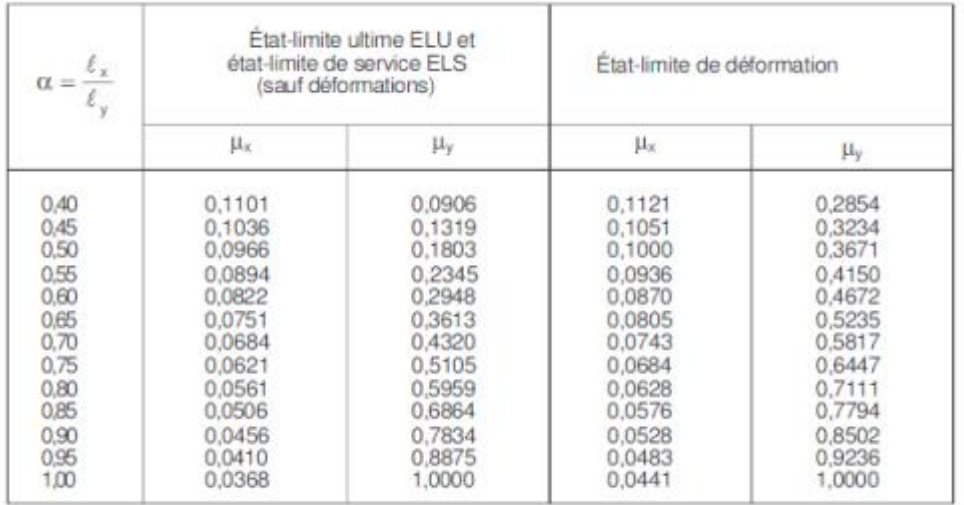

#### Tableau des sections des barres indépendantes

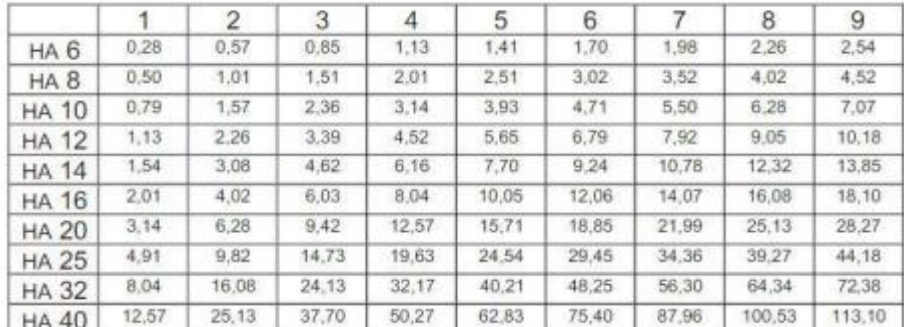

La masse volumique de l'acier est 7800kg/m<sup>3</sup>

# **ANNEXE 3**

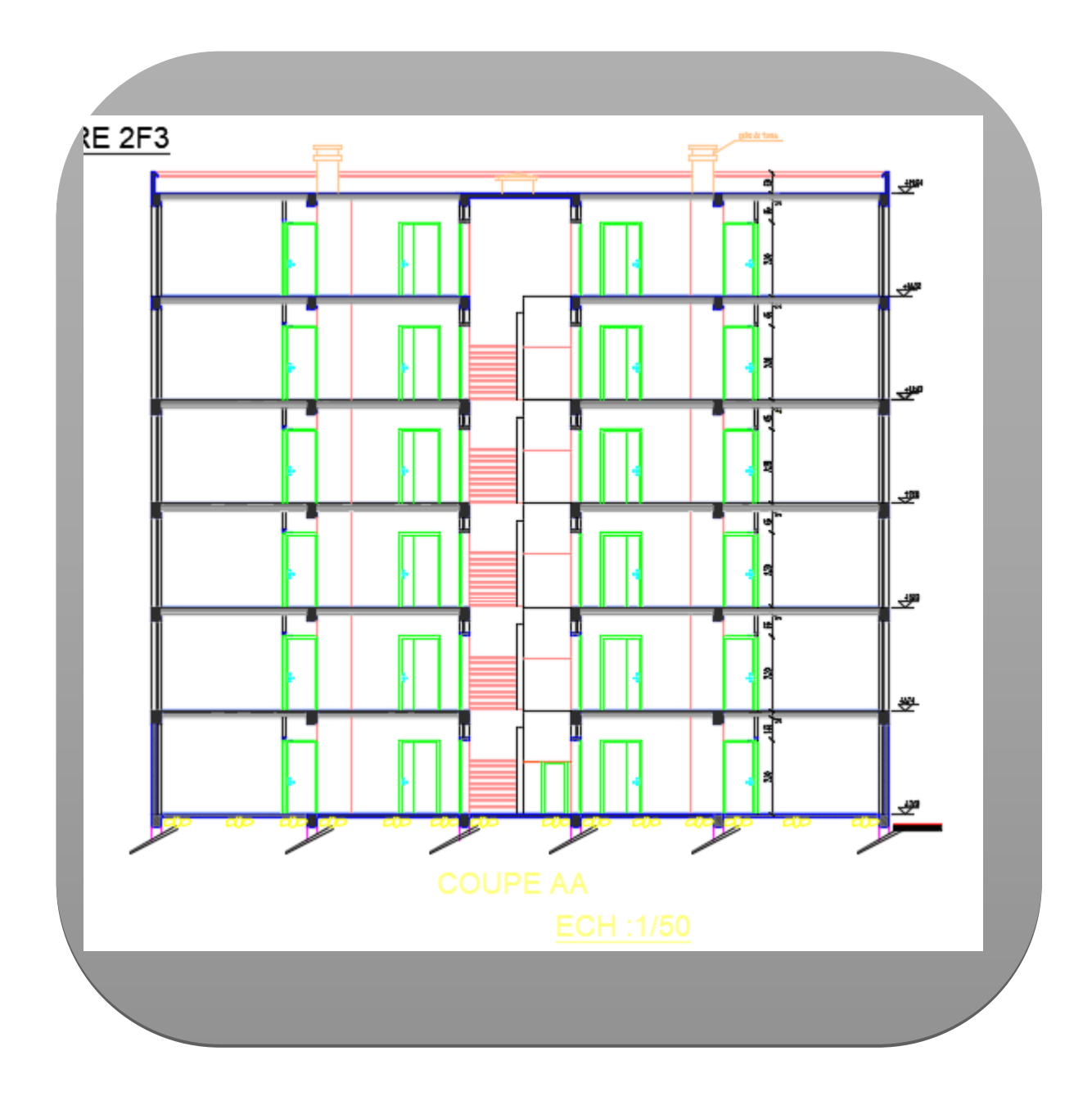
**ANNEXE 4**

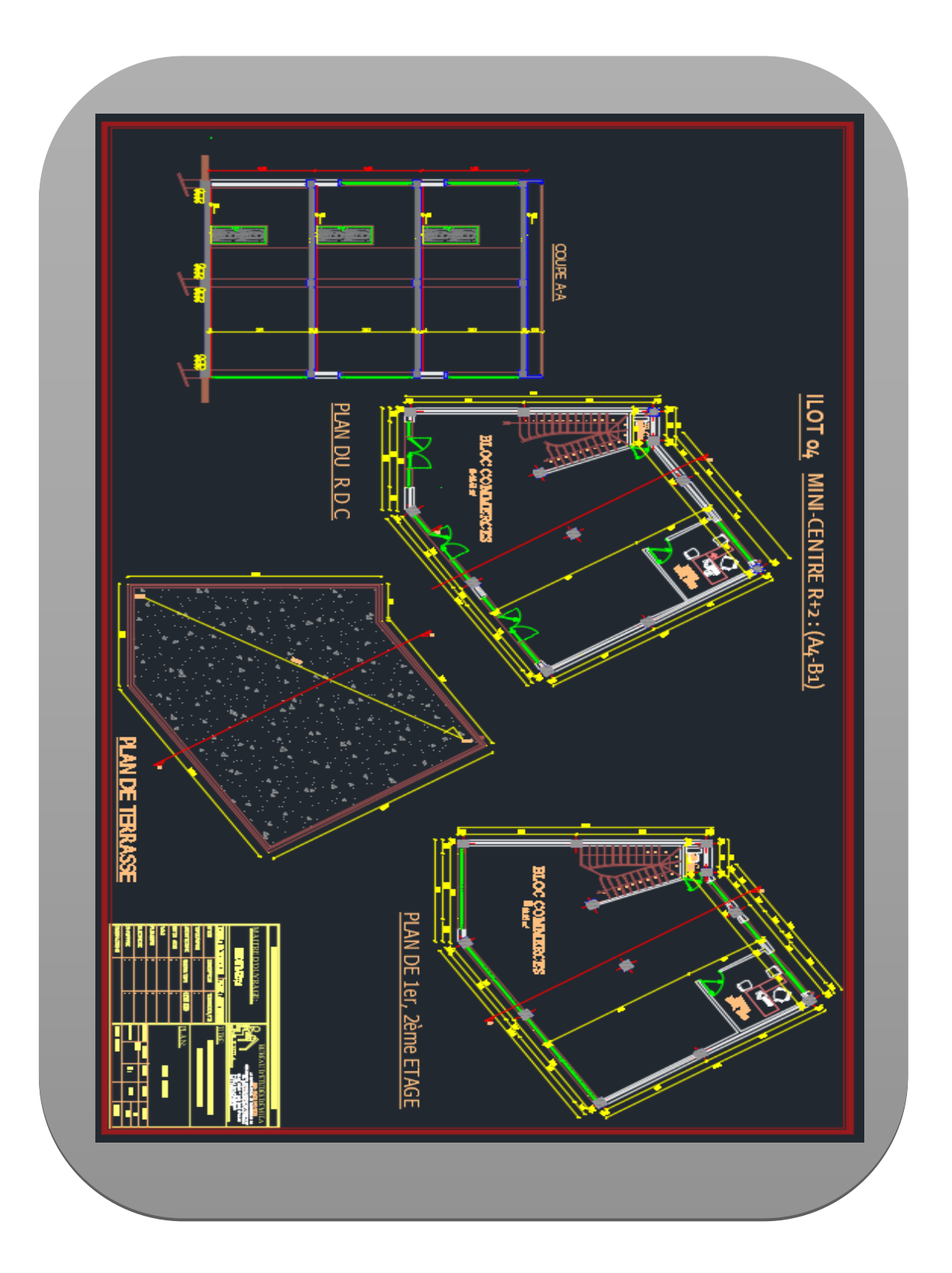

## **ANNEXE 5**

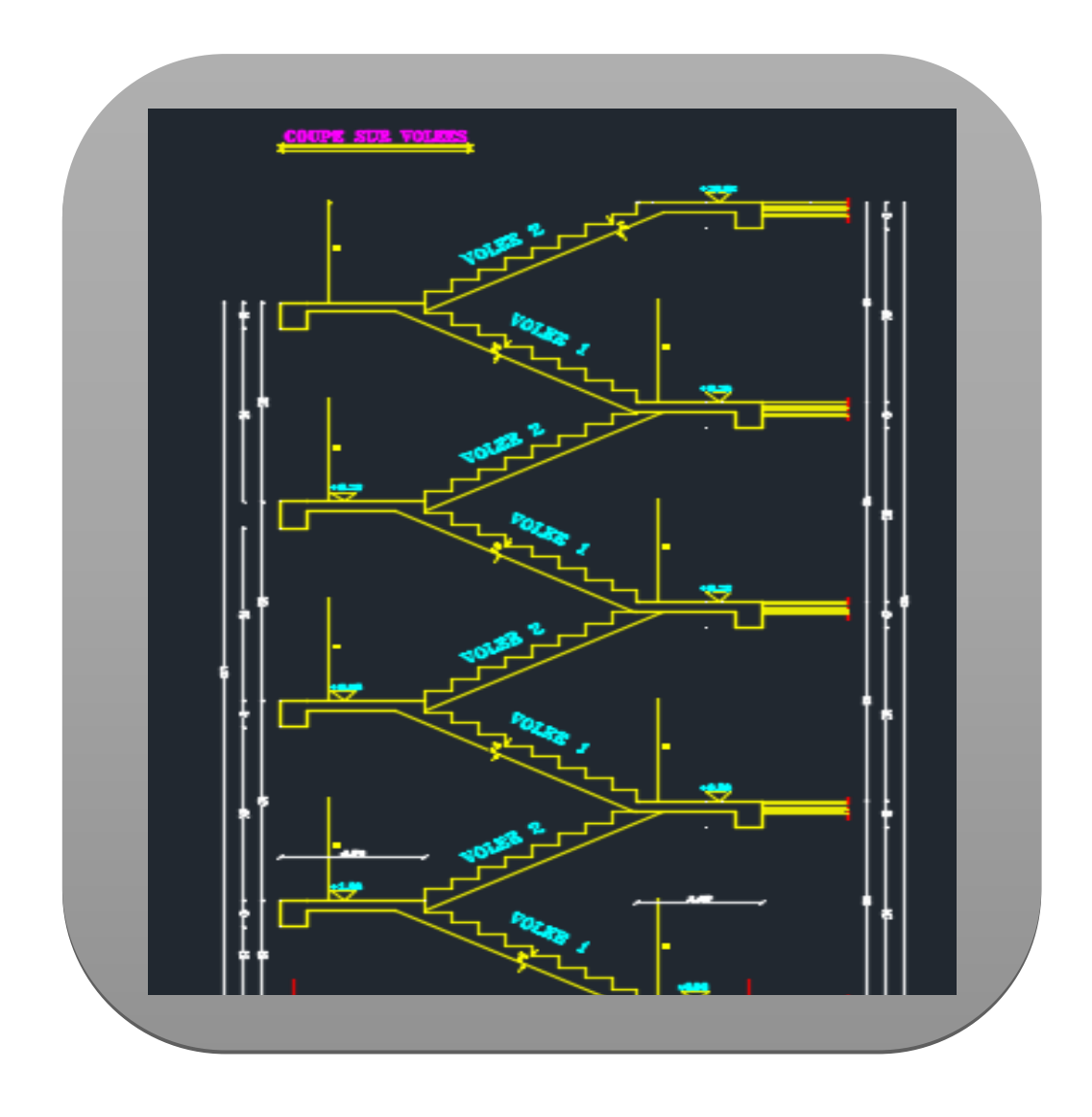

## **ANNEXE 6**

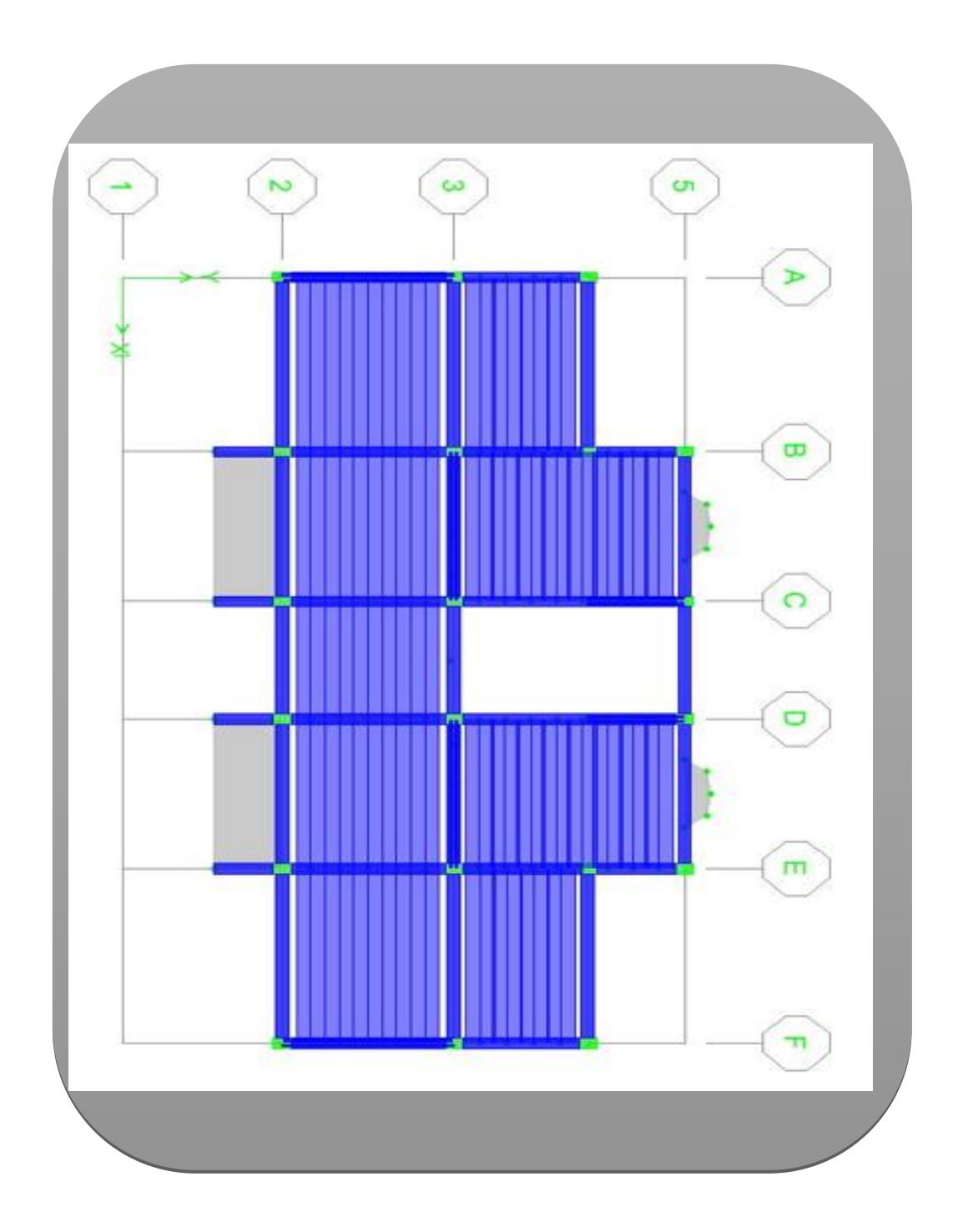